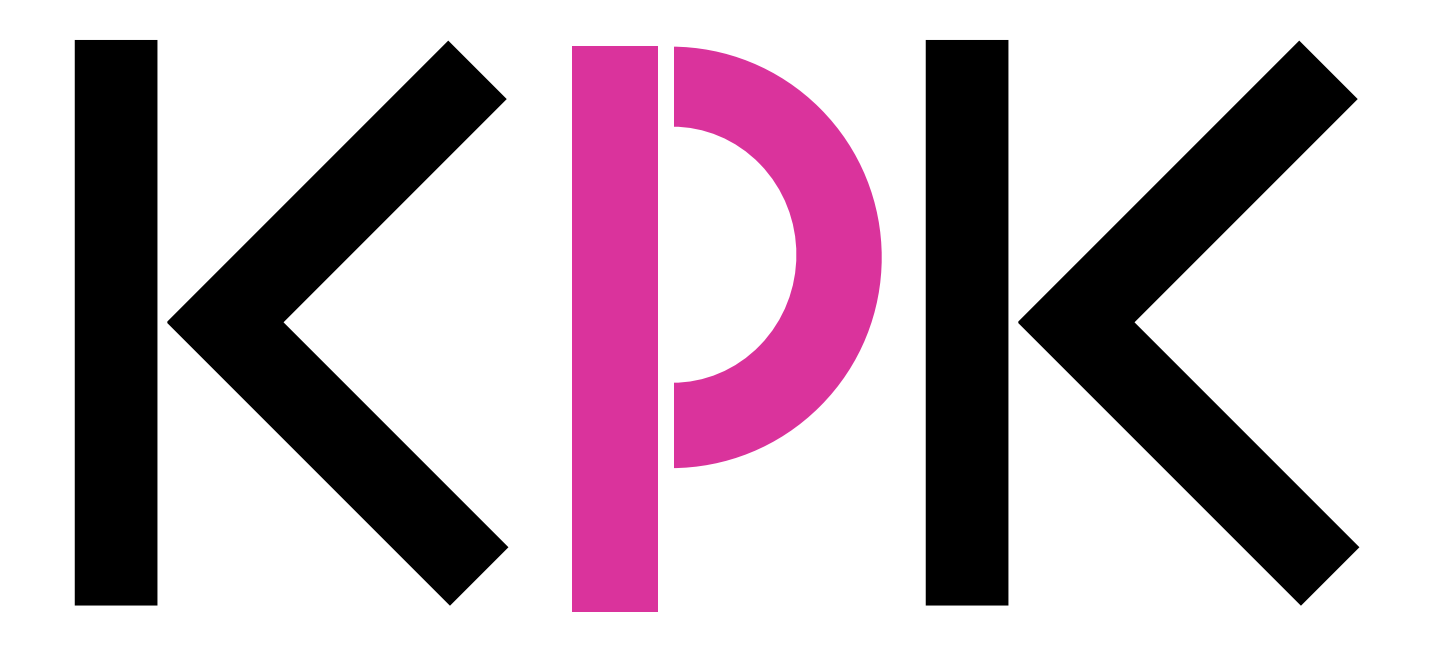

## Der Karlsruher Physikkurs

für die Sekundarstufe II

### **Schwingungen und Wellen Daten**

#### **Der Karlsruher Physikkurs**

*Ein Lehrbuch für den Unterricht in der Sekundarstufe II*

- Elektrodynamik
- Thermodynamik
	- **Schwingungen, Wellen, Daten**
- Mechanik
- Atomphysik, Kernphysik, Teilchenphysik

Herrmann **Der Karlsruher Physikkurs** Auflage 2014 Bearbeitet von Prof. Dr. *Friedrich Herrmann* und *Dr. Holger Hauptmann* Abbildungen: *F. Herrmann*

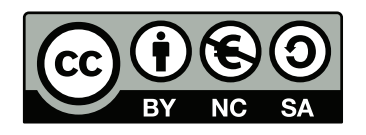

*[Lizensiert unter Creative Commons](http://creativecommons.org/licenses/by-nc-sa/3.0/de/) [http://creativecommons.org/licenses/by-nc-sa/3.0/de](http://creativecommons.org/licenses/by-nc-sa/3.0/de/)/*

# **1**

#### **Schwingungen**

#### **1.1 Vorläufige Beschreibung**

Schwingungen sind Vorgänge, die für die physikalische Beschreibung der Welt besonders wichtig sind.

Das bekannteste Beispiel eines Schwingungsvorgangs ist die Bewegung eines Gegenstandes, der an einem Faden oder an einem Seil aufgehängt ist, Abb. 1.1.

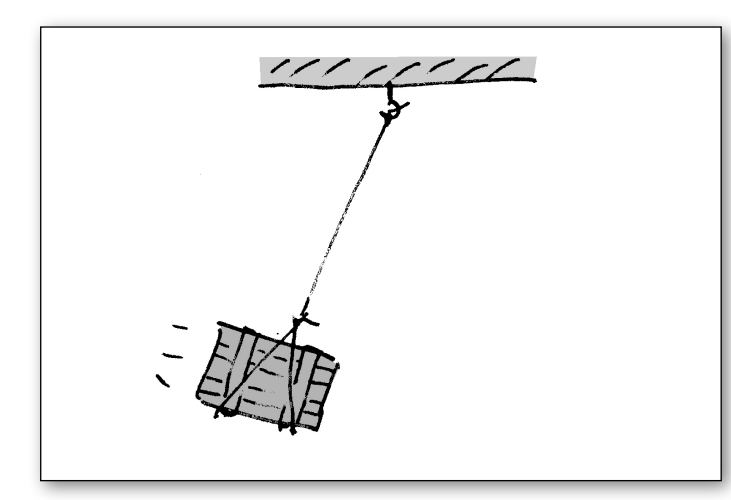

Ein anderes Beispiel ist noch leichter zu realisieren. Man klemmt ein Lineal an einem Ende ein, drückt das andere Ende etwas nach unten und lässt los, Abb. 1.2. Das nicht eingeklemmte Ende wackelt auf und ab. Es gibt noch viele andere Beispiele.

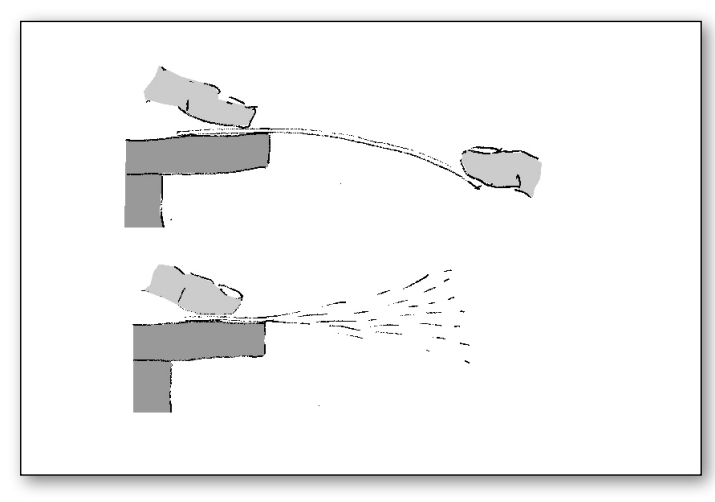

Um zu sehen, worauf es bei einer Schwingung im Sinne der Physik ankommt, betrachten wir für den Anfang ein Gebilde, das etwas einfacher ist als das Pendel und das Lineal, das dir allerdings etwas unnatürlich erscheinen mag, Abb. 1.3.

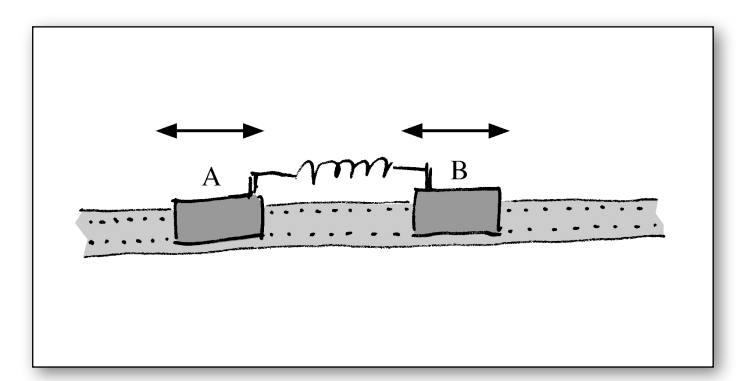

Zwei Körper A und B sind durch eine elastische Feder miteinander verbunden. Sie können sich nur in einer einzigen Richtung hin- und herbewegen. Wir nehmen an, dass die Bewegung nicht durch Reibung gebremst wird. Zunächst sei die Feder entspannt, die Körper bewegen sich noch nicht. Wir ziehen nun A etwas nach links und B nach rechts, und zwar um die gleiche Strecke, und lassen los. Beide Körper machen eine Hin- und Herbewegung, sie "schwingen" gegeneinander. Wenn sich A nach rechts bewegt, so bewegt sich B nach links, und umgekehrt.

Wir wollen an Hand dieser Vorrichtung verstehen, was den Vorgang zur Schwingung macht.

Schon bei oberflächlicher Betrachtung sieht man: Einmal in Gang gesetzt läuft der Vorgang von selbst weiter. Das "in Gang setzen" können wir genauer formulieren. Wir haben die Feder gespannt, und damit das System mit Energie geladen. Da wir Reibung ausgeschlossen haben, und es auch sonst keinen Ausgang für die Energie gibt, bleibt die Energie in dem schwingenden System eingefangen.

Auffällig ist, dass der Vorgang periodisch ist. Untersucht man die Schwingung genauer, so stellt man fest, dass die Dauer einer vollständigen Periode, die *Periodendauer T*, immer die gleiche ist, egal wie weit die Feder am Anfang gespannt wird.

Wir werden später nicht mehr so kleinlich sein: Wir werden die Einschränkungen dieser Definition etwas abmildern. Auch wenn der Vorgang durch Reibung etwas beeinträchtigt ist, wollen wir ihn noch Schwingung nennen, und auch, wenn die Periodendauer ein wenig von der Stärke des Anstoßvorgangs abhängt, so bleibt es doch eine Schwingung.

**Abb. 1.1**  Schwingung eines hängenden **Körpers** 

Schließlich werden wir sogar bestimmte Vorgänge als Schwingung bezeichnen, die nicht einmal näherungsweise periodisch sind. Doch davon später.

Dass wir die Definition recht allgemein formuliert haben, hat einen Vorteil: Sie bleibt auch dann noch brauchbar, wenn wir es mit einem elektrischen Vorgang zu tun haben, also mit einem Vorgang, bei dem sich nicht irgendein Körper hin- und herbewegt.

Den Kehrwert der Periodendauer nennt man *Frequenz*. Das Symbol ist *f*.

$$
f=\frac{1}{T}
$$

 $\frac{1}{T}$  (1.1)

Die Maßeinheit 1/Sekunde nennt man Hertz, abgekürzt Hz. Eine kurze Periodendauer ist gleichbedeutend mit einer hohen Frequenz.

Schwingung:

- periodischer Vorgang mit einer charakteristischen Periodendauer;
- läuft nach einmaliger Energiezufuhr von selbst.

#### *Aufgaben*

**1.** Ein antriebsloser Wagen, der durch keinerlei Reibung gebremst wird,

befindet sich zwischen zwei Federpuffern. Er wird angestoßen, so dass er zwischen den Puffern hin- und herfährt. Diesen Vorgang bezeichnet man nicht als Schwingung. Welche der Eigenschaften, die eine Schwingung haben soll, fehlt bei dem System?

**2.** Abb. 1.4 zeigt ein überraschendes Experiment, das man mit Hilfe eines Technikbaukastens realisieren kann. Zwei zylindrische Wellen drehen sich mit recht hoher Winkelgeschwindigkeit gegenläufig. Man legt auf die beiden Wellen einen länglichen Stab, und zwar nicht symmetrisch, sondern so, dass sein Gewicht die eine Welle stärker belastet. Der Stab beginnt nun, sich auf den beiden Wellen hin- und herzubewegen. Der Vorgang sieht wie eine Schwingung aus. Erkläre, warum der Stab sich so bewegt. Warum ist diese Bewegung keine Schwingung im Sinne unserer Definition?

**3.** Abb. 1.5 zeigt eine Vorrichtung, die eine gewisse Ähnlichkeit mit einer Dampfmaschine oder mit einem Verbrennungsmotor hat: Ein Schwungrad, eine "Pleuelstange" und eine Art Kolben, der sich hin- und herbewegen kann. Gibt man dem Schwungrad etwas Schwung (d.h. Drehimpuls), so wird sich der "Kolben" regelmäßig hin- und herbewegen. Wir wollen von Reibungsverlusten absehen. Ist die Bewegung des Kolbens eine Schwingung gemäß unserer Definition? Begründe.

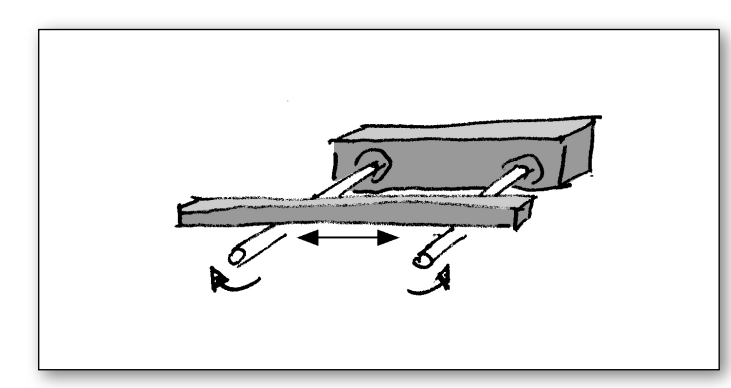

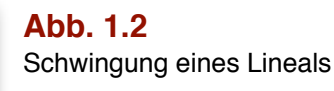

**Abb. 1.3**  Schwingung des Systems "Zwei Gleiter + eine Feder"

#### **Abb. 1.5**

Einmal angestoßen, bewegt sich der Kolben hin und her. Handelt es sich um eine Schwingung? (Aufgabe **3**)

#### **Abb. 1.4**

Der Stab bewegt sich gleichmäßig hin und her. Handelt es sich um eine Schwingung? (Aufgabe **2**)

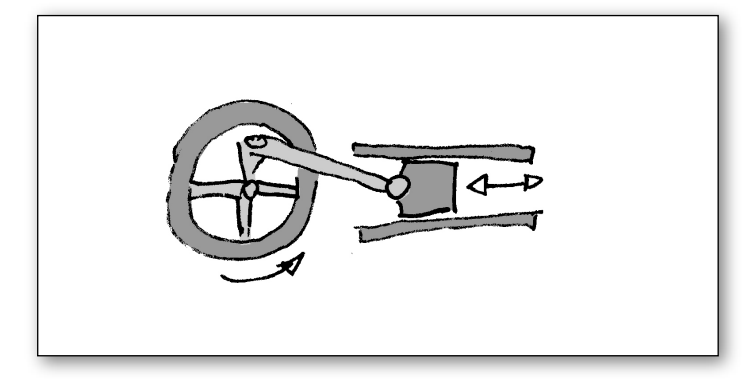

#### **1.2 Impuls und Energie**

Wir wollen auf das System von Abb. 1.3 unsere Mechanikkenntnisse anwenden.

Betrachten wir zunächst, was der Impuls macht, Abb. 1.6. Wir lassen die Körper los, sie setzen sich in Bewegung.

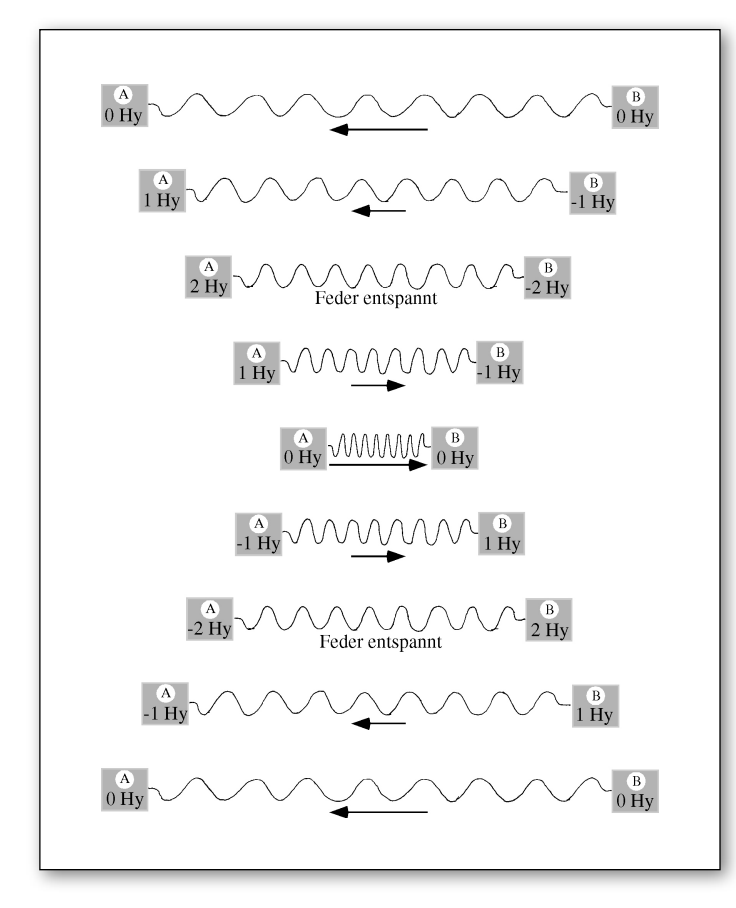

Der Impuls von A nimmt dabei immer größere positive Werte, der von B nimmt immer größere negative Werte an. Dabei stimmt die Bilanz: Der Impuls von A nimmt um so viel zu wie der von B abnimmt. Dass ein Impulsstrom von B nach A fließt, erkennst du daran, dass die Feder unter Zugspannung steht. Der Impulsstrom fließt aber nur so lange von rechts nach links, bis die Feder zwischen den Körpern entspannt ist. Von dann ab wird die Feder zusammengedrückt, und die Bewegungen von A und B werden durch die Feder gebremst: Es fließt jetzt Impuls aus A heraus zurück zu B. Dabei werden die Körper langsamer und langsamer, kommen zum Stillstand und beginnen dann, sich wieder voneinander zu entfernen. Ist die Feder wieder entspannt, so kehrt sich der Impulsfluss abermals um. Er fließt wieder in dieselbe Richtung wie zu Anfang, nämlich von B zu A. In seinem linken Umkehrpunkt hat A seinen ganzen Impuls verloren. Das System befindet sich wieder in demselben Zustand wie am Anfang, und die nächste Runde kann beginnen.

Hier noch einmal diese vielen Sätze in einem einzigen zusammengefasst: Der Impuls "schwappt" zwischen A und B hin und her. Und dasselbe etwas gelehrter formuliert:

Auch die komplizierte Abbildung 1.6 können wir verinfachen, Abb. 1.7. Der gebogene Pfeil soll das Hin und Her des Impulses zum Ausdruck bringen.

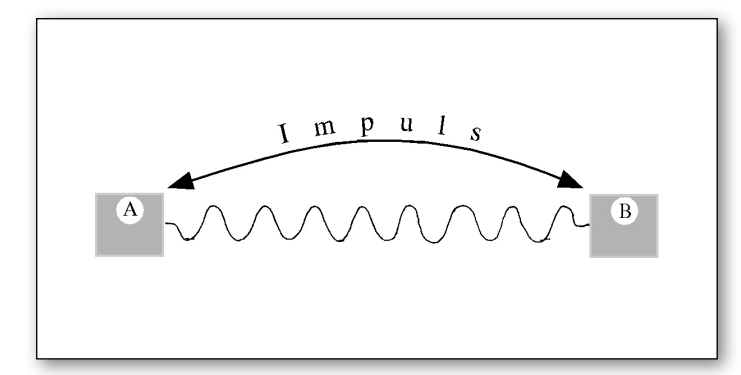

So charakteristisch wie das Verhalten des Impulses, ist für eine Schwingung auch das der Energie.

Im Anfangszustand – gespannte Feder, A und B ruhen – ist Energie in der Feder gespeichert. Ihr Wert berechnet sich nach

$$
E_{\rm F}=\frac{D}{2}s^2
$$

(*s* ist die "Auslenkung" der Feder, *D* die Federkonstante.)

Lässt man die Körper los, so beginnen sie beide, sich zu bewegen. Die Energie der Feder nimmt ab, die der beiden Körper nimmt zu. Bekanntlich berechnet sich die "kinetische" Energie eines bewegten Körpers nach

$$
E_{kin}=\frac{m}{2}v^2
$$

(*v* ist die Geschwindigkeit des Körpers, *m* seine Masse.)

In dem Augenblick, in dem die Feder entspannt ist, ist in der Feder gar keine Energie mehr gespeichert, die ganze Energie steckt jetzt in den beiden Körpern. Da diese sich weiter aufeinander zu bewegen, wird die Feder von jetzt an wieder mit Energie geladen – auf Kosten der beiden Körper. Du siehst wie es weitergeht.

Auch was die Energie macht, lässt sich kurz zusammenfassen: Sie "schwappt" von der Feder nach außen in die beiden Körper, wieder zurück in die Feder usw., Abb. 1.8.

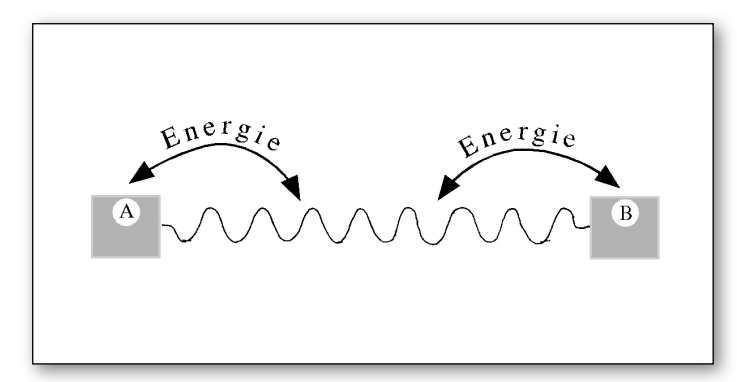

Beachte, dass das Hin und Her der Energie doppelt so schnell vor sich geht, wie das des Impulses. Während der Impuls *einmal* zwischen A und B hin- und herfließt, geht die Energie *zweimal* zwischen den Körpern und der Feder hin und her.

Bei einer mechanischen Schwingung fließt Impuls zwischen zwei Teilsystemen hin und her.

Bei einer mechanischen Schwingung fließt Energie zwischen Teilsystemen hin und her.

Das Hin und Her der Energie geht doppelt so schnell wie das Hin und Her des Impulses.

#### *Aufgaben*

Wir hatten bei der Diskussion der Schwingung des Systems von Abb. 1.3 unterstellt, dass die beiden Körper die gleiche Masse haben. Was ändert sich an der Bewegung, wenn die Massen unterschiedlich sind?

#### **Abb. 1.6**

Der Schwinger von Abb. 1.3 zu neun verschiedenen Zeitpunkten im Verlauf einer Periode. Die Pfeile unter den Federn stellen den Impulsstrom dar.

**Abb. 1.7**  Der Impuls fließt zwischen den beiden Körpern hin und her.

#### **Abb. 1.8**

Die Energie fließt zwischen den Körpern und der Feder hin und her.

#### **1.3 Die Erde als Partner**

In vielen Fällen ist ein wesentlicher Bestandteil eines Schwingungssystems die Erde. Man kann sich vorstellen, dass der Federschwinger von Abb. 1.9 aus dem "Zwei-Körper+Feder-Schwinger" von Abb. 1.3 hervorgegangen ist.

Man macht die Masse von Körper A immer größer und größer. Im Fall von Abb. 1.9 ist A schließlich die ganze Erde. Der Impuls fließt jetzt im Verlauf der Schwingung zwischen Körper B und der Erde hin und her, Abb. 1.10a.

Wir fragen nach dem Verhältnis  $E_{\text{Erde}}/E_B$  zwischen den Energieinhalten von Erde und Körper B:

Besonders interessant ist hier die Energiebilanz. Man könnte vermuten, auch am Energiefluss habe sich nichts Wesentliches geändert. Sie fließe also noch so wie in Abb. 1.8, nur dass A jetzt die Erde ist. Um einzusehen, dass das nicht zutrifft, brauchen wir die Gleichung:

$$
E=\frac{p^2}{2m}
$$

$$
\frac{E_{\text{Erde}}}{E_{\text{B}}} = \frac{\left(\frac{p_{\text{Erde}}^2}{2m_{\text{Erde}}}\right)}{\left(\frac{p_{\text{B}}^2}{2m_{\text{B}}}\right)} = \frac{p_{\text{Erde}}^2}{p_{\text{B}}^2} \cdot \frac{2m_{\text{B}}}{2m_{\text{Erde}}}
$$

Nun ist der Betrag des Impulses der Erde immer gleich dem Betrag des Impulses von B. Also ist

$$
p_{\text{Erde}}^2 = p_{\text{B}}^2,
$$

und wir können in dem Bruch nach dem rechten Gleichheitszeichen

kürzen. Wir erhalten

$$
\frac{E_{\text{Erde}}}{E_{\text{B}}} = \frac{m_{\text{B}}}{m_{\text{Erde}}}
$$

Die Energie verteilt sich also zwischen Erde und B im umgekehrten Verhältnis wie die Massen. Nun ist die Masse der Erde aber sehr, sehr viel größer als die von B. Deshalb bekommt die Erde bei der Schwingung so wenig Energie, dass man sie getrost außer Betracht lassen kann. Wir können also sagen: Die Energie fließt zwischen B und der Feder hin und her, Abb. 1.10b. Wir können dieses Ergebnis auch allgemeiner formulieren:

Hat einer der beiden Körper, zwischen denen der Impuls hinund herfließt, eine viel größere Masse als der andere, so nimmt er am Energieumsatz des Schwingers nicht mehr teil.

#### *Aufgabe*

Beschreibe den Weg von Impuls und Energie, wenn der Körper von Abb. 1.11 Schwingungen ausführt. Prüfe dabei, ob die Flussrichtung des Impulses in den Federn stimmt.

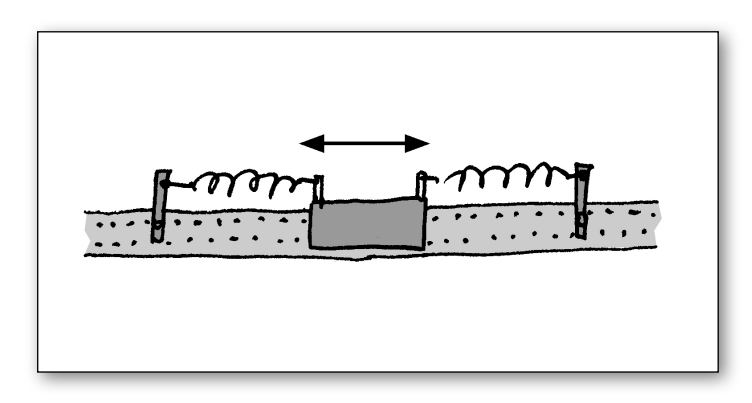

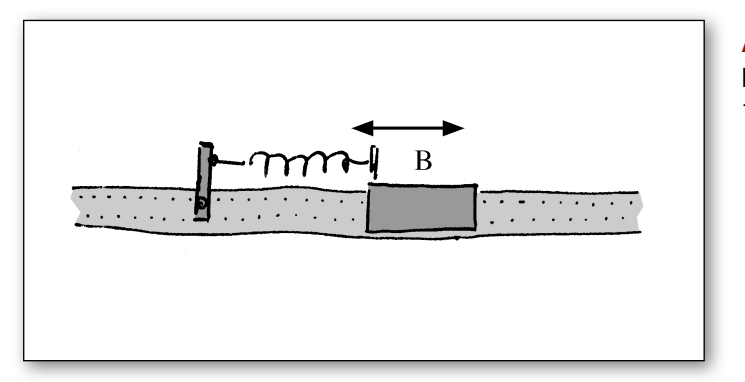

**Abb. 1.9** 

Einer der beiden Körper von Abb. 1.3 wird durch die Erde ersetzt.

#### **Abb. 1.10**

(a) Der Impuls fließt zwischen Körper B und Erde hin und her. (b) Die Energie fließt mit der doppelten Frequenz zwischen Körper B und Feder hin und her.

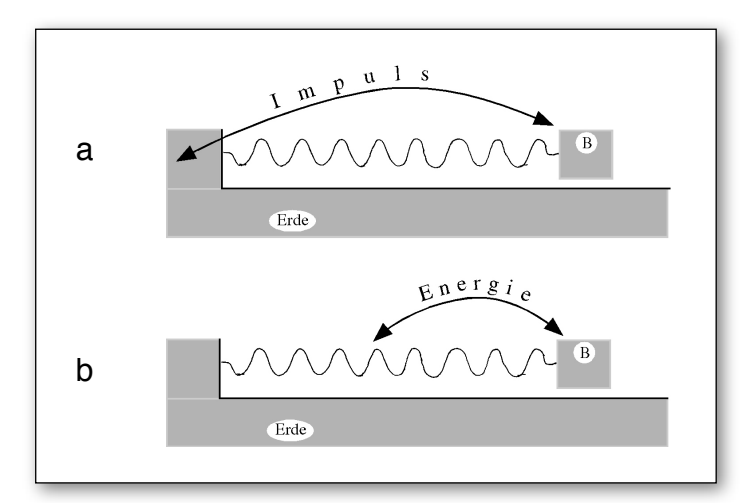

**Abb. 1.11**  Wie ist der Weg von Impuls und Energie?

#### **1.4 Harmonische Schwingungen**

Wir beginnen mit etwas Mathematik. Für die Beschreibung von Schwingungen spielt eine Funktion eine wichtige Rolle, die du kennen solltest: die Sinusfunktion. Dabei ist es zweckmäßig, sie in einer bestimmten Form zu schreiben:

$$
y(t) = \hat{y} \cdot \sin(\omega t + \phi) \tag{1.2}
$$

( $\hat{y}$  spricht man "Ypsilon Dach".)

Außer *t* und *y* enthält Gleichung (1.2) noch drei weitere Symbole: *y*ˆ,  $ω$  und  $φ$ . Ihre Bedeutung geht aus Abb. 1.13 hervor.

Den zugehörigen Graphen zeigt Abb. 1.12. Unabhängige Variable ist im Folgenden immer die Zeit *t*. Für die abhängige Veränderliche steht in Gleichung (1.2) der Platzhalter *y*. Für *y* setzen wir später eine physikalische Größe: den Ort, den Impuls, die Geschwindigkeit, die elektrische Ladung oder die elektrische Stromstärke. Die Gleichung bringt zum Ausdruck, dass sich der Wert der Größe *y* zwischen einem Maximalwert und einem Minimalwert periodisch ändert.

nennt man die Phase zum Zeitpunkt *t*. Wir wollen uns die Bedeutung der beiden Konstanten  $\omega$  und  $\phi$  klarmachen.

Wenn *t* gleich der Periodendauer *T* ist, so hat das Argument der Sinusfunktion, d.h. die Phase ω*t* + φ, gerade um 2π zugenommen. (Das lehrt uns die Mathematik.) Es muss also gelten:  $\omega T + \phi = 2\pi + \phi$ .

Abb. 1.13b zeigt zwei Graphen der Funktion (1.4), die sich nur im Wert der Frequenz *f* unterscheiden und Abb. 1.13c zeigt zwei Graphen, die sich nur in der Anfangsphase  $\phi$  unterscheiden.

*y*ˆ heißt die *Amplitude* der Größe *y*. Es ist der Maximalwert der Funktion *y*(*t*). Er wird dann angenommen, wenn sin(ω*t* + φ) den Wert 1 hat. (Das französische Wort "ample" bedeutet im Deutschen "weit".) Abb. 1.13a zeigt zwei Graphen der Funktion, die sich nur im Wert der Amplitude unterscheiden.

Das Argument der Sinusfunktion

ω*t* + φ

Wenn wir *t* = 0 setzen, so nimmt die Phase den Wert φ an. φ ist also die *Anfangsphase*.

Daraus folgt

\n
$$
\omega T = 2\pi
$$
\nund

\n
$$
\omega = \frac{2\pi}{T}
$$
\nDa die Frequenz  $f = 1/T$ ist ailt auch

\n(1.3)

 $r$  requenz  $r = 1/7$  ist, gilt auch

 $ω = 2πf$ .

Die *Kreisfrequenz* ω in Gleichung (1.2) ist also bis auf den Faktor 2π gleich der Frequenz, und wir können (1.2) auch schreiben:

$$
y(t) = \hat{y} \cdot \sin(2\pi ft + \phi) \tag{1.4}
$$

Wenn wir nun noch den Term  $\hat{s} \cdot 2\pi f$  umbenennen in  $\hat{v}$ , so erhalten wir einen Ausdruck, der wieder die Gestalt von Gleichung (1.2) hat:

Wir kommen zurück zur Physik. Wenn die Größen, mit denen man eine Schwingung beschreibt, als Funktion der Zeit Gleichung (1.4) befolgen, so nennt man die Schwingung eine *harmonische Schwingung*. Die meisten Schwingungen, die wir betrachten werden, sind harmonische Schwingungen, und wir werden sehen, dass auch bei nichtharmonischen Schwingungen die Funktion (1.4) eine wichtige Rolle spielt.

Ein Beispiel eines Systems, das harmonisch schwingt, ist die Anordnung von Abb. 1.3. Wenn die Lagerung der Körper sehr gut ist, (wenn also die Reibung vernachlässigbar ist,) und wenn die Feder nicht überdehnt wird, (wenn also das Hookesche Gesetz gilt,) so werden die verschiedensten Größen als Funktion der Zeit durch Sinusfunktionen beschrieben:

- der Impuls der Körper
- der Impulsstrom durch die Feder
- der Ort der Körper
- die Geschwindigkeiten der Körper

und andere.

Auch der Federschwinger von Abb. 1.9 führt eine harmonische Schwingung aus. Wir wollen an Hand dieses Systems untersuchen, wie die verschiedenen Größen miteinander zusammenhängen.

Der Ort *x* des Körpers B ändert sich gemäß einer Sinusfunktion:

$$
x(t) = \hat{s} \sin(2\pi ft) \tag{1.5}
$$

ŝ ist die Ortsamplitude. Wir haben den Zeitnullpunkt so gewählt, dass die Anfangsphase  $\phi = 0$  ist. Aus (1.5) lässt sich der zeitliche Verlauf aller anderen Größen, die uns interessieren, berechnen. Mit

$$
v(t) = \frac{d\hat{s}(t)}{dt}
$$

wird durch Ableiten nach der Zeit

*v*(*t*) = ŝ · 2π*f* · cos(2π*ft*)

Da immer gilt

 $\cos x = \sin(x + \pi/2)$ ,

können wir diese Gleichung so umformen, dass sie statt der Kosinus- die Sinusfunktion enthält:

*v*(*t*) =  $\hat{s}$  ·  $2\pi f$  · sin( $2\pi ft + \pi/2$ )

Die beiden Sinusfunktion unterscheiden sich nur in (a) der Amplitude *y*ˆ (b) der Frequenz *f* (c) der Anfangsphase  $\phi$ .

$$
v(t) = \hat{v} \cdot \sin(2\pi ft + \pi/2) \tag{1.6}
$$

Hier ist *î* die Geschwindigkeitsamplitude.

Im Gegensatz zur Ortsfunktion (1.5) ist in (1.6) die Anfangsphase nicht mehr null. Die Phase der Funktion *v*(*t*) ist zu jedem Zeitpunkt um π /2 größer als die von *s*(*t*). Man sagt auch, zwischen *v*(*t*) und *s*(*t*) bestehe eine *Phasendifferenz* von π /2.

Aus (1.6) lässt sich auch der zeitliche Verlauf des Impulses berechnen. Mit

$$
p(t) = m \cdot v(t)
$$

wird

 $p(t) = m \cdot \hat{v} \cdot \sin(2\pi ft + \pi/2)$ .

Bezeichnen wir die Impulsamplitude *m ⋅ v*̂ mit  $\hat{p}$ , so wird:

 $p(t) = \hat{p} \cdot \sin(2\pi ft + \pi/2),$  (1.7)

also wieder eine Sinusfunktion.

Interessanter ist der zeitliche Verlauf der Energie in den beiden Energiespeichern "Körper B" und "Feder". Wir wollen beide Energieinhalte berechnen.

Wir beginnen mit der Feder. Ihr Energieinhalt berechnet sich nach

$$
E_{\rm F}=\frac{D}{2}s^2
$$

Wir setzen (1.5) ein:

$$
E_{F}(t) = \frac{D}{2} \cdot \hat{s}^{2} \cdot \sin^{2}(2\pi t t)
$$

Auch dieser Funktionsausdruck enthält die Sinusfunktion. Allerdings steht sie hier im Quadrat. In Abb. 1.14a ist die Federenergie als Funktion der Zeit dargestellt.

Dass das Quadrat der Sinusfunktion selbst wieder eine Sinusfunktion ist, die allerdings in Richtung der Ordinatenachse verschoben ist, und die mit der doppelten Frequenz schwingt, folgt aus einer allgemein gültigen Gleichung, die du vielleicht im Mathematikunterricht kennen gelernt hast

$$
\sin^2\alpha = \frac{1}{2} - \frac{1}{2}\cos(2\alpha)
$$

Neben der Energie *E*F(*t*) der Feder ist in Abb. 1.14a auch noch einmal ihre Auslenkung *s*(*t*) dargestellt*.*

Ein Vergleich der beiden Funktionen zeigt:

Der Funktionsverlauf der Energie ist sinusförmig. Allerdings ist die Sinusfunktion in Richtung der Ordinatenachse verschoben, sodass die Energiewerte nie negativ werden. Das dürfen sie natürlich auch nicht. Der niedrigste Energiewert ist 0 J. Die Frequenz der Energie-Sinusfunktion ist doppelt so groß wie die der *s*-Sinusfunktion.

Auf dieselbe Art berechnen wir nun den Energieinhalt des Körpers:

$$
E_{\rm kin}=\frac{p^2}{2m}
$$

Wir schreiben (1.7) um:

 $p(t) = \hat{p} \cdot \sin(2\pi ft + \pi/2) = -\hat{p} \cdot \cos(2\pi ft)$ 

und setzen ein

$$
E_{\rm kin}(t) = \frac{\hat{\rho}^2}{2m} \cdot \cos^2(2\pi ft)
$$

Den Funktionsgraphen zeigt Abb. 1.14b. Er sieht so aus wie der von *E*F(*t*), nur ist er gegen *E*F(*t*) so verschoben, dass seine Maxima dort liegen wo die Funktion *E*F(*t*) ihre Minima hat, und umgekehrt. Die Summe aus den beiden Funktionen

 $E_F(t) + E_{kin}(t)$ 

ist konstant, ihr Funktionsgraph ist eine horizontale Gerade, Abb. 1.14c. Das bedeutet nichts anderes, als dass sich der Gesamtenergieinhalt des Systems nicht ändert. Die Energie fließt zwischen Feder und Körper hin und her, aber die gesamte Energiemenge ändert sich nicht.

#### *Aufgaben*

**1.** Berechne für den Federschwinger von Abb. 1.9 den Funktionsausdruck für den Impulsstrom, der zwischen Körper und Erde hin- und herfließt. Stelle den Impuls des Körpers und den Impulsstrom zwischen Körper und Erde in einem Diagramm graphisch dar. Diskutiere den Zusammenhang der beiden Funktionsgraphen.

**2.** Berechne für den Federschwinger von Abb. 1.9 den Funktionsausdruck für den Energiestrom, der zwischen Körper und Feder hin- und herfließt. Das Ergebnis enthält eine Kombination von trigonometrischen Funktionen. Versuche, diesen Ausdruck zu vereinfachen. Du brauchst dazu wahrscheinlich eine mathematische Formelsammlung. Diskutiere das Ergebnis im Zusammenhang mit Abb. 1.14.

**3.** Der Ort von Körper A in Abb. 1.3 werde durch die Funktion *s* = ŝ · sin (2π*ft*) beschrieben. Wie lautet die Ortsfunktion für Körper B? Gib die Funktionsausdrücke an für: den Impuls beider Körper den Impulsstrom zwischen A und B die Energie der Feder und der beiden Körper einzeln die Gesamtenergie den Energiestrom zwischen den Körpern und der Feder.

**Abb. 1.12** 

Graph der Sinusfunktion. Die unabhängige Veränderliche ist die Zeit *t*, die abhängige ist *y*.

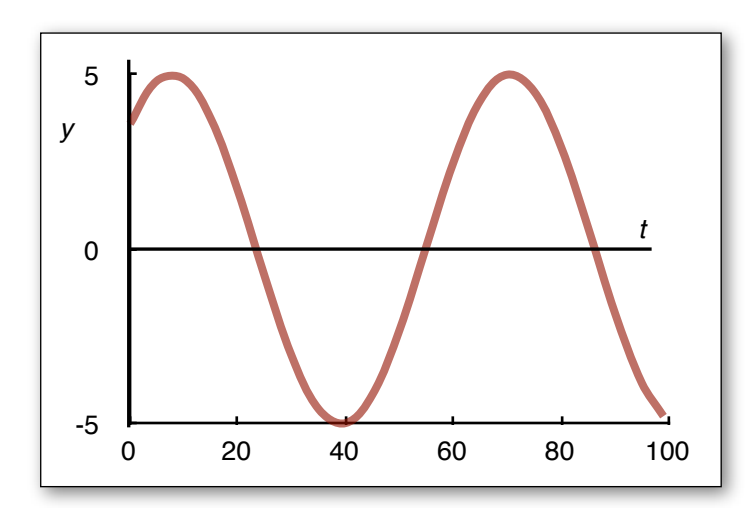

#### **Abb. 1.13**

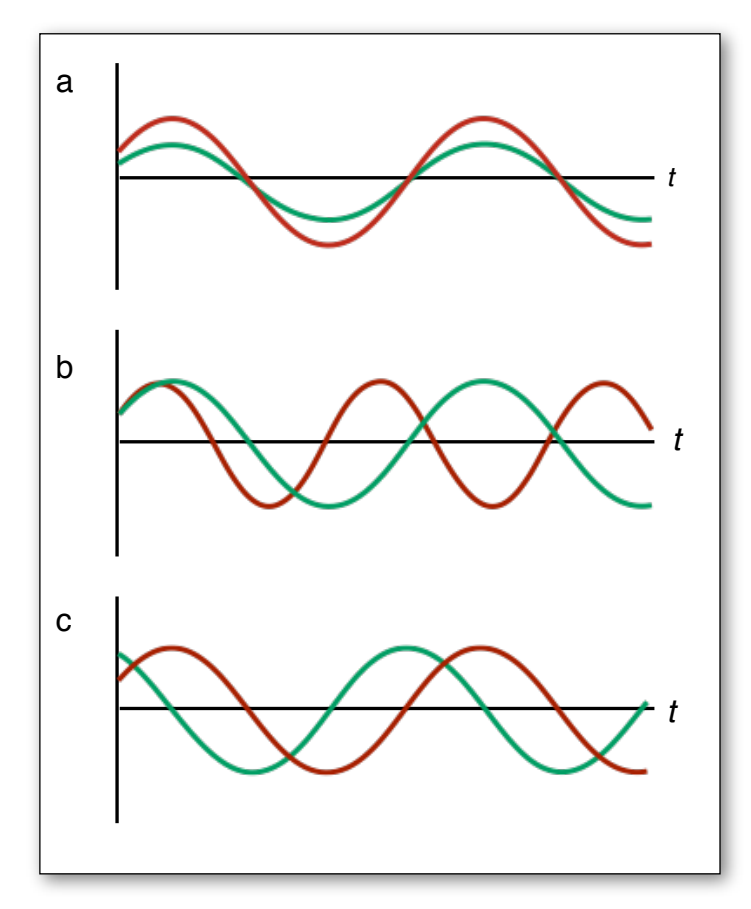

#### **Abb. 1.14**

(a) Auslenkung der Feder und Energie der Feder als Funktion der Zeit. (b) Geschwindigkeit und kinetische Energie des Körpers als Funktion der Zeit. (c) Die Summe aus der Energie der Feder und der Energie des Körpers ist konstant.

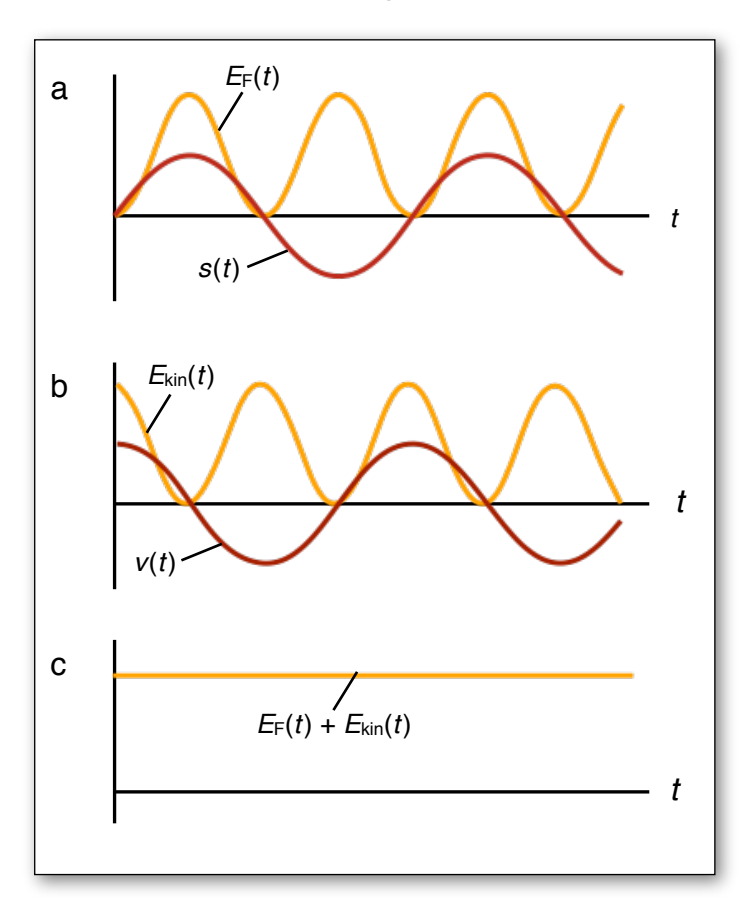

#### **1.5 Wovon die Periodendauer abhängt**

Wir wollen die Frage am Beispiel des Schwingers von Abb. 1.9 untersuchen, denn es ist für diesen Zweck das einfachste System. Wir wissen schon: Die Periodendauer ist unabhängig davon, ob die Amplituden von Ort, Geschwindigkeit oder Impuls groß oder klein sind. Wir möchten nun den Schwinger irgendwie dazu bringen, dass er langsamer schwingt. Was könnte man tun? Es gibt zwei Möglichkeiten.

1. Man vergrößert die Masse des schwingenden Körpers.

Wir probieren es aus. Wir verdoppeln die Masse, indem wir an den Luftkissengleiter noch einen zweiten Gleiter anhängen. Die Schwingung wird deutlich langsamer. Es wäre nicht unvernünftig, zu erwarten, dass sich die Periodendauer verdoppelt. Wir messen nach. Fehlanzeige. Die Periodendauer hat zwar zugenommen, aber auf weniger als das Doppelte. Wir hängen einen weiteren Körper an und messen wieder. Wieder nimmt die Periodendauer zu, und noch immer hat sie den doppelten Wert nicht erreicht. Erst wenn vier Körper an der Feder hängen, d.h. wenn wir die Masse vervierfacht haben, verdoppelt sich die Periodendauer, Abb. 1.15. Um wie viel müsste man die Masse vergrößern, damit sich die Periodendauer verdreifacht?

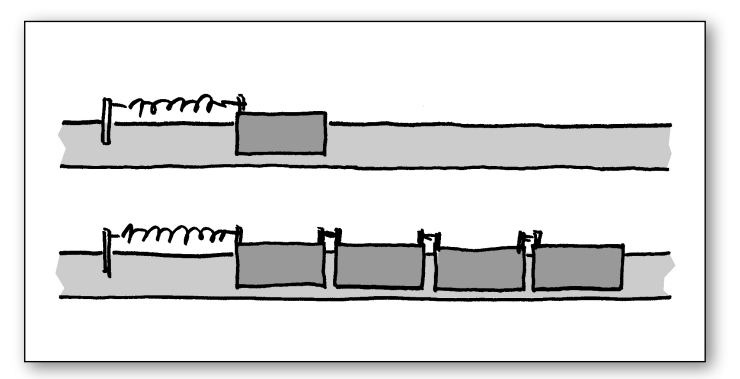

Wir schließen: Für den Schwinger von Abb. 1.9 ist die Periodendauer proportional zur Wurzel aus der Masse des schwingenden Körpers.

2. Man verändert die Feder.

Wenn man sie durch eine weichere Feder ersetzt, d.h. eine Feder mit einer kleineren Federkonstante, so wird die Schwingung langsamer, die Periodendauer wird größer. Wir wollen ähnlich verfahren wie bei der Untersuchung der Abhängigkeit von der Masse: Wir halbieren die Federkonstante. Auch das ist nicht schwierig: Man hängt einfach eine weitere Feder an die erste Feder dran. (In Analogie zu elektrischen Widerständen könnte man sagen: Man "schaltet zwei Federn hintereinander".) Diesmal überrascht uns das Ergebnis nicht mehr: Die Periodendauer hat zwar zugenommen, aber sie hat sich nicht verdoppelt. Um eine Verdopplung zu erreichen, müssen wir vier Federn aneinander koppeln, Abb. 1.16.

Wir schließen wieder:

Für den Schwinger von Abb. 1.9 ist die Periodendauer proportional zum Kehrwert der Wurzel aus der Federkonstante.

Beide Ergebnisse lassen sich zu einer Beziehung zusammenfassen:

$$
T \sim \sqrt{\frac{m}{D}}
$$

Um aus der Proportionalität eine Gleichung zu machen, genügt es, für eine beliebige Wahl von Masse und Federkonstante die Periodendauer zu messen. Man findet, dass vor der Wurzel etwa der Faktor 6,3 stehen muss. Die theoretische Behandlung des Problems liefert die genauere Gleichung:

$$
T = 2\pi \sqrt{\frac{m}{D}}\tag{1.8}
$$

Mit Gleichung (1.3) können wir daraus die Kreisfrequenz bestimmen:

$$
\omega = \sqrt{\frac{D}{m}}
$$

Diese Gleichung mag dir kompliziert erscheinen. Hinzu kommt, dass die entsprechende Formel für andere Systeme anders aussieht. Kann man sich so etwas merken? Wenn du etwas mehr Erfahrung mit anderen Schwingungssystemen hast, wirst du bemerken, dass sich die Frequenzformeln (oder Periodendauerformeln) leicht durch geschicktes Raten erhalten lassen. Du überlegt zuerst, von welchen Größen die Kreisfrequenz abhängen muss. In den einfachen Beispielen, die wir untersuchen, sind es immer zwei Größen. Im vorangehenden Beispiel waren es die Masse des Körpers und die Federkonstante der Feder. Als nächstes überlegst du, ob die Kreisfrequenz, also die Schnelligkeit der Schwingung mit den Größen zunimmt oder abnimmt. Nimmt sie mit einer Größe zu (bei uns mit der Federkonstante), so kommt diese Größe in den Zähler, nimmt sie ab (bei uns mit der Masse), so kommt die Größe in den Nenner. Aus dem so erhaltenen Bruch muss dann nur noch die Wurzel gezogen werden.

#### *Aufgaben*

**1.** Ein Schwinger wie in Abb. 1.9 hat die Periodendauer 2s. Die Masse des Körpers beträgt 250g. Wie groß müsste die Masse sein, damit sich die Periodendauer erhöht auf (a) 3s, (b) 10s. (Die Federkonstante soll konstant gehalten werden.)

**2.** Was macht die Periodendauer, wenn man bei einem Schwinger der

Art von Abb. 1.9 eine weitere, gleichartige Feder parallel zur ersten anbringt? Was passiert, wenn man insgesamt vier gleichartige Federn parallel anbringt?

**3.** Die beiden Körper in Abb. 1.3 haben die Massen *m*, die Feder hat die Federkonstante *D*. Wie lautet die Formel für die Periodendauer? Hilfe: Zerlege das System in zwei Teile, auf die sich die Formel (1.8) anwenden lässt.

**4.** Der Körper in Abb. 1.11 hat die Masse *m*, jede der Federn hat die Federkonstanten *D*. Wie lautet die Formel für die Periodendauer?

#### **Abb. 1.15**

Die Masse wird vergrößert, indem man weitere, identische Körper anhängt. Eine Vervierfachung der Masse führt zur Verdopplung der Periodendauer.

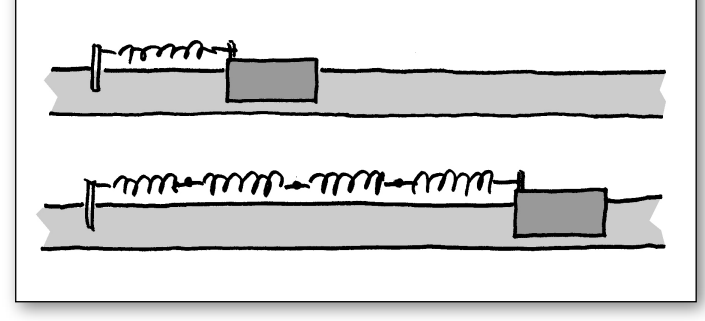

Die Federkonstante wird verkleinert, indem man mehrere, identische Federn aneinanderhängt. Vermindert man die Federkonstante auf ein Viertel, so verdoppelt sich die Periodendauer.

#### **1.6 Das Pendel**

Ein beliebiger Gegenstand, der an einem Faden oder an einem Seil hängt, kann eine Schwingungsbewegung ausführen. Dieser Vorgang ist wahrscheinlich der bekannteste Schwingungsvorgang, aber er ist nicht der einfachste.

Eine solche Vorrichtung, die absichtlich zu dem Zweck gebaut wurde, Schwingungen auszuführen, nennt man ein *Pendel*. Oft benutzt man statt eines flexiblen Fadens auch eine starre Stange als Aufhängung. So kann das Pendel sogar über die waagrechte Lage hinausschwingen.

Wir wollen die Bewegung eines Pendels zunächst einfach beobachten. Als Größe, die die Stellung des Pendels charakterisiert, eignet sich der Winkel α, um den das Pendel von der senkrechten Ruhelage abweicht, Abb. 1.17.

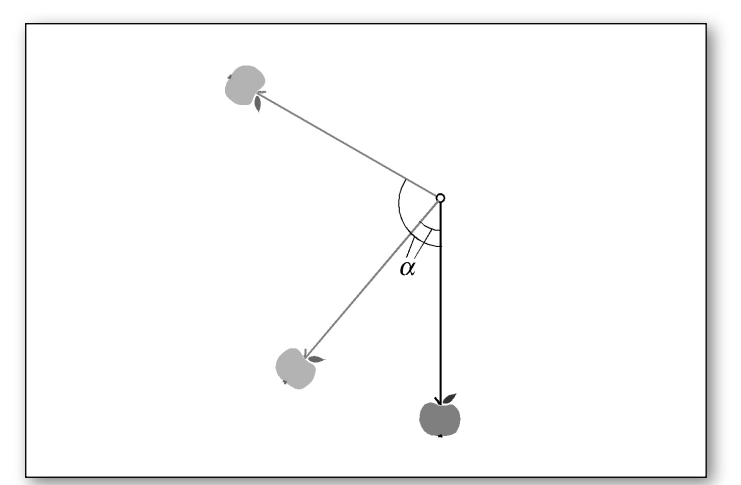

Abbildung 1.18 zeigt diesen Winkel als Funktion der Zeit für verschiedene Anfangsauslenkungen. Beachte, dass der Maßstab der Ordinatenachse in den drei Teilbildern verschieden ist. Ein Vergleich der Teilbilder zeigt:

1. Für große Amplituden ist die Schwingung nicht harmonisch. Für hinreichend kleine Amplituden wird sie näherungsweise harmonisch.

2. Für große Amplituden hängt die Periodendauer von der Amplitude ab. Für hinreichend kleine Amplituden wird sie praktisch unabhängig von der Amplitude.

Wenn man das Pendel auslenkt, hebt man den Körper zwangsläufig etwas an. Man steckt daher Energie ins Schwerefeld. Lässt man das Pendel nun los, so setzt sich der Körper in Bewegung, während seine Höhenkoordinate abnimmt. Die Energie im Schwerefeld nimmt also ab, während die kinetische Energie des Körpers zunimmt. Nachdem der Körper die tiefste Lage passiert hat, wird er wieder langsamer. Die Energie fließt aus dem Körper zurück ins Schwerefeld. Die Formeln für den Energieinhalt der beiden Speicher "Schwerefeld" und "Körper" lauten:

#### *Die Impulsbilanz beim Pendel*

Sie ist komplizierter als bei den früher betrachteten Systemen, weil die Bewegung in zwei Dimensionen verläuft. Wenn wir uns allerdings auf kleine Anfangsauslenkungen beschränken, also auf den Fall, dass die Schwingung harmonisch ist, so ist auch die Impulsbilanz noch recht einfach. Die vertikale Komponente des Impulsvektors des Körpers ist dann nämlich immer viel kleiner als die horizontale Komponente, und es ist sinnvoll, die Betrachtung auf die horizontale Komponente zu beschränken. Dieser Horizontal-Impuls ändert sich näherungsweise sinusförmig. Er fließt über das Seil und die Aufhängung des Pendels zwischen Pendelkörper und Erde hin und her. Es ist nicht schwer, das in Abb. 1.19 dargestellte Experiment auszuführen. Allerdings kann man auch schon leicht voraussagen, was passieren muss. Während der Pendelkörper hin- und herschwingt, bewegt sich auch das Fahrzeug mit der Aufhängung hin und her, und zwar immer in die entgegengesetzte Richtung. Man sieht hier also deutlich, wo der Horizontal-Impuls in jedem Augenblick steckt.

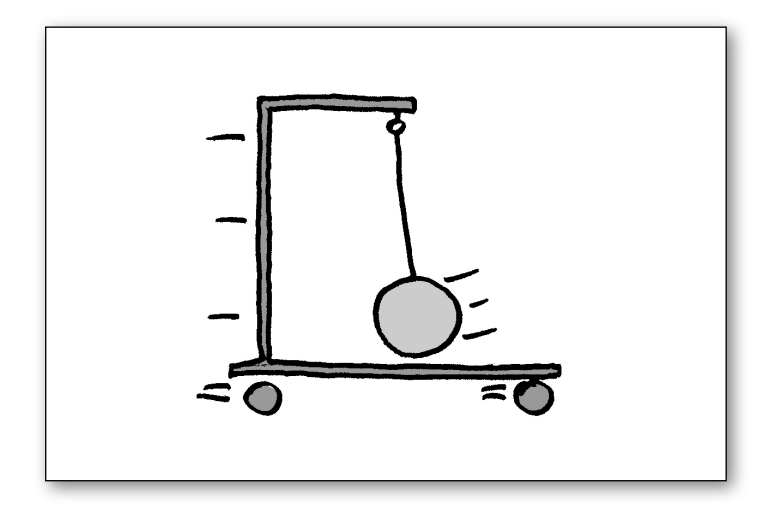

#### *Die Energiebilanz beim Pendel*

$$
E_{\rm S} = m \cdot g \cdot h
$$

und

$$
E_{kin}=\frac{m}{2}v^2
$$

Pro Schwingungsperiode fließt die Energie zwischen diesen beiden Speichern zweimal hin und her – ähnlich wie im Fall des Federschwingers.

#### *Die Periodendauer des Pendels*

Es wäre am besten, wenn du versuchtest, die Formel selbst herauszubekommen.

Wir denken zunächst nicht lange nach. Wahrscheinlich hängt die Periodendauer ab von der Masse des Körpers, vielleicht noch von der Pendellänge. Wir probieren es aus. Als erstes messen wir die Periodendauer von zwei Pendeln, die sich nur in der Masse des schwingenden Körpers unterscheiden. Die Fadenlänge sei gleich. Die Messung zeigt ein überraschendes Ergebnis: Die Periodendauer ist bei beiden Pendeln gleich. Man kann das Pendel so schwer oder leicht machen wie man will – die Periodendauer bleibt dieselbe. Wir untersuchen nun noch, ob die Periodendauer wenigstens von der Fadenlänge abhängt. Diesmal sind wir erfolgreicher. Es zeigt sich, dass die Periodendauer proportional zur Wurzel aus der Pendellänge *l* ist. Sollte die Periodendauer nur von der Pendellänge abhängen? Sicher hast du ein gutes Gespür für mechanische Vorgänge und wirst vorschlagen, die Messung auf dem Mond zu wiederholen. In der nächsten Physikstunde könnte Eure Klasse ja mal eben kurz hinauffliegen. Ihr würdet feststellen: Das Pendel schwingt langsamer. Offenbar hängt die Periodendauer vom Ortsfaktor ab. Die Messung zeigt, dass die Abhängigkeit wieder einem Wurzelgesetz folgt.

Als endgültige Formel ergibt sich:

$$
T=2\pi\sqrt{\frac{I}{g}}
$$

Die Ähnlichkeit mit Gleichung (1.8) ist auffällig.

Dass die Periodendauer von der Amplitude unabhängig ist (wenigstens so lange die Amplitude klein ist) nützte man in den alten Pendeluhren aus, Abb. 1.20. Mit jeder Schwingungsperiode des Pendels rückt der Zeiger um einen kleinen Schritt vor.

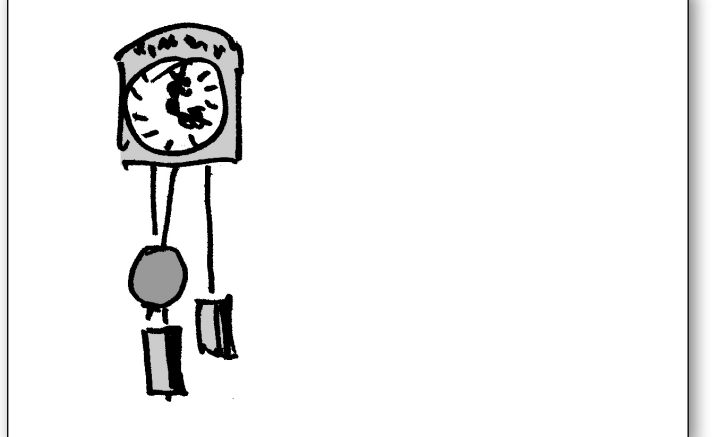

Als Energiequelle der Uhr dienen die beiden Gewichte, das eine für das Uhrwerk, das andere für das Läutewerk. Jedes Gewicht hängt an einer Schnur, die beim Aufziehen auf eine Trommel gewickelt wird. Man speichert damit Energie im Schwerefeld. Während die Uhr läuft, senken sich die Gewichte langsam ab. Dabei kommt Energie aus dem Schwerefeld zurück und geht über die Trommeln an Uhrwerk bzw. Läutewerk.

Das Vorrücken der Zeiger wird mit Hilfe eines raffinierten Mechanismus durch das Pendel gesteuert: Nach jeder Halbschwingung des Pendels rückt der Minutenzeiger um einen winzigen Schritt vor (und über eine 12:1-Zahnradübersetzung auch der Stundenzeiger).

Auch alle modernen Uhren funktionieren nach diesem Prinzip. Nur verwendet man heute statt eines Pendels andere Schwingungssysteme.

#### *Aufgaben*

**1.** Der Faden eines Pendels habe die Länge 1,2 m. Wie groß ist die Periodendauer? Wie groß wäre die Periodendauer auf dem Mond? Obwohl das Pendel die Reise zu einem Neutronenstern nicht überstehen würde: Wie groß wäre theoretisch die Periodendauer an der Oberfläche eines Neutronensterns?

**2.** Wie lang muss das Pendel einer Uhr sein, damit es in genau einer Sekunde hin und in einer Sekunde wieder zurückschwingt?

**3.** Welche Nachteile hat eine Pendeluhr gegenüber anderen mechanischen Uhren?

**4.** Jemand hat eine Pendeluhr mit auf den Mond genommen. Funktioniert dort die Uhr? (Welche Probleme macht das Pendel, welche machen die Gewichte?)

**5.** Ein Körper der Masse 2 kg hängt an einer 2 m langen Schnur. Durch einen kurzen Schlag werde er auf eine Geschwindigkeit von 0,2 m/s gebracht. Wie hoch schwingt der Körper? (Achtung: Es ist nur nach der Höhe gefragt.) Derselbe Körper hängt an einer 10 m langen Schnur. Wie ist jetzt die maximale Höhe?

**Abb. 1.17** 

Der Winkel α ist ein Maß dafür, wie weit das Pendel von seiner Ruhelage abweicht.

#### **Abb. 1.18**

Der Winkel α als Funktion der Zeit *t.* (a) Schwingung mit sehr großer Amplitude, kurz vor dem Überschwingen. Der Funktionsgraph ist keine Sinuskurve. (b) Die Amplitude von α(t) beträgt nur noch 23°, also viel weniger als in (a). Der Funktionsgraph ist jetzt eine Sinuskurve. Die Periodendauer ist deutlich kleiner als bei (a). (c) Die Amplitude von α(t) beträgt knapp 5°, also viel weniger als in (b). Der Funktionsgraph ist immer noch eine Sinuskurve, und auch die Periodendauer hat sich nicht mehr

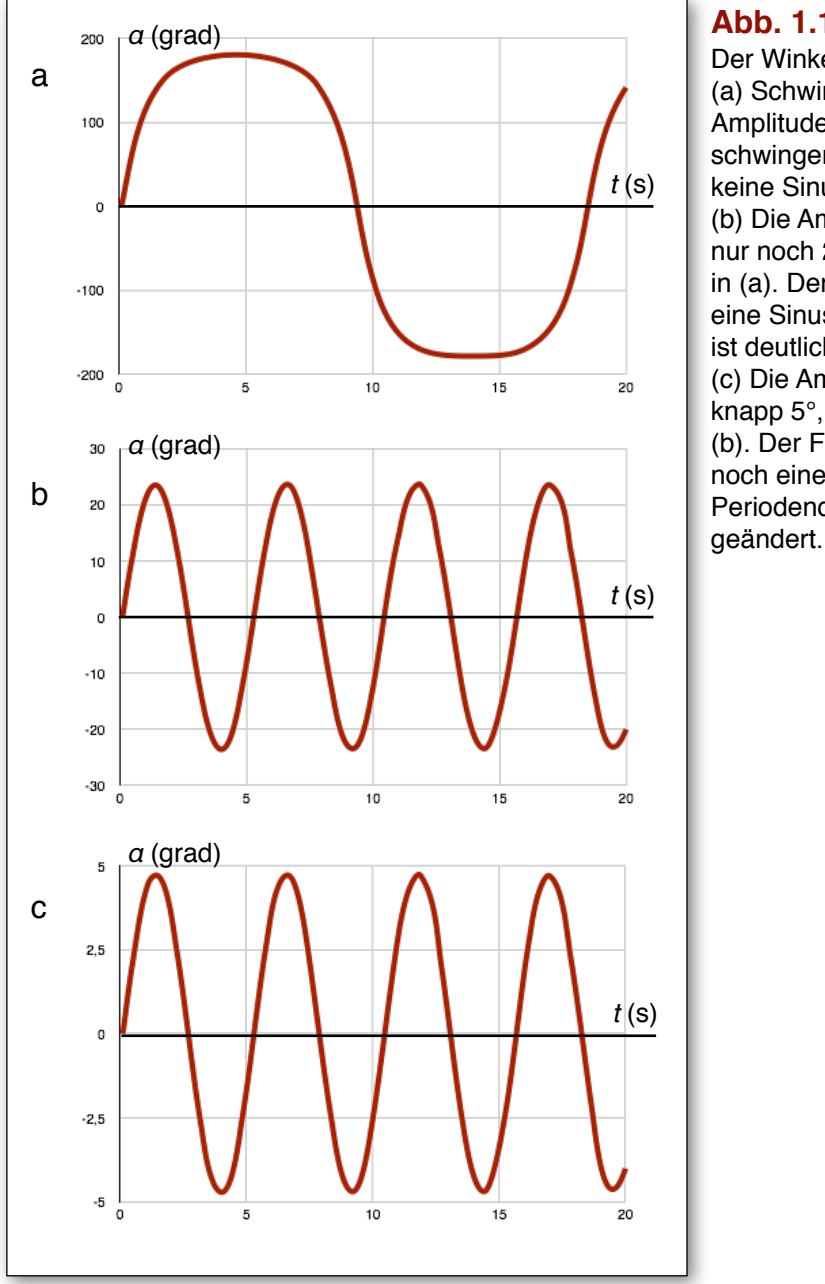

#### **Abb. 1.19**

Der Impuls pendelt zwischen dem Pendelkörper und dem Fahrzeug hin und her.

#### **1.7 Drehschwingungen: Hin- und herfließender Drehimpuls**

Ein Schwungrad ist über eine Spiralfeder mit der "Erde" verbunden, Abb. 1.21. Die Vorrichtung stellt ein System dar, das harmonische Schwingungen ausführen kann.

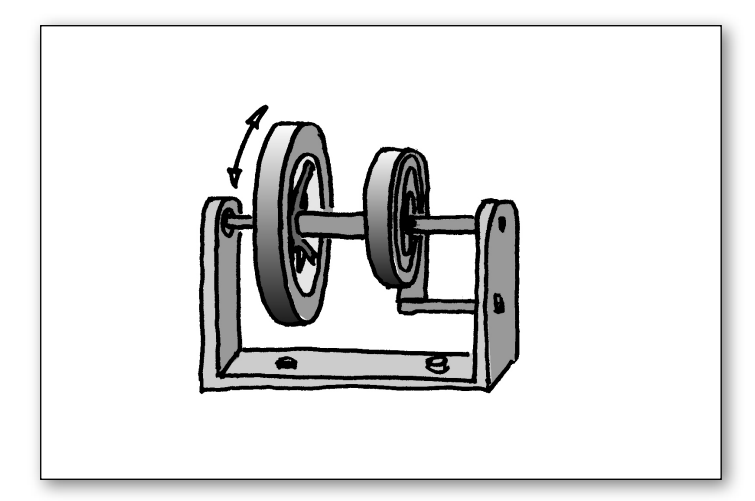

Verdreht man das Schwungrad aus seiner Gleichgewichtslage heraus und lässt los, so dreht es sich sinusförmig vor und zurück. Die Ähnlichkeit mit dem Schwinger von Abb. 1.9 ist offensichtlich. Alles im Zusammenhang mit diesem Schwinger gesagte, trifft auch auf den Drehschwinger zu, wenn wir die folgenden Übersetzungen machen:

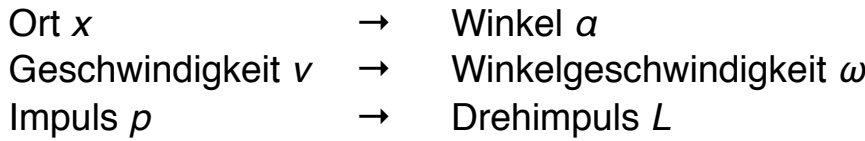

Hier fließt der Drehimpuls zwischen Schwungrad und Erde hin und her, die Energie dagegen zwischen Schwungrad und Feder, Abb. 1.22. Vergleiche mit Abb. 1.10.

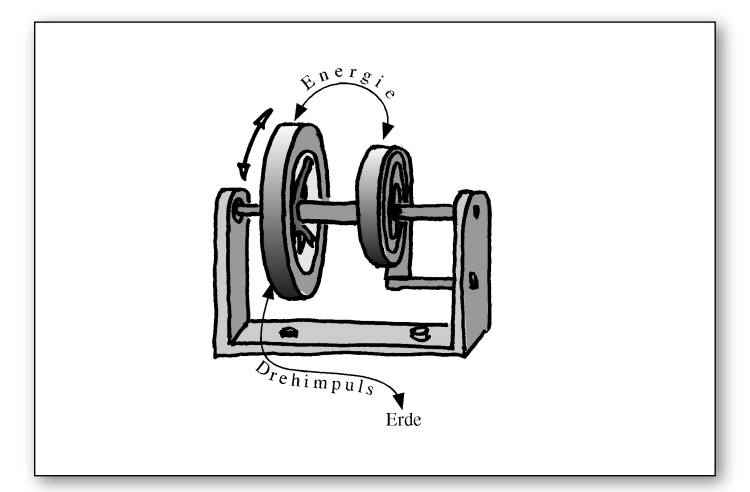

Auch die Formel für die Periodendauer sieht der entsprechenden Formel für den Schwinger von Abb. 1.9 ähnlich. Allerdings treten darin Größen auf, die du noch nicht kennen gelernt hast. Es lohnt sich nicht, diese Formel im Einzelnen herzuleiten. Wir wollen lediglich untersuchen, wovon die Periodendauer überhaupt abhängt.

Auch für Spiralfedern kann man eine Art Federkonstante einführen, sodass man die "Härte" der Feder charakterisieren kann. Je härter die Spiralfeder ist, desto schneller ist die Schwingung, desto kürzer also die Periodendauer.

Es leuchtet ein, und es kann auch leicht überprüft werden, dass die Periodendauer länger wird, wenn man die Masse des Schwungrads vergrößert.

Was die Sache ein wenig komplizierter macht als die normale Hinund Herschwingung, ist die Tatsache, dass die Periodendauer auch davon abhängt, *wo* die Massen sitzen. Wenn das Schwungrad einen großen Radius hat, so dass die Massen weit außen sitzen, so schwingt es langsamer, als wenn die Massen in der Mitte konzentriert sind. Am bequemsten lässt sich diese Abhängigkeit untersuchen, wenn man statt eines Schwungrades eine Art Hantel schwingen lässt, Abb. 1.23. Hier kann man den Abstand der beiden Körper vom Mittelpunkt vergrößern und verkleinern, ohne dabei die Gesamtmasse zu verändern. Man stellt fest, dass die Periodendauer proportional zu diesem Abstand.

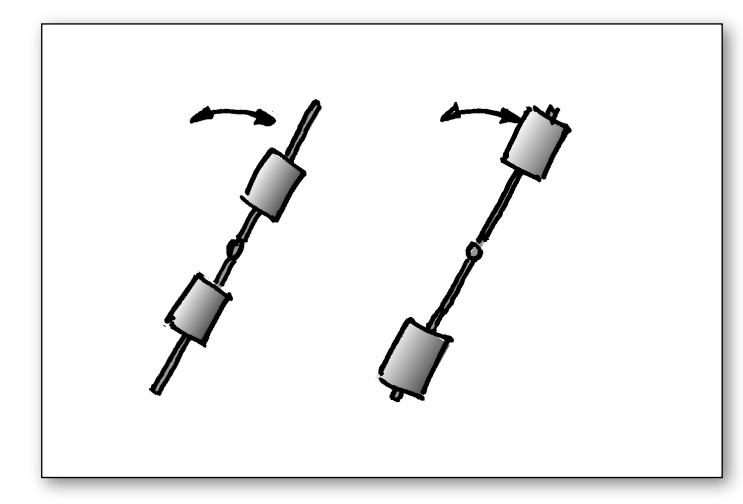

Der Drehschwinger hat Eigenschaften, die dazu geführt haben, dass er in Hunderten von Millionen Exemplaren gebaut worden ist. Unter dem Namen "Unruhe" dient er zur Steuerung der Zeiger in allen mechanischen Armbanduhren, Taschenuhren und Weckern, siehe Aufgabe **2**.

#### *Aufgaben*

**1.** Auch zu dem System von Abb. 1.3 kann man einen analogen Drehschwinger konstruieren. Wie sieht er aus? Wie fließen Drehimpuls und Energie?

**2.** Welche Vorteile hat die Unruhe gegenüber einem Pendel und gegenüber einem Schwinger mit einer Schraubenfeder, wie ihn Abb. 1.9 zeigt, als Zeitgeber einer Uhr?

**3.** Öffne vorsichtig eine mechanische Armband- oder Taschenuhr oder einen mechanischen Wecker, und suche die Unruhe. Versuche zu verstehen, wie die Unruhe das Uhrwerk steuert. Beschreibe.

#### **Abb. 1.21**

Das System, das aus Schwungrad, Spiralfeder und Erde besteht, führt Drehschwingungen aus.

#### **Abb. 1.22**

Der Drehimpuls fließt zwischen Schwungrad und Erde hin und her. Die Energie fließt mit der doppelten Frequenz zwischen Schwungrad und Feder hin und her.

#### **Abb. 1.23**

Statt des Schwungrades kann man auch eine "Hantel" verwenden. Je weiter außen die beiden Körper sitzen, desto langsamer schwingt die Hantel.

#### **1.8 Elektrische Schwingungen: Hin- und herfließende elektrische Ladung**

Es wäre am besten, du würdest das Buch zuschlagen und selbst versuchen, einen elektrischen Schwinger zu erfinden.

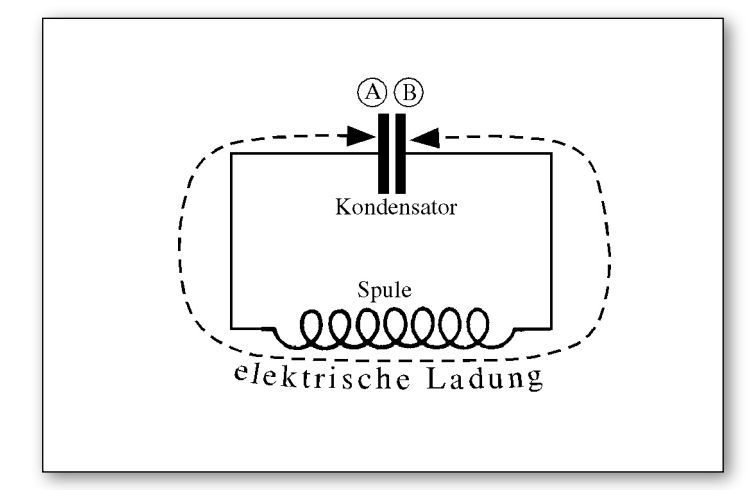

Die einfachste Lösung zeigt Abb. 1.24. Das System hat eine große Ähnlichkeit mit dem mechanischen Schwinger von Abb. 1.3, den wir hier als Abb. 1.25 noch einmal wiedergeben.

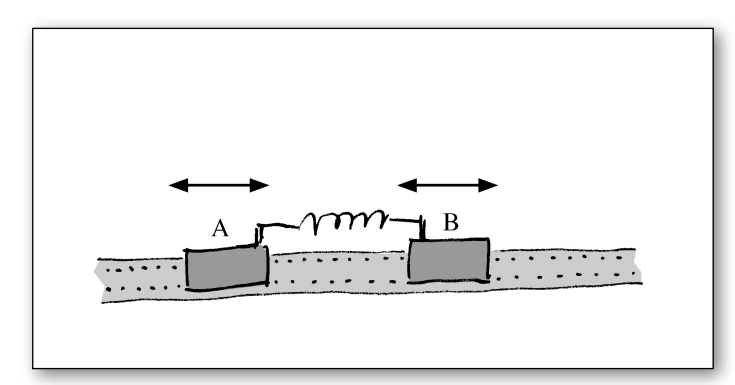

Wie bei einem mechanischen Schwinger der Impuls zwischen den beiden Körpern A und B "hin- und herschwappt", so schwingt bei dem elektrischen Schwinger die elektrische Ladung zwischen den Platten A und B des Kondensators hin und her. In die Verbindung zwischen den Platten muss noch eine Spule eingebaut sein. Sie ist das Analogon zur Feder in Abb. 1.25. (Dass die Abbildungen einer Spule und einer Feder ähnlich aussehen ist aber Zufall.) Damit die Schwingung beginnen kann, muss man den Kondensator zunächst aufladen. Wie man das praktisch realisiert, zeigt Abb. 1.26.

Der Vergleich mit (1.9) zeigt, dass die Stromstärke gegen die Ladung um  $\pi/2$  "phasenverschoben" ist.

Weil der elektrische Schwinger die Gestalt eines Stromkreises hat, nennt man das Gebilde von Abb. 1.24 auch einen *Schwingkreis*. Wie die früher betrachteten mechanischen Systeme, macht der Schwingkreis harmonische Schwingungen. Die elektrische Ladung auf einer der Kondensatorplatten ändert sich mit der Zeit gemäß einer Sinusfunktion:

$$
Q(t) = \hat{Q} \cdot \sin(2\pi ft) \tag{1.9}
$$

Wie in den entsprechenden Formeln für mechanische Schwingungen tritt auch hier die Wurzel und der Faktor  $2\pi$  auf.

(Die Ladung auf der anderen Platte unterscheidet sich hiervon nur im Vorzeichen.)

Die Änderung der elektrischen Ladung der Platten hängt mit einem elektrischen Strom zusammen. Ist die Änderung *dQ/dt* groß, so fließt ein großer elektrischer Strom. Die Tatsache kommt zum Ausdruck in der Gleichung

$$
I(t) = \frac{dQ(t)}{dt}
$$

Man erhält also die elektrische Stromstärke in der Leitung zwischen den Kondensatorplatten, indem man die Ableitung der Funktion *Q*(*t*) nach der Zeit bildet:

$$
I(t) = \hat{Q} \cdot 2\pi f \cdot \sin(2\pi ft + \pi/2)
$$

Wir kürzen die Stromamplitude *Q*ˆ ·2π*f* durch ˆ *I* ab und erhalten:

*I*(*t*) =  $\hat{i}$  ·sin(2π*ft* + π/2)

So wie bei dem mechanischen Schwinger die Energie mit der doppelten Frequenz zwischen Körper und Feder hin- und herfließt, so fließt sie im elektrischen Schwingkreis, mit der doppelten Frequenz, zwischen Kondensator und Spule hin und her – genauer: zwischen dem elektrischen Feld im Kondensator und dem magnetischen Feld in der Spule, Abb. 1.27. Wenn die Ladung des Kondensators ihr Maximum hat, befindet sich die ganze Energie im Kondensator, und keine Energie in der Spule. Wenn die Ladung des Kondensators null ist, steckt die ganze Energie in der Spule.

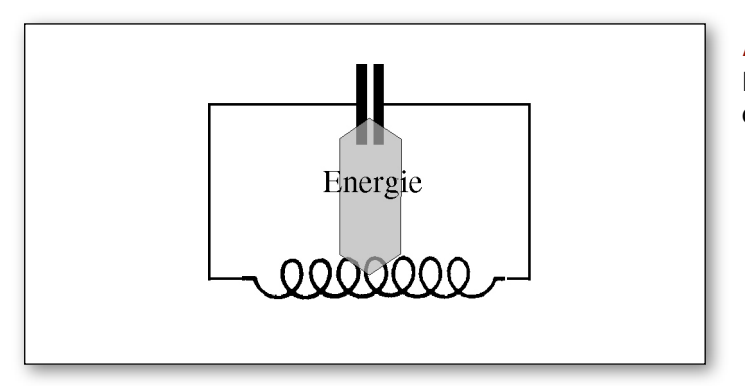

Die Periodendauer kann man aus der Kapazität *C* des Kondensators und der Induktivität *L* der Spule berechnen:

 $T = 2\pi\sqrt{L \cdot C}$ 

Schwingkreise sind nicht nur ein hübsches physikalisches Spielzeug. Sie haben eine große Bedeutung in technischen Anwendungen. Um Nachrichten mit Hilfe von elektromagnetischen Wellen zu übertragen, braucht man einen Sender und einen Empfänger. In beiden muss sich ein Schwingkreis befinden. Der im Sender dient (zusammen mit der Sendeantenne) dazu, die Welle zu erzeugen. Der im Empfänger holt das Signal der gewünschten Frequenz aus einem Durcheinander von anderen Signalen, die von der Empfangsantenne kommen, heraus.

In einem elektrischen Schwingkreis fließt elektrische Ladung zwischen den Platten eines Kondensators hin und her.

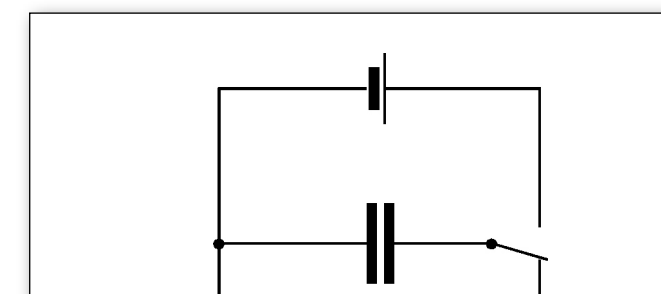

In einem elektrischen Schwingkreis fließt Energie zwischen Kondensator und Spule hin und her.

Das Hin und Her der Energie geht doppelt so schnell wie das Hin und Her der elektrischen Ladung.

#### *Aufgaben*

**1.** Von welchen geometrischen Größen hängen Kapazität und Induktivität ab? Wie müssen Kondensator und Spule beschaffen sein, damit die Periodendauer des entsprechenden Schwingkreises groß wird?

**2.** Wie lautet die Zeitfunktion der Energie, die im elektrischen Feld des Kondensators enthalten ist? Wie lautet die Zeitfunktion der Energie im magnetischen Feld der Spule?

**Abb. 1.24** 

Elektrischer Schwingkreis. Die elektrische Ladung fließt zwischen den beiden Kondensatorplatten hin und her.

**Abb. 1.25**  Mechanischer Schwinger, wie Abb. 1.3

#### **Abb. 1.26**

Zum Aufladen des Kondensators wird der Schalter nach oben gekippt. Um die Schwingungen zu starten, kippt man ihn nach unten.

0000000

#### **Abb. 1.27**

Die Energie fließt zwischen Kondensator und Spule hin und her.

#### **1.9 Die Dämpfung von Schwingungen**

Dass ein Schwinger auf Grund der Reibung nach und nach ausschwingt, dass die Schwingung wegstirbt, haben wir bisher als eine Störung betrachtet, die es so weit wie möglich zu vermeiden gilt. Tatsächlich hat man es aber manchmal mit einem System zu tun, das zwar im Prinzip schwingen kann, von dem man aber durchaus nicht möchte, das es das tut. Eine Pendeltür, Abb. 1.28, hat eine Feder, die dazu dienen soll, dass sich die Tür von selbst schließt, nachdem man hindurch gegangen ist. Manche Tür schwingt aber erst ein paarmal hin- und her, bevor sie zur Ruhe kommt. Dadurch wird der Nächste, der hindurch gehen will, belästigt. Es wäre hier also angebracht, dass man für eine *Dämpfung* der Schwingung sorgt.

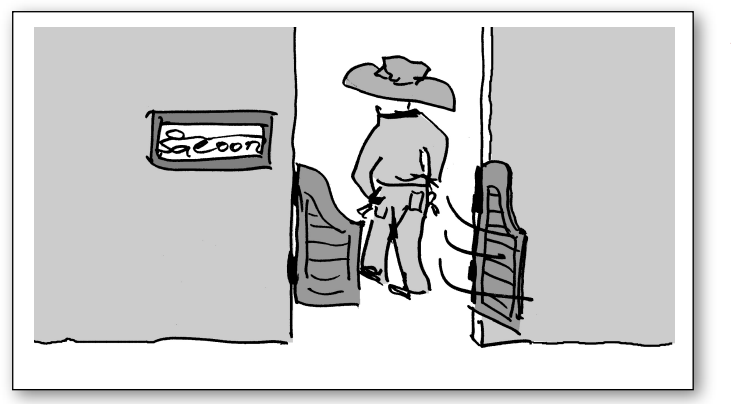

Abb. 1.29 zeigt schematisch ein System, das ge*dämpfte Schwingungen* ausführt. Von dem System in Abb. 1.9 unterscheidet es sich dadurch, dass parallel zur Feder ein *Dämpfer* eingebaut wurde.

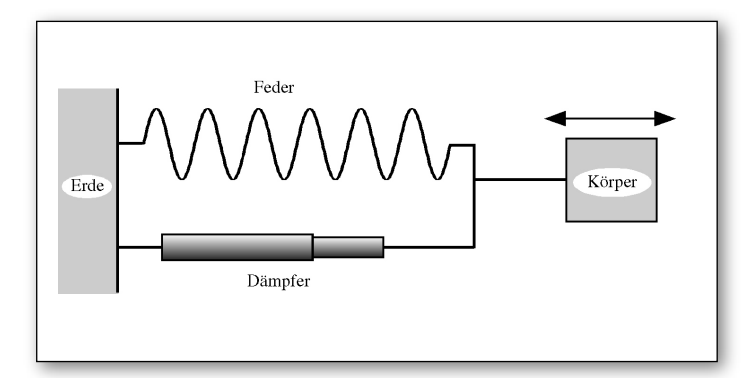

Wie ein Dämpfer aufgebaut sein kann, zeigt Abb. 1.30. Schiebt man den Kolben in die eine oder andere Richtung, so muss die Flüssigkeit durch ein kleines Loch von der einen zur anderen Seite strömen. Je schneller man schiebt, desto schwerer geht es, oder, mit Hilfe von physikalischen Größen ausgedrückt: Je höher die Geschwindigkeit des Kolbens relativ zum Zylinder des Dämpfers, desto größer der Impulsstrom durch den Dämpfer. Die Stangen mit den zugehörigen Ösen beiderseits des Dämpfers sind also Ein- bzw. Ausgang für einen Impulsstrom.

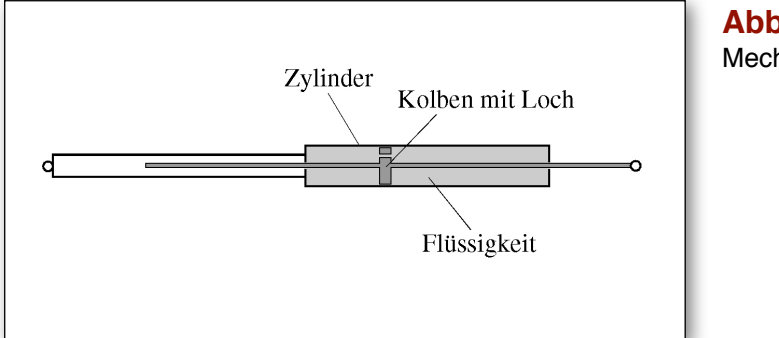

Wir können damit das Wirken des Dämpfers auch so beschreiben:

Im einfachsten Fall ist der Zusammenhang zwischen Geschwindigkeitsdifferenz Δ*v* und Impulsstromstärke *F* D linear, es gilt also

 $F_D = k \cdot \Delta V$ 

Abb. 1.31 zeigt den Zusammenhang für drei verschiedene Dämpfer.

Je größer der Wert der Dämpfungskonstante *k*, desto steiler ist die Gerade und desto härter ist der Dämpfer. Oder anders ausgedrückt: Ein Dämpfer, der sich schwer zusammendrücken lässt, leitet den Impulsstrom gut; einer, der sich leicht zusammendrücken lässt, leitet ihn schlecht.

Auch wenn wir gar keinen Dämpfer einbauen, wenn also nur die unvermeidliche, natürliche Reibung vorliegt, kann man häufig näherungsweise annehmen, dass der entsprechende Impulsstrom linear von der Geschwindigkeit abhängt.

Vielleicht fällt dir auf, dass ein Dämpfer für den Impulsstrom dasselbe ist wie ein elektrischer Widerstand für den elektrischen Strom, denn für einen elektrischen Widerstand gilt:

Wir müssen uns im Folgenden öfter auf die verschiedenen Massen eines Fahrzeugs beziehen. Wir bezeichnen diese so wie es Abb. 1.33 zeigt: Den Teil des Fahrzeuges, der von den Federn getragen wird, bezeichnen wir mit S (wie "schwer"), den Teil, der sich zwischen Federn und Straße (bzw. Schiene) befindet, also die Achsen, Radaufhängungen, die Räder, und was noch dazu gehört, wenn es sich um angetriebene Räder handelt, mit L (wie "leicht").

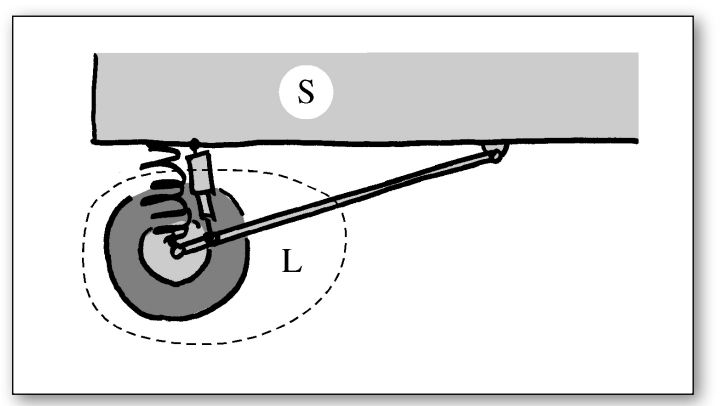

Je größer die elektrische Potenzialdifferenz zwischen Ein- und Ausgang, desto größer ist der elektrische Strom durch den Widerstand.

Wenn die elektrische Spannung proportional zur elektrischen Stromstärke ist, sagt man, es gelte das Ohmsche Gesetz.

Wir kommen zurück zu unserer schwingenden Tür, die mit einem Dämpfer versehen werden soll. Wie soll der Dämpfer beschaffen sein, damit wir mit der Tür zufrieden sind? Soll er eher weich oder eher hart sein? Ist er zu weich, so bremst er die Schwingung nur wenig. Die Tür wird zwar etwas weniger schwingen, aber schwingen wird sie noch. Sollen wir also einen sehr harten Dämpfer wählen? Die Tür schwingt dann zwar nicht mehr, aber sie hat einen anderen Defekt: Sie bewegt sich sehr langsam, so dass es lange dauert, bis sie sich vollständig geschlossen hat.

Abb. 1.32 zeigt die Bewegung eines Schwingers für 5 unterschiedlich gewählte Dämpfungen. Die Koordinate *y* würde im Fall unserer Tür für den Winkel stehen, um den die Tür aus ihrer geschlossenen Position herausgedreht ist.

Im ersten Fall ist die Dämpfung schwach. Die Tür schwingt lange hin und her. Im zweiten Fall ist die Dämpfung etwas stärker, die Tür kommt schneller zur Ruhe. Im dritten Fall schließt sie sich sehr schnell. Sie bleibt nach einem einzigen Überschwinger geschlossen. Im vierten Bild wurde der Dämpfer noch härter gewählt. Die Tür geht jetzt aber nicht noch schneller zu. Sie schwingt zwar nicht mehr, braucht aber länger um sich zu schließen. Im letzten Teilbild mit einem noch härteren Dämpfer ist die Situation noch schlechter geworden. Es dauert sehr lange, bis die Tür ganz zu ist. Man erkennt, dass es eine Dämpfung gibt, die optimal ist, wenn man daran interessiert ist, dass ein Schwinger schnell zur Ruhe kommt.

Wir haben die Nützlichkeit eines Dämpfers am Beispiel der Schwingtür diskutiert. Es gibt aber noch unzählige andere Situationen, in denen man an einem schnellen Abklingen einer Schwingung interessiert ist.

Die Zeiger von Messinstrumenten aller Art sollen sich möglichst schnell auf die endgültige Position einstellen. Der Zeiger soll nicht lange um den Messwert herumpendeln, und er soll auch nicht zu langsam auf die endgültige Messposition zukriechen. Zeigermessinstrumente haben daher stets einen geeigneten Dämpfer.

Wahrscheinlich die wichtigste Anwendung der Schwingungsdämpfung befindet sich aber in Fahrzeugen: in Personen- und Lastwagen, Lokomotiven und Eisenbahnwagen, Motorrädern, Mofas und sogar manchen Fahrrädern.

Fahrzeuge brauchen eine Dämpfung, weil sie eine Federung haben. Wozu ist die Federung da? Sicher kannst du dir vorstellen, wie man sich in einem Fahrzeug fühlen würde, das nicht gefedert ist. Die Bewegung von S würde den Unebenheiten der Wege, der Straßen bzw. der Schienen folgen. Die Federung bewirkt, dass die Bewegung von S geglättet wird.

Wir stellen uns nun ein Auto vor, das zwar eine Federung, aber noch keine Dämpfung hat. Was geschieht, wenn ein solches Auto auf einer nicht ganz ebenen Straße fährt? Das Auto macht Bewegungen, die in zweierlei Hinsicht nicht so sind wie man es möchte.

1. Der Fahrzeugteil S bildet, zusammen mit den 4 Federn, ein System, das im Wesentlichen mit unserem Federschwinger von Abb. 1.9 identisch ist. S wird durch jede Unebenheit der Straße angestoßen, sodass das Auto eine Schwingung in vertikaler Richtung ausführt, und auch noch weiterschaukelt, wenn die Unebenheit längst vorbei ist. Das ist für die Passagiere nicht angenehm.

2. Ein Rad, das über eine Unebenheit fährt, macht danach eine Hüpfbewegung, ähnlich wie ein Gummiball. Während einer solchen Hüpfbewegung hat das Rad die meiste Zeit keinen Kontakt zur Straße mehr. Mit einem Rad, das sich gerade in der Luft befindet, kann man aber weder bremsen, noch beschleunigen, noch lenken. Es wäre also gefährlich, mit einem solchen Auto zu fahren.

Sowohl die Schwingbewegung des Fahrzeugteils S, als auch die Hüpfbewegung des Fahrzeugteils L wird nun weggedämpft mit Hilfe der so genannten Stoßdämpfer, von denen jedes Auto an jedem Rad einen hat.

Ein Autostoßdämpfer ist im Wesentlichen so aufgebaut, wie es Abb. 1.30 zeigt, und ist "parallel" zur Feder eingebaut, siehe Abb. 1.33. Manchmal bilden auch Feder und Stoßdämpfer eine Baueinheit.

Einen feinen Unterschied zwischen einem echten Autostoßdämpfer und den Dämpfern, die wir früher betrachtet hatten, wird in Abb. 1.34 deutlich. Der Stoßdämpfer ist unsymmetrisch: Er ist beim Zusammendrücken weicher als beim Auseinanderziehen. Kannst du dir vorstellen, warum man das macht?

Verstehst du jetzt auch, warum der TÜV die Stoßdämpfer kontrolliert?

Je größer die Geschwindigkeitsdifferenz zwischen Ein- und Ausgang, desto größer ist der Impulsstrom durch den Dämpfer.

#### *Aufgaben*

**1.** Identifiziere bei einem Personenwagen, einem Lastwagen, einem Eisenbahnwagen und einem Motorrad (oder Mofa) die Federn und die Stoßdämpfer.

**2.** Der Schwinger von Abb. 1.3 soll gedämpft werden. Zeichne schematisch, wie der Dämpfer eingebaut werden muss. Skizziere Impuls- und Energiefluss in der Art wie in Abb. 1.7 bzw. Abb. 1.8.

**Abb. 1.28**  Pendeltür

**Abb. 1.29**  Schwinger mit Dämpfer, schematisch

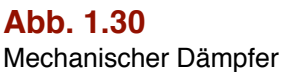

#### **Abb. 1.31**

Zusammenhang zwischen Impulsstromstärke und Geschwindigkeitsdifferenz für drei verschiedene Dämpfer

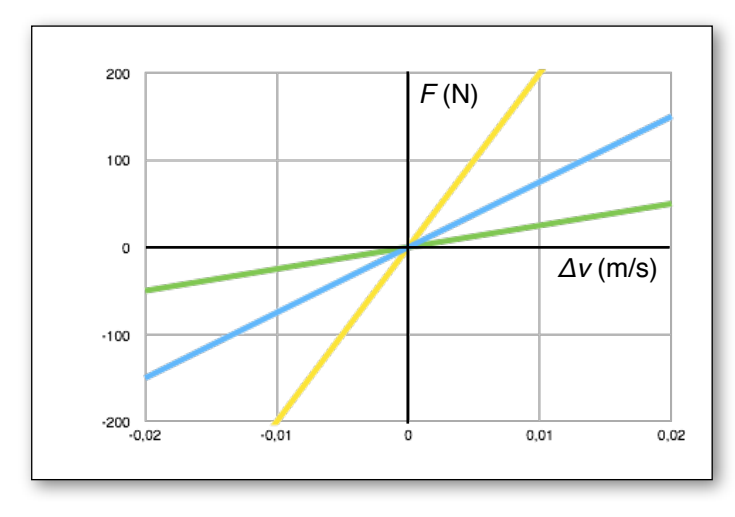

Bei optimal gewählter Dämpfung kehrt ein Schwingungssystem in einer minimalen Zeit in den Gleichgewichtszustand zurück.

**Abb. 1.33** 

Der schwerere Fahrzeugaufbau S ist über Federn und Stoßdämpfer mit dem leichteren Teil L verbunden.

#### **Abb. 1.34**

Zusammenhang zwischen Impulsstromstärke und Geschwindigkeitsdifferenz für einen Autostoßdämpfer

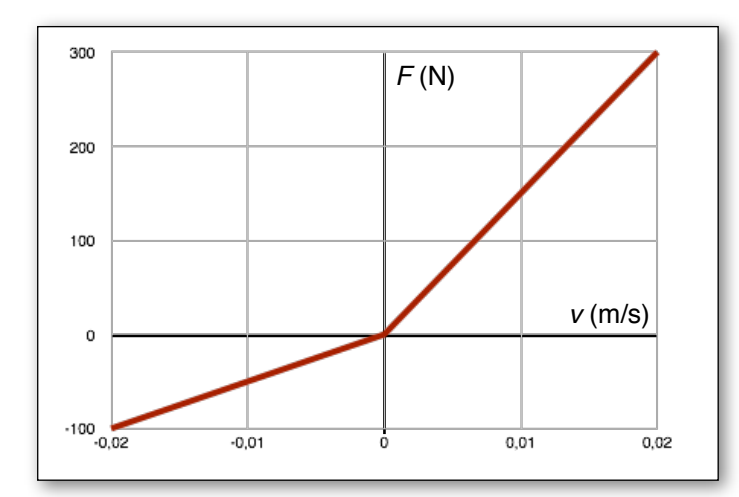

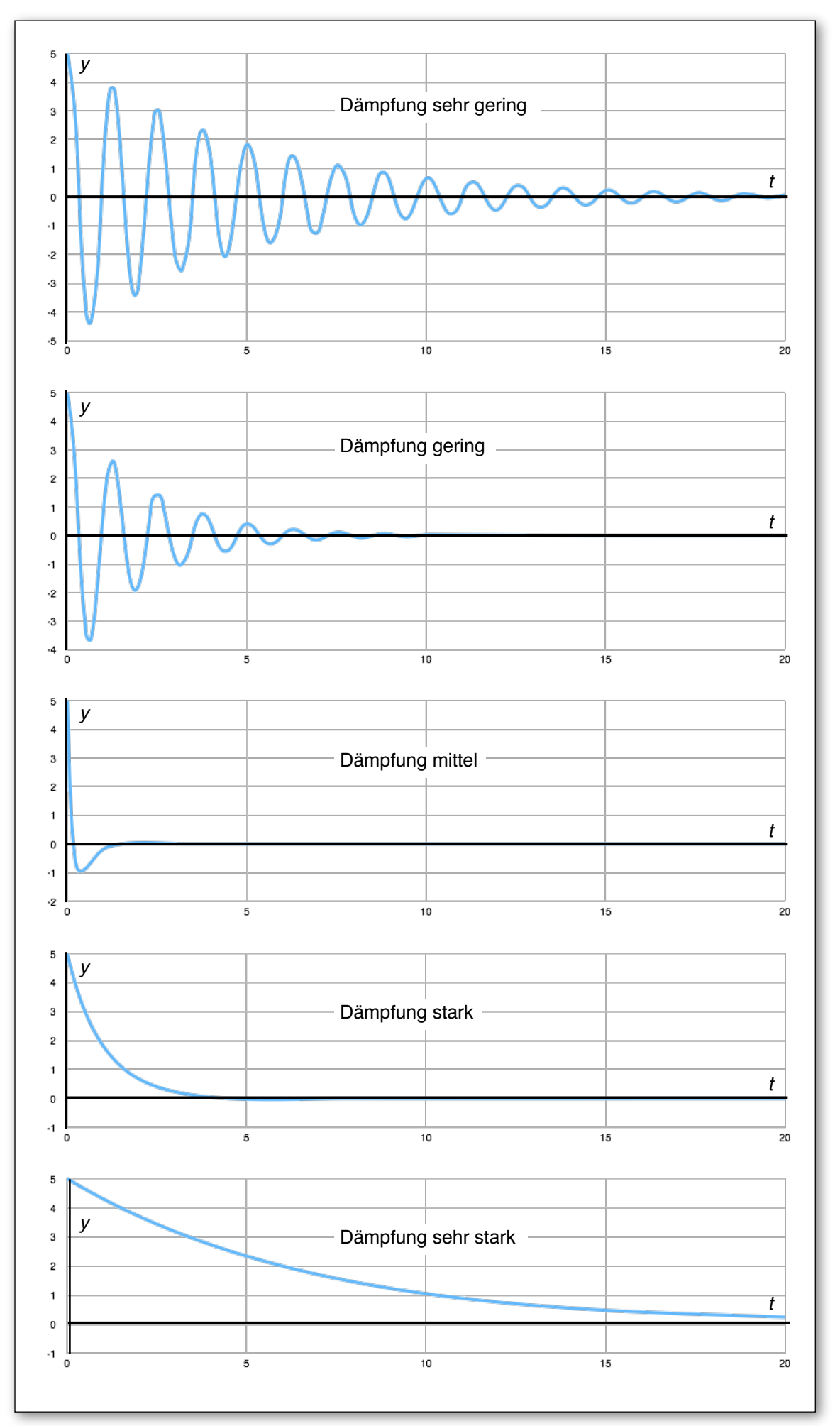

#### **Abb. 1.32**

Abklingen eines Schwingers bei 5 verschiedenen Dämpfungen. Die Dämpfer werden von oben nach unten härter. Für sehr geringe Dämpfung braucht das System sehr lange zum Ausschwingen. Für sehr starke Dämpfung kommt es sehr langsam in die Gleichgewichtslage. Bei optimal gewählter Dämpfung kehrt es schnell in die Gleichgewichtslage zurück.

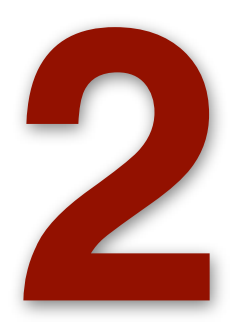

#### **Resonanz**

#### **2.1 Was ist Resonanz?**

Hänge einen einige kg schweren Gegenstand an einer Schnur auf, und halte die Schnur am anderen Ende fest. Bewege nun das obere Ende dieses Pendels langsam hin und her, Abb. 2.1a. Der Gegenstand folgt deiner Bewegung, macht aber nicht das, was man eine Schwingung nennen würde. Mach nun die Hin- und Herbewegung deiner Hand nach und nach immer schneller. Das Pendel beginnt zu schwingen, der Faden bleibt nicht mehr senkrecht. Wenn du die Frequenz der Hin- und Herbewegung weiter erhöhst, wird die Schwingung des Pendels immer heftiger. Bei noch höheren Frequenzen beruhigt es sich aber wieder. Es kommt einfach nicht mehr mit.

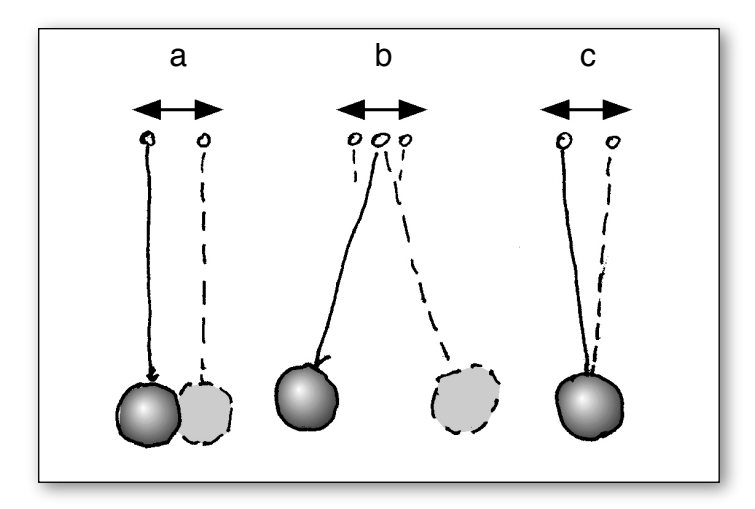

**Abb. 2.1** 

"Erregung" eines Pendels (a) mit niedriger Frequenz (b) mit der Eigenfrequenz (c) mit hoher Frequenz

Das Pendel reagiert also bei einer bestimmten Frequenz der Handbewegung am stärksten. Man nennt diese Erscheinung *Resonanz*.

Vielleicht hast du bemerkt, dass du dich bei der Hin- und Herbewegung mehr oder weniger anstrengen musst. Zunächst, bei niedriger Frequenz wenig, dann, bei der Resonanz viel und schließlich, bei sehr hohen Frequenzen, wieder wenig. Im Fall der Resonanz "pumpt" man offenbar viel Energie in den Schwinger hinein. Dass das so sein muss, kann man auch aus einer anderen Tatsache schließen: Bei der Resonanz bewegt sich das Pendel am schnellsten. Darum ist die Reibung am stärksten, und darum wird am meisten Entropie erzeugt. Für die Erzeugung von Entropie wird aber Energie gebraucht.

#### **2.2 Resonanz eines mechanischen Schwingers**

Das Pendel ist zwar besonders leicht zu realisieren, aber seine theoretische Beschreibung ist etwas kompliziert. Wir kehren daher wieder zu unserem Federschwinger zurück. Auch hier kann man die Erscheinung der Resonanz beobachten: Man bewegt das linke Ende der Feder sinusförmig hin und her, Abb. 2.2. Wir benutzen dazu einen Motor (also eine Energiequelle) mit einer Kurbel. Dass sich die Feder dabei nicht nur hin und her, sondern auch auf und ab bewegt, stört den Versuch nicht.

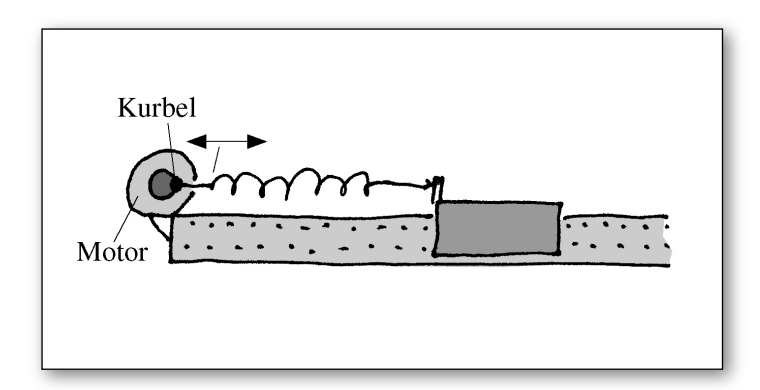

In Abb. 2.3 ist der Schwinger noch einmal schematisch dargestellt. Da die Reibung im Folgenden wichtig ist, haben wir sie in der Abbildung durch einen Dämpfer dargestellt. Das Dämpfersymbol stellt also sowohl die natürliche, nicht absichtliche Reibung dar, als auch einen eventuell wirklich vorhandenen Dämpfer.

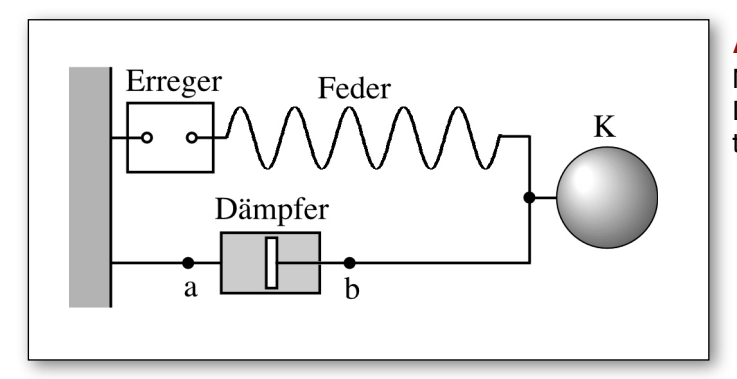

2. Wie der Schwinger auf die Erregung reagiert, erkennt man am besten, wenn man danach fragt, wie viel Energie der Schwinger pro Zeit "absorbiert". Gemeint ist diejenige Energie, die vom Erreger zum Schwinger fließt, und die im Schwinger für die Entropieproduktion (auf Grund der mechanischen Reibung) verbraucht wird. Da sich dieser Energiestrom im Verlauf einer Schwingungsperiode ständig ändert, fragen wir nach seinem zeitlichen Mittelwert P.

Zunächst müssen einige Fachausdrücke eingeführt werden.

Die Frequenz, mit der der Federschwinger (oder auch jeder andere Schwinger) schwingt, wenn man ihn einmal anstößt und dann sich selbst überlässt, nennt man seine *Eigenfrequenz f*<sub>0</sub>. Den Motor mit der Kurbel nennt man den *Erreger*. Die Frequenz der sinusförmigen Hin- und Herbewegung des Motors heißt *Erregerfrequenz*.

Wir untersuchen nun die Bewegung des Schwingers als Funktion der Erregerfrequenz. Man macht die folgenden Feststellungen:

1. Der Körper K macht eine harmonische Bewegung, egal welchen Wert die Erregerfrequenz *f* hat. Hättest du das erwartet? Das bedeutet, dass die Zeitabhängigkeit von Ort, Geschwindigkeit, Impuls und anderen Größen durch eine Funktion des Typs:

 $y(t) = \hat{y} \cdot \sin(2\pi ft + \phi)$ 

gegeben ist.

Die Werte der Amplituden dieser Größen hängen allerdings von der Frequenz des Erregers ab.

Also: Wir interessieren uns für den mittleren Energiestrom vom Erreger zum Dämpfer als Funktion der Erregerfrequenz *f*, also für die Funktion  $P(t)$ . Den Funktionsgraphen zeigt Abb. 2.4. Man nennt diesen Graphen die *Resonanzkurve* des Schwingers.

Die Erscheinung der Resonanz ist deutlich zu erkennen: Der Schwinger absorbiert die meiste Energie, wenn die Erregerfrequenz gleich seiner Eigenfrequenz *f*<sup>0</sup> ist. Sowohl für *f* = 0 als auch für *f* → ∞ wird der Energiestrom vom Erreger zum Schwinger null.

3. Auch wenn wir es nicht beabsichtigen, wird der Schwinger durch Reibung gedämpft. Wenn man nun die Dämpfung vergrößert, etwa indem man einen Dämpfer einbaut, so ändert sich die Resonanzkurve. Je größer die Dämpfung, desto breiter und flacher wird der Buckel des Graphen, Abb. 2.5 und 2.6. Umgekehrt gilt, dass die Kurve um so schmaler wird, je geringer der Schwinger gedämpft ist. Wenn man sich die Dämpfung ganz wegdenkt, so wird aus dem Resonanzbuckel ein ganz feiner Zacken, dessen Flanken bei der Eigenfrequenz asymptotisch gegen den Energiestromwert "unendlich" gehen.

Der Energiestrom, der vom Erreger zum Schwinger fließt, ist maximal, wenn die Frequenz der Erregung gleich der Eigenfrequenz ist. Der Schwinger ist dann mit dem Erreger in Resonanz. Je größer die Dämpfung, desto flacher ist die Resonanzkurve.

#### *Aufgabe*

Abb. 2.6 zeigt einen Ausschnitt aus Abb. 2.5. Vergleiche die Energiestromwerte der Resonanzkurven für die Frequenzwerte

 $f = 1,5$  Hz  $f = 1,7$  Hz  $f = 2$  Hz.

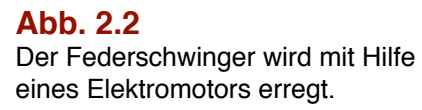

**Abb. 2.3**  Mechanischer Schwinger mit Dämpfer und Erreger, schematisch

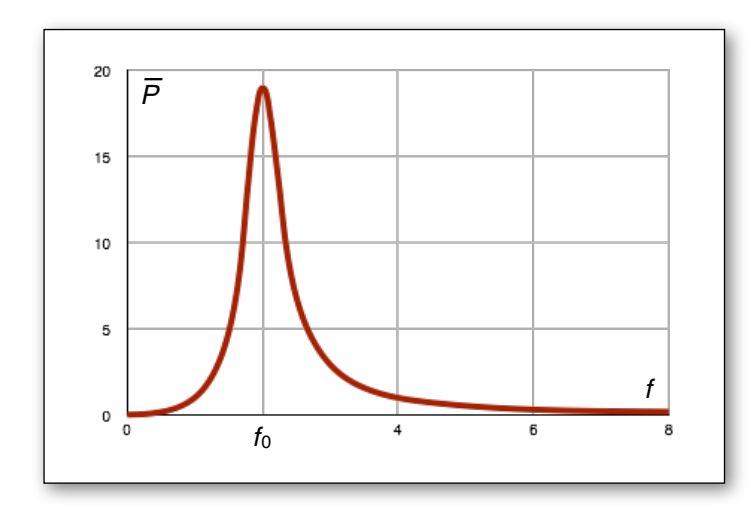

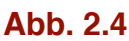

Resonanzkurve: Der mittlere Energiestrom vom Erreger zum Schwinger als Funktion der Frequenz

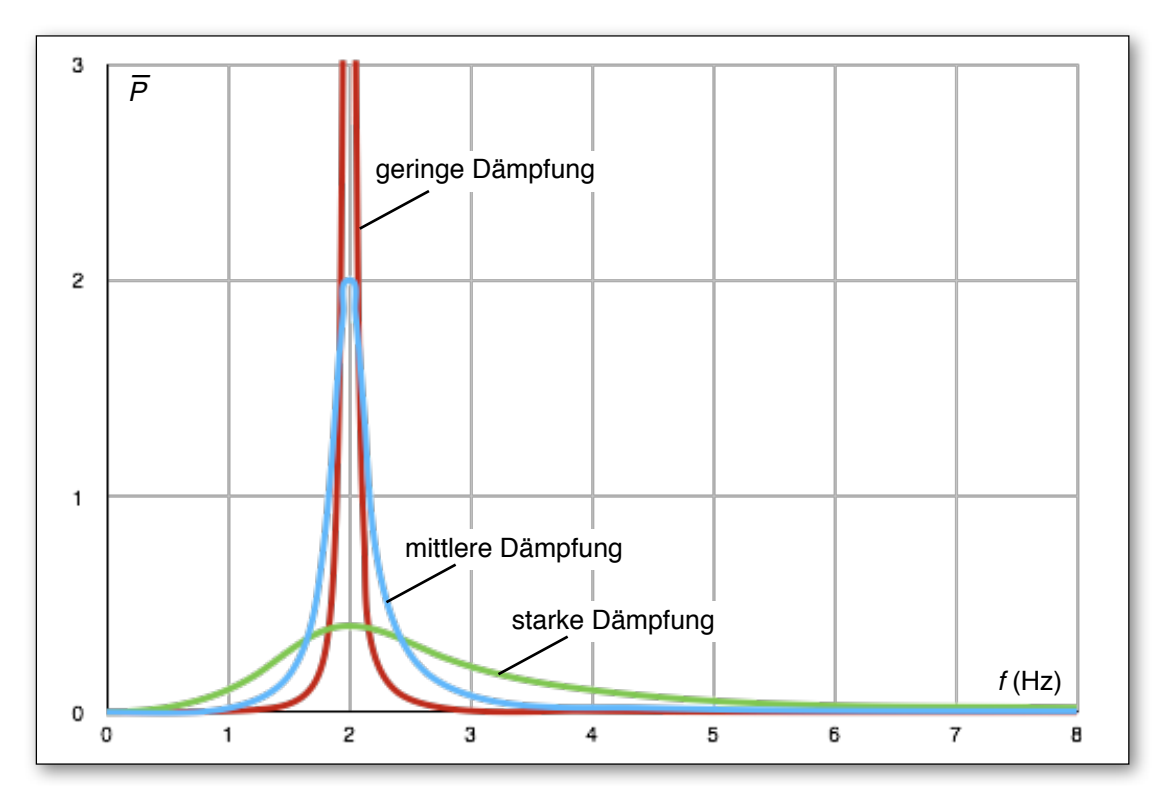

**Abb. 2.5**  Resonanzkurven für verschiedene Dämpfungen

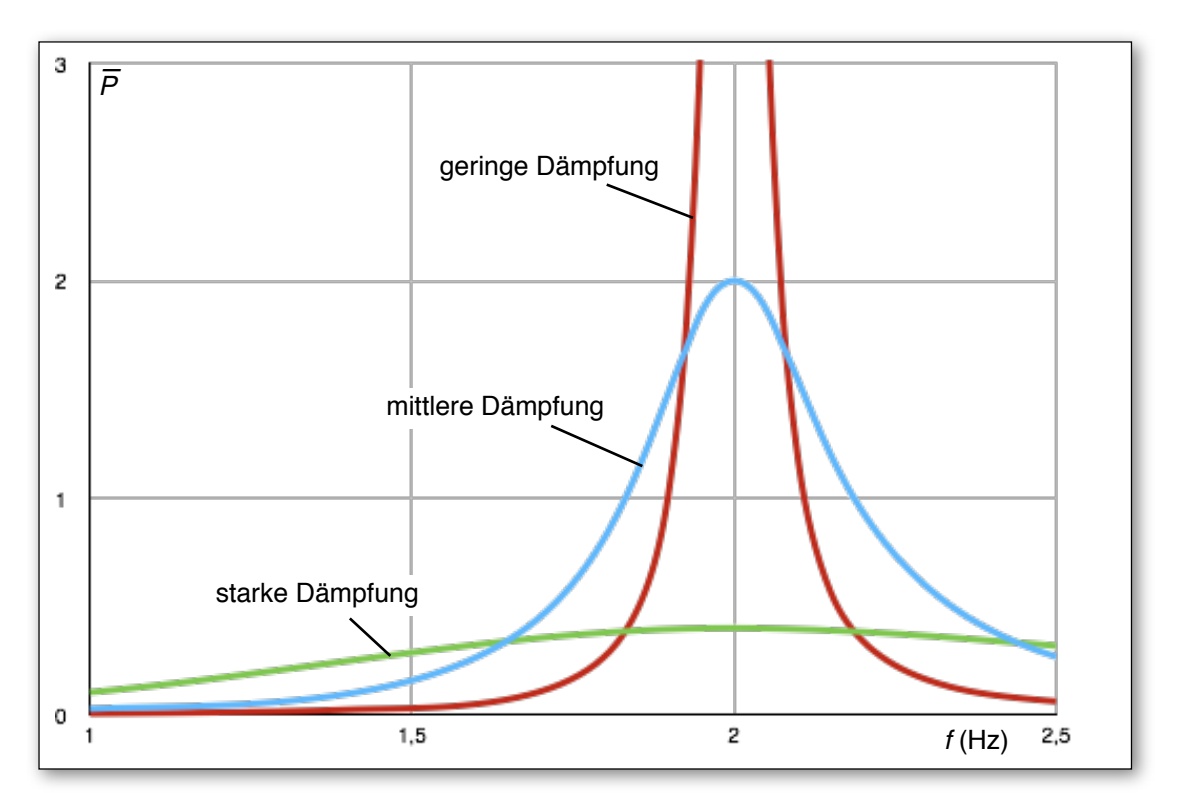

**Abb. 2.6**  Ausschnitt aus Abb. 2.5

#### **2.3 Wie man eine Resonanzkurve aufnimmt**

Um eine Resonanzkurve aufzunehmen, muss man für viele verschiedene Frequenzwerte die pro Zeit absorbierte Energie messen. Ein Gerät für eine direkte Messung dieser Energie haben wir nicht. Wir müssen uns also irgendwie anders behelfen.

Wir versuchen, die von früher bekannte Beziehung

$$
P = \Delta v \cdot F_{\rm D}
$$

auszunutzen. Hier ist F<sub>D</sub> der Impulsstrom, der durch den Dämpfer fließt und Δ*v* die Differenz der Geschwindigkeiten zwischen den "Anschlüssen" des Dämpfers. Da sich in Abb. 2.3 der linke Anschluss a nicht bewegt, können wir Δ*v* ersetzen durch die Geschwindigkeit des rechten Anschlusses b. Diese ist aber auch gleich der Geschwindigkeit *v* des schwingenden Körpers. Wir haben also:

 $P = v \cdot F_D$ .

Den Impulsstrom F<sub>D</sub> durch den Dämpfer können wir proportional zur Geschwindigkeit ansetzen:

$$
F_D = k \cdot v. \tag{2.1}
$$

Damit wird der Energiestrom zum Dämpfer:

 $P = k \cdot v^2$ 

Da sich die Geschwindigkeit im Verlauf einer Periode ständig ändert, ändert sich auch dieser Energiestrom periodisch. Mit

$$
v(t) = \hat{v} \cdot \sin(2\pi ft)
$$

erhalten wir

 $P(t) = k \cdot \hat{v}^2 \cdot \sin^2(2\pi ft)$ 

Da  $\hat{v}$  von der Erregerfrequenz abhängt, hängt auch der mittlere Energiestrom von *f* ab. Um die Resonanzkurve aufzunehmen, misst man also für verschiedene Werte von *f* die Geschwindigkeitsamplitude und berechnet daraus, mit Hilfe von Gleichung (2.2), die absorbierte Energie.

Im vorangehenden Text wird behauptet, dass der Mittelwert von  $f(t) = \sin^2(2\pi ft)$ 

Wir interessieren uns nun für den zeitlichen Mittelwert des Energiestroms. Wir müssen daher das zeitliche Mittel des Ausdrucks auf der rechten Seite der Gleichung bilden. *k* und *v*ˆ hängen nicht von der Zeit ab. Es bleibt also zu berechnen

$$
\overline{P} = k \cdot \hat{v}^2 \cdot \sin^2(2\pi ft)
$$

Das zeitliche Mittel von sin2(2π *ft*) kann man direkt aus dem Funktionsgraphen der Funktion

$$
f(t) = \sin^2(2\pi ft)
$$

ablesen, Abb. 2.7. Die Kurve ist eine Sinuskurve, die zwischen den

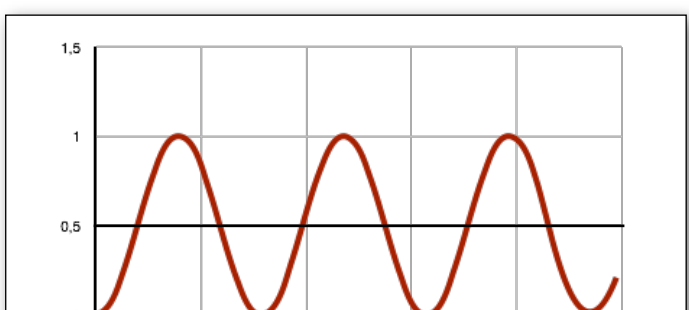

Werten 0 und 1 auf- und abschwingt. Der Mittelwert ist 0,5.

Dasselbe Ergebnis erhält man mit Hilfe der allgemein gültigen Gleichung

 $\sin^2 \alpha = \frac{1}{2} - \frac{1}{2}$  $\cos(2\alpha),$ 

die wir schon früher verwendet hatten. Der Mittelwert des Cosinus auf der rechten Seite ist null. Also bleibt nur noch der Summand 1/2.

Wir haben damit

Die Geschwindigkeitsamplitude lässt sich leicht messen, die Dämpfungskonstante *k* auch. So lässt sich also auch die absorbierte Energie bestimmen.

$$
\overline{P} = \frac{k}{2} \cdot \hat{v}^2 \tag{2.2}
$$

#### *Aufgabe*

0,5 beträgt, und dass man das aus dem Funktionsgraphen von Abb. 2.7 schließen kann. Begründe diesen Schluss.

**Abb. 2.7**  Funktionsgraph von *f*(*t*)= sin2(2π*ft*). Der zeitliche Mittelwert der Funktionswerte ist 1/2.

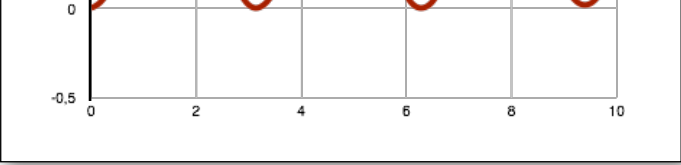

#### **2.4 Resonanz eines elektrischen Schwingkreises**

Wenn es ums Experimentieren geht, hat ein elektrischer Schwinger, d.h. ein Schwingkreis, Vorteile und Nachteile. Die Messungen sind zwar einfacher und genauer – man braucht keine Geschwindigkeitsund Kraftsensoren –, aber man sieht die Schwingungen nur indirekt, über die Skalen von Volt- und Amperemeter oder auf dem Bildschirm des Rechners.

Abb. 2.8 zeigt einen elektrischen Schwingkreis mit Dämpfung und mit einem "Erreger". Der Erreger ist eine elektrische Energiequelle, die eine Wechselspannung konstanter Amplitude liefert und deren Frequenz man verändern kann.

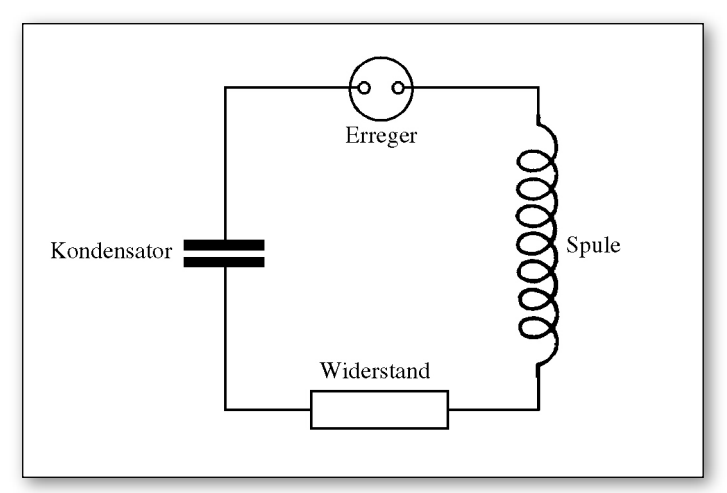

Wie beim mechanischen Schwinger versteht man auch hier unter der "Resonanzkurve" den Funktionsgraphen, der den Mittelwert der pro Zeit absorbierten Energie als Funktion der Erregerfrequenz *f* darstellt.

 $\hat{U}$  und  $R$  lassen sich leicht messen. So lässt sich auch leicht die absorbierte Energie bestimmen.

Die Resonanzkurve ist von der eines mechanischen Schwingers, Abb. 2.4 bis Abb. 2.6, nicht zu unterscheiden.

Auch hier lässt sich der Energiestrom über leichter messbare Größe bestimmen.

Wir wenden

 $P = U \cdot I$ 

auf den Widerstand an, und ersetzen den elektrischen Strom, der durch den Widerstand fließt, mit Hilfe von

$$
I = \frac{U}{R}.\tag{2.3}
$$

Wir erhalten:

$$
P=\frac{U^2}{R}.
$$

Da sich die Spannung zwischen den Anschlüssen des Widerstandes gemäß

 $U(t) = \hat{U} \cdot \sin(2\pi f t)$ 

ändert, erhalten wir

$$
P(t) = \frac{\hat{U}^2}{B} \cdot \sin^2(2\pi ft)
$$

Daraus ergibt sich der Mittelwert von *P*(*t*) auf dieselbe Art, wie es im vorangehenden Abschnitt gezeigt wurde:

Die Gleichungen (2.2) und (2.4) sollten eigentlich einander entsprechen. Vielleicht stört es dich, dass die Konstante *k*, die den Dämpfer charakterisiert, im Zähler, die Konstante *R* dagegen, die den elektrischen Widerstand charakterisiert, im Nenner steht. Der Grund für diese Abweichung ist, dass sich *k* und *R* in den Gleichungen (2.1) und (2.3) nicht genau entsprechen. Während uns *k* sagt, wie gut ein mechanischer Widerstand (der Dämpfer) den Impulsstrom *leitet*, ist *R* ein Maß dafür, wie stark ein elektrischer Widerstand den elektrischen Strom *behindert*. Tatsächlich entspricht also *k* dem Kehrwert des elektrischen Widerstandes, einer Größe, die man in der Elektrotechnik auch verwendet. Man nennt sie den elektrischen Leitwert.

$$
\overline{P} = \frac{\hat{U}^2}{2R}.
$$
\n(2.4)

#### **Abb. 2.8**

Elektrischer Schwingkreis mit Erreger und Dämpfungswiderstand. Der Erreger erzeugt eine Sinus-Spannung konstanter Amplitude. Die Frequenz kann verändert werden.

#### **2.5 Selbstgesteuerte Schwingungen**

Systeme, die Schwingungen ausführen, sind technisch wichtig. Eine Anwendung finden sie in Uhren aller Art. Man braucht sie auch für die Erzeugung von periodischen Wellen, die im nächsten Kapitel diskutiert werden.

In jedem Fall braucht man eine Vorrichtung, die Schwingungen erzeugt. Die Erzeugung von Schwingungen soll jetzt unser Problem sein. "Haben wir dieses Problem nicht gerade gelöst?", könntest du fragen.

Wir hatten das schon getan, mit Hilfe eines "Erregers". Was unser aktuelles Problem betrifft, ist das aber keine geeignete Methode, denn der Erreger muss ja selbst einen Schwingungserzeuger enthalten, der eine sinusförmige Kraft oder Spannung erzeugen kann. Damit wäre das Problem nur verlagert.

Erinnern wir uns noch einmal daran, wie wir ganz am Anfang Schwingungen definiert hatten: Eine Schwingung ....läuft nach einmaliger Energiezufuhr von selbst" hieß es da. Wir hatten aber später gesehen, dass alle Schwingungen gedämpft sind. Mechanische Schwingungen verlieren Energie wegen der Reibung. Bei elektrischen Schwingungen ist der elektrische Widerstand dafür verantwortlich, dass die Schwingung die Energie, die man ihr am Anfang mitgegeben hat, nach und nach verliert. Jede Schwingung, die wir anstoßen, stirbt also mehr oder weniger schnell weg. Um eine Schwingung aufrecht zu erhalten, muss man die Energieverluste ständig ausgleichen.

Wir müssen es also schaffen, einen Schwinger mit Energie aus einer "normalen" Energiequelle zu versorgen, also einer Quelle, die nicht schon selbst eine Schwingung erzeugt.

Wir betrachten als konkretes Beispiel die Schwingung von Abb. 1.9. Der Schwinger ist in in Abb. 2.9 noch einmal dargestellt.

Wie könnte man ihm Energie zuführen? Versuchen wir es einmal, indem wir nach rechts ziehen. Die Energiezufuhr klappt – allerdings nur, wenn wir im richtigen Augenblick ziehen, nämlich wenn sich der Körper gerade nach rechts bewegt. Dadurch, dass wir ziehen, bekommt er zusätzlichen Impuls, die Bewegung wird heftiger. Wenn wir aber ziehen, während er sich nach links bewegt, so bremsen wir ihn (der Betrag seines Impulses nimmt ab), und wir nehmen ihm Energie ab. Wir machen also gerade das Gegenteil von dem was wir wollten. Man sieht: Um der Schwingung Energie zuzuführen, muss man immer gerade im richtigen Augenblick, oder besser, im richtigen Zeitintervall ziehen.

Diese Feststellung wird dir sicher einleuchtend erscheinen, wenn du daran denkst, wie man es anstellt, die Bewegungen einer Schaukel aufrecht zu erhalten, oder auch zu verstärken. Der "Kick" muss zur richtigen Zeit kommen.

Wird eine Schwingung nicht von einer Person in Gang gehalten, die immer genau aufpasst, wann irgendwo gedrückt oder gezogen werden muss, so braucht man eine Vorrichtung, die das automatisch erledigt. Solche Vorrichtungen gibt es, sowohl für mechanische, als auch für elektrische Schwingungen. Schwingungen, die man so erzeugt, nennt man *selbstgesteuerte Schwingungen*. Der Name ist einleuchtend: Die Schwingung selbst steuert die Energiezufuhr. Wie man das im einzelnen anstellt, soll hier nicht erklärt werden, denn es gibt viele verschiedene Möglichkeiten.

Wir wollen uns merken:

Um eine Schwingung aufrecht zu erhalten, braucht man

- einen Schwinger
- eine Energiequelle
- eine Steuerung der Energiezufuhr.

#### *Aufgaben*

**1.** Wie funktioniert die Steuerung der Energiezufuhr bei einer Pendeluhr? Damit ein elektrischer Schwingkreis eine ständige Schwingung ausführt, installiert man eine "Rückkopplung". Wie funktioniert diese? Beschaffe die notwendige Information aus Büchern (einem Lexikon zum Beispiel) oder aus dem Internet.

**2.** Auch bei periodischen Vorgängen, die man nicht unbedingt als Schwingungen bezeichnen würde, wird eine Selbststeuerung verwendet. Bei der Dampfmaschine, dem Automotor, einer Kinderwippe und auch beim Hin und Her eines Tennisballs. Beschreibe, wie die Steuerung hier funktioniert.

#### **Abb. 2.9**

Zieht man an dem Faden, während sich der Körper nach rechts bewegt (a), so führt man dem Schwinger Energie zu. Zieht man, während er sich nach links bewegt (b), so nimmt man Energie aus dem System heraus.

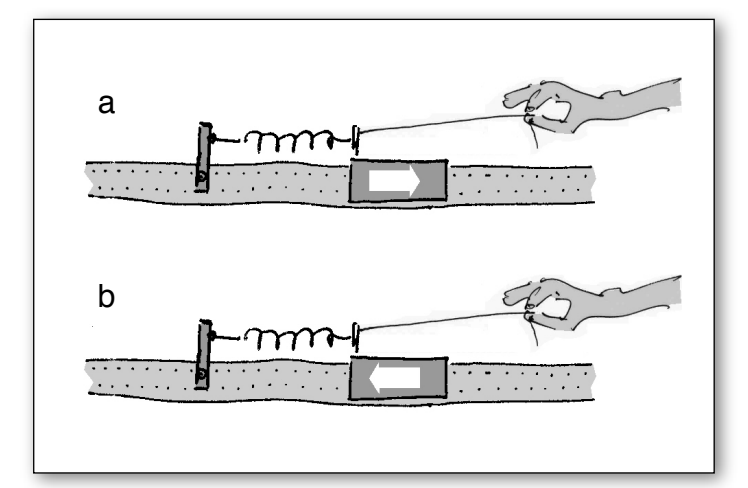

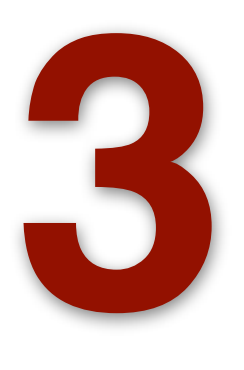

#### **Spektren**

#### **3.1 Einige Ergebnisse der Mathematik**

Wir werden sehen, dass es Systeme gibt, die zwei oder noch mehr Sinusschwingungen gleichzeitig ausführen können. Um zu verstehen, wie das gemeint ist, und um zu sehen, wie man solche Schwingungen beschreiben kann, müssen wir einige Ergebnisse aus der Mathematik kennen lernen.

Wir müssen Sinusfunktionen, das heißt Terme des Typs

 $\hat{v}$ <sup> $\cdot$ </sup> sin(2  $\pi ft + \phi$ )

addieren. Wir fragen also: Wie sieht die Funktion

 $y(t) = \hat{y}_1 \cdot \sin(2\pi f_1 t + \phi_1)$  $+ \hat{y}_2 \cdot \sin(2\pi f_2 t + \phi_2)$  $+ \hat{y}_3 \cdot \sin(2\pi f_3 t + \phi_3)$  $+ ...$ 

aus? *yˆ*1, *yˆ*2, *yˆ*3,... sind die Amplituden der einzelnen Sinusfunktionen,  $f_1$ ,  $f_2$ ,  $f_3$ ,... sind ihre Frequenzen und  $\phi_1$ ,  $\phi_2$ ,  $\phi_3$ ,... die Anfangsphasen.

Es sieht zunächst so aus, als gebe es zu dieser Summe nicht viel zu sagen. Eine Sinusfunktion ist eine einfache, regelmäßige Funktion. Wenn aber mehrere davon addiert werden, so kann doch wohl nur etwas herauskommen, was kompliziert und unübersichtlich ist.

Tatsächlich sagt uns nun die Mathematik, dass für eine solche Summe einige einfache Regeln gelten. Um diese geht es im Folgenden.

Wir werden uns nicht um den Beweis dieser Regeln kümmern. Wir vertrauen darauf, dass das, was in den Mathematikbüchern hergeleitet wird, korrekt ist. (Wenn du in einem Mathematikbuch nachschlagen möchtest, musst du unter dem Stichwort "Fourier-Reihen" suchen.)

Die erste Regel, die wir betrachten, gilt für einen einfachen Spezialfall.

#### *1. Sinusfunktionen mit gleicher Frequenz*

Wir addieren zunächst nur Sinusfunktionen der gleichen Frequenz *f*. Amplituden und Anfangsphasen können beliebig sein. Also:

 $y(t) = \hat{y}_1 \cdot \sin(2\pi ft + \phi_1)$  $+ \hat{y}_2 \cdot \sin(2\pi ft + \phi_2)$  $+ \hat{v}_3 \cdot \sin(2\pi ft + \phi_3)$  $+ ...$ 

Die Mathematik lehrt uns nun: Die Summe ist wieder eine Sinusfunktion der Frequenz *f*. Abb. 3.1 zeigt ein Beispiel. Die drei Funktionen, die in Teilbild a dargestellt sind, ergeben addiert die Funktion von Teilbild b.

#### *2. Periodische Funktionen*

Wir addieren zwei Sinusfunktionen, deren Frequenzen ganzzahlige Vielfache ein und derselben *Grundfrequenz f*0 sind. Die Frequenz der ersten Sinusfunktion sei  $n_1 \cdot t_0$ , die der zweiten  $n_2 \cdot t_0$ , wo  $n_1$  und *n*2 ganze Zahlen sind:

 $y(t) = \hat{y}_1 \cdot \sin(2\pi \cdot n_1 \cdot f_0 \cdot t + \phi_1)$ +  $\hat{y}_2 \cdot \sin(2\pi \cdot n_2 \cdot f_0 \cdot t + \phi_2)$ 

 $y(t) = \hat{y}_1 \cdot \sin(2\pi \cdot 1 \cdot f_0 \cdot t + \phi_1)$ +  $\hat{y}_2 \cdot \sin(2\pi \cdot 2 \cdot f_0 \cdot t + \phi_2)$ +  $\hat{v}_3 \cdot \sin(2\pi \cdot 3 \cdot f_0 \cdot t + \phi_3)$  $+ \hat{y}_4 \cdot \sin(2\pi \cdot 4 \cdot f_0 \cdot t + \phi_4)$ + *…*

Während der Periodendauer *T*0 = 1/*f*0 der *Grundschwingung* macht der erste Summand  $n_1$  Schwingungen und der zweite  $n_2$ . Nach Ablauf dieser Zeitspanne hat also jeder der beiden Summanden eine gewisse Zahl von vollständigen Schwingungen ausgeführt. Die Summenfunktion *y*(*t*) befindet sich damit wieder in demselben Zustand wie am Anfang. In anderen Worten: Die Summenfunktion ist periodisch mit der Periodendauer *T*0.

Abb. 3.2 zeigt ein Beispiel.

Als Summanden wurden hier gewählt:

 $5 \cdot \sin(2\pi \cdot 8 \text{ Hz} \cdot t + 0.5\pi)$ ,

 $3 \cdot \sin(2\pi \cdot 20 \text{ Hz} \cdot t + 1.5\pi).$ 

Die Amplituden sind 5 und 3, die Frequenzen 8 Hz und 20 Hz und die Anfangsphasen 0,5 $\pi$  und 1,5 $\pi$ . Der größte gemeinsame Teiler von 8 und 20 ist 4. Die Frequenzen sind also ganzzahlige Vielfache von

 $f_0 = 4$  Hz.

Damit können wir die Summanden auch schreiben:

 $5 \cdot \sin(2\pi \cdot 2 \cdot 4 \text{ Hz} \cdot t + 0.5\pi)$ ,

 $3 \cdot \sin(2\pi \cdot 5 \cdot 4 \text{ Hz} \cdot t + 1.5\pi).$ 

Die Periodendauer der Summenfunktion ist

 $T_0 = 1/f_0 = 0.25$  s.

Während dieser Zeit macht der erste Summand 2 Schwingungen, der zweite 5 Schwingungen, siehe Teilbild a. Das Bild der Summenfunktion ist ein Kurvenstück, das sich alle 0,25 Sekunden wiederholt, Teilbild b.

Sicher ahnst du, dass sich die Regel, die wir hier entdeckt haben, verallgemeinern lässt. Auch wenn man mehr als zwei Sinusfunktionen addiert, deren Frequenzen ganzzahlige Vielfache einer Frequenz *f*0 sind, ergibt sich eine periodische Funktion.

Nicht so offensichtlich ist dagegen die folgende, noch weiter gehende Verallgemeinerung:

Jede periodische Funktion (Frequenz  $f_0 = 1/T_0$ ) lässt sich darstellen als Summe von Sinusfunktionen, deren Frequenzen ganzzahlige Vielfache von  $f_0$  sind.<sup>\*</sup>

Noch einmal in anderen Worten, was dieser Satz behauptet: Gegeben ist eine periodische Funktion  $y(t)$  der Periodendauer  $T_0 = 1/f_0$ . Diese Funktion lässt sich als Summe von Sinusfunktionen schreiben:

Dabei kann es durchaus sein, dass man sehr viele Summanden braucht. Wenn man sich aber damit begnügt, die Funktion nur näherungsweise darzustellen, so kommt man mit einigen wenigen Summanden aus.

#### *3. Beliebige Funktionen*

Die Regel, die wir gerade kennen gelernt haben, ist schon erstaunlich genug. Tatsächlich ist aber ihre Gültigkeit gar nicht auf periodische Funktionen beschränkt. Man kann auch nichtperiodische Funktionen als Summe von Sinusfunktionen schreiben. Allerdings sind die Frequenzen der Summanden dann nicht mehr ganzzahlige Vielfache irgendeiner Grundfrequenz. Es gilt also die Regel:

Jede Funktion lässt sich darstellen als Summe von Sinusfunktionen.\*\*

Wir fassen die Ergebnisse \* und \*\* zusammen:

Dies ist ein wichtiges Ergebnis, denn es kommt oft vor, dass man von einer Funktion wissen möchte, "aus welchen Sinusanteilen sie besteht".

Nun nützt uns dieses Ergebnis allerdings nicht viel, solange wir nicht wissen, wie man diese Sinusanteile bestimmt. Nehmen wir an, eine Zeitfunktion sei gegeben. Wie lauten nun die einzelnen Summanden? Welche Werte haben die Amplituden und die Phasen der verschiedenen Summanden?

Natürlich ist die Mathematik in der Lage, diese Amplituden und Phasen zu berechnen. Das Verfahren ist aber recht kompliziert. Wir behelfen uns deshalb mit einer Methode, die weniger elegant, dafür aber praktischer ist: Wir lassen das Problem den Computer lösen. Das heißt, wir lassen die Arbeit von einem Programm machen, das die erwähnte mathematische Methode verwendet. Dabei machen wir uns die Aufgabe auch noch in anderer Hinsicht leichter. Wir fragen nur nach den Amplituden, nicht aber nach den Phasen der Sinusfunktionen. Wir fragen also: "Wie stark ist die Sinusfunktion mit der Frequenz soundso in einer gegebenen Zeitfunktion vertreten?" Wir fragen nicht nach der Anfangsphase. Das heißt, wir fragen nicht, welche Lage die Sinusfunktion auf der *t*-Achse hat.

Die Summe von Sinusfunktionen gleicher Frequenz *f*, aber beliebiger Amplitude und Anfangsphase, ist wieder eine Sinusfunktion der Frequenz *f*.

#### *Aufgaben*

**1.** Berechne (mit Taschenrechner oder Computer) für 0 < *x* < 4π eine Wertetafel der folgenden Funktion

 $y(x) = \sin(2x) + 3 \sin(2x + \pi/2) + 3 \sin(2x + \pi)$ .

Stelle das Ergebnis graphisch dar.

**2.** Berechne (mit Taschenrechner oder Computer) für 0 < *x* < 4π Wertetafeln der folgenden Funktionen

 $y(x) = \sin x$ ,

$$
y(x) = \sin x - \frac{1}{9}\sin 3x,
$$

$$
y(x) = \sin x - \frac{1}{9}\sin 3x + \frac{1}{25}\sin 5x,
$$

$$
y(x) = \sin x - \frac{1}{9}\sin 3x + \frac{1}{25}\sin 5x - \frac{1}{49}\sin 7x.
$$

Stelle das Ergebnis graphisch dar. Eine Vermutung drängt sich auf.

**3.** Berechne (mit Taschenrechner oder Computer) für 0 < *x* < 4π eine Wertetafel der folgenden Funktion

$$
y(x) = \sin x + \frac{1}{3}\sin 3x + \frac{1}{5}\sin 5x + \frac{1}{7}\sin 7x + \frac{1}{9}\sin 9x + \frac{1}{11}\sin 11x
$$

Stelle das Ergebnis graphisch dar. Eine Vermutung drängt sich auf.

#### **Abb. 3.1**

Drei Sinusfunktionen mit gleicher Frequenz, aber verschiedenen Amplituden und Anfangsphasen (a) ergeben addiert eine Sinusfunktion derselben Frequenz (b).

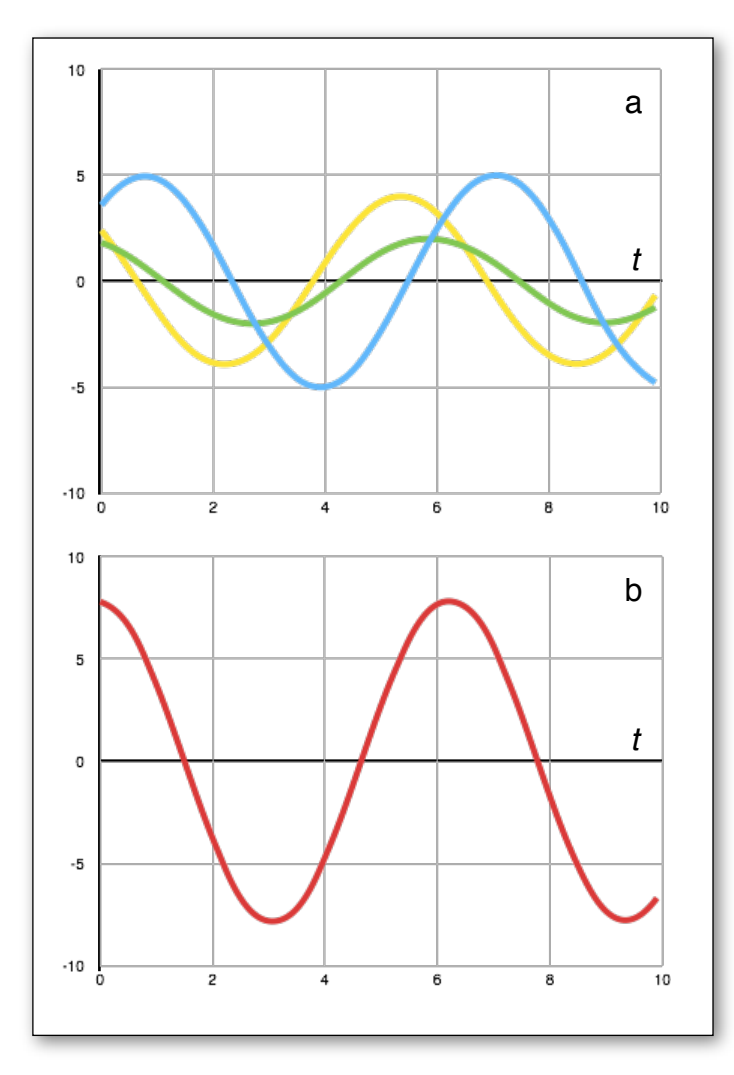

**Abb. 3.2** 

Zwei Sinusfunktionen, deren Frequenzen ganzzahlige Vielfache derselben Grundfrequenz *f*<sup>0</sup> sind (a), ergeben addiert eine periodische Funktion der Periodendauer  $T_0 = 1/f_0$  (b). In Teilbild (b) ist das Kurvenstück, das sich periodisch wiederholt, rotbraun hervorgehoben.

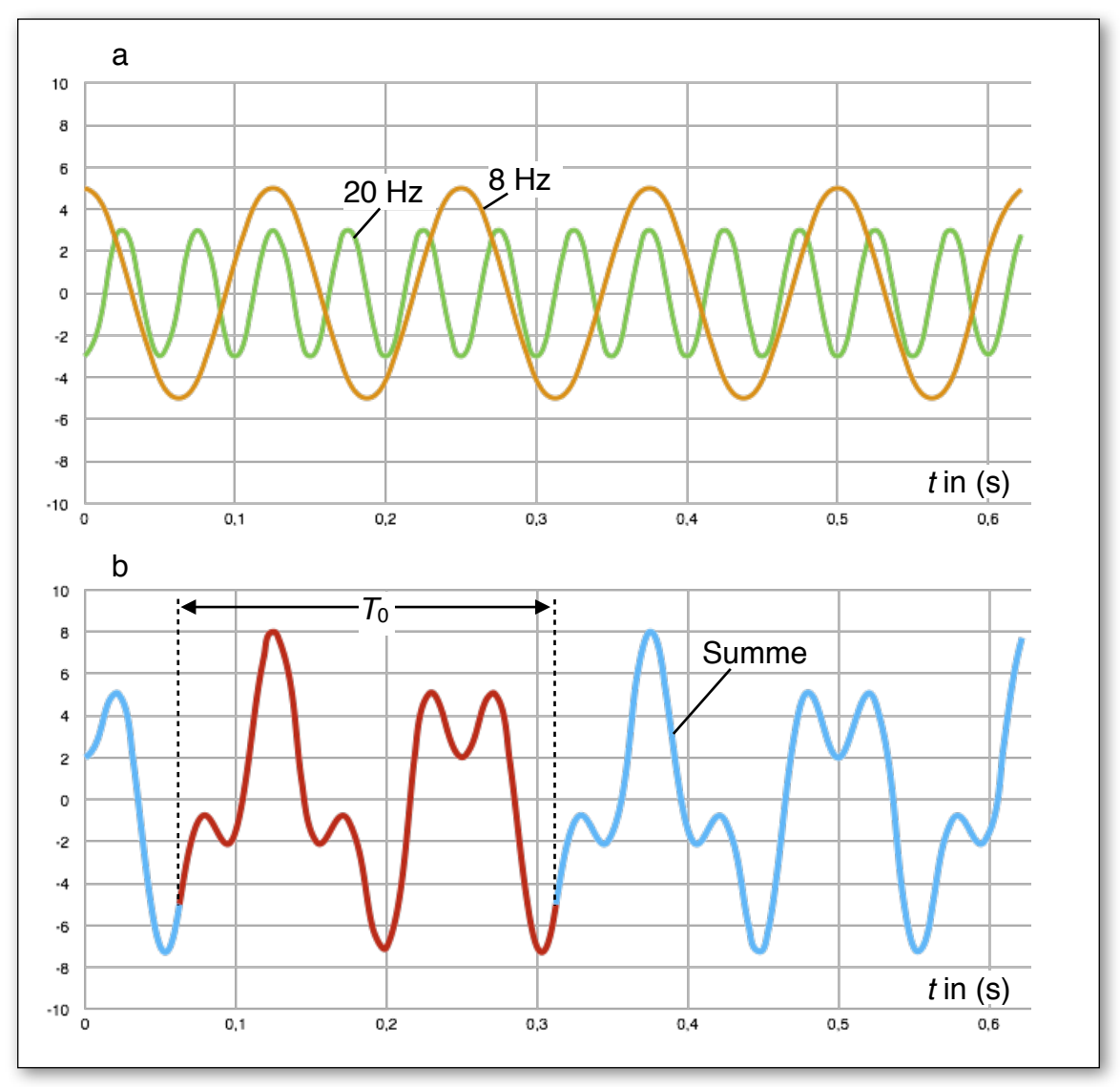

Jede Funktion *y*(*t*) lässt sich darstellen als Summe von Sinusfunktionen.

Ist  $y(t)$  periodisch (Periodendauer  $T_0$ ), so sind die Frequenzen der Sinusfunktionen ganzzahlige Vielfache der Grundfrequenz  $f_0 = 1/T_0$ .

#### **3.2 Spektren**

Gegeben sei irgendeine Zeitfunktion, von der wir wissen, welche Sinusanteile sie enthält. Wir möchten diese Kenntnis jemand anders mitteilen. Wie kann man das anstellen? Eine etwas plumpe Methode bestünde darin, eine Wertetafel anzulegen: In der ersten Spalte stehen die Frequenzen der auftretenden Sinussummanden, in der zweiten die zugehörigen Amplituden. Wenn wir an den Anfangsphasen interessiert sein sollten, könnten wir diese in einer dritten Spalte auflisten. Nun sind Wertetafeln nicht besonders übersichtlich. Eine graphische Darstellung ist suggestiver.

Tatsächlich ist es auch gang und gäbe, die Zusammensetzung einer Funktion *y*(*t*) aus Sinusanteilen in einem Graphen darzustellen: die Amplitude der Sinusfunktionen über der Frequenz.

Wir haben es also mit zweierlei graphischen Darstellungen zu tun:

- mit der Zeitfunktion *y*(*t*),
- mit der Spektralfunktion *y*ˆ(*f*).

Die graphische Darstellung der Spektralfunktion nennt man das *Spektrum* der Funktion.

Mit etwas mathematischem Geschick und physikalischem Verständnis wirst du in der Lage sein, zu einer gegebenen Funktion *y*(*t*) das Spektrum zu zeichnen. Du lernst es am besten an Hand der Anwendungen, die in den folgenden Abschnitten diskutiert werden. Hier sei vorläufig nur ein einziges Beispiel einer Zeitfunktion zusammen mit ihrem Spektrum gezeigt: Abb. 3.3. Da hier *y*(*t*) nur aus 6 Sinusfunktionen mit weit auseinander liegenden Frequenzen besteht, ist es zweckmäßig, das Spektrum als Balkendiagramm zu zeichnen. Wenn die Spektralfunktion einen stetigen Verlauf zeigt, wird man sie wie einen normalen Funktionsgraphen zeichnen.

#### *Aufgabe*

Stelle die Spektren der Funktionen der Aufgaben **2.** und **3.** des vorangehenden Abschnitts graphisch dar. Setze dazu

 $x = 2\pi t$ .

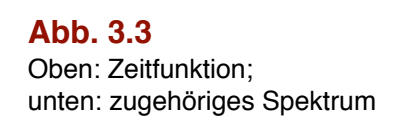

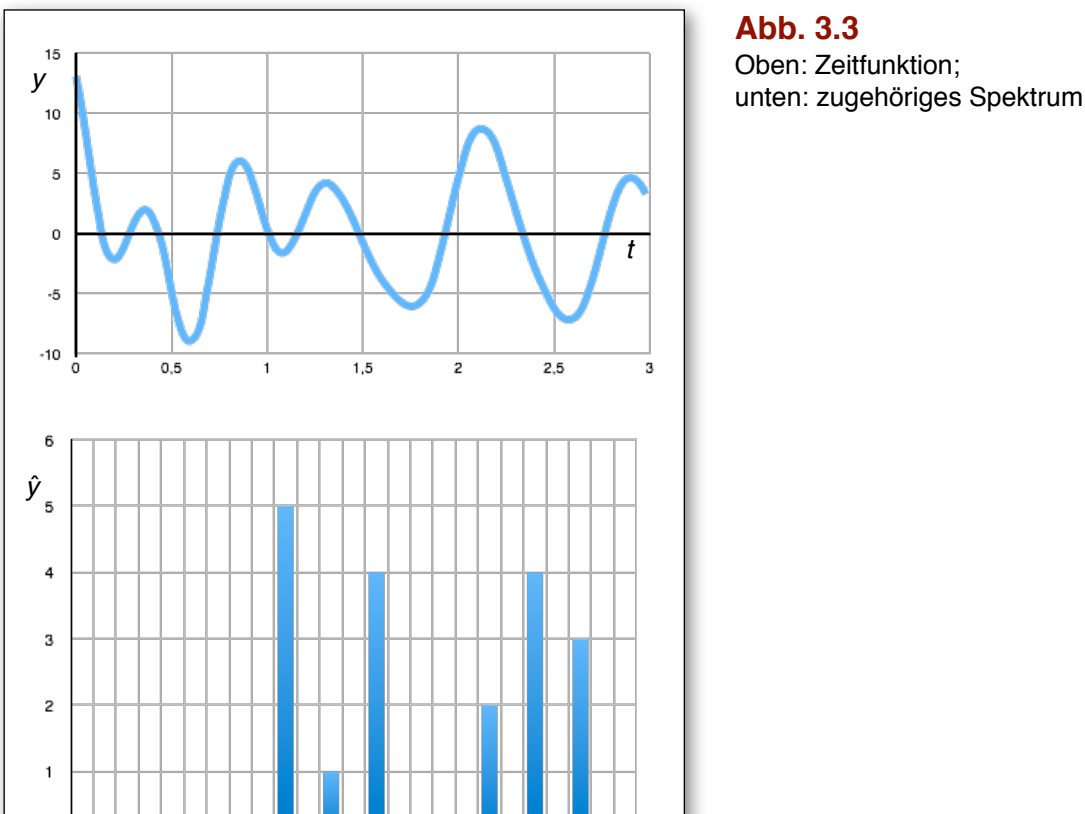

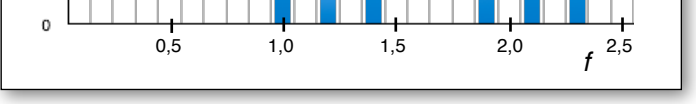

#### **3.3 Doppelschwinger**

Abb. 3.4 zeigt noch einmal einen Schwinger, den wir von früher kennen. Wir wollen annehmen, dass der schwingende Körper eine Masse von 0,5 kg und die Feder eine Federkonstante von 30 N/m hat.

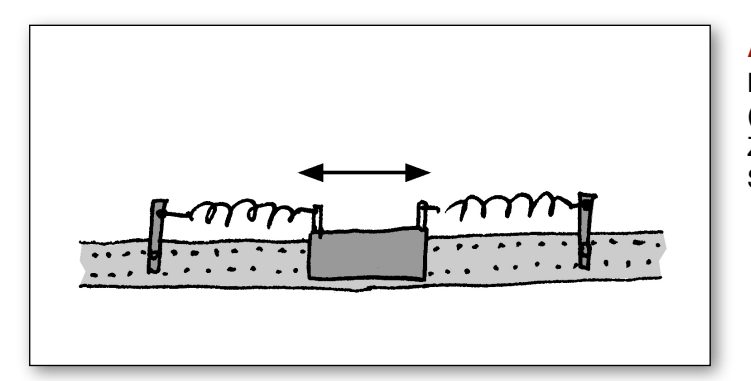

Noch ist die Aufgabe so einfach, dass wir das Ergebnis schon im Voraus wissen. So können wir prüfen, ob der Rechner richtig arbeitet. Tatsächlich arbeitet er richtig. Das Ergebnis, das er liefert, zeigt Abb. 3.5. Die Zeitfunktion der Bewegung des Körpers ist eine Sinusfunktion. Das Spektrum zeigt einen scharfen Zacken, einen *Peak*, wie man sagt (sprich "piek").

Wir versetzen den Körper wieder in Schwingungen, nehmen aber diesmal seine Position mit einem Sensor auf. Das digitale Signal, das der Sensor liefert, leiten wir dem Rechner zu, und dieser bestimmt mit Hilfe eines geeigneten Programms die Sinusanteile der Bewegung. Er zeigt das Ergebnis auf dem Bildschirm in Form von zweierlei Graphen:

1. Den Ort des Körpers als Funktion der Zeit: *s*(*t*)

2. Das Spektrum dieser Funktion: Die Abszisse ist die Frequenz, die Ordinate die Amplitude ŝ der Sinusanteile der Zeitfunktion *s*(*t*).

Nachdem wir gesehen haben, wie man mit dem Rechner umgeht, und wie man die Graphen interpretiert, gehen wir zu interessanteren Bewegungen über. Wir bauen einen Doppelschwinger auf: zwei Körper und drei Federn, wie es Abb. 3.6 zeigt.

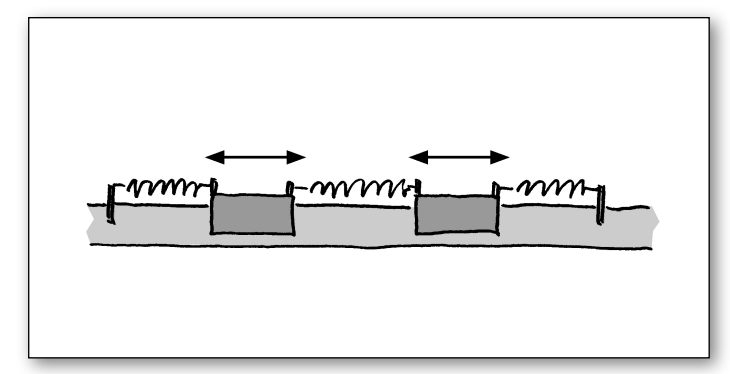

Wenn man mit diesem Schwinger etwas herumspielt, bekommt man den Eindruck, dass er sich von dem der Abb. 3.4 wesentlich unterscheidet. Der Schwinger von Abb. 3.4 macht immer dieselbe Bewegung, egal wie man ihn anstößt. Natürlich kann er mit kleinerer oder größerer Amplitude schwingen, aber es ist immer eine sinusförmige Bewegung. Bei unserem Doppelschwinger scheint das anders zu sein. Je nach dem, wie man ihn anstößt, macht er eine andere Bewegung. Man sieht auch sofort, dass dies keine Sinusbewegungen sind, wenigstens im Allgemeinen.

Die Frequenzen *f*<sub>1</sub> und *f*<sub>2</sub> der beiden Sinusfunktionen nennt man die *Eigenfrequenzen* des Doppelschwingers.

Dazu stoßen wir den Doppelschwinger auf eine ganz bestimmte Art an: Die beiden Körper werden um die gleiche Distanz nach links verschoben und dann gleichzeitig losgelassen. Wahrscheinlich kannst du voraussagen was passiert: Beide Körper schwingen sinusförmig mit der Frequenz *f*1, sie schwingen im Takt, der Abstand zwischen ihnen bleibt immer gleich. Abb. 3.8a zeigt die Positionen der beiden Körper als Funktion der Zeit. Dieses Ergebnis steht nicht im Widerspruch zu unseren bisherigen Erfahrungen. Es ist nur so, dass die Amplitude der Schwingung der Frequenz  $f_2$  null ist.

Wir untersuchen den Doppelschwinger nun etwas systematischer, indem wir die Zeitfunktion und das Spektrum aufnehmen. Wir setzen den Sensor auf einen der beiden Gleiter und stoßen die Körper irgendwie an, so dass sie sich bewegen. Der Rechner zeigt das Ergebnis. Es könnte so aussehen, wie es Abb. 3.7a zeigt.

Wir wiederholen den Versuch. Wir stoßen die Körper wieder an, diesmal etwas anders, und wir erhalten ein anderes Ergebnis, etwa das von Abb. 3.7b. Wir wiederholen den Versuch noch einige Male und betrachten jedes mal, was wir auf den Bildschirm bekommen. Wenn wir uns nur auf die Zeitfunktionen konzentrieren, so wird unser erster Eindruck bestätigt: Je nachdem, wie man die Körper anstößt, bekommt man einen anderen Funktionsverlauf. Man erkennt keinerlei Systematik. Einen ganz anderen Eindruck erhält man, wenn man die Spektren betrachtet. In jedem Fall besteht das Spektrum aus zwei Peaks, die immer bei denselben Frequenzen  $f_1$  und  $f_2$ liegen. Im Beispiel unserer Abbildungen ist  $f_1 = 1.2$  Hz und *f*<sup>2</sup> = 2,0 Hz. Wir schließen aus dieser Beobachtung, dass die Zeitfunktion in jedem Fall die Summe von zwei Sinusfunktionen ist. Die verschiedenen Versuche unterscheiden sich darin, dass die Amplituden der beiden Sinusfunktionen jeweils andere Werte haben.

Wir wiederholen nun die Versuchsreihe, setzen aber den Sensor auf den anderen Körper. Dabei versuchen wir, die Körper genauso anzustoßen, wie bei der ersten Versuchsreihe. Wir stellen fest, dass die Zeitfunktion, die die Bewegung des zweiten Körpers beschreibt, auch eine Summe aus zwei Sinusfunktionen ist. Die Frequenzen sind wieder  $f_1$  und  $f_2$ , also dieselben wie in der ersten Versuchsreihe. Die Amplituden dagegen haben andere Werte als vorher.

Für jeden der beiden Körper eines Doppelschwingers ist die Funktion *s*(*t*) die Summe von zwei Sinusfunktionen.

Wir haben gesehen, dass die Amplituden der beiden Sinusfunktionen davon abhängen, wie man den Schwinger anstößt. Wir wollen nun diesen Einfluss untersuchen.

Wir stoßen nun den Doppelschwinger auf eine andere Art an: Beide Körper werden um die gleiche Distanz nach außen verschoben und dann gleichzeitig losgelassen. Wieder machen beide eine reine Sinusbewegung, diesmal aber gegeneinander. Die Frequenz ist *f*2, Abb. 3.8b.

Man nennt die beiden Sinusbewegungen, die wir angestoßen haben, die *Eigenschwingungen* des Systems.

Wenn wir nun den Doppelschwinger ganz beliebig anstoßen, so wie wir es am Anfang getan hatten, sodass sich die Zeitfunktionen *s*(*t*) der beiden Körper aus zwei Sinusfunktionen zusammensetzen, so kann man sagen, das System führe zwei Eigenschwingungen gleichzeitig aus.

Ein Doppelschwinger kann zwei verschiedene Eigenschwingungen ausführen. Man erkennt eine Eigenschwingung daran, dass jeder der beiden Körper eine reine Sinusbewegung macht.

b

c

Für jeden der beiden Körper eines Doppelschwingers ist die Funktion *s*(*t*) die Summe aus zwei Sinusfunktionen.

#### *Aufgaben*

**1.** Wir haben beobachtet, dass die erste der beiden Eigenschwingungen, die wir angeregt hatten, eine niedrigere Frequenz hat, als die zweite. Das hätte man auch voraussagen können.

**2.** Wir interessieren uns für das Ergebnis eines Versuchs. Der Aufbau ist der von Abb. 3.6. Die Federn sind sehr unterschiedlich gewählt.

(a) Die beiden äußeren Federn sind recht hart, die mittlere ist sehr weich. Was lässt sich über die beiden Eigenfrequenzen sagen?

(b) Die mittlere Feder ist hart, die äußeren sind weich. Was lässt sich über die beiden Eigenfrequenzen sagen?

**3.** Bei dem ersten Schwinger, den wir überhaupt untersucht haben, Abb. 1.3, bewegen sich auch zwei Körper. Wir haben damals allerdings nichts von einer zweiten Frequenz bemerkt. Kannst du etwas dazu sagen?

**4.** Wie kann man zwei nebeneinander hängende Pendel in einen Doppelschwinger verwandeln?

**Abb. 3.4** 

Das Spektrum der Funktion *x*(*t*) (Ort des Gleiters als Funktion der Zeit) enthält nur einen einzigen Sinusbeitrag.

#### **Abb. 3.5**

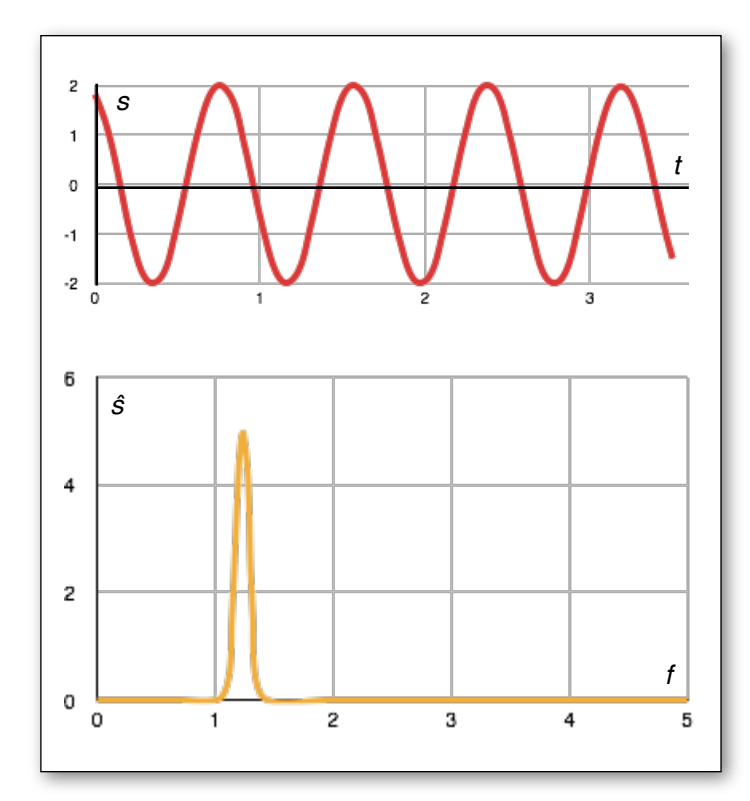

Zeitfunktion (oben) und Spektralfunktion (unten) für die Bewegung des Gleiters von Abb. 3.4 *t*

#### **Abb. 3.6**

Doppelschwinger. Wenn nur eine der beiden Eigenschwingungen angeregt ist, machen beide Körper eine reine Sinusbewegung, mit der gleichen Frequenz. Sind beide Eigenschwingungen gleichzeitig angeregt, so wird der Ort jedes der beiden Körper durch die Summe von zwei Sinusfunktionen beschrieben.

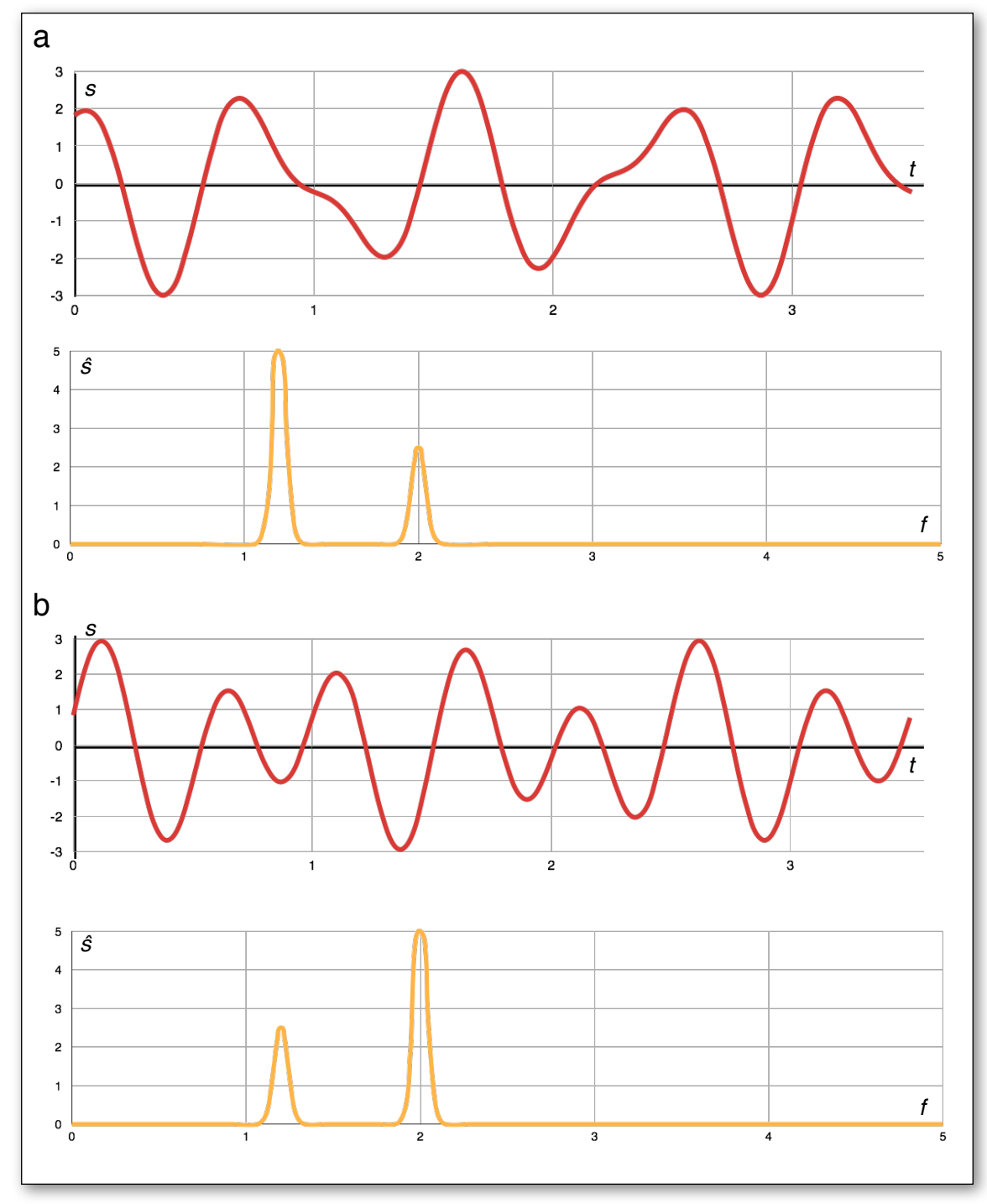

#### **Abb. 3.7**

Der Ort des linken Körpers als Funktion der Zeit, zweimal aufgenommen. Der Schwinger wurde in den beiden Fällen unterschiedlich angestoßen. Jeweils darunter das zugehörige Spektrum

#### **Abb. 3.8**

Ort der beiden Körper als Funktion der Zeit, (a) für die erste Eigenschwingung, (b) für die zweite Eigenschwingung

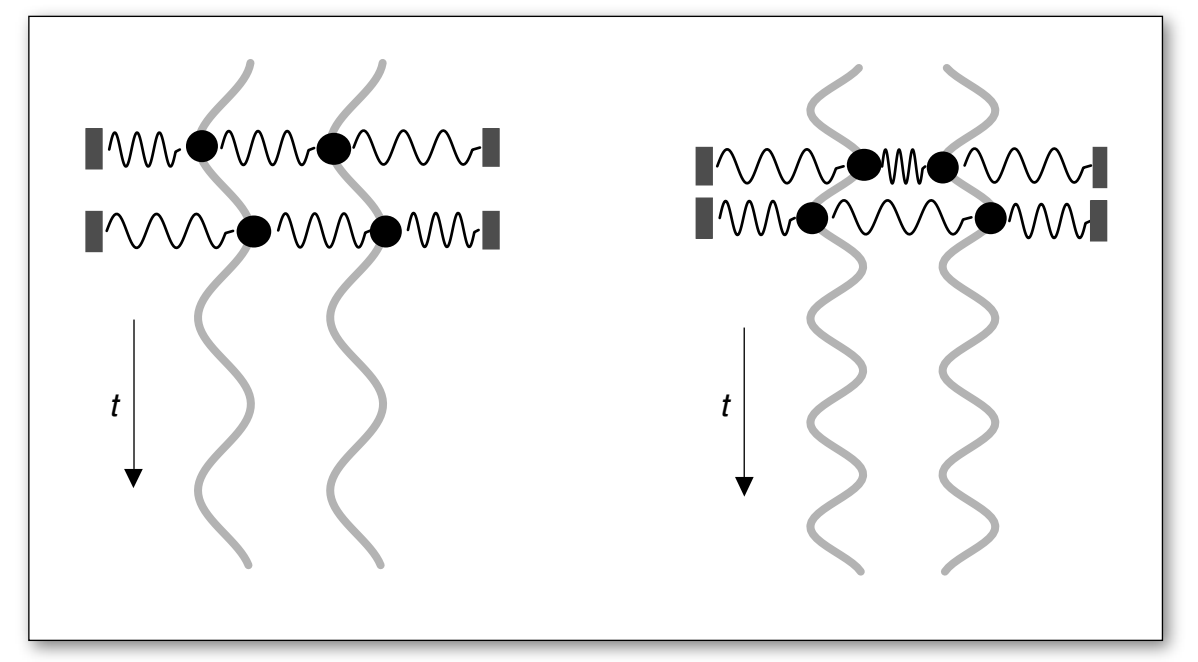

#### **3.4 Mehrfachschwinger**

Wir koppeln jetzt nicht nur zwei, sondern drei, vier oder noch mehr Körper durch Federn aneinander, Abb. 3.9. Das Experiment bestätigt, was man auch hätte erraten können. Das Spektrum eines Dreifachschwingers hat drei Peaks, also auch drei Eigenfrequenzen, das Spektrum eines Vierfachschwinger hat vier Peaks, das heißt vier Eigenfrequenzen, usw.

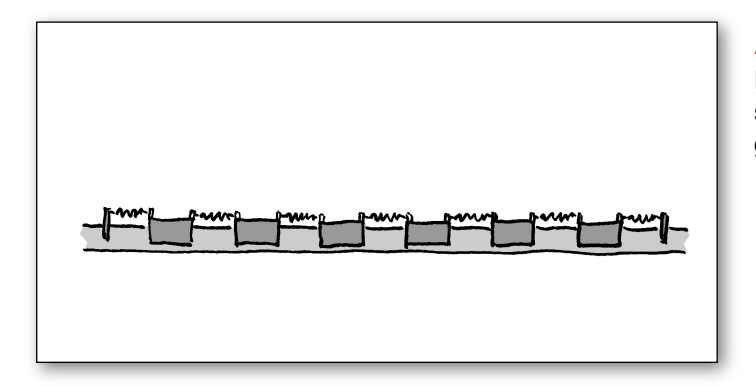

**Abb. 3.9**  Der Sechsfachschwinger kann sechs verschiedene Eigenschwingen ausführen.

Das Spektrum eines *N-*fachschwingers hat *N* Peaks. Das System hat *N* Eigenfrequenzen und kann *N* verschiedene Eigenschwingungen ausführen.

Wieder erkennt man das Vorliegen einer Eigenschwingung daran, dass alle Körper reine Sinusbewegungen derselben Frequenz ausführen.

Schwieriger ist die Frage zu beantworten, wie sich die *N* Körper bei den verschiedenen Eigenschwingungen bewegen, und wie man die einzelnen Eigenschwingungen anregt. Es gibt dafür Regeln und Gesetze, aber diese sind kompliziert und sollen uns hier nicht interessieren. Mit etwas physikalischem Gespür errät man aber leicht, wie wenigstens einige der Eigenschwingungen aussehen.

#### *Aufgaben*

**1.** Beschreibe die Bewegung der einzelnen Körper für möglichst viele Eigenschwingungen, und zwar

(a) bei einem Dreifachschwinger,

(b) bei einem Vierfachschwinger.

**2.** Beschreibe die Bewegung der einzelnen Körper für eine der Eigenschwingungen eines Tausendfachschwingers.

#### **3.5 Wenn Trägheit und Elastizität nicht mehr getrennt sind**

Die Schwinger, die wir bisher untersucht haben, hatten eine Gemeinsamkeit, die wir wie selbstverständlich vorausgesetzt hatten: Sie bestanden aus "Körpern" und "Federn". Die Körper haben wir uns wie harte Klötze vorgestellt. Sie haben eine bestimmte Masse, und damit eine Trägheit, sind aber nicht elastisch oder verformbar. Von den Federn dagegen haben wir angenommen, dass ihre Masse so gering ist, dass wir sie nicht zu berücksichtigen brauchen. Die einzige Eigenschaft, auf die es uns ankam, war ihre Elastizität. Betrachten wir nun noch einmal den Schwinger von Abb. 1.2: das auf einer Seite eingeklemmte, schwingende Lineal. Hier sind Trägheit und Elastizität nicht voneinander getrennt. Jedes Stück Lineal ist sowohl träge als auch elastisch, und auf beide Eigenschaften kommt es an. Praktisch ist nun das Lineal nicht zu unterscheiden von einem Schwinger, der aus sehr, sehr vielen, sehr, sehr kleinen, voneinander getrennten trägen Körperchen besteht, die durch viele winzige Federchen miteinander verbunden sind. Wenn das so ist, so wäre eigentlich zu erwarten, dass das Lineal nicht nur *eine* Eigenschwingung hat, wie es zunächst schien, sondern mehrere, ja sehr, sehr viele. Und so ist es auch.

Besonders gut zu beobachten sind solche Eigenschwingungen an einem etwas anderen System, das sich aber im Wesentlichen genau so verhält wie das Lineal. Ein beiderseits eingespanntes elastisches Seil, Abb. 3.10.

Um festzustellen, welche Frequenzen die Eigenschwingungen haben, bewegen wir die eine der beiden Befestigungen sinusförmig mit kleiner Amplitude auf und ab. Wir beginnen mit einer Bewegung sehr niedriger Frequenz und erhöhen die Frequenz nach und nach. Genau dasselbe tut man, wenn man die Resonanzkurve des Systems aufnimmt.

Man stellt nun fest, dass das Seil bei einer bestimmten Frequenz eine sehr einfache Bewegung macht: Die Form des Seils ändert sich zwischen zwei Extremen. Jeder Punkt des Seils macht eine reine Sinusbewegung. Wir haben es also mit einer Eigenschwingung zu tun. Nebenbei: Die Amplitude der Bewegung ist sehr groß. Das Seil befindet sich also mit dem Erreger in Resonanz. Wenn man die Frequenz weiter erhöht, nimmt die Amplitude wieder ab und die Bewegung hört auf, sinusförmig zu sein. Erhöht man die Frequenz noch weiter, so gelangt man in einen Zustand, in dem die einzelnen Punkte des Seils erneut eine Sinusbewegung großer Amplitude ausführen. Die Form des Seils zu jedem Zeitpunkt ist aber jetzt eine andere. Wir haben eine zweite Eigenschwingung vor uns, und eine zweite Resonanz. So kann man die Frequenz weiter und weiter erhöhen, und man beobachtet eine Eigenschwingung nach der anderen.

Die Eigenschwingung mit der niedrigsten Frequenz nennt man die *Grundschwingung*, die anderen heißen *Oberschwingungen*. Die Frequenzen der Oberschwingungen sind ganzzahlige Vielfache der Grundfrequenz.

Man kann auch versuchen, die Eigenschwingungen mit den Händen anzuregen. Das gelingt aber eher schlecht als recht.

#### *Musikinstrumente*

Vielleicht hast du bemerkt, dass unser experimenteller Aufbau eine Ähnlichkeit mit einem Saiteninstrument hat. Um höhere Frequenzen zu bekommen ist das schwingende "Seil" bei einem Musikinstrument ein Stahldraht. Beim Spielen des Instruments regt man die Saite auf verschiedene Arten zum Schwingen an: durch Schlagen oder Zupfen mit den Fingern, wie bei der Gitarre, durch Schlagen mit einem Filzhämmerchen, wie beim Klavier, durch Streichen mit dem Bogen, wie bei Geige, Bratsche, Cello und Bass. In jedem Fall werden aber außer der Grundschwingung noch mehrere oder viele Oberschwingungen angeregt.

Die Funktionsweise der Blasinstrumente ist nicht sehr verschieden von der der Saiteninstrumente. Was hier schwingt, ist aber nicht eine Saite, sondern die Luft, die sich im Innern des Instruments befindet. Während jedes Stückchen einer Saite quer zur Saitenrichtung hin- und herschwingt, bewegt sich die Luft in einem Blasinstrument in Längsrichtung, Abb. 3.11. Zu dieser Klasse von Instrumenten gehören die Blockflöte und die Querflöte, die Klarinette und das Saxophon, die Oboe und das Fagott, die Blechblasinstrumente Trompete, Posaune, Horn usw., und auch die Orgel.

Die Spektren der Töne von Blasinstrumenten sehen ganz ähnlich aus, wie die der Saiteninstrumente, obwohl diese Töne ganz anders erzeugt werden. Auch hier sind die Frequenzen der Oberschwingungen ganzzahlige Vielfache einer Grundfrequenz.

Abb. 3.12 zeigt oben die Bewegung der Luft in einer Klarinette, sowie darunter das zugehörige Spektrum. Es fällt sofort ins Auge, dass die Frequenzen der Oberschwingungen ganzzahlige Vielfache der Grundfrequenz sind.

Man kann auch Gegenstände anderer Formen zum Schwingen anregen, und auch diese haben ihre charakteristischen Eigenschwingungen. Meist ist das Spektrum aber viel unregelmäßiger als bei einem Saiten- oder Blasinstrument: Die Frequenzen der Oberschwingungen sind nicht mehr ganzzahlige Vielfache der Grundfrequenz. Da die Frequenz der Grundschwingung im Allgemeinen in dem Bereich liegt, in dem unser Ohr empfindlich ist, können wir all diese Schwingungen hören. Es sind die Töne, die uns ständig umgeben, und die entstehen, wenn zwei Gegenstände aneinanderstoßen.

Auch einige Musikinstrumente haben Spektren mit Oberschwingungsfrequenzen, die nicht ganzzahlige Vielfache der Grundfrequenz sind. Es sind diejenigen, bei denen der schwingende Körper nicht nur in eine Richtung ausgedehnt ist: das Becken, die Pauke und die Glocke.

#### *Die Quarzuhr*

Sie heißt so, weil sie statt des Pendels oder der Unruhe ein winziges Quarzkriställchen hat, das eine seiner Eigenschwingungen ausführt und damit den Zeittakt vorgibt.

Dass es gerade ein Quarzkörperchen sein muss, hat mit einer besonderen Eigenschaft dieses Materials zu tun. Wenn ein Quarzkristall verformt wird – gedrückt oder gezogen –, so lädt er sich an zwei gegenüberliegenden Seiten elektrisch auf. Umgekehrt verformt sich der Kristall, wenn man ihn durch Anlegen einer elektrischen Spannung an zwei gegenüberliegenden Seiten auflädt.

Dank dieser Eigenschaft kann man dem Kristall die Energie zuführen, die er beim Schwingen durch die unvermeidliche Dämpfung verliert. Gleichzeitig kann man so mit der mechanischen Schwingung einem elektrischen Stromkreis ein Zeitsignal geben, das sich mit jeder Periodendauer des Quarzes wiederholt. Mit diesem Zeitsignal werden die Zeiger gesteuert.

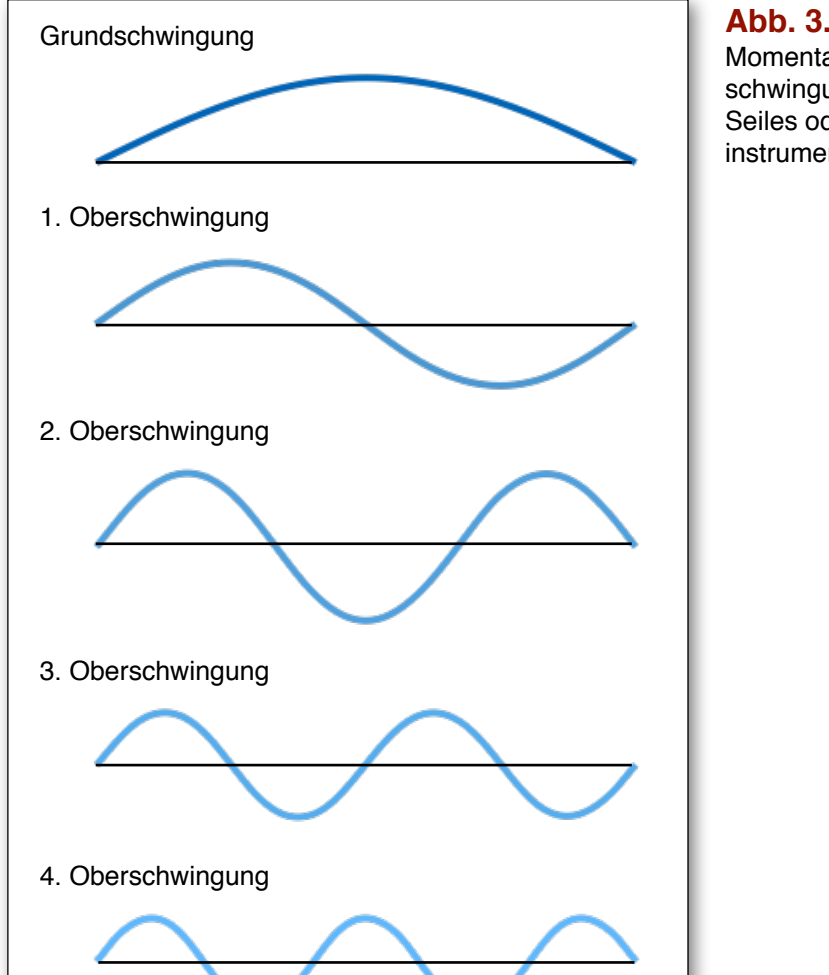

#### **Abb. 3.10**

Momentaufnahme der Eigenschwingungen eines gespannten Seiles oder der Saite eines Musikinstruments

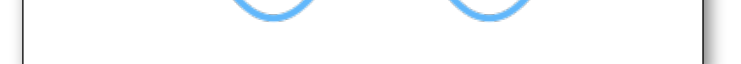

Luftschwingungen in einem Blasinstrument (Flöte, Klarinette, Orgelpfeife...). (a) Grundschwingung (b) erste Oberschwingung (c) vierte Oberschwingung. Die Pfeile deuten an, wie sich die Luft bewegt. Durch diese Bewegung ändert sich die Dichte der Luft. Die Grautönung stellt eine Art "Momentaufnahme" der Dichte dar.

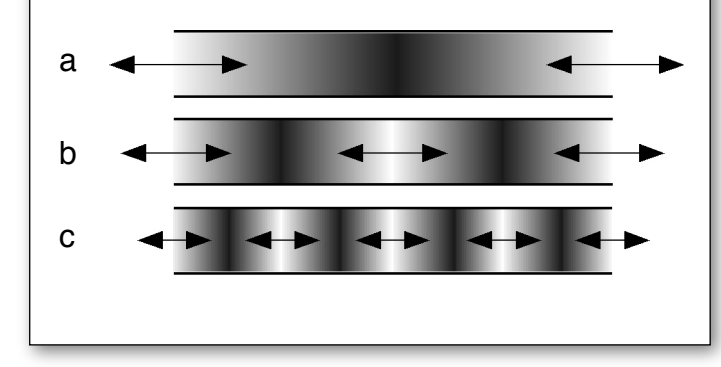

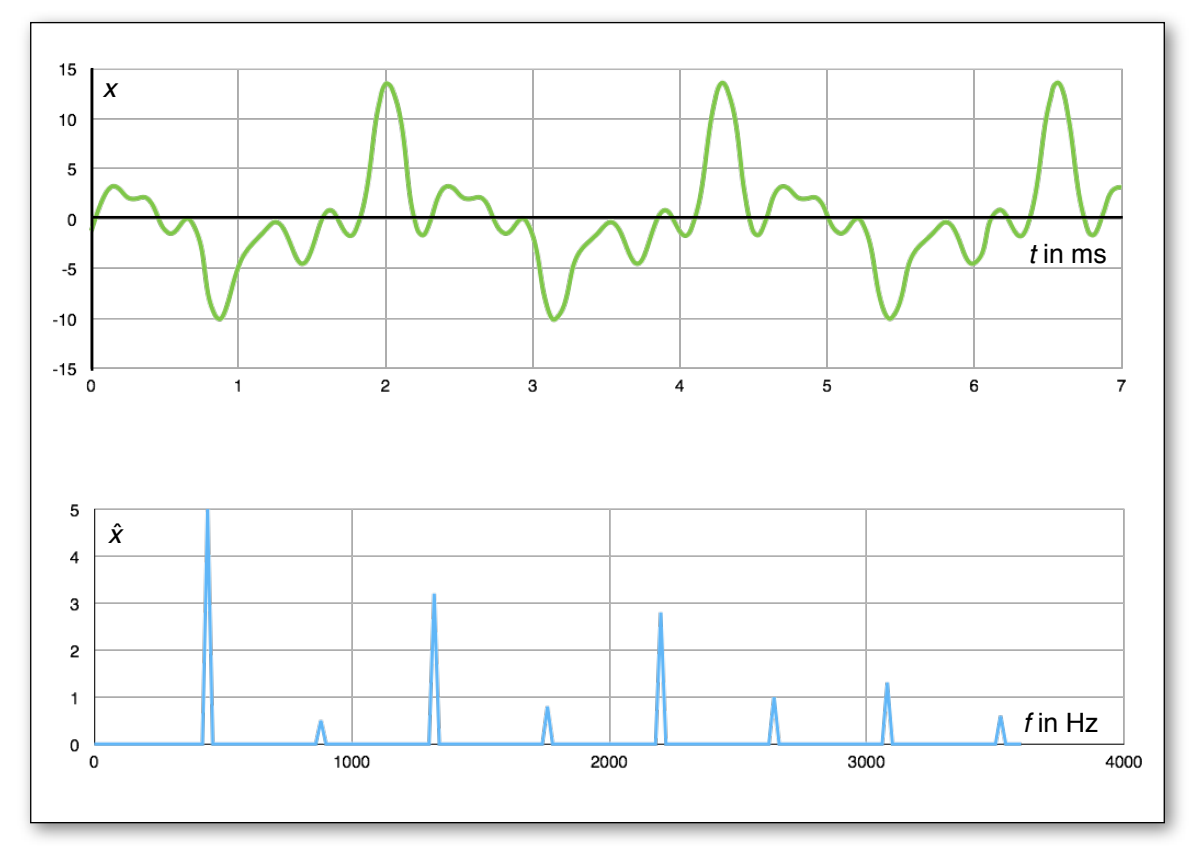

#### **Abb. 3.12**

Schwingungsspektrum einer Klarinette. Die Frequenzen der Eigenschwingungen sind ganzzahlige Vielfache einer Grundfrequenz (hier der Kammerton A mit f = 440 Hz).

# **4**

#### **Wellen**

Sie sind jedem bekannt als Wasserwellen, Abb. 4.1: eine Art Verformung der Wasseroberfläche, die sich von selbst bewegt.

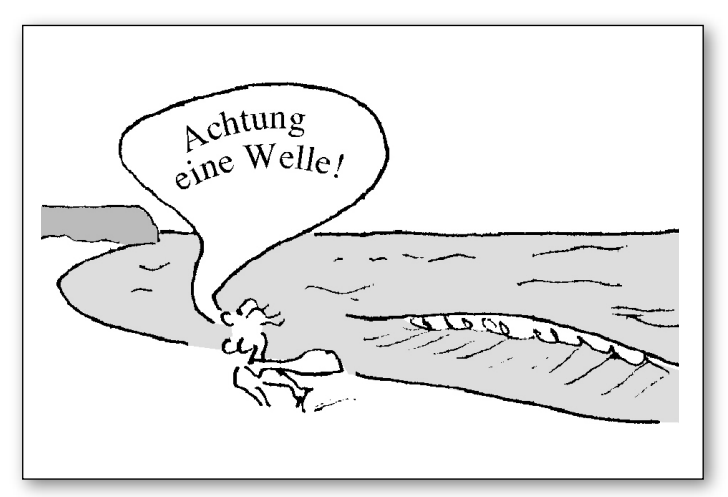

Eine andere Wellenerscheinung ist der *Schall*: sehr kleine Druckänderungen der Luft, die sich durch die Luft hindurchbewegen.

Wasser- und Schallwellen sind so interessant, dass es Grund genug wäre, sich mit Wellen eingehender zu beschäftigen.

Tatsächlich haben aber Wellen in Naturwissenschaft und Technik eine noch viel größere Bedeutung, denn viele Erscheinungen, von denen man es von vornherein gar nicht vermuten würde, lassen sich als Wellen deuten.

Da gibt es zunächst noch die große Klasse der so genannten *elektromagnetischen Wellen*. Hierzu gehören die Wellen die man zur Rundfunk- und Fernsehübertragung, fürs Handy und fürs schnurlose Telefon benutzt. Außerdem die "Mikrowellen", die im Mikrowellenherd Anwendung finden. Dann eine ganze Reihe von Erscheinungen, die man Strahlungen nennt: Infrarot-, Ultraviolett-, Röntgenund Gammastrahlung, und schließlich das uns allen vertraute Licht. Wir werden uns später mit der Frage befassen, welches hier das Medium ist, in dem sich diese Wellen bewegen. Wenn wir diese Wellen mit Wasserwellen vergleichen: Was entspricht dem Wasser und was entspricht der Verformung des Wassers?

Viel schwerer zu erzeugen und viel schwerer nachzuweisen ist eine weitere Art von Wellen, die *Gravitationswellen*. Im Prinzip entstehen sie, wenn sich mehrere Massen gegeneinander bewegen. Damit sie aber so intensiv sind, dass wir sie auch nachweisen können, müssen die Massen riesige Ausmaße haben. Bemerkbare Gravitationswellen entstehen zum Beispiel, wenn ein Stern explodiert, ein Vorgang, den man als Supernova bezeichnet.

Als wäre es damit nicht genug, hat die Natur schließlich noch einen weiteren, vielleicht noch wichtigeren Typ von Wellen auf Lager: die *Materiewellen*. Alle Materie lässt sich als Welle beschreiben. Was es mit dieser fast unsinnig erscheinenden Behauptung auf sich hat, lehrt uns die *Quantenmechanik*.

Wellen transportieren Energie. Dass Wasserwellen Energie tragen, hast du möglicherweise schon selbst gespürt, wenn du bei Wellengang im Meer gebadet hast. Bei einer Explosion können in großer Entfernung die Fensterscheiben zerbrechen. Die Energie wird hier mit Schallwellen übertragen. Auch die Bewegungen der Erde bei einem Erdbeben ist eine Schallwelle. Dass Licht und andere elektromagnetische Wellen Energie tragen, weißt du sicher.

Du wirst nun verstehen, dass es lohnt, sich mit Wellen zu beschäftigen. Dabei werden wir zunächst von den Gravitationswellen und den Materiewellen absehen.

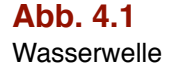

#### **4.1 Der Träger der Wellen**

Wir beginnen unsere Untersuchung mit einem besonders einfachen Repräsentanten der Wellen: mit "Seilwellen".

Ein langes Seil wird auf den Boden gelegt, und das eine Ende wird kurz und kräftig nach oben und sofort wieder nach unten bewegt. Von dem Ende, das man bewegt hat, läuft eine Welle weg. Abb. 4.2 zeigt 3 Momentaufnahmen.

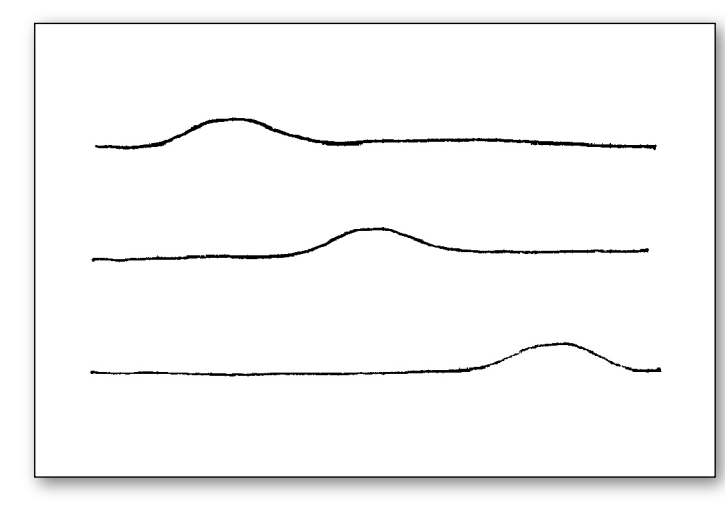

Als Welle bezeichnen wir also die Verformung, die über das Seil läuft. Es ist selbstverständlich, dass wir ohne Seil keine Seilwelle erzeugen können.

Wir verallgemeinern: Damit eine Welle existieren kann, muss es ein Gebilde geben, in dem die Welle läuft. Wir nennen dieses Gebilde den *Träger der Welle*. (In unserem Fall ist das Seil der Träger.) Der Träger befindet sich zunächst in seinem *Grundzustand.* (Das Seil liegt gerade gestreckt auf dem Boden.) Ein Wellenerzeuger oder *Sender* verursacht dann für kurze Zeit eine Veränderung des Grundzustandes. (Eine Person bewegt das Seil an einer Stelle kurz auf und ab.) Diese Veränderung des Grundzustandes läuft durch den Träger hindurch oder über den Träger hinweg.

Wir betrachten unter diesen Gesichtspunkten eine zweite Wellenart: eine Wasserwelle in einer langen Rinne. Träger der Welle ist das Wasser. Im Grundzustand ist die Wasseroberfläche überall waagrecht, Abb. 4.3a. Wir tauchen einen Körper an einem Ende der Rinne kurz in das Wasser ein, Abb. 4.3b, und ziehen ihn wieder heraus. Dadurch bildet sich eine Abweichung vom Grundzustand: An der Wasseroberfläche entstehen ein Buckel und eine Delle, und diese laufen von der Erzeugungsstelle weg, Abb. 4.3c.

Ein drittes Beispiel einer Welle zeigt Abb. 4.4. Der Träger der Welle ist eine lange, etwas vorgespannte Stahlfeder. Die Änderung des Grundzustandes: Das eine Ende der Feder wird schnell ein Stück nach links und gleich wieder zurück an seine alte Stelle bewegt. Auch diese Störung des Grundzustandes läuft selbstständig vom Ort der Erzeugung weg.

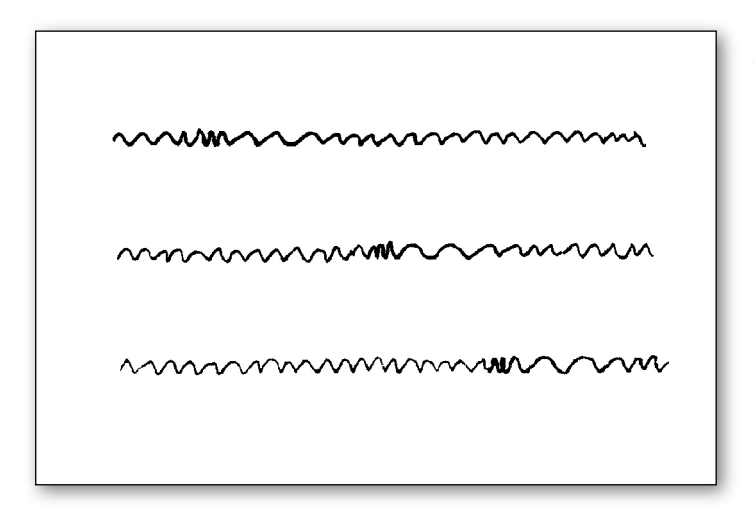

Wir fassen zusammen:

In allen Beispielen, die wir betrachtet haben, bewegte sich außer der Welle noch der Wellenträger. Halte diese beiden Bewegungen gut auseinander!

Manchmal ist die Bewegung des Wellenträgers quer zur Bewegungsrichtung der Welle, zum Beispiel bei der Seilwelle. Solche Wellen nennt man *Querwellen*.

In anderen Fällen geschieht die Hin- und Herbewegung des Wellenträgers in derselben Richtung wie die Wellenbewegung, zum Beispiel bei der Welle in der Stahlfeder. Solche Wellen heißen *Längswellen*.

Es gibt aber auch Wellen, bei denen die Bewegung des Trägers komplizierter ist. Bei einer Wasserwelle zum Beispiel bewegt sich der Träger, d. h. das Wasser, auf einer geschlossenen Kurve.

Und manchmal bewegt sich auch gar nichts, etwa bei den elektromagnetischen Wellen.

Verwechsle nicht die Bewegung der Welle mit der Bewegung des Wellenträgers.

Eine Welle braucht einen Träger. Am Erzeugungsort der Welle wird der Grundzustand des Trägers schnell verändert. Diese Abweichung vom Grundzustand läuft selbstständig weg.

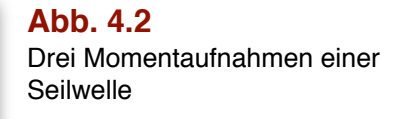

#### **Abb. 4.3**

Der Körper, der im Wasser schwimmt (a), wird kurz nach unten gedrückt und wieder hochgezogen (b). Vom "Sender" läuft eine Welle weg (c).

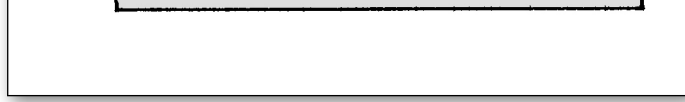

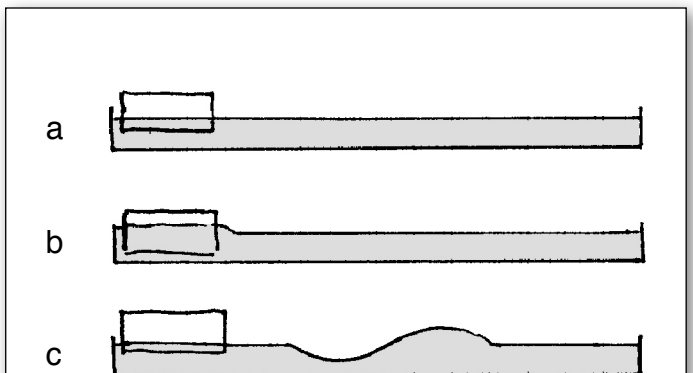

**Abb. 4.4**  Drei Momentaufnahmen einer Längswelle in einer Stahlfeder

#### **4.2 Die Geschwindigkeit von Wellen**

Versuche, eine Seilwelle schneller oder langsamer zu machen, indem du das Seilende auf unterschiedliche Arten bewegst. Alles, was du erreichst, ist, dass sich die Form der Welle oder die Größe der Verformung ändert. Auf die Geschwindigkeit hast du keinen Einfluss. Es ist anders, als wenn du einen Stein wirfst. Die Geschwindigkeit des Steins hängt davon ab, welchen Impuls er beim Werfen mitbekommen hat. Wovon hängt aber die Geschwindigkeit einer Welle ab?

Die Antwort auf diese Frage ist eigentlich etwas verwickelt. Eine etwas ungenaue Antwort können wir aber jetzt schon geben:

Die Geschwindigkeit einer Welle hängt vom Träger ab, in dem die Welle läuft.

So hat eine Welle auf der Oberfläche von Wasser eine andere Geschwindigkeit als an der Oberfläche von Alkohol, Benzin oder Quecksilber. Oder eine Welle in einer harten Feder läuft mit einer anderen Geschwindigkeit als in einer weichen. Schallwellen laufen in Luft mit etwa 300 m/s, in Wasser mit 1480 m/s. (Die Wasserwellen, die wir vorher betrachtet haben, sind keine Schallwellen. Schallwellen in Wasser kann man aber gut im Schwimmbad erzeugen: Man taucht und stößt dann unter Wasser einen Schrei aus.)

Licht bewegt sich im so genannten leeren Raum (wir werden später sehen, dass der leere Raum gar nicht so leer ist) mit 300 000 km/s, in Glas dagegen mit nur 200 000 km/s.

#### *Aufgabe*

Viele Dominosteine werden aufrecht nebeneinander gestellt. Wenn man den ersten umstößt, fällt er gegen den zweiten, so dass dieser auch umfällt usw. Durch die Reihe läuft also eine Veränderung des Zustandes der Dominosteine. Was hat dieser Vorgang mit einer Welle gemeinsam? Worin unterscheidet er sich von einer Welle?

#### **4.3 Ein-, zwei- und dreidimensionale Wellenträger**

Wir wollen die Wellen, die uns bisher begegnet sind, danach ordnen, wie viele Dimensionen der Wellenträger hat.

Eine Seilwelle läuft auf einem Seil, und ein Seil können wir als eindimensionales Gebilde betrachten. Wasserwellen laufen auf der zweidimensionalen Oberfläche von Wasser. Schallwellen schließlich sind ein Beispiel dafür, dass der Wellenträger dreidimensional ist.

Wenn wir das Fortlaufen einer eindimensionalen Welle verfolgen wollen, so müssen wir einen Punkt fixieren, z. B. ein Maximum der Auslenkung. Bei einer zweidimensionalen Welle sind die Maxima linienförmig. Das Laufen der Welle kann man also beobachten, indem man diese Linie fixiert. Man nennt eine solche Linie eine *Wellenfront*. Bei dreidimensionalen Wellen schließlich sind die Wellenfronten Flächen.

Wellenfronten können die verschiedensten Formen haben. Wir werden es aber oft mit Wellen zu tun haben, bei denen sie eine einfache Gestalt haben.

Die einfachsten zweidimensionalen Wellen sind diejenigen, deren Wellenfronten Geraden sind, Abb. 4.5. Bei den einfachsten dreidimensionalen Wellen sind die Wellenfronten Ebenen. Man nenne sie daher *ebene Wellen*.

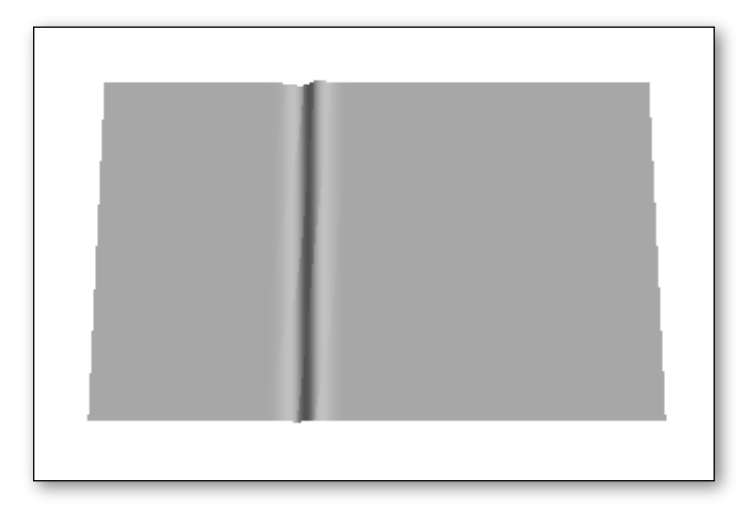

Ein anderer einfacher Wellentyp bei zweidimensionalen Wellen ist die kreisförmige Welle, Abb. 4.6. Eine solche Form entsteht, wenn die Welle vom Sender aus in alle Richtungen wegläuft. Man erzeugt sie zum Beispiel auf einer Wasseroberfläche, indem man ein Steinchen ins Wasser wirft. Das Entsprechende für dreidimensionale Wellen ist eine *Kugelwelle*. Ein Beispiel ist die Schallwelle, die von einem platzenden Luftballon wegläuft.

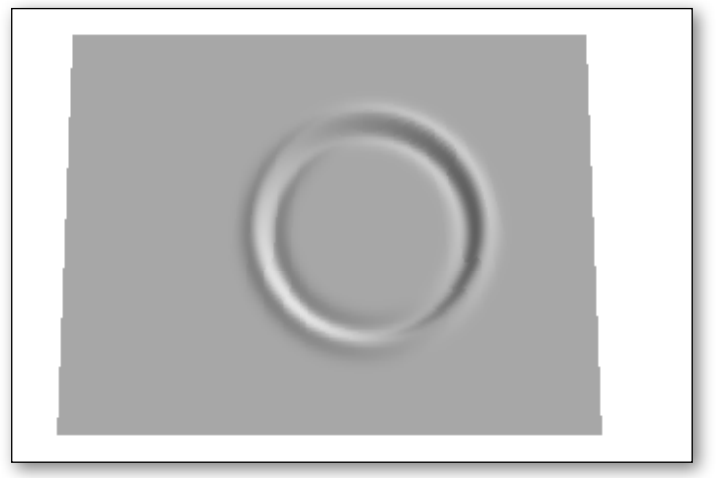

Da sich der Energiestrom der Welle auf eine immer größer werdende Kugelfläche verteilt, nimmt die maximale Auslenkung der Welle mit der Entfernung vom Sender ab. Einen kleinen Ausschnitt aus einer Kugelwelle kann man näherungsweise als ebene Welle betrachten.

**Abb. 4.5** 

Zweidimensionale Welle mit gerader Wellenfront

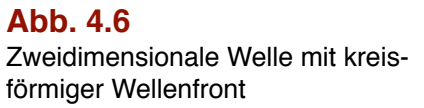

#### **4.4 Sinuswellen**

Es genügt uns nicht, dass eine einzige Welle über das Wasser läuft. Wir möchten, dass der Transportvorgang andauert. Was können wir tun? Nun, einfach mehrere oder viele Einzelwellen losschicken, einen *Wellenzug*. Wenn ein Wellenzug entstehen soll, genügt es nicht, dass der Körper, der die Wellen erzeugt, einmal auf- und abbewegt wird. Wir müssen ihn immer wieder, d.h. periodisch, auf- und abbewegen.

In jedem unserer Beispiele hat der Sender eine bestimmte Art von Bewegung ausführen müssen: Für eine Wasserwelle eine Auf- und Abbewegung, für die Welle in der Stahlfeder eine Hin- und Herbewegung. Um nun eine periodische Welle zu erzeugen, muss diese Bewegung periodisch sein.

Wenn diese periodische Bewegung sinusförmig ist, entsteht eine *Sinuswelle*.

Eine Sinuswelle in einem Seil kann man leicht erkennen. Eine Momentaufnahme des Seils hat nämlich gerade wieder die Form eines Sinusfunktionsgraphen. Wir stellen uns vor, wir machen kurz nacheinander mehrere Momentaufnahmen des Seils, Abb. 4.7. Das erste Bild zeigt einen sinusförmigen Verlauf, das zweite auch, das dritte auch usw. Aber die drei Bilder sind gegeneinander verschoben.

Mathematisch wird dieses Verhalten einer Seilwelle beschrieben durch die Funktion

Von der Welle zu einem bestimmten Zeitpunkt  $t_1$  eine Momentaufnahme zu machen bedeutet, dass man in Gleichung (4.1) für die Zeit einen bestimmten Wert *t*1 einsetzt. Was man erhält, ist eine Funktion, die nur noch von einer einzigen unabhängigen Veränderlichen abhängt, nämlich von *x*:

Die Funktionen, die Momentaufnahmen zu den späteren Zeitpunkten  $t_2$  und  $t_3$  entsprechen, sind

$$
y(x,t) = \hat{y} \cdot \sin\left[2\pi\left(\frac{x}{\lambda} - \frac{t}{T}\right)\right].
$$
 (4.1)

Abb. 4.8 zeigt die Graphen der drei Funktionen  $y_{t_1}(x)$ ,  $y_{t_2}(x)$  und  $y_{ts}(x)$ . Man sieht: Die Wahl des Zeitpunkts der Momentaufnahme wirkt sich nur auf die Anfangsphase der Funktion aus. Für das Bild bedeutet das, dass sich die Sinuslinie mit laufender Zeit nach rechts bewegt.

Hier ist *x* die Ortskoordinate in der Ausbreitungsrichtung der Welle. *t* ist die Zeit. Die abhängige Veränderliche *y* wird später für die verschiedensten physikalischen Größen stehen: bei einer Wasserwelle für die Höhe des Wassers über dem Normalniveau, bei einer Schallwelle für den Druck oder die Geschwindigkeit der Luft, bei einer elektromagnetischen Welle für die elektrische oder die magnetische Feldstärke. Im Fall der Seilwelle, die wir gerade vor Augen haben, ist *y* die *Auslenkung*: die Verschiebung des Seils aus der Ruhelage, quer zur Laufrichtung der Welle. Bei einer Längswelle wie in

"Momentaufnahme" bedeutet: Wähle einen festen Zeitpunkt, zum Beispiel  $t_1$ , und betrachte y als Funktion des Ortes, also die Funktion  $y<sub>th</sub>(x)$ . Wir wollen die Sache nun umkehren. Wir wählen einen festen Ort *x*1, und lassen die Zeit laufen:

Abb. 4.4 hat die Auslenkung *y* dieselbe Richtung wie die Laufrichtung.

Wie bei einer Schwingung nennt man *y*ˆ auch hier die *Amplitude*.

Das Besondere an der Funktion (4.1) ist, dass *y* von *zwei* unabhängigen Veränderlichen abhängt: vom Ort *x* und von der Zeit *t*.

$$
y_{t_1}(x) = \hat{y} \cdot \sin \left[ 2\pi \left( \frac{x}{\lambda} - \frac{t_1}{T} \right) \right].
$$

$$
y_{t_2}(x) = \hat{y} \cdot \sin\left[2\pi\left(\frac{x}{\lambda} - \frac{t_2}{T}\right)\right],
$$
  

$$
y_{t_3}(x) = \hat{y} \cdot \sin\left[2\pi\left(\frac{x}{\lambda} - \frac{t_3}{T}\right)\right].
$$

$$
y_{x_1}(t) = \hat{y} \cdot \sin \left[ 2\pi \left( \frac{x_1}{\lambda} - \frac{t}{T} \right) \right].
$$

Das ist die Gleichung einer Sinusschwingung mit der Anfangsphase 2π ·*x*1/λ*.* In anderen Worten: An jedem Ort *x* führt der Wellenträger eine Sinusbewegung aus, zum Beispiel an der Stelle *x*1 oder an der Stelle *x*2 oder *x*3 in Abb. 4.7. Die Funktionsgraphen der zugehörigen Bewegungen zeigt Abb. 4.9.

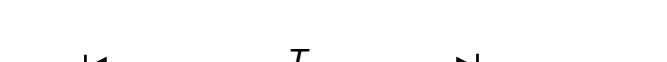

Der Abstand zwischen zwei benachbarten Hochpunkten eines Graphen in Abb. 4.8 entspricht der *Wellenlänge* λ. Der Abstand zwischen zwei Hochpunkten eines Graphen in Abb. 4.9 entspricht der Periodendauer *T*.

Du hast gesehen, dass es recht umständlich ist, die Funktion (4.1) zu beschreiben. Wenn du mehr Vertrauen zum Computer hast, als zur Mathematik, kannst du dich viel leichter davon überzeugen, dass Gleichung (4.1) eine Welle beschreibt. Tipp die Funktion in ein Algebraprogramm ein, und lass sie als Animation darstellen. Wenn es dir nur auf den qualitativen Verlauf ankommt, genügt es, die Funktion

 $y = \sin(x - t)$ 

einzugeben. (Es kann sein, dass dein Rechner andere Namen für die Variablen erwartet.)

Gleichung 4.1 beschreibt zunächst nur eine eindimensionale Welle, eine Seilwelle zum Beispiel. Es gibt aber auch zwei- und dreidimensionale Sinuswellen. Die Ortskoordinate *x* wird dann in der Ausbreitungsrichtung der Welle gemessen. Das bedeutet, dass die Wellenfronten für eine zweidimensionale Welle Geraden, und für eine dreidimensionale Welle Ebenen sein müssen. Abb. 4.10 zeigt eine Welle auf einem zweidimensionalen Wellenträger.

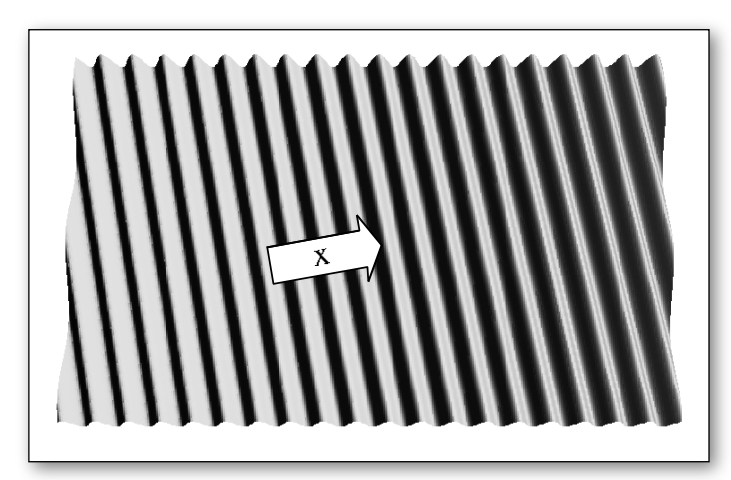

Eine Kreiswelle (auf einem zweidimensionalen Träger) oder eine Kugelwelle (in einem dreidimensionalen Träger) können nie echte Sinuswellen sein. Selbst wenn der Sender eine Sinusbewegung macht, nimmt doch die maximale Auslenkung, die "Amplitude", nach außen hin ab, Abb. 4.11.

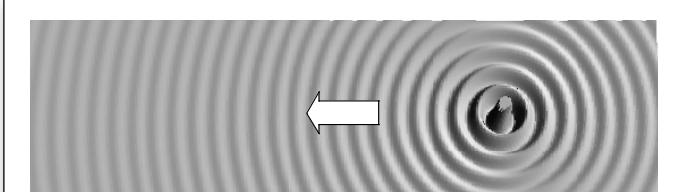

#### *Aufgaben*

**1.** Wir betrachten die Sinuswelle auf einer Wasseroberfläche. Die *x*-Koordinate in der Wellengleichung (4.1) muss in der Laufrichtung der Welle gemessen werden. Wir drehen nun das Koordinatensystem so, dass die *x*-Richtung parallel zu den Wellenfronten liegt. Wie verändert sich dann Gleichung (4.1)?

**2.** Wasserwellen auf dem Meer oder auf einem Teich sind manchmal nahezu sinusförmig. Welche Wellenlängen kann man antreffen?

**3.** Vergleiche die "Momentaufnahmen" der Funktion der Gleichung (4.1) für  $t = 0 \cdot T$ ,  $t = 1 \cdot T$ ,  $t = 2 \cdot T$  und  $t = 3 \cdot T$ . Erkläre das Ergebnis.

**4.** Auch die Gleichung

$$
y(x,t) = \hat{y} \cdot \sin \left[ 2\pi \left( \frac{x}{\lambda} + \frac{t}{T} \right) \right].
$$

beschreibt eine Welle. (Beachte das Pluszeichen im Argument der Sinusfunktion.) Worin unterscheidet sich diese Welle von der durch Gleichung (4.1) beschriebenen?

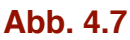

Drei Momentaufnahmen eines Seils, durch das eine Sinuswelle läuft

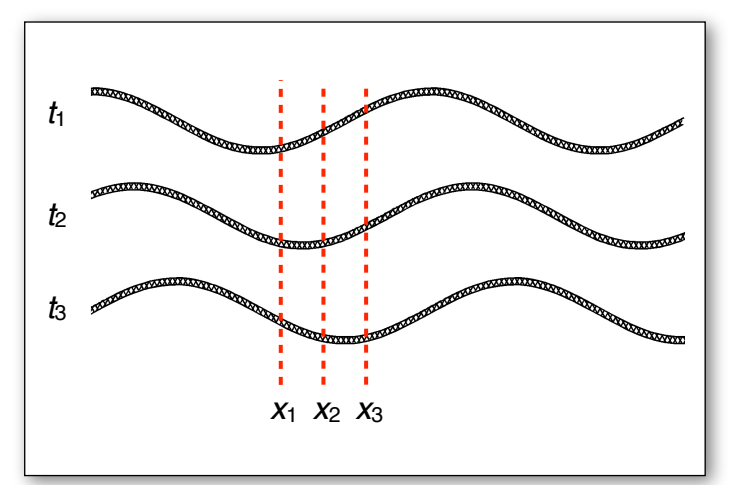

#### **Abb. 4.8**

Die Funktionen, die den drei Zeitpunkten *t*1, *t*2 und *t*3 entsprechen, unterscheiden sich nur in der Anfangsphase.

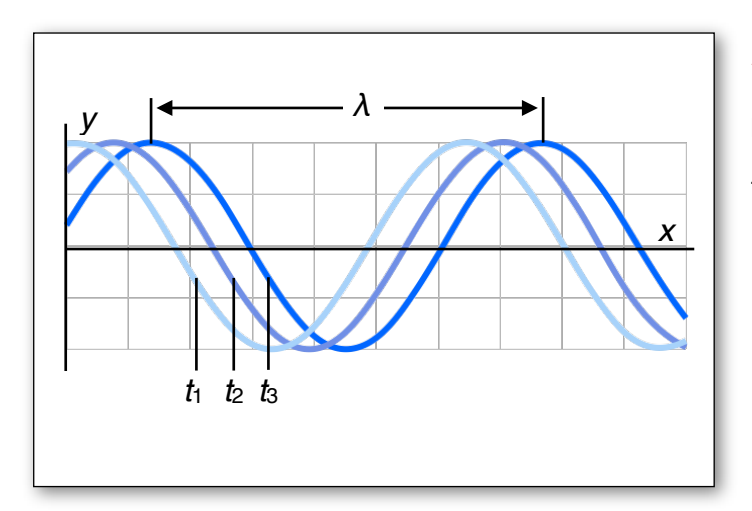

**Abb. 4.9**  Die Funktionen, die den drei Stel-

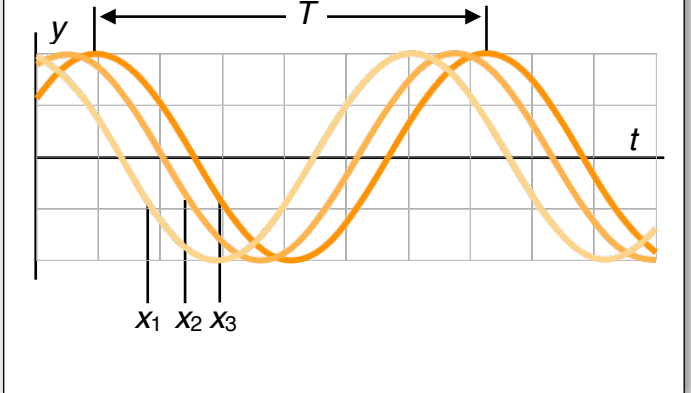

len *x*1, *x*2 und *x*3 entsprechen, unterscheiden sich nur in der Anfangsphase.

#### **Abb. 4.10**

Ausschnitt aus einer Sinuswelle auf einem zweidimensionalen Träger, etwa auf einer Wasseroberfläche

**Abb. 4.11**  Kreiswelle auf einem zweidimensionalen Träger

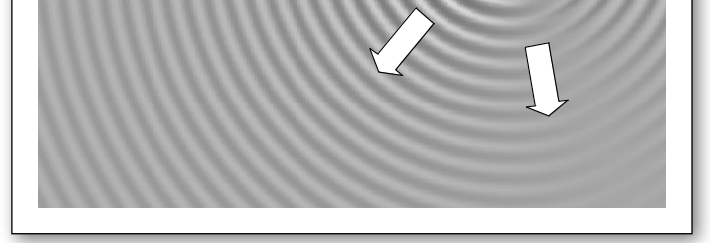

#### **4.5 Der Zusammenhang zwischen Geschwindigkeit, Frequenz und Wellenlänge**

Wir schauen uns an, wie die Wellenberge und -täler aus dem Sender herauskommen. Pro Periodendauer *T* taucht gerade ein vollständiger Wellenberg plus ein vollständiges Wellental auf: ein Stück Welle der Länge  $\lambda$ . Das bedeutet, dass sich die ganze Welle in der Zeit *T* um λ vorwärts bewegt.

Damit können wir die Geschwindigkeit der Welle angeben. Da die Geschwindigkeit gleich dem zurückgelegten Weg dividiert durch die dazu gebrauchte Zeit ist, wird

$$
V=\frac{\lambda}{T}.
$$

Wir ersetzen hier noch die Periodendauer *T* durch die Frequenz *f* . Mit  $T = 1/f$  wird

 $v = \lambda \cdot f$ .

Beispiel: Wenn eine Welle die Wellenlänge  $\lambda = 2$  m hat, und jeder Teil des Wellenträgers mit der Frequenz 4 Hz schwingt, so ergibt sich für die Geschwindigkeit der Welle

*v* = 2 m ⋅ 4 Hz = 2 m ⋅ 4/s = 8 m/s.

#### *Aufgaben*

**1.** Die Geschwindigkeit von Schallwellen in Luft beträgt etwa 300 m/s. Wie ist die Wellenlänge der Welle, die dem Kammerton a entspricht? Der Kammerton hat eine Frequenz von 440 Hz.

**2.** Radiowellen haben eine Geschwindigkeit von *v* = 300 000 km/s.

Ein Sender sendet mit einer Frequenz von 98,4 MHz. Welche Wellenlänge haben die Wellen?

#### **4.6 Schallwellen**

Bei unserer Untersuchung von Wellen werden wir immer hin- und herspringen von der Betrachtung von Eigenschaften, die allen Wellenarten gemeinsam sind und der Betrachtung von Besonderheiten der einzelnen Wellentypen. Nachdem wir eine ganze Menge allgemeiner Eigenschaften zusammengetragen haben, untersuchen wir jetzt zwei Wellenarten im Einzelnen, zuerst die Schallwellen und dann die elektromagnetischen Wellen.

Ein Träger der Schallwellen ist die Luft. Da man Luft nicht sehen kann, kann man auch die Schallwellen nicht sehen. (Allerdings sieht man gewöhnlich auch nichts von einer Schallwelle, die durch ein festes Material läuft. Die Amplitude ist einfach viel zu klein.) Dass es sich bei Schall um Wellen in der Luft handeln muss, sieht man aber gut, wenn man die Entstehung von Schall im Lautsprecher betrachtet. Man braucht einen Lautsprecher, dessen Membran nicht verdeckt ist, einen Lautsprecher ohne Gehäuse.

Abb. 4.12 zeigt, wie ein Lautsprecher aufgebaut ist. Die Membran ist so aufgehängt, dass sie senkrecht zum Lautsprecher elastisch verschiebbar ist. Hinten an der Membran ist eine Spule befestigt. Die Spule ragt in einen Dauermagneten hinein. Der eine Pol des Magneten befindet sich an der Außenseite des inneren Magnetteils, der andere an der Innenseite des äußeren Teils. Fließt durch die Spule ein elektrischer Strom, so wird sie vom Magnetfeld nach vorn oder hinten gedrückt – je nach Richtung des elektrischen Stroms. Dabei wird die Membran mitbewegt.

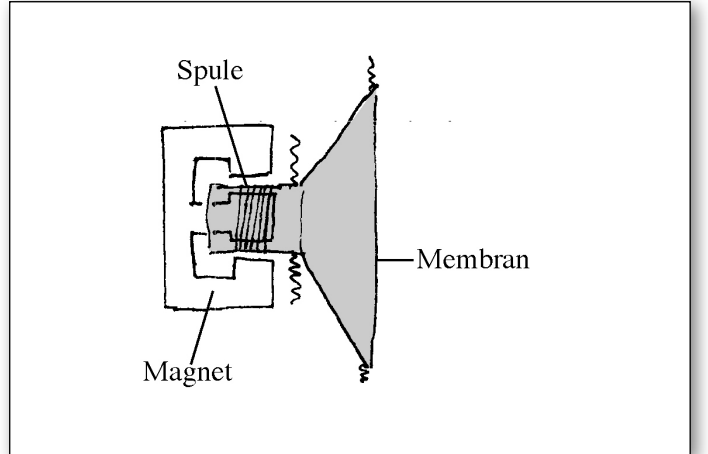

Wir schließen den Lautsprecher über einen Schalter an eine Batterie an, Abb. 4.13. Schließt man nun den Schalter, so hört man ein Knackgeräusch. Und öffnet man den Schalter, so hört man wieder einen Knack. Beim Einschalten sieht man auch, wie die Membran aus ihrer anfänglichen Ruhelage herausspringt, und beim Ausschalten, wie sie wieder zurückspringt.

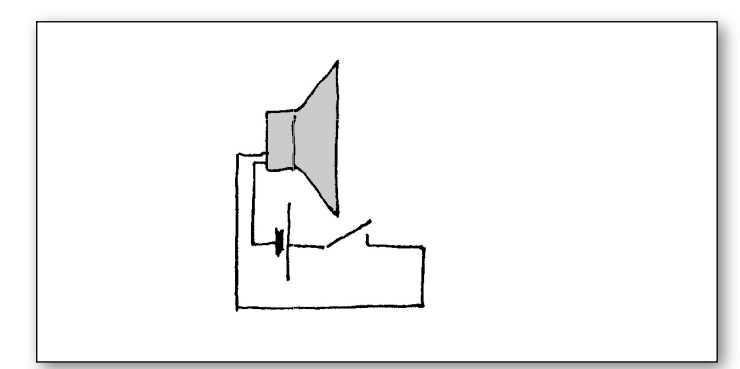

Die schnelle Verschiebung der Membran bewirkt, dass sich die Luft unmittelbar vor der Membran bewegt, und dass ihr Druck über den Normaldruck ansteigt, oder unter den Normaldruck abfällt. Diese Abweichung vom Normalzustand der Luft löst sich vom Lautsprecher und läuft weg. Die sich bewegende Abweichung vom Normalzustand ist das, was wir eine Schallwelle nennen.

Die Luft bewegt sich in derselben Richtung hin und her, in der die Schallwelle läuft. Schall ist also eine Längswelle – wenigstens in Luft. Wir werden später akustische Querwellen kennen lernen. Solche Querwellen können aber nur in festen Materialien existieren.

Dass der Träger des Schalls die Luft sein muss, zeigt noch ein anderer, einfacher Versuch, Abb. 4.14. Eine Klingel wird an eine Batterie angeschlossen und unter eine Glasglocke gelegt. Während die Klingel läutet, wird die Luft aus der Glocke herausgepumpt. Beim Pumpen wird der Ton immer leiser und leiser, bis man ihn schließlich fast nicht mehr hört. Lässt man die Luft wieder einströmen, so wird der Klingelton wieder laut.

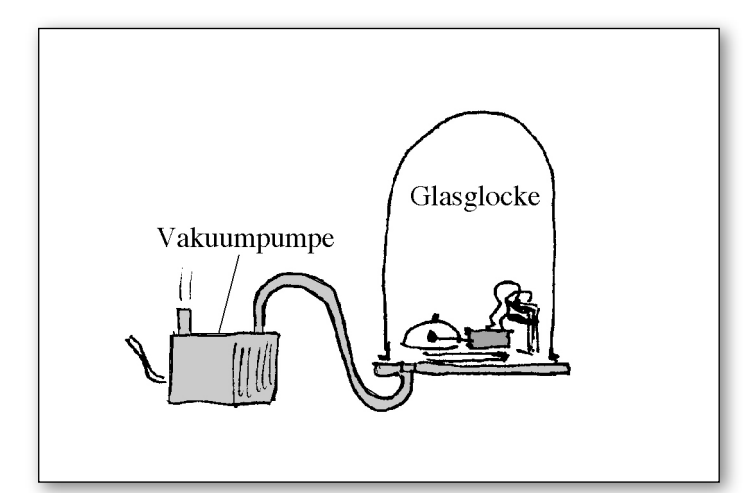

Dass man trotz fehlender Luft doch noch etwas hört, liegt daran, dass der Schall auch durch feste Stoffe transportiert wird, hier durch die Unterlage der Klingel.

Wir schließen einen Lautsprecher an eine elektrische Energiequelle an, die die Spannung periodisch ein- und ausschaltet. Abb. 4.15 zeigt den Verlauf dieser "Rechteckspannung" als Funktion der Zeit. Die Quelle soll so beschaffen sein, dass man die Frequenz verändern kann. Wir wählen zunächst eine sehr niedrige Frequenz: etwa 1 Hz. Man hört pro Sekunde zwei Knackgeräusche – einen Knack bei jedem Einschalten und einen bei jedem Ausschalten.

Wir drehen nun die Frequenz langsam hoch. Die Knacklaute kommen in immer schnellerer Folge. Wenn etwa 20 Hz erreicht sind, schafft es aber unser Gehör nicht mehr, die einzelnen Knackgeräusche getrennt voneinander wahrzunehmen. Was man hört, ist ein *Ton*: eine dauernde, gleichbleibende Empfindung.

Der Ton, den man zunächst wahrnimmt, ist ein tiefer Ton. Erhöht man die Frequenz weiter, so wird er höher.

Statt einer Rechteckspannung legen wir nun eine Sinusspannung an den Lautsprecher. Wieder beginnen wir mit einer sehr niedrigen Frequenz. Diesmal hören wir aber unterhalb 20 Hz gar nichts. Unser Gehör ist nur für Sinuswellen in einem bestimmten Frequenzbereich empfindlich: etwa von 20 Hz bis 20 000 Hz. Mit dem Älterwerden wird dieser Bereich auch noch kleiner. Die obere Grenze wandert mit zunehmendem Alter zu kleineren Frequenzwerten.

Bei einer Sinus-Schallwelle verhalten sich sowohl die Geschwindigkeit *v* der Luft, als auch die Abweichung Δ*p* vom Normaldruck gemäß Gleichung (4.1). Es gilt also

$$
v(x,t) = \hat{v} \cdot \sin\left[2\pi\left(\frac{x}{\lambda} - \frac{t}{T}\right)\right]
$$
 (4.2)

und

$$
\Delta p(x,t) = \Delta \hat{p} \cdot \sin \left[ 2\pi \left( \frac{x}{\lambda} - \frac{t}{T} \right) \right]
$$
 (4.3)

Dass im Argument der Sinusfunktion die Ortskoordinate *x* steht, nicht aber *y* und *z*, bedeutet, dass die Welle in *x*-Richtung läuft. Die Gleichungen beschreiben also eine ebene Schallwelle.

Wir messen die Geschwindigkeit einer Schallwelle, Abb. 4.16. Die Welle wird erzeugt, indem jemand in die Hände klatscht.

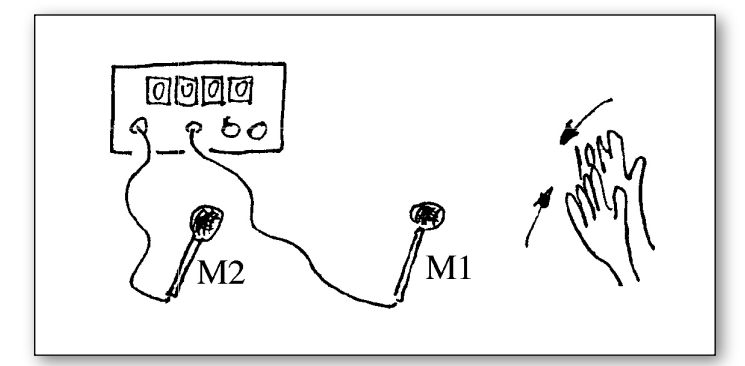

Die Welle kommt nacheinander bei den Mikrofonen M1 und M2 vorbei. Die Mikrofone sind an eine elektronische Stoppuhr angeschlossen. Wenn ein Signal von M1 kommt, läuft die Stoppuhr los; kommt ein Signal von M2, so wird sie angehalten. Sie misst also die Zeit, die die Welle braucht, um die Strecke von M1 bis M2 zu durchlaufen.

Die Geschwindigkeit der Welle erhält man, indem man den Abstand zwischen den Mikrophonen durch die Laufzeit dividiert. Die Messung ist nicht sehr genau. Mit einer genaueren Messmethode könnte man feststellen, dass die Schallgeschwindigkeit von der Temperatur abhängt. Merke dir als Näherungswert 300 m/s.

Der Schall, den die Lautsprechermembran erzeugt, ist eine Längswelle. Wir wollen – in Gedanken – versuchen, eine Querschallwelle zu erzeugen. Statt in Richtung ihrer Senkrechten bewegen wir die Membran parallel zu sich selbst hin und her. Du siehst schon: Das brauchte man gar nicht zu probieren. Es kann nicht gehen, denn statt die Luft in Bewegung zu setzen, gleitet die Membran an der Luft einfach vorbei. Ähnlich steht es bei Flüssigkeiten.

In Gasen und Flüssigkeiten können nur Längsschallwellen laufen. Anders in festen Medien. Sie sind zwar, wegen ihrer Härte schwer zu verformen. Jedes Material hat aber eine gewisse Elastizität, kann also doch etwas verformt werden. Ein kurzer Stoß gegen das Ende einer langen Stange führt zu einer kleinen Verformung, die durch die Stange hindurchläuft, Abb. 4.17.

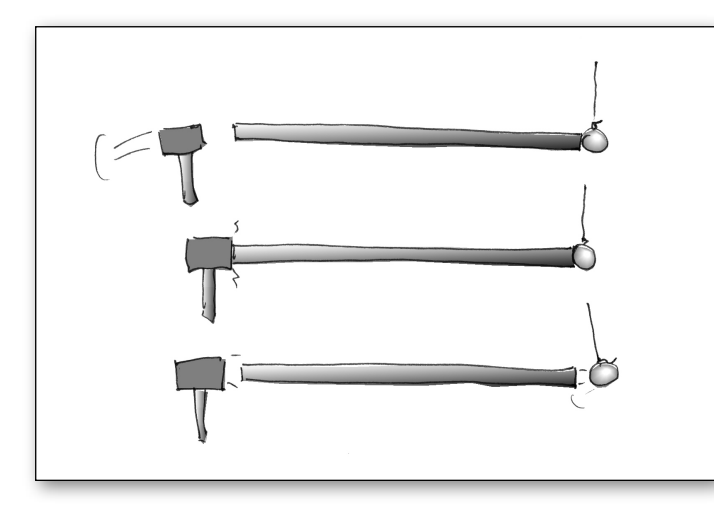

Dass es in festen Materialien auch Querwellen gibt, wird uns durch die Erdbeben vorgeführt. Vom Entstehungsort des Bebens laufen Wellen in alle Richtungen weg. Noch in einer Entfernung bis zu hundert Kilometern können sie Zerstörungen anrichten, Abb. 4.18. Man beobachtet nun, dass die Erdbebenwellen in zwei Schüben ankommen: erst die p-Wellen (p wie primary), dann die s-Wellen (s wie secondary). Die p-Wellen sind Längswellen, die s-Wellen Querwellen. (Das kann man sich auch so merken: p wie *push* und s wie *shake*.) Die p-Wellen laufen etwa doppelt so schnell wie die s-Wellen.

Träger der Schallwellen ist gewöhnlich die Luft. Schall (in Luft) ist eine Längswelle.

Unser Gehör ist für Sinuswellen mit Frequenzen von etwa 20 Hz bis 20 kHz empfindlich. Je höher die Frequenz, desto höher der Ton.

#### *Aufgaben*

**1.** Nenne verschiedene Schallquellen, d.h. Erzeuger von Schallwellen.

**2.** Welche Frequenz hat ein Ton, dessen Wellenlänge 2 m beträgt?

**3.** Welche Wellenlängen gehören zum tiefsten Ton und zum höchsten Ton, den man noch hören kann.

**4.** Mit zunehmender Lufttemperatur wächst die Schallgeschwindigkeit. Eine sinusförmige Schallwelle laufe aus einem Gebiet kalter in ein Gebiet warmer Luft. Was geschieht dabei mit ihrer Frequenz, was mit ihrer Wellenlänge?

**5.** Während eines Gewitters siehst du einen Blitz und hörst 10 Sekunden später den Donner. Wie weit ist das Gewitter von dir entfernt?

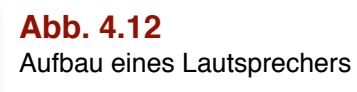

#### **Abb. 4.13**

Beim Schließen und beim Öffnen des Schalters hört man einen Knacklaut.

**Abb. 4.14**  Wenn sich in der Glasglocke keine Luft mehr befindet, hört man die Klingel (fast) nicht mehr.

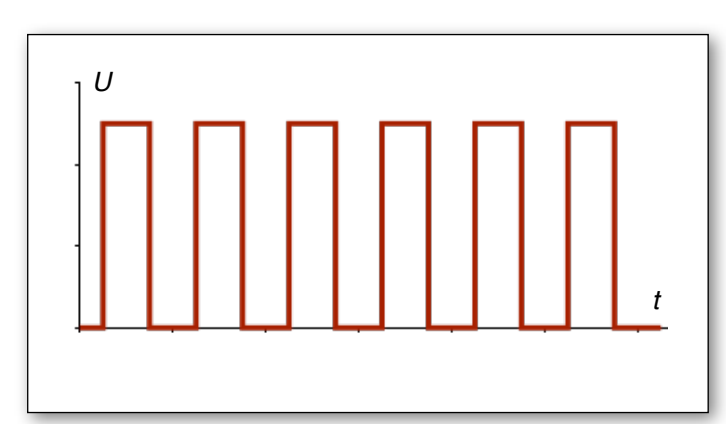

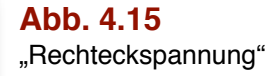

**Abb. 4.16**  Messung der Geschwindigkeit einer Schallwelle

Die Geschwindigkeit von Schallwellen in Luft beträgt etwa 300 m/s.

#### **Abb. 4.17**

Mit dem Hammer wird eine Schallwelle erzeugt. Die ankommende Schallwelle stößt die Kugel fort.

#### **Abb. 4.18**

(a) Entstehung der Edbebenwellen. (b) Etwas später erreichen die p-Wellen das Hochhaus. (c) Noch später kommen die s-Wellen beim Hochhaus an.

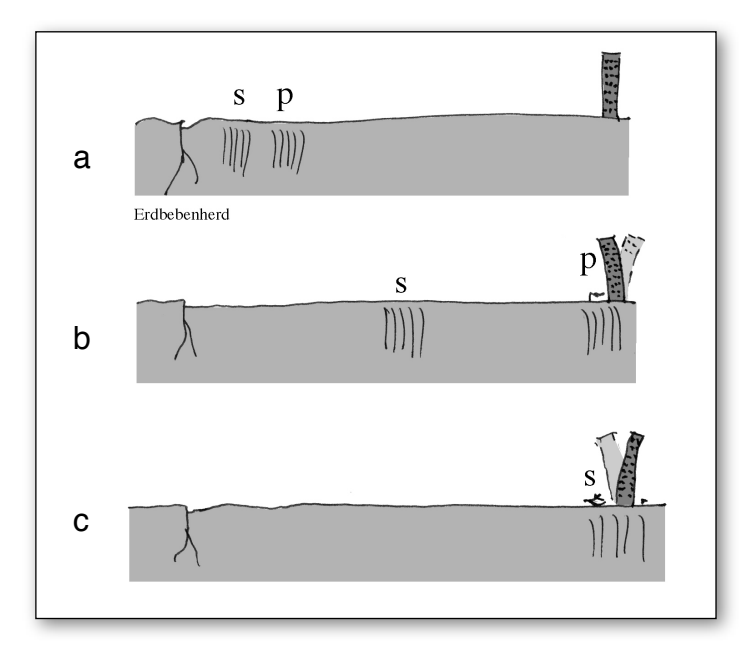

#### **4.7 Elektromagnetische Wellen**

Wir wollen eine elektromagnetische Welle erzeugen. Dazu orientieren wir uns an den Erzeugungsmethoden anderer Wellen: Man sorge dafür, dass sich der Zustand eines Trägers an einer Stelle schnell ändert. Wir benutzen als Sender einen Draht, in dem ein elektrischer Strom fließen kann. Solange der Strom fließt, ist der Draht von einem Magnetfeld umgeben. Man kann also den Zustand der Umgebung des Drahtes verändern: Fließt kein Strom, so ist dort kein magnetisches Feld, fließt ein Strom, so ist ein Feld vorhanden.

Den Draht, von dem die Welle ausgeht, nennt man in diesem Fall auch "Sendeantenne".

Schaltet man den Strom sehr schnell ein und wieder aus, indem man einen Schalter kurz schließt und wieder öffnet, so verursacht man eine schnelle Zustandsänderung der Drahtumgebung. Der geänderte Zustand – d.h. das magnetische Feld – löst sich vom Draht und läuft selbstständig weg, Abb. 4.19. Um zu verstehen, wie es das magnetische Feld anstellt wegzulaufen, müssen wir uns daran erinnern, dass immer, wenn sich ein magnetisches Feld ändert, ein elektrisches Feld entsteht oder vergeht. Durch die Änderung des elektrischen Feldes entsteht und vergeht wieder ein magnetisches Feld. Diese sich gegenseitig verursachenden Vorgänge stellen die Welle dar. Es läuft also nicht nur ein magnetisches Feld vom Draht weg, sondern auch ein elektrisches. Du verstehst jetzt, warum diese Wellen elektromagnetische Wellen heißen.

So wie wir die Entstehung einer elektromagnetischen Welle beschrieben haben, geht es zwar im Prinzip, praktisch allerdings nur sehr schlecht, denn es ist schwer, einen elektrischen Strom so schnell ein- und auszuschalten, wie es sein muss, damit eine beobachtbare Welle entsteht. Benutzt man einen gewöhnlichen Schalter, so ist der Schaltvorgang für unsere Zwecke viel zu langsam: Beim ersten Berühren der Kontakte beginnt ein relativ "langsames" Ansteigen des Stroms. Auch fällt die Stromstärke beim Öffnen des Schalters nicht so schnell ab, wie wir es brauchen. Eine bessere Methode besteht darin, mit Hilfe einer sehr hohen Spannung einen Funkenüberschlag zu erzeugen. Dieser ist mit einer sehr viel stärkeren Veränderung des elektrischen Stroms verbunden.

Im Prinzip könnte man eine elektromagnetische Welle auf noch andere Art erzeugen: Man nimmt einen Dauermagneten und bewegt ihn sehr schnell hin und her. Auch dann ändert sich das Magnetfeld. Dieses Verfahren funktioniert aber sehr schlecht, da man es nicht schafft, den Magneten schnell genug zu bewegen.

Man darf diesen Namen nicht falsch verstehen. "Das Leere" ist etwas anderes als "das Nichts". Wo "das Nichts" ist, ist nichts, gar nichts. In einem Behälter, der leer ist dagegen, kann sehr wohl noch etwas sein. In einer leeren Colaflasche ist zwar keine Cola mehr, aber es ist im Allgemeinen Luft darin. In einem leeren Kaugummiautomaten sind keine Kaugummis mehr, aber der ganze Mechanismus des Automaten ist noch drin. Und aus einer leeren Batterie kann man zwar keine elektrische Energie mehr herausholen, aber die Batterie ist noch voll mit Bleisulfat und Schwefelsäure.

Wenn man sagt, in einem Raumbereich befinde sich Vakuum, so meint man, dass sich dort zwar keine Materie im Sinne der Chemie befindet, wohl aber etwas anderes: eben der Träger der elektromagnetischen Welle. Solange keine Welle durch das Vakuum läuft, befindet sich das Vakuum in seinem "Grundzustand".

Wie kann man nun erkennen, ob man überhaupt eine Welle erzeugt hat? Man braucht eine Vorrichtung, die auf das Ankommen der Welle reagiert: eine "Empfangsantenne". Die einfachste Methode: Wir schalten einen Radioapparat ein und stellen ihn auf Kurz-, Mittel- oder Langwelle (nur FM geht schlecht). Jedes mal, wenn eine der von uns erzeugten Wellen ankommt, hören wir einen Knackton. Man kann das Ankommen der Welle auch sichtbar machen. Man verbindet die beiden Enden eines Drahts mit dem Eingang eines Oszilloskops, Abb. 4.20. Der Draht bildet eine Spule mit einer einzigen Windung. Das Ankommen der Welle bedeutet eine Änderung des Magnetfeldes in dieser Spule. Diese Magnetfeldänderung verursacht eine Spannung zwischen den Enden der Spule. Wir hatten diesen Vorgang Induktion genannt. Da die Änderung in einer sehr kurzen Zeit geschieht, entsteht auch nur ein sehr kurzer "Spannungspuls". Diesen sieht man auf dem Bildschirm des Oszilloskops.

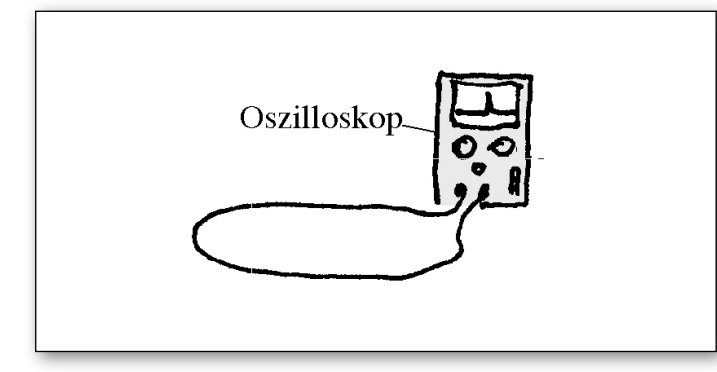

Beachte, dass elektrische und magnetische Feldstärke "in Phase" sind: Wenn die elektrische Feldstärke einen Maximalwert annimmt, so ist auch die magnetische Feldstärke maximal.

Eine wichtige Frage ist noch offen: Worin läuft die elektromagnetische Welle eigentlich? Wer fungiert hier als Träger? Die Luft kann es nicht sein: Elektromagnetische Wellen laufen auch durch den materiefreien Raum. Das Licht, das ja eine elektromagnetische Welle ist, durchläuft problemlos die 150 Millionen km von der Sonne zur Erde, einen Raum der praktisch ganz frei ist von Luft und anderer Materie. (Die Lufthülle der Erde ist nur einige km dick.)

Man kann also schließen, dass der so genannte leere Raum etwas enthalten muss, was die Rolle des Trägers der elektromagnetischen Wellen spielt. Als man entdeckt hatte, dass Licht eine Welle ist, nannte man dieses Etwas den "Äther". Man glaubte aber zunächst, Licht sei eine mechanische Welle in diesem Äther, eine Welle, bei der sich der Träger bewegt – genauso wie sich bei Schallwellen die Luft bewegt. Erst später stellte man fest, dass die Zustandsänderung des Trägers der elektromagnetischen Wellen keine Verformung ist und dass dieser Träger noch andere überraschende Eigenschaften hat.

Daraufhin gab man ihm einen neuen Namen, denn mit dem Namen

"Äther" verbanden sich zu viele veraltete Vorstellungen. Dieser neue Name ist "Vakuum,, auf deutsch "das Leere".

Den Träger der elektromagnetischen Wellen nennt man "Vakuum".

Die elektromagnetischen Wellen, die wir erzeugt haben, waren kurze Pulse, ähnlich wie wir mit dem Lautsprecher zuerst nur einzelne Schallwellenstöße in der Luft erzeugt hatten. Um eine dauernde Welle zu erzeugen, müssen wir den elektrischen Strom in unserer Sendeantenne in schneller Folge ein- und ausschalten. Und wenn man eine elektromagnetische Sinuswelle haben will, muss man durch den Draht einen sinusförmigen Wechselstrom schicken. Damit die Antenne eine Welle abstrahlt, muss die Frequenz allerdings sehr hoch sein. Mit den 50 Hz des gewöhnlichen Wechselstroms entsteht nur eine sehr, sehr schwache Welle.

Bei einer Sinuswelle verhalten sich sowohl die elektrische Feldstärke *E*, als auch die magnetische Feldstärke *H* gemäß Gleichung (4.1). Es gilt also

$$
E(x,t) = \hat{E} \cdot \sin\left[2\pi\left(\frac{x}{\lambda} - \frac{t}{T}\right)\right]
$$
 (4.4)

und

$$
H(x,t) = \hat{H} \cdot \sin\left[2\pi\left(\frac{x}{\lambda} - \frac{t}{T}\right)\right]
$$
 (4.5)

Dass im Argument der Sinusfunktion die Ortskoordinate *x* steht, nicht aber *y* und *z*, bedeutet auch hier, dass die Welle in *x*-Richtung läuft. Die Gleichungen beschreiben also eine ebene elektromagnetische Welle.

Sowohl die Richtung des elektrischen als auch die des magnetischen Feldstärkevektors ist orthogonal zur *x*-Richtung. Außerdem sind elektrischer und magnetischer Feldstärkevektor orthogonal zueinander. Wenn wir die *y*-Achse in Richtung der elektrischen Feldstärke legen, so liegt der magnetische Feldstärkevektor in *z*-Richtung, Abb. 4.21.

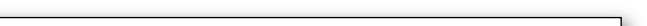

Die Geschwindigkeit, mit der elektromagnetische Wellen laufen, kennst du schon. Sie beträgt im Vakuum 300 000 km/s.

Elektromagnetische Wellen begegnen uns auf Schritt und Tritt, und zwar Wellen der verschiedensten Wellenlängen. Zum einen gibt es natürliche Quellen elektromagnetischer Wellen der unterschiedlichsten Wellenlängen. Zum anderen werden aber auch Wellen vieler verschiedener Wellenlängen technisch erzeugt und genutzt.

Der Wellenlängenbereich der Wellen, die man erzeugt oder beobachtet, geht von Millionstel Nanometern bis zu Kilometern. Obwohl all diese Wellen derselben Natur sind, obwohl sie sich nur in der Wellenlänge unterscheiden, sind die Erzeugungsmethoden sehr verschieden. Außerdem passieren ganz verschiedene Dinge, wenn Wellen aus den verschiedenen Wellenlängenbereichen auf Materie treffen. Daher kommt es, dass man sie zu ganz verschiedenen Zwecken verwenden kann. Und darum haben die Wellen, je nach Wellenlängenbereich, unterschiedliche Namen bekommen: Gammastrahlen, Röntgenstrahlen, Ultraviolettstrahlen (oder ultraviolettes Licht), ("sichtbares") Licht, Infrarotstrahlen (oder Infrarotlicht), Mikrowellen, Radiowellen.

Schaltet man einen elektrischen Strom in einem Draht ein und aus, so löst sich vom Draht eine elektromagnetische Welle.

#### *Aufgaben*

- **1.** Warum stört ein Gewitter den Radioempfang?
- **2.** Nenne verschiedene Quellen elektromagnetischer Wellen.
- **3.** Wie sieht man den Gleichungen (4.4) und (4.5) an, dass elektrische und magnetische Feldstärke in Phase sind?

**4.** Zeichne perspektivisch ein dreidimensionales Koordinatensystem der Ortskoordinaten *x*, *y* und *z*. Skizziere für einen bestimmten Zeitpunkt (Momentaufnahme) die elektrischen Feldlinien (in einer Farbe) und die magnetischen (in einer anderen Farbe).

#### **Abb. 4.19**

Draht und Welle (im Querschnitt) zu drei verschiedenen Zeitpunkten. Der elektrische Strom wird sehr schnell ein- und wieder ausgeschaltet.

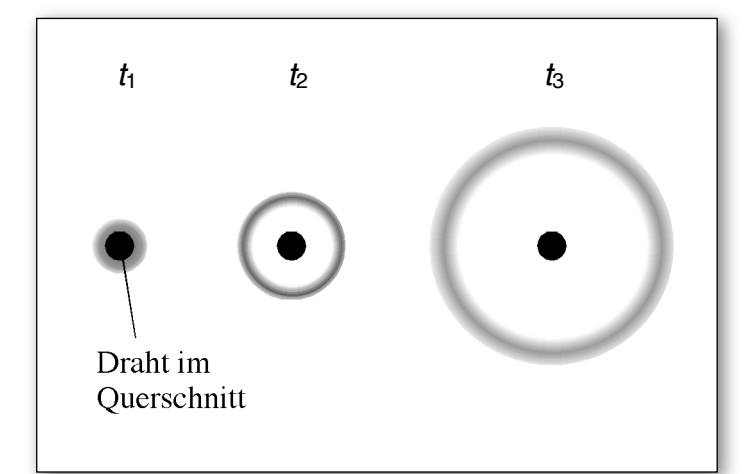

#### **Abb. 4.20**

Die Drahtschleife ist die Empfangsantenne. In ihr wird durch die ankommende Welle eine Spannung induziert. Das Oszilloskop zeigt diese Spannung an.

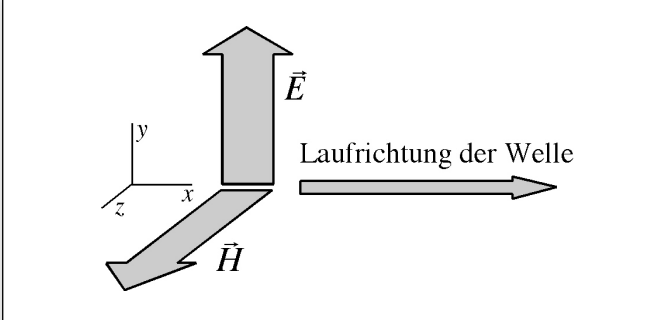

**Abb. 4.21**  Elektrischer Feldstärkevektor, magnetischer Feldstärkevektor und Laufrichtung einer elektromagnetischen Welle

#### **4.8 Energietransport mit Wellen**

Wellen transportieren Energie. Wir wollen den Energietransport am Beispiel von Sinuswellen untersuchen. Als erstes wollen wir die Frage noch klarer formulieren.

Beschrieben wird der Energietransport durch die Größe *P*, die Energiestromstärke, oder kurz, den Energiestrom. Diese Größe sagt uns, wie viel Energie pro Sekunde durch eine vorgegebene Fläche hindurchströmt. Durch eine Fläche, die parallel zur Laufrichtung der Welle steht, fließt gar keine Energie hindurch. Wir wählen daher die Fläche orthogonal zur Laufrichtung, d.h. parallel zu den Wellenfronten, Abb. 4.22.

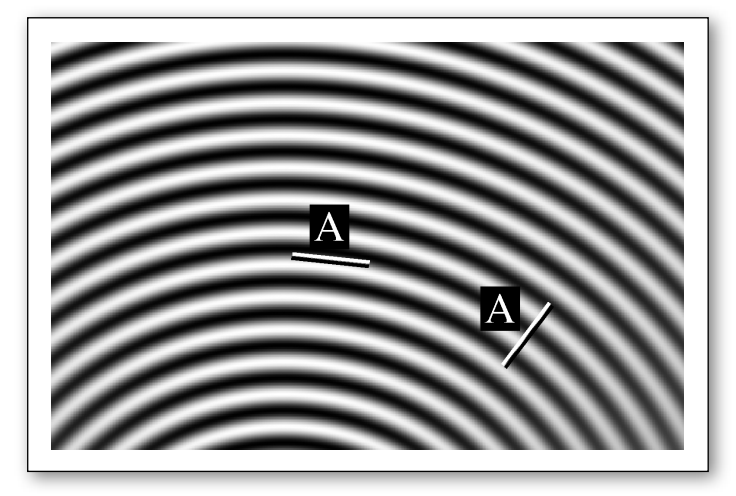

Nun hängt der Energiestrom natürlich davon ab, wie groß die Fläche ist. Wenn wir ein Maß für den Energiefluss suchen, das unabhängig von der Fläche ist, müssen wir durch den Flächeninhalt dividieren. Wir bekommen so den Energiestrom pro Fläche, die *Energiestromdichte jE*:

$$
j_E = \frac{P}{A}.
$$

Da die Welle eine Sinuswelle ist, wird sich die Energiestromdichte an jedem Ort im Rhythmus der vorbeikommenden Welle ändern.

Man kann diese zeitlich veränderliche Energiestromdichte zwar berechnen, aber in den meisten Fällen wird man sich eher für ihren zeitlichen Mittelwert interessieren. Wir fragen also nach:

 $j<sub>E</sub>$  = zeitlicher Mittelwert von  $j<sub>E</sub>$ .

Wir suchen den Zusammenhang zwischen dieser *mittleren Energiestromdichte* und den anderen Größen, mit denen wir die Welle beschreiben. Nur: von welchen anderen Größen? Wir können ja ein und dieselbe Welle mit verschiedenen Größen beschreiben: Schallwellen mit der Geschwindigkeit oder mit dem Druck, Gleichungen (4.2) und (4.3), elektromagnetische Wellen mit der elektrischen oder der magnetischen Feldstärke, Gleichungen (4.4) und (4.5). Und das sind noch nicht einmal alle Möglichkeiten. Jede dieser Größen befolgt aber eine Gleichung derselben Form, nämlich Gleichung (4.1), die wir hier noch einmal wiedergeben:

$$
y(x,t) = \hat{y} \cdot \sin\left[2\pi\left(\frac{x}{\lambda} - \frac{t}{T}\right)\right].
$$
 (4.6)

Egal, welche dieser Größen wir nun betrachten: das Wesentliche des Zusammenhangs mit *j<sub>E</sub>* ist dasselbe. Du kannst dir im Folgenden vorstellen, dass wir mit *y* die Geschwindigkeit der Luftbewegung in einer Schallwelle meinen. Das Ergebnis wird aber auch für die anderen Größen gelten.

Statt lange, unübersichtliche Rechnungen auszuführen, wollen wir uns den Zusammenhang durch geschicktes Raten besorgen. Wir prüfen zunächst die einfachste Vermutung, die einem in den Sinn kommen könnte: Der zeitliche Mittelwert von *jE* ist proportional zum zeitlichen Mittelwert von *y*, also:

$$
\overline{j_{E}} \sim \overline{y(x,t)} = \hat{y} \cdot \sin \left[ 2\pi \left( \frac{x}{\lambda} - \frac{t}{T} \right) \right].
$$

Diese Beziehung kann aber nicht richtig sein, denn der zeitliche Mittelwert des Sinusterms auf der rechten Seite der Gleichung ist null. Die mittlere Energiestromdichte wäre also auch null, was sicher nicht zutrifft. Eine nur etwas kompliziertere Annahme wäre, dass der *jE*-Mittelwert proportional zum Mittelwert aus dem Quadrat von *y* ist. Das Quadrat einer Zahl ist nämlich, wie du weißt, immer positiv. Es wäre also

$$
\overline{j_{E}} \sim \overline{y^{2}(x,t)} = \hat{y}^{2} \cdot \left\{ \sin \left[ 2\pi \left( \frac{x}{\lambda} - \frac{t}{T} \right) \right] \right\}^{2}.
$$
 (4.7)

Das zeitliche Mittel der Klammer auf der rechten Seite der Gleichung ist 1/2.

Damit wäre

$$
\overline{j_{\varepsilon}} \sim \frac{1}{2} \hat{y}^2.
$$

Die mittlere Energiestromdichte wäre nach dieser Vermutung proportional zum Quadrat der Amplitude – und das trifft auch zu. Dabei ist es egal, welche der Größen wir zur Beschreibung der Welle benutzen: den Druck oder die Geschwindigkeit bei der Schallwelle, die elektrische oder die magnetische Feldstärke bei der elektromagnetischen Welle. Die mittlere Energiestromdichte sagt uns, wie viel Energie die Welle transportiert und sie sagt uns damit auch, wie "heftig" die Welle an einer Stelle ist: wie stark die Bewegung bei einer mechanischen Welle, wie stark die Felder bei einer elektromagnetischen Welle. Da wir uns auf diese Eigenschaft im Folgenden oft beziehen, führen wir für die lange Bezeichnung "mittlere Energiestromdichte" einen abkürzenden Namen ein: die *Intensität*.

Die Intensität einer Sinuswelle ist proportional zum Quadrat der Amplitude.

Energiestromdichte = Energiestrom durch Fläche

#### *Aufgaben*

**1.** Nicht nur der Energiestrom ist proportional zum Quadrat von Größen, die positive und negative Werte annehmen können, sondern oft auch der Energieinhalt. Gib vier Beispiele an. Falls du die Formeln nicht auswendig weißt, suche in deinem Physikbuch. Das ist auch eine gute Gelegenheit, sie auswendig zu lernen.

**2.** Warum ist der zeitliche Mittelwert des Sinusterms auf der rechten Seite von Gleichung (4.7) gleich 1/2?

#### **Abb. 4.22**

Durch eine Fläche *A*, die parallel zur Bewegungsrichtung der Welle liegt (rechts), fließt keine Energie. Der Energiestrom wird maximal, wenn die Fläche parallel zu den Wellenfronten liegt (links).

#### **4.9 Zwei Wellen am selben Ort**

Wir wollen untersuchen, was passiert, wenn zwei Wellen aufeinander treffen. Gibt es einen Zusammenstoß?

Man sieht es am deutlichsten bei Seilwellen. Wir schicken von den beiden Enden eines langen Seils, das auf dem Boden liegt, gleichzeitig je eine Welle los, Abb. 4.23. Die Wellen laufen aufeinander zu, und vom Treffpunkt aus läuft dann nach beiden Richtungen wieder eine Welle weg. Was ist passiert? Sind die beiden Wellen voneinander abgeprallt? Sind sie aneinander reflektiert worden?

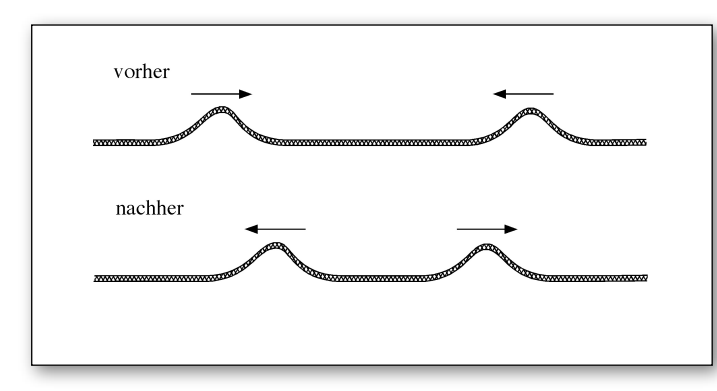

Wir ändern den Versuch etwas ab. Wir schicken vom einen Seilende eine Auslenkung (quer zum Seil) nach der einen Seite los und vom anderen Ende eine nach der anderen Seite, Abb. 4.24. Die Wellen, die nach dem Zusammentreffen an den Enden ankommen, sind die, die vom entgegengesetzten Ende losgeschickt worden sind. Die Wellen sind also nicht aneinander reflektiert worden, sie sind "durcheinander hindurch gelaufen". Die eine Welle wurde durch die andere nicht verändert. Jede der beiden Wellen läuft so, als wäre die andere nicht da.

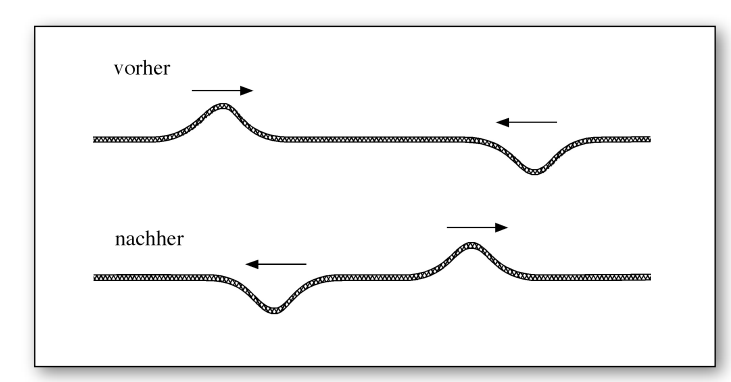

Was man bei unseren Experimenten nicht sehen konnte, weil es zu schnell ging:

Wenn sich die Wellen in der Mitte treffen, addieren sich die Auslenkungen. Für die Wellen von Abb. 4.23 bedeutet das, dass sich einen Augenblick lang in der Mitte des Seils eine einzige Welle der doppelten Auslenkung befindet, Abb. 4.25.

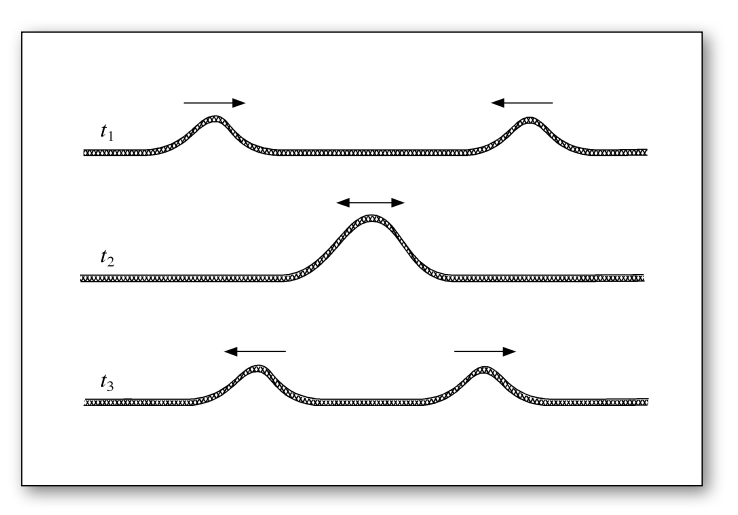

1. Ist Wind eine Welle? Können zwei "Winde" ungestört durcheinander hindurchlaufen?

Und bei den Wellen von Abb. 4.24 ist das Seil einen Augenblick lang ganz gerade. Die Auslenkungen addieren sich zu null, Abb. 4.26. Diese Additionsregel gilt natürlich auch schon, bevor die Wellen aufeinander treffen, und sie gilt auch, nachdem sie sich voneinander entfernt haben. Allerdings ist dann am Ort der einen Welle die Auslenkung der anderen null. Wir brauchen uns also nicht zu wundern, dass die Wellen ungestört durcheinander hindurchlaufen.

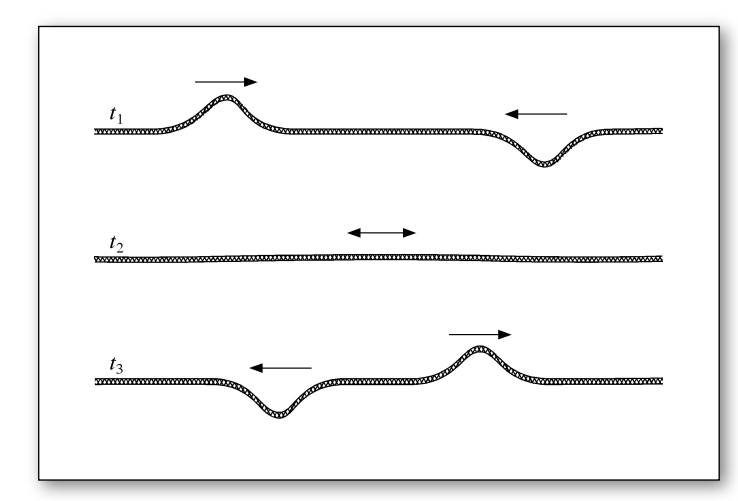

Die Additionsregel gilt nicht nur für die Auslenkungen einer Seilwelle, sondern auch für alle andern Größen, die wir allgemein mit *y* bezeichnet hatten: für die Geschwindigkeit und die Druckänderung bei Schallwellen und für die elektrische und die magnetische Feldstärke bei elektromagnetischen Wellen.

Diese etwas umständlichen Formulierungen können wir zusammenfassen:

Wie manche andere Regel, so gilt auch diese nicht immer. Sie gilt nicht mehr, wenn die Auslenkungen der Wellen zu groß sind. Ein Beispiel: Zwei sehr große Wellen im Meer, die kurz vor dem Überbrechen sind und aufeinander zu laufen, laufen durchaus nicht mehr ungestört durcheinander hindurch. Die meisten Wellen, mit denen wir es zu tun haben, auch Schall und elektromagnetische Wellen, sind aber so schwach, dass die Behauptung sehr gut erfüllt ist.

Wellen laufen ungestört durcheinander hindurch.

#### *Aufgaben*

**2.** Wenn zwei elektromagnetische Wellen durcheinander hindurchlaufen, ergeben sich die Gesamtfeldstärken durch Addition der Feldstärken der beiden Einzelwellen. Ein ähnlicher Sachverhalt war uns schon früher bei der Diskussion einfacher elektrischer und magnetischer Felder begegnet. Wie lautete damals die Regel?

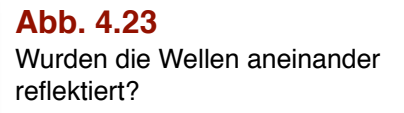

**Abb. 4.24**  Die Wellen laufen durcheinander hindurch.

#### **Abb. 4.25**

Zum Zeitpunkt *t*2 befindet sich in der Mitte ein Wellenberg mit der doppelten Auslenkung.

**Abb. 4.26**  Zum Zeitpunkt *t*2 ist das Seil ganz gerade.

#### **4.10 Zwei Sinuswellen – Interferenz**

Wieder experimentieren wir mit dem Seil. Wir legen es ausgestreckt auf den Boden und beginnen, an jedem der beiden Enden Sinuswellen loszuschicken, Abb. 4.27. Die Wellenzüge laufen aufeinander zu bis sie sich begegnen, und laufen dann weiter durcheinander hindurch.

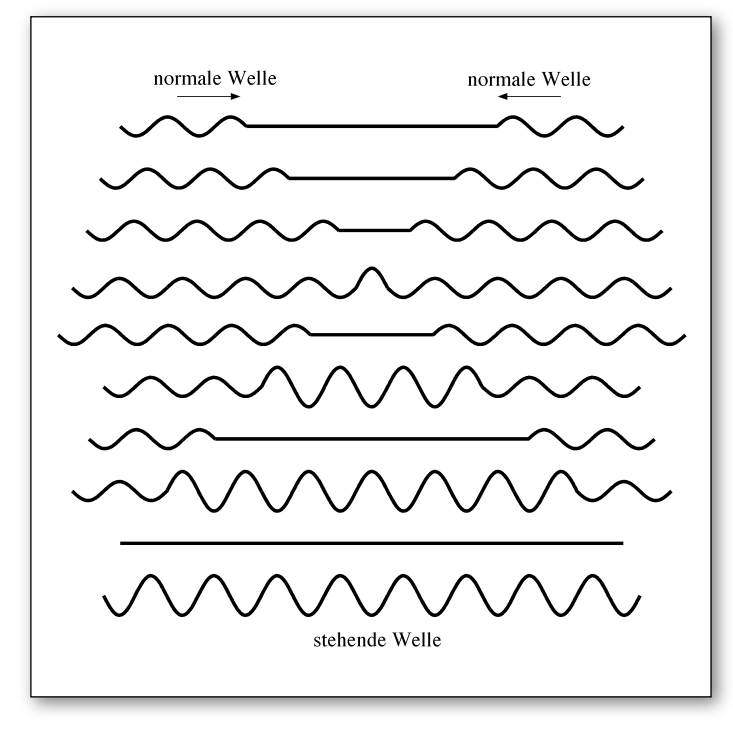

Was man dabei sieht, ist merkwürdig. Es ist gar keine Bewegung mehr in die eine oder andere Richtung des Seils festzustellen. Abb. 4.28 zeigt einen Ausschnitt des Seils, in dem beide Wellen laufen, zu neun verschiedenen Zeitpunkten. Das Seil ist sinusförmig. Aber die Höhe der Berge und Täler ändert sich. Die Stellen, an denen das Seil weder nach der einen, noch nach der anderen Seite ausgelenkt ist, bleiben fest, sie wandern nicht in die eine oder andere Seilrichtung, wie es bei einer normalen Welle der Fall wäre.

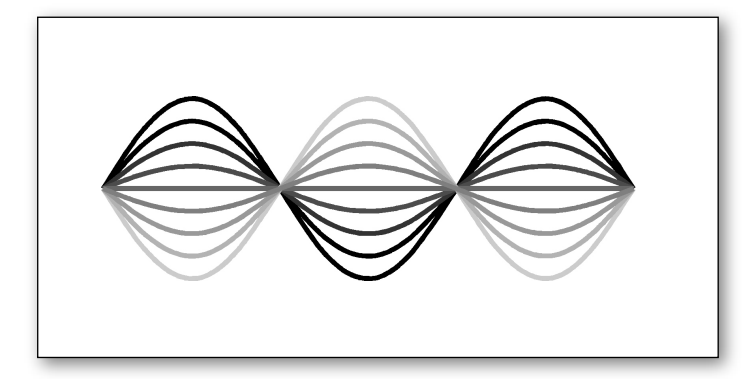

Man nennt ein solches Gebilde eine *stehende Welle.* Die Stellen der stärksten Bewegung sind die *Schwingungsbäuche*, die Stellen des Seils, die sich nicht bewegen die *Schwingungsknoten*.

Wie die Schwingungsbäuche und -knoten zustande kommen zeigt Abb. 4.29. Die stehende Welle ist ja die Überlagerung von zwei gegeneinander laufenden Sinuswellen. Man erhält die Auslenkung der stehenden Welle durch Addition der Auslenkungen der beiden Teilwellen.

Die Abbildung zeigt für drei verschiedene Zeitpunkte jeweils oben die beiden Teilwellen und darunter die durch Addition entstehende tatsächliche Welle. Man sieht: In den Schwingungsbäuchen ist die Amplitude der stehenden Welle doppelt so groß wie die einer einzelnen Teilwelle: Hier kommen immer zwei Auslenkungen derselben Richtung zusammen. An den Stellen der Schwingungsknoten sind die Auslenkungen der Teilwellen immer entgegengesetzt. Die Summe ist also immer null.

Lass die Funktion  $y = sin(x - t) + sin(x + t)$  als Animation laufen. Verändere die Amplitude von einer der beiden Wellen, also z.B.: *y* = sin(*x – t*) + (2 · sin(*x + t*)). Ändere die Frequenz von einer der beiden Wellen, also z.B.: *y* = sin(*x – t*) + sin(*x +* 2*t*). Beschreibe die Ergebnisse.

Man sieht auch, dass der Abstand zwischen zwei benachbarten Schwingungsknoten gerade eine halbe Wellenlänge ist.

Auch das Entstehen einer stehenden Welle sieht man viel besser, wenn man die Wellenfunktion als Computeranimation betrachtet. Man tippt ein:

 $y = \sin(x - t) + \sin(x + t)$ 

Der erste Summand auf der rechten Seite beschreibt eine nach rechts laufende, der zweite eine nach links laufende Welle. Die Summe stellt also zwei gegeneinander laufende Wellen dar.

Damit eine stehende Welle entsteht, müssen die Amplituden der beiden gegeneinander laufenden Wellen gleich groß sein. Verstärkung und Abschwächung stellt sich aber auch dann ein, wenn die Wellen nicht dieselbe Amplitude haben.

Den Vorgang, bei dem die Überlagerung von zwei Wellen an manchen Stellen zu einer Verstärkung führt und an anderen zu einer Abschwächung oder Auslöschung, nennt man *Interferenz*. Man sagt auch, die beiden Wellen interferieren.

Wenn zwei Sinuswellen gleicher Amplitude und Wellenlänge gegeneinander laufen, entsteht eine *stehende Welle*.

Der Abstand zwischen zwei benachbarten Knoten ist eine halbe Wellenlänge.

Den Vorgang der gegenseitigen Verstärkung und Abschwächung von Wellen nennt man *Interferenz*.

#### *Aufgaben*

**1.** Was passiert, wenn zwei Sinuswellen gleicher Wellenlänge, aber verschiedener Amplitude aus entgegengesetzter Richtung kommend durcheinander hindurchlaufen?

**2.** Was passiert, wenn sich zwei Sinuswellen überlagern, die gleiche Amplitude und gleiche Wellenlänge haben, und die in dieselbe Richtung laufen?

**3.** Wenn du ein geeignetes Algebraprogramm hast:

#### **Abb. 4.27**

Zwei sinusförmige Wellenzüge laufen aufeinander zu und durcheinander hindurch. Der Vorgang ist zu zehn aufeinander folgenden Zeitpunkten dargestellt.

#### **Abb. 4.28**

Die verschiedenen Grautönungen entsprechen der stehenden Welle zu neun verschiedenen Zeitpunkten.

#### **Abb. 4.29**

Die stehende Welle entsteht durch Addition der Auslenkungen von zwei gegeneinander laufenden Wellen. Die Teilbilder a, b und c zeigen die Addition für drei Zeit-

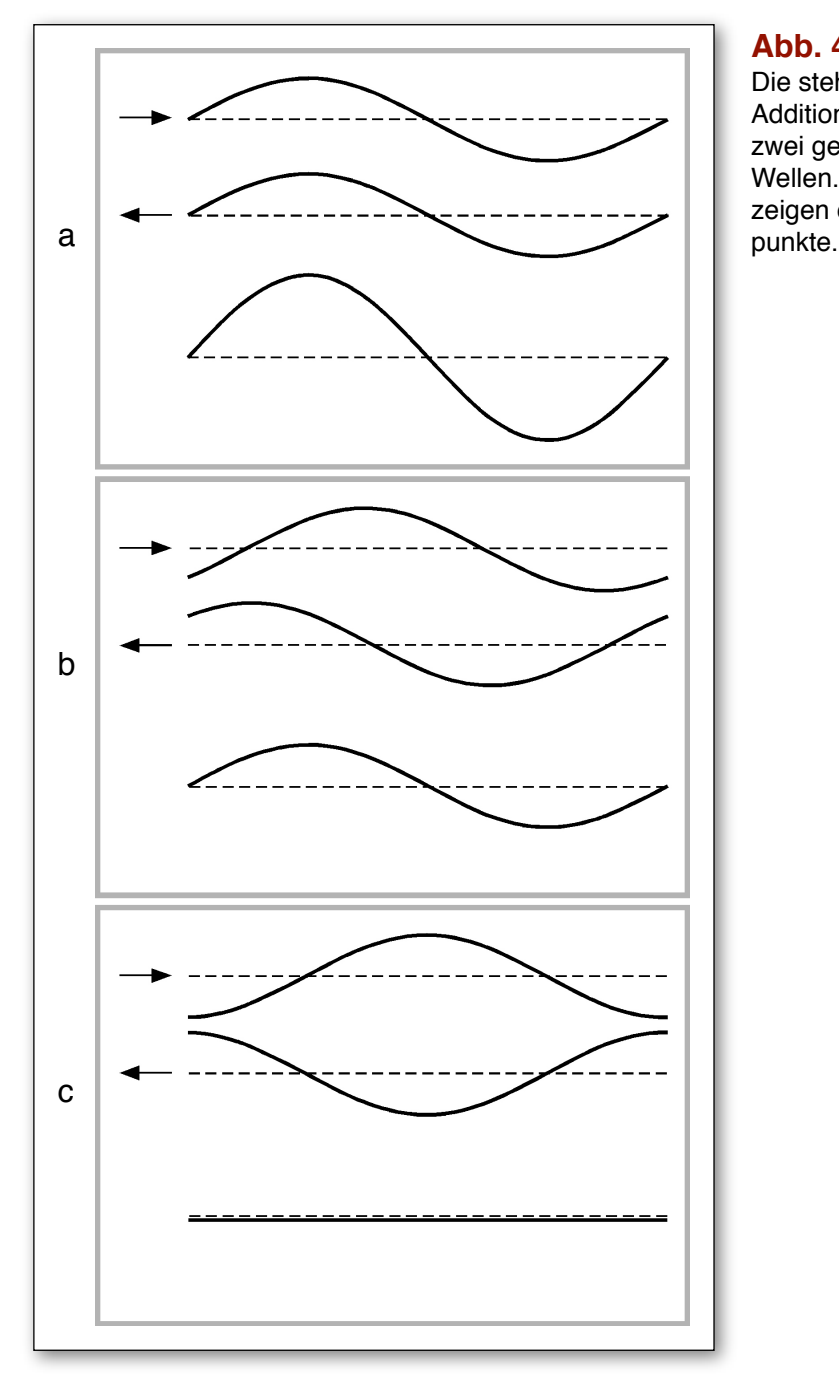

#### **4.11 Reflexion von Wellen**

Eine bequeme Methode zum Erzeugen stehender Wellen: Man lässt eine Sinuswelle reflektieren. Die reflektierte Welle überlagert sich mit der einlaufenden, und es entsteht eine stehende Welle. Die Methode geht zum Beispiel mit Seilwellen. Ende A des Seils wird irgendwo befestigt. Ende B wird sinusförmig hin- und herbewegt. Von B läuft eine Sinuswelle los, die Welle wird bei A reflektiert. Das Ergebnis: eine stehende Welle. Deutlich ausgebildet ist die stehende Welle aber nur in der Nähe von Ende A, denn nur dort haben die beiden Teilwellen die gleiche Amplitude. Bei B ist die in Richtung A laufende Welle viel stärker als die von A kommende, denn von jeder Welle geht auf dem Weg etwas verloren.

Unsere Methode der Erzeugung stehender Wellen funktioniert auch mit Schallwellen, Abb. 4.30. Der Lautsprecher schickt eine Sinuswelle gegen die Wand. Die Welle wird an der Wand reflektiert. Reflektierte und einfallende Welle laufen durcheinander hindurch. Es entsteht eine stehende Schallwelle.

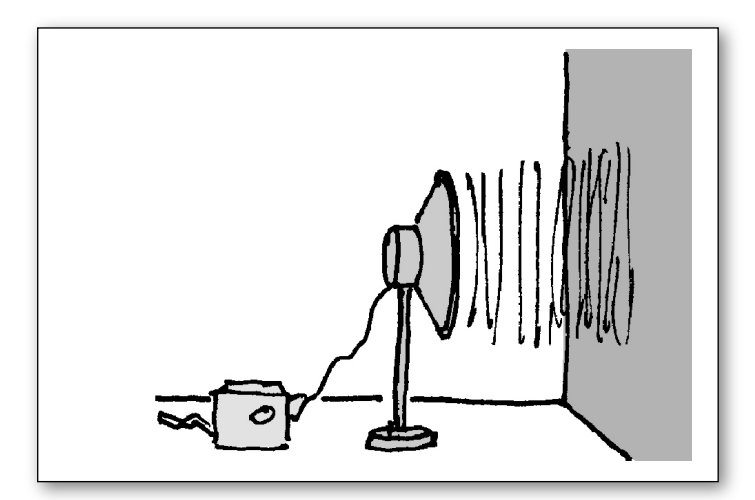

**Abb. 4.30**  Erzeugung stehender Schallwellen durch Reflexion an einer Wand

Wir bewegen ein Mikrofon, an das ein Oszilloskop angeschlossen ist, zwischen Lautsprecher und Wand herum. Am Oszilloskop sieht man deutlich die Stellen der Verstärkung und die Stellen der Abschwächung. Da Schallwellen dreidimensionale Wellen sind, sind Wellenknoten und Wellenbäuche Flächen.

Elektromagnetische Wellen werden reflektiert an elektrisch leitenden Flächen. Lässt man eine elektromagnetische Welle senkrecht gegen eine Metallwand laufen, so entsteht eine stehende elektromagnetische Welle. Je kürzer die Wellenlänge ist, desto glatter muss der "Reflektor" sein. Zur Reflexion von Licht braucht man eine sehr glatte Metallfläche: einen Spiegel. Schickt man einfarbiges Licht (d.h. eine sinusförmige Lichtwelle) auf einen Spiegel, so entsteht vor dem Spiegel eine stehende Lichtwelle. Weil die Wellenlänge des Lichts sehr klein ist, liegen die Knoten aber so dicht beieinander, dass es schwer ist, sie nachzuweisen. Wir werden später einen Trick kennen lernen, der es uns ermöglicht, die Abstände zwischen den Knoten zu vergrößern.
# **4.12 Eigenschwingungen von Wellenträgern**

Wir befestigen wieder Ende A unseres Seils, halten aber diesmal Ende B in der Luft, und ziehen das Seil straff, Abb. 4.31.

Es berührt während des ganzen Experiments nicht den Boden. Dadurch ist die Reibung geringer als in den vorangehenden Experimenten, und die Wellen im Seil werden viel weniger abgeschwächt. Wenn wir jetzt eine Sinuswelle erzeugen, wird diese nicht nur bei A reflektiert; sie läuft zurück und wird bei B ein zweites Mal reflektiert, dann bei A ein drittes Mal usw. Wenn nun die zurückkommenden Wellenberge bei B im richtigen Moment eintreffen, so ergibt sich Verstärkung: Die Auslenkung der von A zurückgeworfene Welle addiert sich so mit der Auslenkung der bei B neu erzeugten Welle, dass Verstärkung auftritt. Die Bewegung des Seils "schaukelt sich auf" zu einer stehenden Welle, die sowohl bei A als auch bei B einen Knoten hat. Damit eine solche stehende Welle entsteht, muss auf die Seillänge *l* gerade ein ganzzahliges Vielfaches der halben Wellenlänge passen, Abb. 4.31. Es muss gelten:

$$
l = n \cdot \lambda/2 \qquad n = 1, 2, 3...
$$
 (4.8)

Da zu jeder Wellenlänge eine bestimmte Frequenz gehört, muss man das Seilende mit einer ganz bestimmten Frequenz bewegen, um eine der möglichen stehenden Wellen zu erhalten.

Wahrscheinlich hast du inzwischen bemerkt, dass wir diese Erscheinung früher schon einmal, nämlich in den Abschnitten 3.4 und 3.5, diskutiert hatten. Es handelt sich um die *Eigenschwingungen* des Seils. Wir sehen jetzt, dass man solche Eigenschwingungen auffassen kann als zwei gegeneinander laufende Sinuswellen.

Wir haben die stehenden Wellen am Beispiel von Seilwellen erklärt, weil man die Vorgänge hier besonders gut sieht: Der Wellenträger ist sichtbar, und die Bewegungen laufen recht langsam. Stehende Wellen kann man aber auch in oder auf jedem anderen Wellenträger erzeugen. Voraussetzung dafür ist, dass sich zwei Reflektoren gegenüberstehen. Je nach Art der Welle dient etwas anderes zum Reflektieren, Tabelle 4.1.

Die Schwingungen der Saite eines Musikinstruments kann man sich vorstellen als zwei gegeneinander laufende "Seilwellen", und die Schwingungen der Luft in einem Blasinstrument darf man in Gedanken zerlegen in zwei gegeneinander laufende Schallwellen. Beachte, dass sowohl ein offenes als auch ein geschlossenes Rohr die Welle reflektiert. Gleichung (4.8) gilt aber nur, wenn entweder beide Enden offen, oder wenn beide geschlossen sind. Tatsächlich sind manche Blasinstrumente an beiden Enden offen, etwa die Flöte, und manche nur an einem, wie die Klarinette und die Blechblasinstrumente.

Wir haben damit die Bedingungen geklärt, unter denen eine stehende Welle existieren kann. Wir haben gesehen wie der Schwinger, der die Eigenschwingungen ausführt, beschaffen sein muss. Was wir noch nicht vollständig geklärt haben, ist die Frage, wie man eine Eigenschwingung anregt. Im Prinzip geht es genauso, wie bei den normalen Schwingungen. Auch hier gibt es zwei Methoden: entweder man verwendet einen "Erreger", d.h. eine Energiequelle, die schon selbst eine Schwingung mit der richtigen Frequenz erzeugt, oder man sorgt für eine durch die Eigenschwingung selbst gesteuerte Energiezufuhr. Die selbstgesteuerten Schwingungen sind wieder die interessanteren. Genauso, wie bei gewöhnlichen Schwingungen, gilt auch hier:

Wie schon bei den einfachen Schwingungen werden für die Steuerung die verschiedensten, oft recht komplizierten technischen Tricks eingesetzt. Wir wollen einige Beispiele betrachten. Wir fragen allerdings nur nach dem Schwinger und der Energiequelle, also nicht danach, wie die Selbststeuerung funktioniert.

## *Musikinstrumente*

Bei Streichinstrumenten macht die Saite eine Eigenschwingung. Sie verliert ständig Energie an den Körper des Instruments, der, ähnlich wie eine Lautsprechermembran, eine Schallwelle abstrahlt. Wenn man die Saite nur anzupft, macht sie eine stark gedämpfte Schwingung. Ihre Energie ist schnell aufgebraucht. Streicht man dagegen mit dem Bogen über die Saite, so liefert man ständig Energie nach. Eigentlich müsste man sagen: Die Saite holt sich die Energie selbst, indem sie im Takt der Schwingung über den Bogen hüpft.

Bei Holz- und Blechblasinstrumenten schwingt die Luft im Innern des Instruments. Die Energiezufuhr aus dem Luftstrom wird durch die schwingende Luft im Innern des Instruments gesteuert.

Bei Mundharmonika, Ziehharmonika, Akkordeon und Bandoneon schwingen Metallzungen, ähnlich wie das Lineal von Abb. 1.2. Auch hier steuert die Metallzunge selbst ihre Energiezufuhr aus dem Luftstrom.

# *Der Laser*

In einem Laser wird zwischen zwei Spiegeln eine stehende Lichtwelle erzeugt, Abb. 4.32.

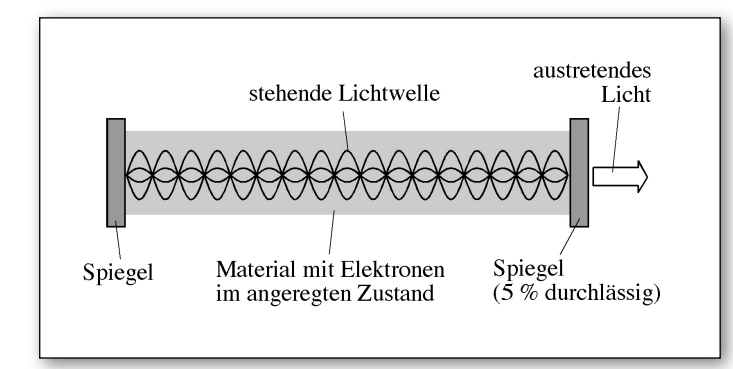

Zwischen den Spiegeln befindet sich ein Material, dessen Elektronen durch einen elektrischen Strom in einen angeregten Zustand gebracht werden können. Man wählt als angeregten Zustand einen solchen Zustand, aus dem die Elektronen nicht von selbst in den Grundzustand zurückspringen. Die Elektronen werden also durch den elektrischen Strom mit Energie geladen, ähnlich wie das Gewicht der Pendeluhr wenn man es hochzieht. Die Licht-Eigenschwingung zwischen den Spiegeln holt sich nun selbst aus diesem Speicher Energie. Sie veranlasst die Elektronen, Licht im Takt mit der Eigenschwingung zu emittieren. Man nennt diesen Vorgang *stimulierte Emission*. (Das Wort Laser ist ein Akronym für "**L**ight **a**mplification by **s**timulated **e**mission of **r**adiation".)

Damit man von dem Laser auch etwas hat, ist einer der beiden Spiegel etwas durchlässig (etwa 5%), so dass etwas Licht aus dem Laser austritt. Die Energie die dieses Licht fortträgt, muss durch die stimulierte Emission immer wieder ersetzt werden.

Eine Eigenschwingung kann man auffassen als zwei gegeneinander laufende Sinuswellen. Für diese gilt:

- Amplituden und Wellenlängen sind gleich.
- 
- Die Wellenlänge erfüllt Bedingung (4.8).

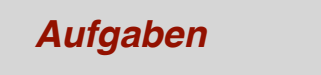

**1.** Erzeuge stehende Wasserwellen zu Hause in der Küche. Du brauchst eine Kastenbackform und ein Brettchen, das etwas schmaler ist als die Backform. Füll die Backform etwa zu drei Vierteln mit Wasser. Tauche das Brett am einen Ende der Backform senkrecht ins Wasser. Bewege es zunächst sehr langsam auf und ab, ohne die Wände der Backform zu berühren. Im Wasser tut sich fast nichts. Die Wasseroberfläche steigt und fällt, aber so wenig, dass man es kaum sieht. Mach nun die Auf- und Abbewegung etwas schneller. Das Wasser gerät in immer heftigere Bewegung. Wenn du die Frequenz der Bewegung richtig triffst, schwappt das Wasser über. Du hast jetzt die Grundschwingung des Wassers angeregt. Beschreibe die Bewegung des Wassers. Nun die erste Oberschwingung: Bewege das Brett in der Mitte der Backform auf und ab. Die Frequenz muss jetzt höher sein. Wieder kann man es schaffen, dass das Wasser überschwappt. Beschreibe wieder die Bewegung des Wassers.

**2.** Ein 1 m langes elastisches Seil ist an einem Ende fest angebunden. Durch ständiges Auf- und Abbewegen des freien Endes kann man eine Welle erzeugen, die mit der Geschwindigkeit 6 m/s durch das Seil läuft und an den Enden reflektiert wird.

(a) Welche Wellenlänge darf die erzeugte Welle maximal haben, damit im Seil eine stehende Welle entsteht?

(b) Mit welcher Frequenz muss das freie Ende auf- und abbewegt werden, damit in dem Seil eine stehende Welle mit zwei Knoten entsteht (zusätzlich zu den Knoten an den Seilenden)?

(c) Skizziere, wie sich das Seil in diesem Fall bewegt.

**3.** Ergründe, wie die Selbststeuerung der Eigenschwingung bei Streichinstrumenten, bei der Blockflöte und bei der Mundharmonika funktioniert (Internet, Fachbücher, Lexikon).

#### **Abb. 4.31**

Eigenschwingungen eines Seils. Auf die Seillänge passt ein ganzzahliges Vielfaches der halben Wellenlänge.

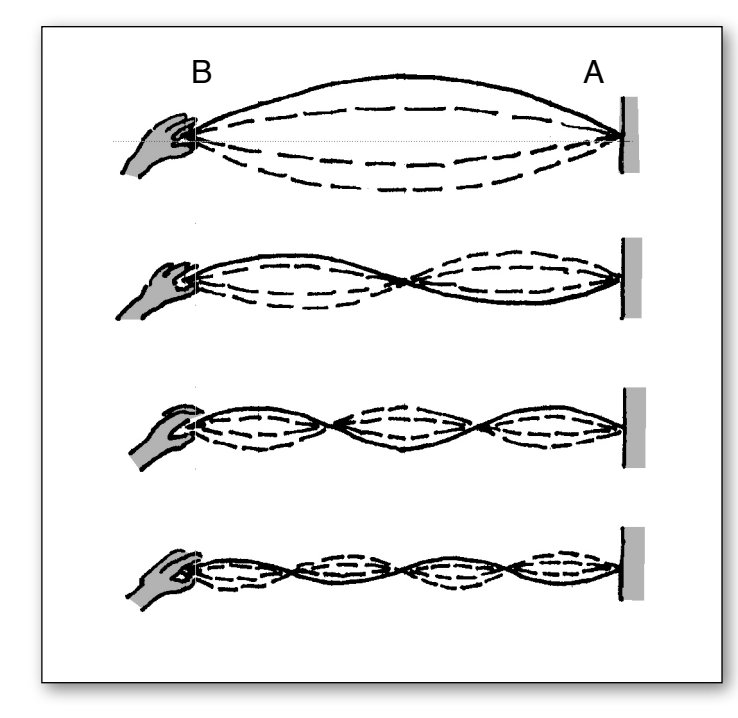

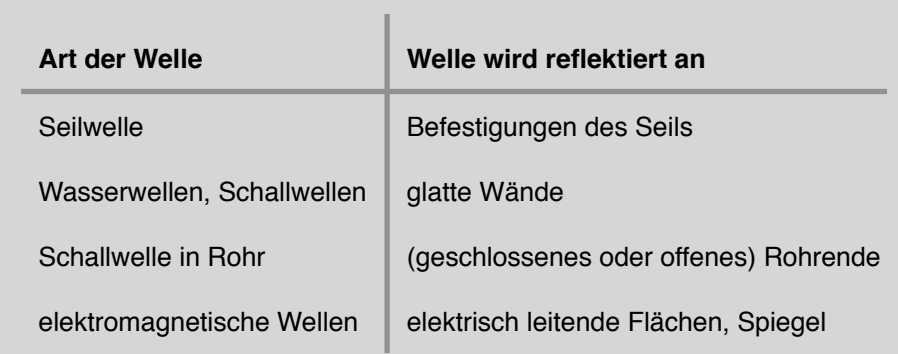

**Tabelle 4.1**  Zur Reflexion von Wellen

Um eine Eigenschwingung aufrecht zu erhalten, braucht man

- einen Schwinger (Wellenträger + Reflektoren)
- eine Energiequelle
- eine Steuerung der Energiezufuhr.

#### **Abb. 4.32**

Laser schematisch: Zwischen den Spiegeln befindet sich eine stehende Lichtwelle. Durch den rechten Spiegel gelangt ständig etwas Licht hinaus. Die entsprechende Menge wird von den angeregten Elektronen des Lasermaterials nachgeliefert.

# **4.13 Die Interferenz von Wellen**

Wir waren der Erscheinung schon begegnet. Wenn zwei Sinuswellen derselben Amplitude und derselben Wellenlänge gegeneinander laufen, so ist die Größe *y* (d.h. die Größe, mit der wir die Welle beschreiben) an manchen Stellen immer null. An anderen Stellen ändert sich ihr Wert sinusartig mit einer Amplitude, die größer ist, als die der Einzelwellen.

Wir untersuchen nun die Interferenz in dem Fall, dass die beiden Sinuswellen nicht mehr genau gegeneinander laufen, sondern schräg zueinander. Die Abbildungen zeigen Wellen auf einem zweidimensionalen Träger, von oben gesehen. Man darf sich die Bilder aber auch als Schnitte durch einen dreidimensionalen Wellenträger vorstellen. Schwarz entspricht negativen *y*-Werten, weiß positiven. Das Grau außerhalb der Wellenbereiche charakterisiert *y* = 0.

Abb. 4.33 zeigt eine Momentaufnahme von zwei Wellen, die unter einem Winkel von 40° durcheinander hindurchlaufen. Die Bewegung der Wellenfronten wird durch die Pfeile angezeigt.

Noch eine andere Methode, die Erscheinung verständlich zu machen: Abb. 4.35 zeigt eine Momentaufnahme derselben Welle wie Abb. 4.33, nur ist nicht *y*, sondern *y*<sup>2</sup> dargestellt. Dabei bedeutet:

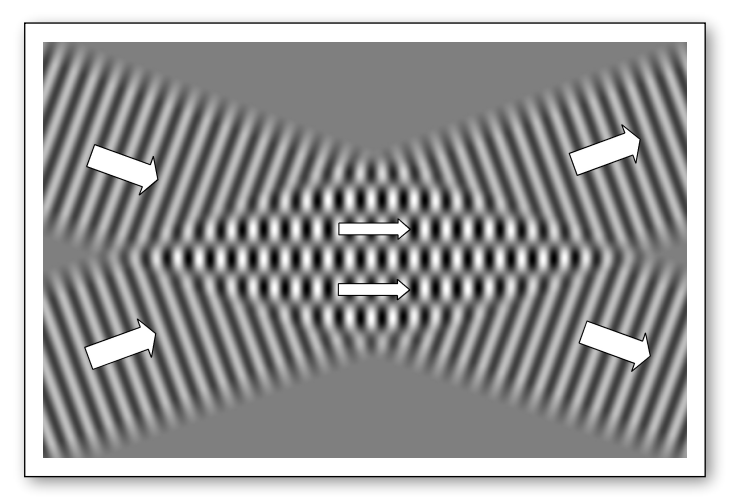

weiß:  $v^2 = 0$ schwarz:  $y^2$  = maximal.

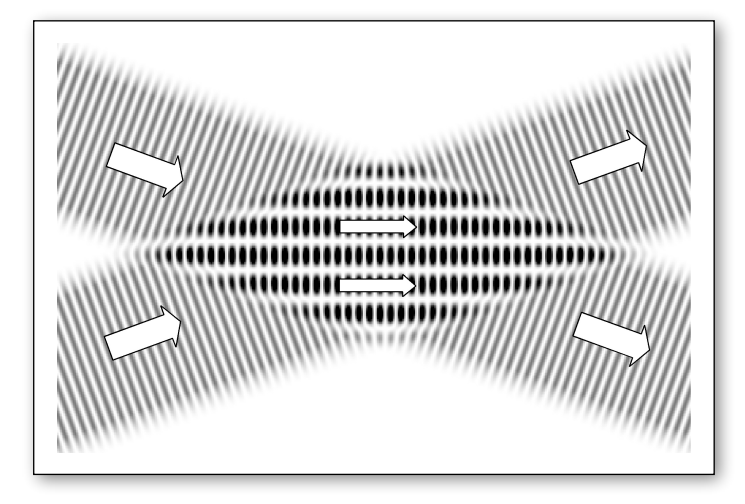

Wieder wäre es schöner, wenn man die Welle als Animation sehen könnte. Abb. 4.34 ist ein etwas schwacher Ersatz dafür. Das Bild zeigt einen Ausschnitt zu vier verschiedenen Zeitpunkten. Von einem Bild zum nächsten sind die Wellen gerade um eine viertel Wellenlänge vorgerückt. Man erkennt den Unterschied zwischen den Teilbildern, wenn man genau an die Stelle schaut, wo der Pfeil hinweist. Der Pfeil bewegt sich nicht mit den Wellen mit.

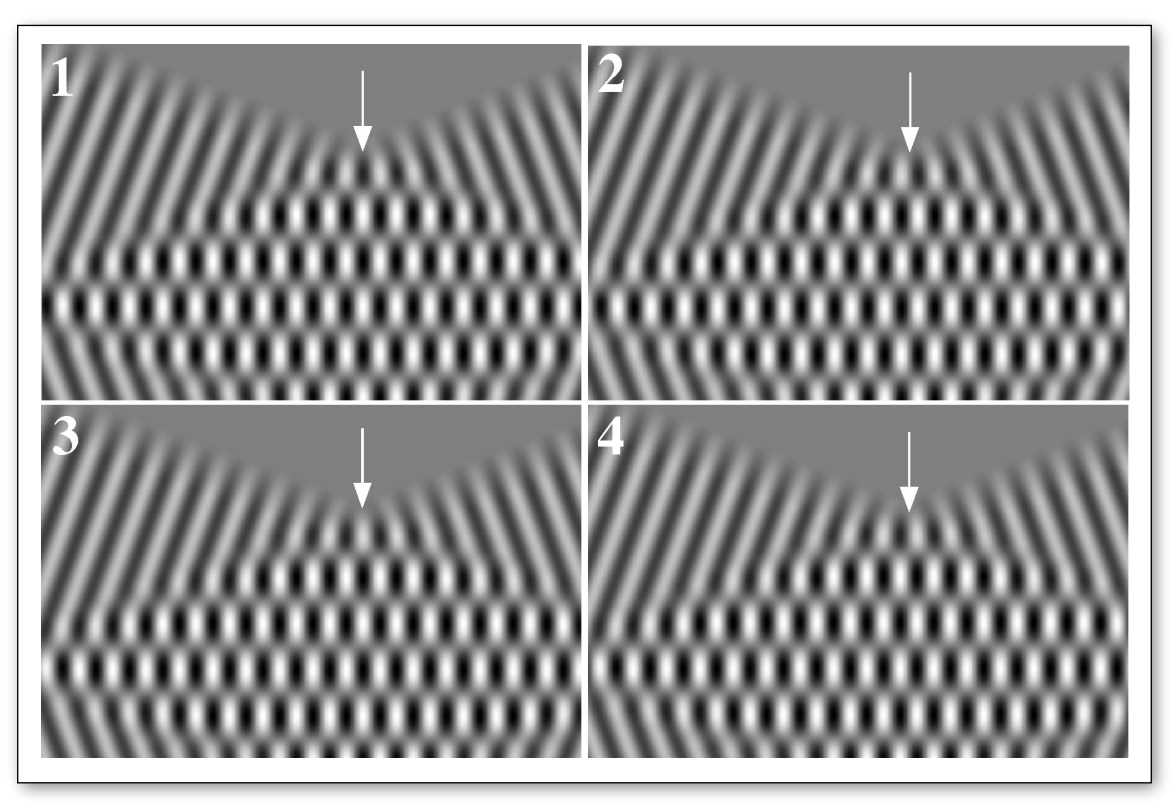

Das Interessante an diesen Bildern ist: In dem Bereich, der von beiden Wellen überstrichen wird, gibt es waagrechte Linien, auf denen zu allen Zeiten *y* = 0 ist. An diesen Stellen löschen sich beide Wellen aus. In der Mitte zwischen diesen Geraden machen die *y*-Werte Sinusschwingungen mit einer Amplitude, die größer ist, als die der Einzelwellen. Hier verstärken sich die beiden Wellen.

Wäre das Bild animiert, so würden die schwarzen Bereiche wandern wie es die Pfeile anzeigen. Wenn man nun viele solche Momentaufnahmen macht und an jeder Stelle den zeitlichen Mittelwert berechnet, bekommt man die Intensität der Welle, Abb. 4.36. In dieser Abbildung ist die Interferenz am deutlichsten zu sehen. In den weißen Bereichen ist die Intensität null, also ist auch das Zeitmittel null. Am höchsten ist die Intensität an den schwarzen Stellen. Außerhalb des Überkreuzungsbereichs ist sie überall gleich. Abb. 4.36 zeigt, dass die Energie, die von links mit den beiden Wellen ankommt, im Durchkreuzungsbereich durch die in der Abbildung dunkel dargestellten Streifen kanalisiert wird.

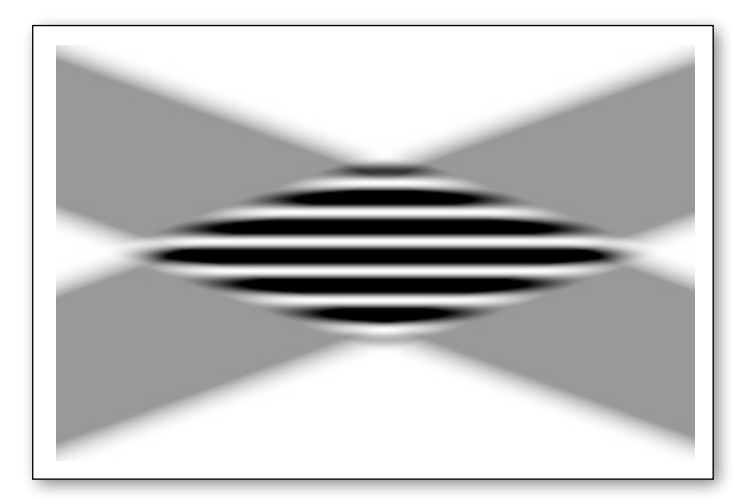

Wir wollen nun berechnen, welchen Abstand die Streifen voneinander haben. Dazu ist der Vorgang in Abb. 4.37 noch einmal schematisch dargestellt. Die Striche sollen die Lage der Wellenmaxima zu einem bestimmten Zeitpunkt darstellen.

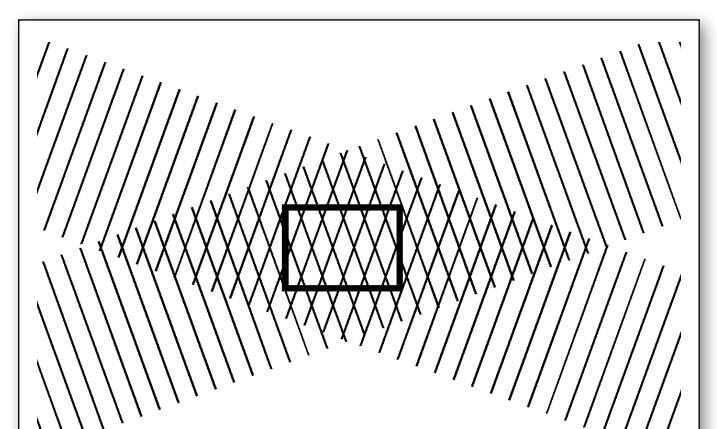

Den Ausschnitt, den der schwarze Rahmen markiert, zeigt Abb. 4.38 vergrößert. Dort sind außer den Maxima auch die Minima dargestellt, durch gestrichelte Geraden. Verstärkung tritt dort ein, wo Maximum auf Maximum trifft, sowie Minimum auf Minimum. Auslöschung resultiert dort, wo ein Maximum auf ein Minimum trifft. Sowohl die Stellen mit Verstärkung als auch die mit Auslöschung liegen auf Geraden, so wie wir es schon aus den vorangehenden Bildern geschlossen hatten.

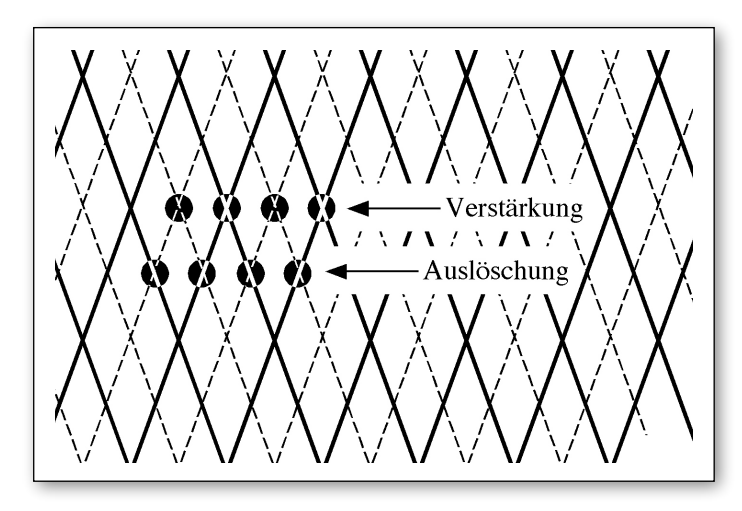

Abb. 4.39 zeigt, wie wir den Abstand *a* zwischen zwei benachbarten Verstärkungslinien berechnen können.

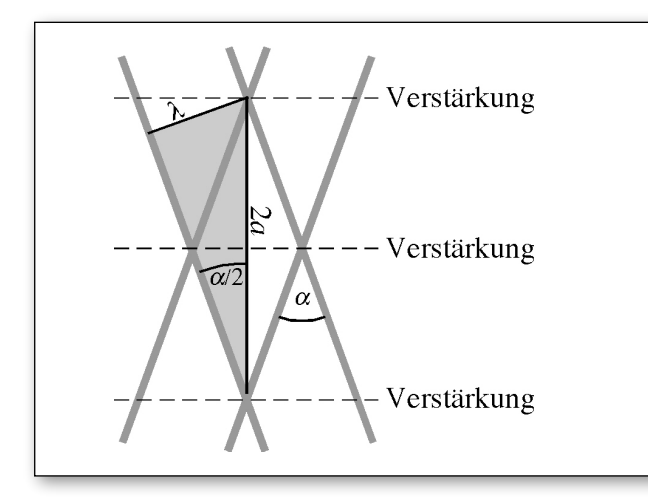

Der Abstand zwischen zwei aufeinander folgenden Maxima in jeder Einzelwelle ist gleich der Wellenlänge λ. Aus der Abbildung folgt daher:

(4.9)

Hier ist α der Winkel zwischen den Wellenfronten der beiden Wellen. Für den Abstand zwischen den Verstärkungslinien ergibt sich damit:

Wir entnehmen der Gleichung: *a* ist größer oder gleich λ/2, denn die Werte der Sinusfunktion liegen zwischen 0 und 1. Je kleiner der Winkel α zwischen den Wellenfronten, desto größer ist *a*. Wenn man α hinreichend klein macht, erhält man einen beliebig großen Abstand zwischen den Verstärkungsgebieten, Abb. 4.40.

Wir können jetzt einen ersten Nutzen unserer Überlegungen verstehen. Die Wellenlänge von Licht ist so klein, dass man sie mit herkömmlichen Methoden, mit einem Lineal zum Beispiel, nicht messen kann. Wenn man aber zwei Sinus-Lichtwellen unter sehr kleinem Winkel kreuzt, so erhält man Verstärkungs- und Auslöschungsbereiche mit einem Abstand, der so groß ist, dass man ihn bequem messen kann. Man stellt den beiden Lichtwellen einen weißen "Schirm" in den Weg, und zwar in das Interferenzgebiet hinein, d. h. dorthin wo sich die Wellen durchdringen, Abb. 4.41. Auf dem Schirm sieht man dann mit bloßem Auge abwechselnd Stellen der Verstärkung und Stellen der Auslöschung. Da die Lichtwellen auch senkrecht zur Zeichenebene eine Ausdehnung haben, entstehen auf dem Schirm (senkrecht zur Zeichenebene) helle und dunkle Streifen: ein *Interferenzmuster*.

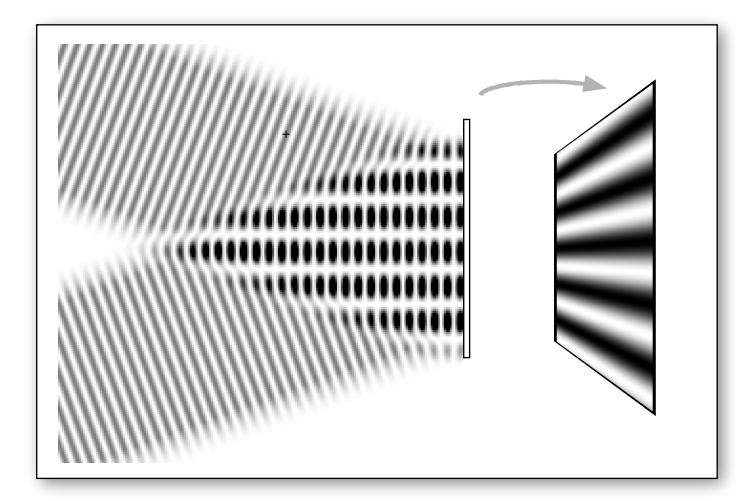

Man kann also den Abstand *a* messen. Da man auch den Winkel α kennt, kann man die Wellenlänge des Lichts ausrechnen. Dieses Verfahren ist sehr wichtig. Es hat allerdings noch einen Haken: Es ist recht schwierig, Sinus-Lichtwellen herzustellen. Das meiste Licht, mit dem wir es zu tun haben, ist nämlich alles andere als sinusförmig. Dieses Thema wird uns im nächsten Kapitel beschäftigen.

$$
\sin\frac{\alpha}{2}=\frac{\lambda}{2a}.
$$

$$
a=\frac{\lambda}{2\cdot\sin(\alpha/2)}.
$$

Je kleiner der Winkel zwischen zwei interferierenden Sinuswellen, desto größer ist der Abstand zwischen Verstärkungs- und Auslöschungsbereichen.

**Abb. 4.33** 

Momentaufnahme von zwei Wellen, die sich unter einem Winkel von 40° kreuzen

**Abb. 4.34**  Von einem Teilbild zum nächsten rückt die Welle um eine viertel Wellenlänge vor.

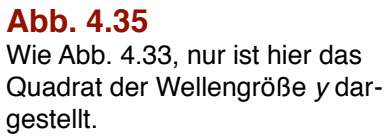

#### **Abb. 4.36**

Wie Abb. 4.35, nur ist hier das zeitliche Mittel des Quadrats dargestellt. Man erkennt die Interferenz im Durchkreuzungsbereich der beiden Wellen. Helle Streifen: Auslöschung, dunkle Streifen: Verstärkung

#### **Abb. 4.37**

Die Striche sind die Maximalstellen der Einzelwellen. Das Gebiet des Rahmens ist in Abb. 4.38 vergrößert dargestellt.

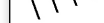

**Abb. 4.38** 

Dicke, durchgezogene Linien: Wellenmaxima; dünne, gestrichtelte Linien: Wellenminima. Die Orte, wo Maxima aufeinandertreffen und wo Minima aufeinandertreffen, liegen jeweils auf einer Gerade. Die Stellen, wo Maximum auf Minimum trifft, ebenfalls.

#### **Abb. 4.40**

Zwei Sinuswellen kreuzen sich unter 20° (a) und unter 60° (b). Je kleiner der Winkel, desto größer ist der Abstand zwischen benachbarten Verstärkungsbereichen.

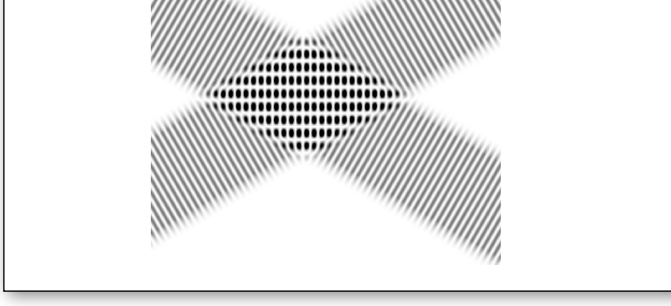

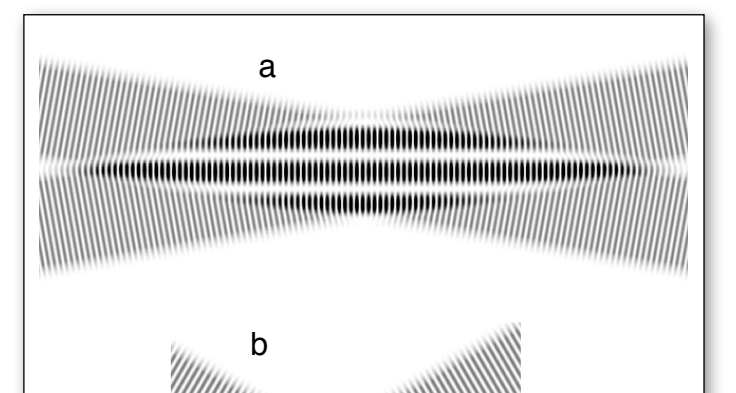

#### **Abb. 4.41**

Auf dem Schirm, den man in den Lichtweg gestellt hat, sieht man helle und dunkle Streifen. (In der Abbildung senkrecht zur Zeichenebene)

# *Aufgaben*

**1.** Die stehenden Wellen, die man erhält, wenn zwei Wellen gegeneinander laufen, sind ein Spezialfall der Interferenzerscheinungen, die wir gerade diskutiert haben. Welchen Wert hat hier der Winkel α? Ergeben sich die richtigen Abstände zwischen Schwingungsbäuchen und Schwingungsknoten?

**2.** Unter welchem Winkel müssen sich zwei Lichtwellen kreuzen (es sei  $\lambda$  = 550 nm), damit benachbarte Verstärkungsstreifen auf einem Schirm einen Abstand von 2 mm haben?

#### **Abb. 4.39**

*a* ist der Abstand zwischen zwei benachbarten Verstärkungsgeraden.

# **4.14 Die Beugung von Wellen**

Die Bewegung einer Welle unterscheidet sich in einem wesentlichen Punkt von der eines Körpers. Der Körper behält seine Form bei. Es ist einfach anzugeben, wie er sich von einer Stelle A nach einer Stelle B bewegt. Wenn wir wollen, können wir sogar für jeden seiner Punkte eine "Bahnkurve" angeben, Abb. 4.42.

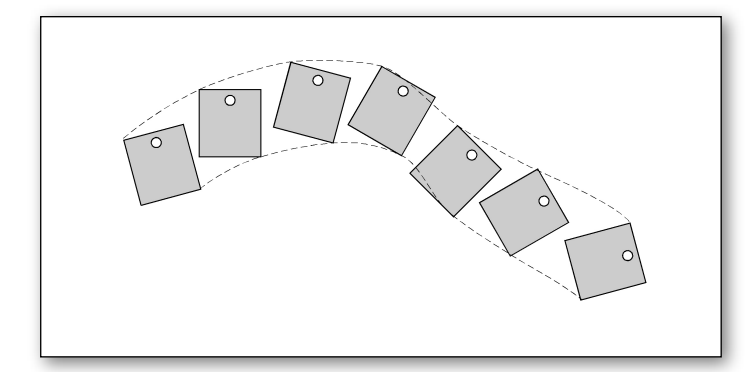

Bei einer Welle ist das anders. Sie ändert nicht nur ihren Ort, sondern auch ihre Gestalt. Eine Bahnkurve gibt es zunächst nicht. Etwas, was einer Bahnkurve noch am nächsten kommt, wäre eine Linie, die immer senkrecht auf den Wellenfronten steht. Betrachten wir den Lautsprecher A und die Person B in Abb. 4.43. Wenn wir fragen, auf welchem Weg der Schall vom Lautsprecher zur Person gelangt, so könnten wir sagen: Auf geradem Wege, denn die gerade Verbindungslinie zwischen A und B steht überall orthogonal auf den Wellenfronten.

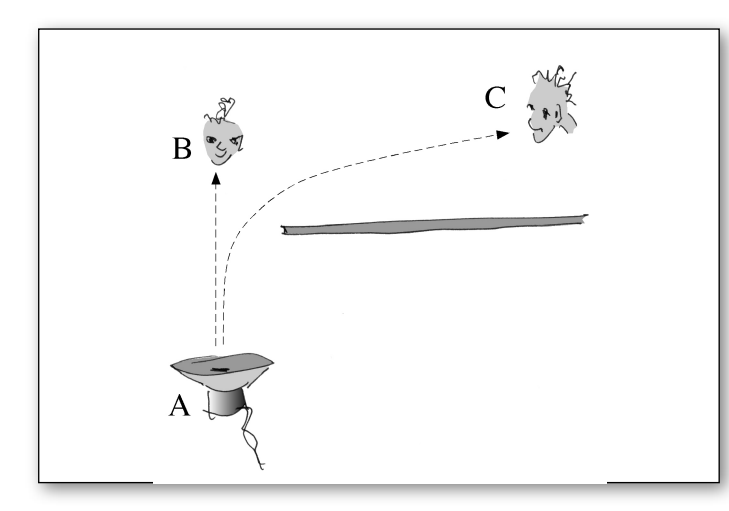

Das Beispiel legt den Schluss nahe, dass die Wellenbewegung immer geradlinig verläuft. Sowohl bei einer ebenen Welle, als auch bei einer Kugelwelle sind die Orthogonallinien Geraden. Schließlich ist es ja auch das, was man behauptet, wenn man Licht mit Hilfe von Strahlen beschreibt.

Betrachten wir die Situation der Person C. Aus dem Lautsprecher kommt Musik, die Person hört die Musik. Die Schallwellen kommen aber gewiss nicht auf geradem Wege von A nach C, denn dann müssten sie durch die Wand laufen. Sie laufen aber außen herum. Der Weg der Welle ist nicht mehr gerade, sondern macht einen Bogen.

Je größer die Wellenlänge, desto mehr von der einfallenden Welle wird also in den "Schattenraum" hinein gebeugt.

Man sagt, die Wellen werden *gebeugt*. Wellen können also, in die-

sem Sinne, auf gekrümmten Wegen laufen.

Beugung ist eine Erscheinung, die bei allen Wellen auftritt. Vom Schall war schon die Rede: Damit wir etwas hören, brauchen wir keine geradlinige "Sichtverbindung" zur Schallquelle. Die Wellen, die vom offenen Meer kommen, werden zwar von einer Mole zurückgehalten, aber auch hinter der Mole ist noch etwas vom Wellengang zu spüren. Radioempfang ist auch an einem Ort möglich, von dem keine Sichtverbindung zum Sender besteht, wenn auch je nach Wellenlängenbereich, unterschiedlich gut.

Für Spiegel gilt bekanntlich das Reflexionsgesetz ("Einfallswinkel gleich Ausfallswinkel"). Ist ein Spiegel aber zu klein, so gilt das Gesetz nicht mehr. Das Licht wird an den Spiegelrändern gebeugt. Entsprechendes gilt für die Brechung.

Nur beim Licht scheint es anders zu sein. Licht läuft nur dort hin, wo es auf geradem Wege hinkommen kann. Das ist der Grund dafür, dass man scharfe Schatten erzeugen kann, und es ist der Grund dafür, dass es *Lichtstrahlen* gibt. Wie passt das aber damit zusammen, dass Wellen an Hindernissen gebeugt werden?

Wir betrachten noch einmal eine ebene Welle, die zum Teil gegen eine Wand läuft, welche in ihren Weg hineinragt, Abb. 4.44.

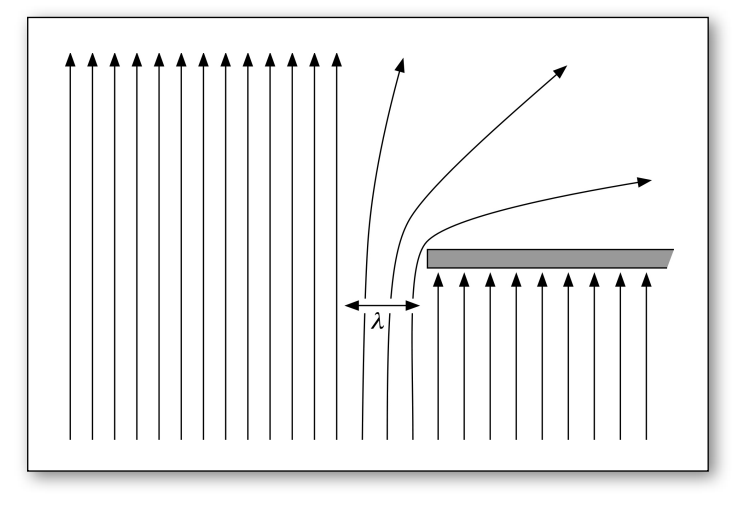

Die Welle wird am Rand der Wand gebeugt. Sie bewegt sich auch in den Bereich hinter der Wand hinein. Nun wird natürlich nicht alles Licht, das links von der Kante ankommt, gebeugt. Der Einfluss der Kante nimmt nach links hin immer mehr ab. Als Regel kann man sich merken:

Wir sehen nun, warum Lichtwellen im Vergleich zu Schallwellen so wenig gebeugt werden: Licht hat eine sehr viel kleinere Wellenlänge als Schall.

Der in den "Schattenbereich" hinein gebeugte Teil der Welle kommt aus einem Bereich, dessen Breite etwa eine Wellenlänge ist.

Trotzdem gibt es Situationen, in denen man die Beugung von Licht deutlich sieht. In einer dünnen Wand befindet sich eine Öffnung, deren Durchmesser nur wenige Lichtwellenlängen beträgt. Man beleuchtet von einer Seite. Hinter der Wand sieht man einen hellen Punkt, und zwar auch dann, wenn man schräg von der Seite schaut. Da die Öffnung klein ist, geht nicht viel Licht hindurch. Aber praktisch alles was hindurch geht, wird gebeugt. Ein Schatten des Loches ist nicht mehr zu erkennen.

Wir können damit auch verstehen, unter welchen Bedingungen man Licht als Strahlen betrachten kann: Alle Öffnungen, durch die eine Lichtwelle begrenzt wird, müssen groß im Vergleich zur Wellenlänge sein. Nun wird die Breite einer Lichtwelle aber nicht nur durch Öffnungen (so genannte Blenden) begrenzt, sondern auch durch die Ränder von Spiegeln und Linsen.

Damit die Gesetze der Strahlenoptik gelten, muss der Durchmesser von Blenden, Linsen und Spiegeln groß gegen die Wellenlänge sein.

Daraus folgt, dass man die strahlenoptischen Gesetze durchaus auch auf Radiowellen und auf Schallwellen anwenden kann. Nur muss man dann entsprechend große Spiegel und Linsen verwenden.

Damit eine "Wand" eine elektromagnetische Welle reflektiert, reicht es, dass ihre Oberfläche elektrisch leitfähig ist. Je kürzer die Wellenlänge, desto glatter muss die Spiegeloberfläche sein. Unebenheiten müssen deutlich kleiner als die Wellenlänge sein. Wenn die Unebenheiten in die Größe der Wellenlänge kommen, wird die Welle *gestreut*, d.h. in die verschiedensten Richtungen gebeugt. Der "Spiegel" ist kein Spiegel mehr.

Sehr weit entfernte Galaxien beobachtet man unter anderem mit Hilfe der Radiowellen, die sie aussenden. Typische Wellenlängen liegen im Bereich von einigen Metern. Zur Bündelung dieser Wellen verwendet man Parabolspiegel mit bis zu 100 m Durchmesser. Wegen der großen Wellenlänge kann man solche Spiegel aus Maschendraht herstellen.

Gebeugt wird der Teil einer Welle, dessen Abstand zum Hindernis etwa eine Wellenlänge ist.

## *Beugung*:

Eine Welle läuft von A nach C, obwohl sich auf der geraden Verbindung zwischen A und C ein Hindernis befindet.

# *Aufgabe*

Eine normale Fernsehantenne steht meist so, dass von ihr keine Sichtverbindung zum Fernsehsender besteht. Von einer "Satellitenschüssel" dagegen muss eine gerade, freie Verbindung zum Satelliten existieren. Erkläre den Unterschied. Warum stören Wolken den Empfang mit der Satellitenantenne nicht? Warum funktionieren Handy und schnurloses Telefon auch hinter einer Wand?

#### **Abb. 4.42**

Jeder Punkt eines sich bewegenden Körpers beschreibt eine bestimmte Bahn.

#### **Abb. 4.43**

Der Schall kann von A nach B auf der geraden Verbindungslinie laufen. Von A nach C laufen die Schallwellen um ein Hindernis herum.

#### **Abb. 4.44**

# **4.15 Die Elementarportionen von Schallwellen, elektromagnetischen Wellen und Materiewellen**

Eigentlich wäre es viel schöner, wenn man diesen letzten Abschnitt nicht brauchte. Die Welt wäre klar und einfach: Licht und Schall sind Wellen in einem Träger, den man sich wie einen völlig gleichmäßig verteilten Stoff vorstellen darf, ein *Kontinuum*, wie man sagt. Es hat sich in der Naturwissenschaft leider immer wieder gezeigt, dass, kaum hatte man eine Sache einigermaßen verstanden, neue Probleme auftraten, die mit den bis dahin benutzten Methoden und Werkzeugen nicht mehr zu lösen waren. Und so ging es auch mit dem Schall und dem Licht und mit anderen Wellen. Die Beweise dafür, dass es sich um Wellenerscheinungen handelt sind eindeutig, und trotzdem: Es gibt Beobachtungen, die man mit der Vorstellung von Wellen einfach nicht erklären kann. Sie scheinen sogar im Widerspruch dazu zu stehen.

Manchmal nämlich verhält sich Licht wie ein Strom kleiner in unregelmäßigen Abständen fliegender Körperchen.

Einen Hinweis darauf gibt das Diagramm von Abb. 4.45. Es zeigt das "Signal", das ein sehr empfindliches Lichtmessgerät (ein *Photomultiplier*) liefert, wenn ein sehr, sehr schwacher Lichtstrahl auf ihn trifft. Da Licht eine Welle ist, würde man erwarten, dass das Messgerät ein, wenn auch schwaches, gleichmäßiges Signal liefert. Wenn das Nachweisgerät genügend schnell reagiert, könnte man vielleicht auch einen sinusförmigen Verlauf des Messwerts erwarten. Aber weder das eine noch das andere passiert. Es werden kleine Lichtportionen in unregelmäßigen Abständen registriert.

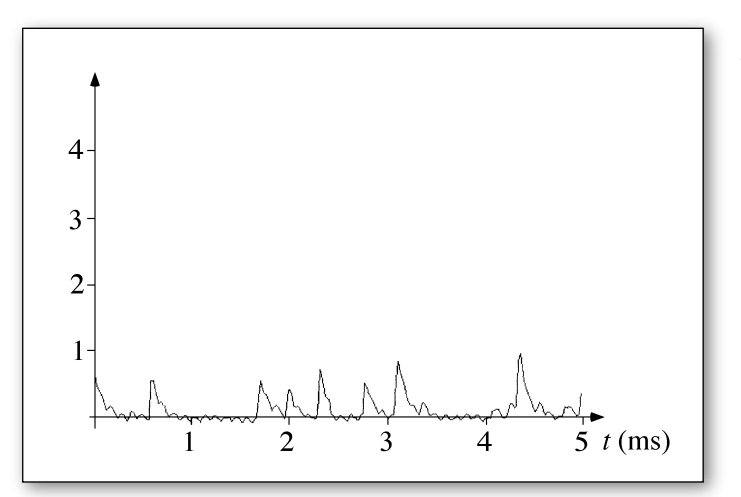

Wir müssen uns also daran gewöhnen, dass Licht in verschiedenen Zuständen vorliegen kann, manchmal klar als Welle, manchmal klar als kleine Portionen oder "Teilchen", meistens aber zwischendrin. Und das gilt auch für die anderen Wellenerscheinungen, also zum Beispiel für den Schall. Dass sich etwas manchmal wie eine Welle und manchmal wie aus Teilchen bestehend verhält, gilt aber nicht nur für diejenigen Erscheinungen, die wir als Welle kennen gelernt hatten. Es gilt auch für die Gebilde, die sich uns gewöhnlich als Teil-

chen zeigen: Elektronen, Protonen, Atome usw. Unter bestimmten Umständen erscheinen uns auch diese Gebilde als Welle.

Für die beiden Extremfälle Welle und Teilchen haben wir recht einfache Beschreibungsverfahren. Es gibt aber auch eine Theorie, die das Licht – und auch die anderen Erscheinungen – in allen Zuständen beschreibt: die Quantenmechanik. Sie ist zwangsläufig komplizierter und weniger anschaulich als die Theorie der Wellen und die der Teilchen. Erst wenn wir uns mit der Quantenmechanik beschäftigen, wirst du verstehen, unter welchen Umständen etwas sich wie eine Welle verhält und unter welchen wie ein Teilchen. Tabelle 4.2 zeigt die Namen der Wellen mit denen der zugehörigen Teilchen.

Hier schon einige Regeln, die uns gestatten werden, das eine mit dem anderen zu verbinden.

In allen Fällen hängt die Energie *E* der Teilchen mit der Frequenz *f*  der zugehörigen Welle auf einfache Art zusammen:

 $E = h \cdot f$ 

Hier ist h die Plancksche Konstante:

 $h = 6,626 \cdot 10^{-34}$  Js

Nicht viel komplizierter ist der Zusammenhang zwischen Impuls *p* und Wellenlänge λ:

$$
p=\frac{h}{\lambda}
$$

Dabei wollen wir es im Augenblick bewenden lassen. Mehr dazu später in der Quantenmechanik.

**Abb. 4.45**  Der Photomulitiplier registriert Lichtportionen.

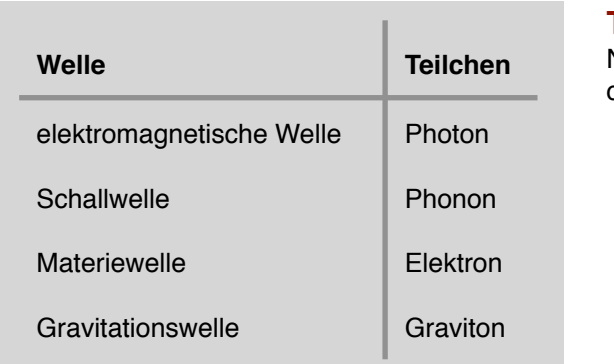

#### **Tabelle 4.2**

Namen von Wellen und zugehörigen Teilchen

# **5**

# **Interferenz von Licht und Röntgenstrahlung**

Interferenzerscheinungen, d.h. die Verstärkung und Abschwächung, die bei der Durchdringung von zwei oder mehr Sinuswellen auftreten, sind ein unentbehrliches Werkzeug der physikalischen Forschung.

Man kann das Licht, das von angeregten Atomen und Molekülen ausgeht, wenn sie in den Grundzustand zurückgehen, mit Hilfe von Interferenzmessungen sehr genau analysieren. Damit verfügt man über das wichtigste Werkzeug für die Erforschung des Aufbaus der Atome und Moleküle.

Den Aufbau von festen Stoffen und großen Molekülen aus Atomen untersucht man mit Hilfe der Interferenz von Röntgenstrahlen, d. h. mit elektromagnetischen Wellen sehr kurzer Wellenlängen. Besonders interessant sind dabei die komplizierten Stoffe, die uns in der Molekularbiologie begegnen.

Ein anderer Anwendungsbereich ist die Astrophysik. So misst man den Durchmesser weit entfernter Sterne oft mit Hilfe der Interferenz des Lichts.

Wir beschäftigen uns daher im Folgenden mit der Interferenz von Licht und Röntgenstrahlen. Im Grunde, könnte man denken, sollte es nicht mehr viel neues geben. Was Interferenz ist, wissen wir doch. Tatsächlich tritt bei diesen Strahlungen aber ein Problem auf, das uns noch zu schaffen machen wird: Die vorangegangenen Überlegungen gelten nur für Sinuswellen. In der Realität haben wir es aber nie mit reinen Sinuswellen zu tun.

# **5.1 Kohärenz**

Noch einmal: Um Licht zur Interferenz zu bringen, braucht man zwei oder mehr Sinuswellen. Und das ist unser Problem, denn das Licht, das uns normalerweise zur Verfügung steht, ist alles andere als sinusförmig. So ist das Licht an einem trüben Tag nur ein ungeordnetes Wellengekräusel. Eine entsprechende zweidimensionale Welle würde etwa so aussehen wie es Abb. 5.1 zeigt.

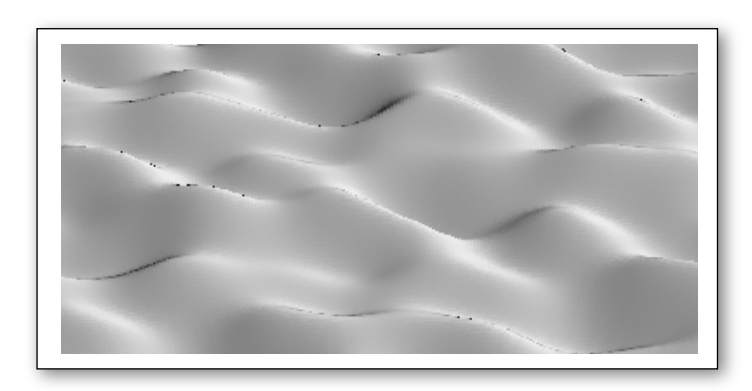

Wir erinnern uns nun an eine Regel, die wir im Zusammenhang mit Schwingungen kennen gelernt hatten:

Wir betrachten zunächst eine Welle mit geraden Wellenfronten, die in *x*-Richtung läuft, etwa die von Abb. 5.2. Man sieht, dass es sich nicht um eine Sinuswelle handelt. Aus der gerade zitierten Regel folgt aber, dass man sich vorstellen darf, die Welle sei aus Sinuswellen mit verschiedenen Wellenlängen und Amplituden zusammengesetzt. Mathematisch gesprochen: Die Funktion *yt* 0(*x*), die eine Momentaufnahme der Welle zum Zeitpunkt to beschreibt, lässt sich als Summe von Sinusfunktionen darstellen. Tatsächlich wurde die Welle der Abbildung durch Addition von 5 Sinustermen erzeugt.

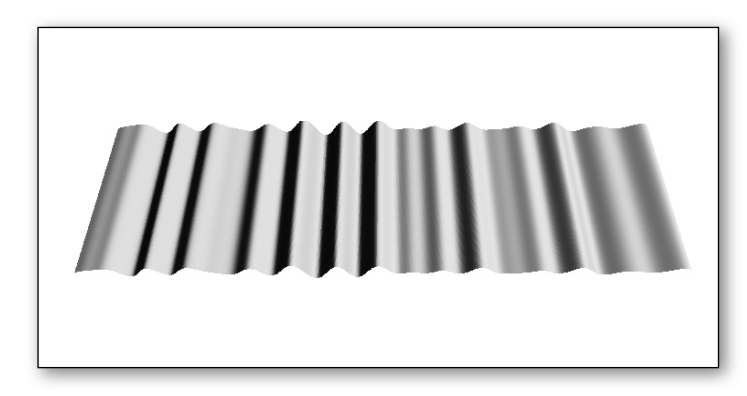

Wir wählen dann den Bereich Δλ größer und größer: 20 nm, 40 nm, 80 nm, 200 nm und schließlich 400 nm. Man sieht: Je größer der λ-Bereich, desto weniger ähnelt die resultierende Welle einer Sinuswelle. Während man oben noch größere zusammenhängende sinus-ähnliche Abschnitte erkennt, besteht die Welle ganz unten nur noch aus einem ungeordneten Auf und Ab. Wenn sich die Wellenlängen der Teilwellen nur wenig unterscheiden, erhält man lange Stücke, die grob wie Ausschnitte aus Sinuswellen aussehen. Man nennt die Länge dieser Stücke die *Kohärenzlänge* (von lateinisch cohaerere: zusammenhängen). Sie beträgt für die obere Welle etwa 20 bis 30 Wellenlängen. Die Welle verhält sich also über etwa 25 Wellenlängen wie eine durchgehende Sinuswelle, dann gerät sie aus dem Takt. Für die vierte Welle von oben wird man die Kohärenzlänge zu etwa 3 Wellenlängen abschätzen, bei der vorletzten erkennt man mit etwas gutem Willen vielleicht noch eine Sinusperiode und bei der untersten ist der Sinuscharakter ganz verschwunden. Die Kohärenzlänge *k*<sub>oh</sub> in Wellenlängeneinheiten erhält man als Quotienten aus  $\lambda$  und dem Intervall  $\Delta \lambda$ :

Die Regel lässt sich aber noch verallgemeinern. Auch eine Welle, die keine geraden Wellenfronten hat, lässt sich aus Sinuswellen zusammensetzen. Nur haben jetzt die Teil-Sinuswellen auch noch unterschiedliche Richtungen.

Das Wellengekräusel von Abb. 5.1 wurde durch Addition von 10 Sinuswellen unterschiedlicher Richtungen, Wellenlängen und Amplituden erzeugt.

Wir wollen uns einige Regeln über das Zusammensetzen einer Welle aus Sinuswellen beschaffen. Wir untersuchen das Problem, indem wir 5 Sinusfunktionen addieren. Die Regeln, die wir finden, gelten aber auch dann noch, wenn man viel mehr Sinuswellen zusammensetzt.

# *1. Sinuswellen unterschiedlicher Wellenlänge*

Wir beginnen mit der Addition von 5 Wellen derselben Richtung. Das Ergebnis stellen wir eindimensional dar, d.h. die Wellengröße *y* über dem Ort *x*.

Wir setzen nun eine Welle zusammen aus Sinuswellen unterschiedlicher Richtungen, aber zunächst noch gleicher Wellenlänge. Wieder nehmen wir 5 Teilwellen, und wieder nehmen wir sie zunächst untereinander sehr ähnlich: Der Winkel Δα, um den sich ihre Richtungen maximal unterscheiden, ist zunächst 2°, Abb. 5.4a. Dann wählen wir  $\Delta a = 5^{\circ}$ , 10° und schließlich 20°.

Zunächst nehmen wir Wellen, die sich nur wenig in der Wellenlänge unterscheiden. Alle fünf Wellenlängen liegen in einem engen Intervall Δλ. Sie unterscheiden sich um maximal 8 nm. Das Ergebnis ist in Abb. 5.3 oben dargestellt.

 $\lambda = 400$  nm bis 408 nm 

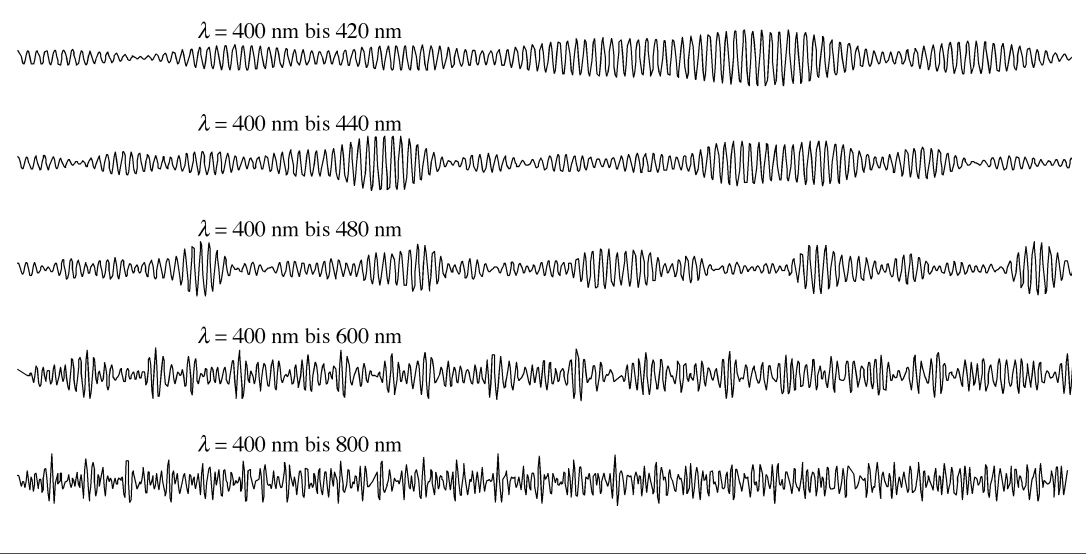

Für λ setzt man die mittlere Wellenlänge des Wellenlängenintervalls ein. Beachte, dass es sich nicht lohnt, die Kohärenzlänge mit einer großen Genauigkeit zu berechnen. Nehmen wir als Beispiel aus Abb. 5.3 die 3. Welle von oben. Hier ist  $\lambda \approx 420$  nm und  $\Delta \lambda = 40$  nm. Die Kohärenzlänge in Wellenlängeneinheiten ergibt sich zu

 $\frac{I_{\text{Koh}}}{\lambda}$  =  $\frac{\lambda}{\Delta \lambda}$  =  $\frac{420 \text{ nm}}{40 \text{ nm}}$  ≈ 10

Wir haben also die folgende Regel für das Zusammensetzen von Sinuswellen:

*2. Sinuswellen unterschiedlicher Richtungen*

Wieder kann man zusammenhängende Gebiete beobachten, die wie Ausschnitte aus Sinuswellen aussehen. Diesmal sind sie aber nicht in ihrer Länge, sondern in der Breite begrenzt. Diese Breite ist die *Kohärenzbreite*. Im ersten Fall ist die Kohärenzbreite am größten. Mit zunehmendem Δα nimmt sie immer mehr ab.

# *3. Sinuswellen unterschiedlicher Wellenlängen und Richtungen*

Wir setzen nun eine Welle aus Sinuswellen unterschiedlicher Wellenlängen und Richtungen zusammen. Die Welle von Abb. 5.5 besteht aus 6 verschiedenen Sinuswellen, aus einem recht kleinen Wellenlängenbereich und einem kleinen Richtungsbereich.

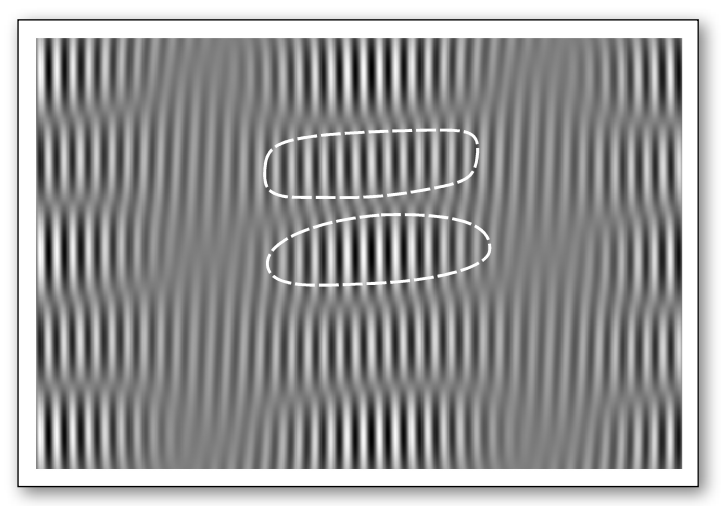

Man erkennt jetzt Kohärenzbereiche einer gewissen Länge und einer gewissen Breite.

Wir wollen diese Feststellungen noch einmal auf andere Art beschreiben.

Eine Welle besteht im Allgemeinem aus einem Durcheinander von Sinuswellen. Dieses Durcheinander kommt auf zwei Arten zustande:

- ein Durcheinander von Wellenlängen;
- ein Durcheinander von Richtungen.

Man trifft in Natur und Technik Licht der unterschiedlichsten Zusammensetzungen an. Wir betrachten einige Beispiele.

# *1. Nebel*

Du befindest dich mitten im Nebel. Licht kommt aus allen Richtungen, und es sind alle Wellenlängen vertreten, von etwa 400 nm bis 800 nm. Das Licht ist also, sowohl was die Richtungen als auch was die Wellenlängen betrifft, völlig ungeordnet. Eine Momentaufnahme würde ungefähr so aussehen wie Abb. 5.1. Es sind überhaupt keine Kohärenzbereiche zu erkennen. Man sagt, dieses Licht ist vollkommen *inkohärent*.

## *2. Eine weit entfernte Glühlampe*

Das Licht kommt aus einem sehr kleinen Winkelbereich, praktisch also aus einer einzigen Richtung, aber es sind Sinuswellen der verschiedensten Wellenlängen. Das Licht sieht etwa aus wie es Abb. 5.2 zeigt: sehr große Kohärenzbreite (die Breite ist größer als das abgebildete Wellenstück), aber Kohärenzlänge nicht vorhanden. Es ist also in Bezug auf die Richtung sehr geordnet, in Bezug auf die Wellenlänge ungeordnet. Licht, das hinsichtlich der Wellenlänge völlig inkohärent ist, entsteht in *thermischen* Lichtquellen: Körpern, die dadurch zum Leuchten gebracht werden, dass man ihre Temperatur genügend groß macht. Hierzu gehören die Sonne, alle anderen Sterne, Glühlampen und andere glühende Körper.

# *3. Orange Straßenlampe und Nebel*

Wieder soll es nebelig sein. Du stehst in der Nähe einer Straßenlampe, die oranges Licht erzeugt. Wir nehmen an, es bestehe aus Sinuswellen einer einzigen Wellenlänge. (Genau genommen ist das etwas übertrieben. Das orange Licht von Straßenlampen hat zwar ein engeres Spektrum als Glühlampenlicht, aber es hat nicht nur eine einzige Wellenlänge.) Die Sinuswellen unseres angenommenen Lichtes haben also eine einzige Wellenlänge, aber sehr unterschiedliche Richtungen. Das Licht ist in Bezug auf die Wellenlänge sehr geordnet, in Bezug auf die Richtung völlig ungeordnet.

## *4. Laser*

Das Licht hat eine einheitliche Richtung und eine einheitliche Wellenlänge. Es ist also eine einzige Sinuswelle. Es ist in Bezug auf Wellenlänge und Richtung geordnet, es ist *kohärent*. Genau genommen ist aber auch beim Laser die Kohärenzlänge nicht unendlich. Auch Laserlicht kommt ab und zu aus dem Takt. Ein typischer Wert für die Kohärenzlänge von Laserlicht ist 1 m. Das sind immerhin 1 000 000 Wellenlängen.

## Zum Schluss noch ein Gleichnis.

Wir vergleichen das Licht mit Äpfeln. Auch Äpfel können in zweierlei Hinsicht ungeordnet sein, Abb. 5.6: Sie können erstens verschiedene Farben haben und zweitens unterschiedliche Größen. Eine Kiste mit Äpfeln unterschiedlicher Farben und Größen entspricht dem vollkommen inkohärenten Licht. Eine Kiste mit Äpfeln einer einzigen Farbe, aber verschiedener Größen entspräche zum Beispiel dem Licht von der weit entfernten Glühlampe, d. h. dem Licht mit dem Wellenlängendurcheinander. Eine Kiste mit Äpfeln einheitlicher Größe, aber verschiedener Farben entspräche dem Licht der orangen Straßenlampe im Nebel. Eine Kiste mit Äpfeln einheitlicher Größe und Farbe (wie die im Supermarkt) entspräche dem völlig kohärenten Laserlicht.

$$
\frac{I_{\text{Koh}}}{\lambda} = \frac{\lambda}{\Delta\lambda}
$$

**Abb. 5.1**  So unregelmäßig sind die Lichtwellen an einem trüben Tag im Freien.

Jede Funktion lässt sich darstellen als Summe von Sinusfunktionen.

> **Abb. 5.2**  Diese "ebene" Welle kann man in ebene Sinuswellen zerlegen.

Jede Welle lässt sich zusammensetzen aus Sinuswellen verschiedener Amplituden, Wellenlängen und Richtungen.

## **Abb. 5.3**

Jede der Wellen ist aus 5 Sinuswellen zusammengesetzt. Der λ-Bereich der Teilwellen ist oben sehr klein, nämlich 2% von 400 nm, und nimmt nach unten hin bis auf 100% zu.

Sinuswellen aus kleinem Wellenlängenbereich: große Kohärenzlänge der resultierenden Welle Sinuswellen aus großem Wellenlängenbereich: kleine Kohärenzlänge der resultierenden Welle

#### **Abb. 5.4**

Zusammensetzung von 5 Sinuswellen derselben Wellenlänge aber unterschiedlicher Richtungen. Der Winkelbereich der Wellen ist 2° (a), 5° (b), 10° (c) und 20° (d). Je kleiner dieser Bereich, desto größer ist die Breite der zusammenhängenden Gebiete, die Kohärenzbreite.

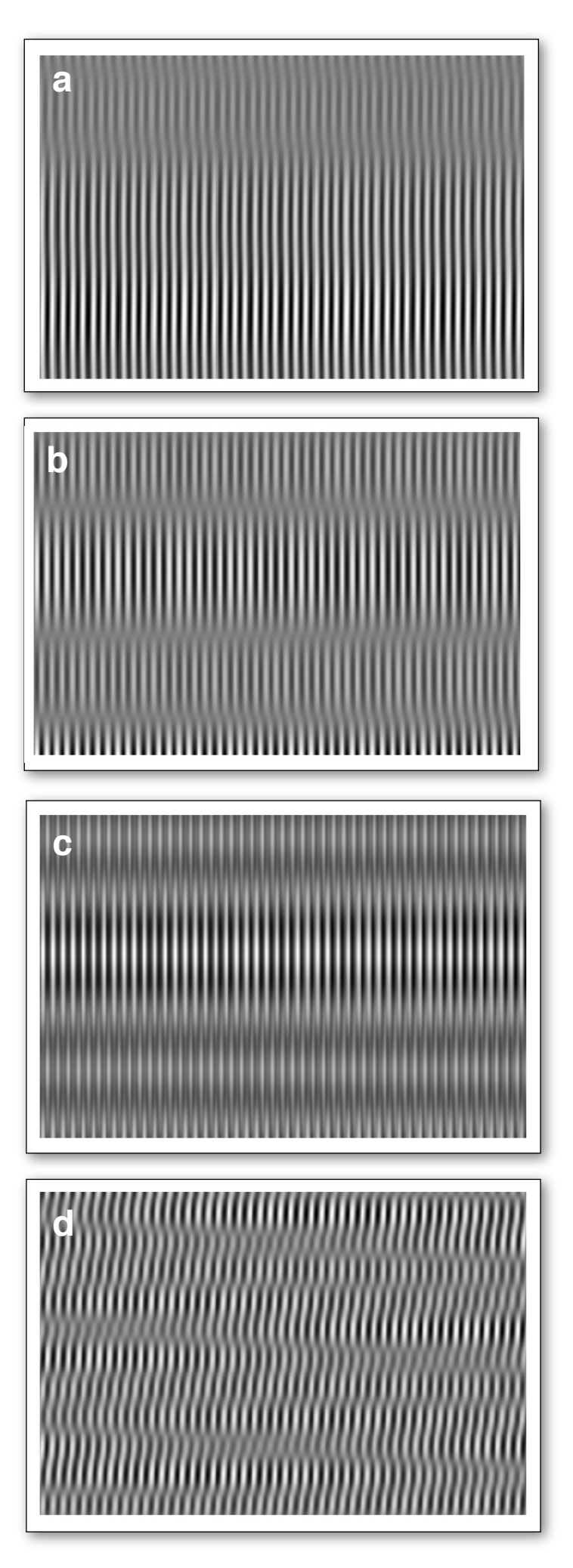

Sinuswellen aus kleinem Winkelbereich: große Kohärenzbreite Sinuswellen aus großem Winkelbereich: kleine Kohärenzbreite

## **Abb. 5.5**

Zusammensetzung von 6 Sinuswellen unterschiedlicher Wellenlängen und unterschiedlicher Richtungen. Zwei Kohärenzbereiche sind durch gestrichelte Linien gekennzeichnet.

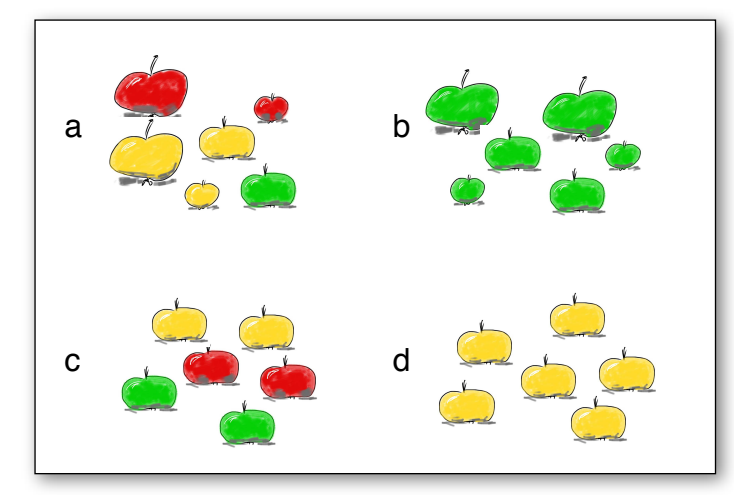

**Abb. 5.6** 

Äpfel: (a) Verschiedene Farben, verschiedene Größen; (b) eine Farbe, verschiedene Größen; (c) eine Größe, verschiedene Farben; (d) eine Farbe, eine Größe

## *Aufgaben*

**1.** Das Spektrum einer roten Leuchtdiode reicht von etwa 640 bis 650 nm. Wie groß ist die Kohärenzlänge in Wellenlängeneinheiten?

**2.** Das gelbe Licht einer Natriumflamme hat eine Wellenlänge von etwa 590 nm und kommt aus einem Wellenlängenbereich von  $\Delta \lambda$  = 0,6 nm. Wie groß ist die Kohärenzlänge in mm und in Wellenlängeneinheiten?

**3.** Radiosender bekommen Frequenzintervalle zugeteilt. Im Sender werden die zu übertragenden Signale (Musik, Sprache etc.), die nur die niedrigen Schallfrequenzen enthalten, in ein Wellengemisch aus dem Bereich der zugeteilten Frequenzen verwandelt. (Sie werden "kodiert".) Die Signale des SWR2 in Stuttgart liegen etwa zwischen 105,65 und 105,75 MHz. Wie groß ist die Kohärenzlänge der Radiowellen?

# **5.2 Wie man kohärentes Licht herstellt**

Um Interferenz zu erhalten, braucht man reine Sinuswellen; man braucht kohärentes Licht. Was kann man aber machen, wenn einem nur völlig inkohärentes Licht zur Verfügung steht? Wie kann man aus solchem Licht eine reine Sinuswelle herstellen?

Es gibt nur eine einzige Methode, und die ist dieselbe wie bei den Äpfeln. Wir stellen uns also vor, wir haben eine große Kiste mit Äpfeln der verschiedensten Größe und der verschiedensten Farben, also ungeordnet in zweierlei Hinsicht. Verkaufen lassen sich aber nur die großen roten. Was können wir tun? Ganz einfach: Die großen roten heraussammeln, und alle anderen beiseite tun, vielleicht zu Apfelsaft verarbeiten.

Ähnlich ist es beim Licht. Wenn wir ein Gemisch von Sinuswellen haben, aber nur eine Sorte brauchen, so müssen wir die Wellen die wir brauchen, herausfiltern. Alle übrigen nützen uns nichts. Wir können inkohärentes Licht nicht in kohärentes verwandeln, so wie wir rote Äpfel nicht in grüne, und große nicht in kleine verwandeln können.

Wie stellt man es nun an, dass man aus einem Sinuswellengemisch, so wie es eine normale Lampe liefert, eine einzige Sinuswelle herausblendet oder herausfiltert?

Zunächst wie man aus Licht mit vielen verschiedenen Richtungen Licht einer einzigen Richtung (oder besser: Licht aus einem kleinen Winkelbereich) herausblendet. Abb. 5.7 zeigt eine Möglichkeit: Man stellt zwei kleine Lochblenden hintereinander. Durch die zweite kommen nur noch Wellen hindurch, die die Richtung der Verbindungslinie der beiden Löcher haben. Ein zweite Methode: Man geht in große Entfernung von der Lichtquelle. In der Umgebung eines beliebigen Beobachtungspunktes P hat man eine nahezu ebene Lichtwelle, die in die Richtung der Geraden verläuft, die die Lichtquelle mit P verbindet. Die Lichtwellen, die von einem Stern kommen sind in den kleinen Bereichen, die uns interessieren, perfekt ebene Wellen.

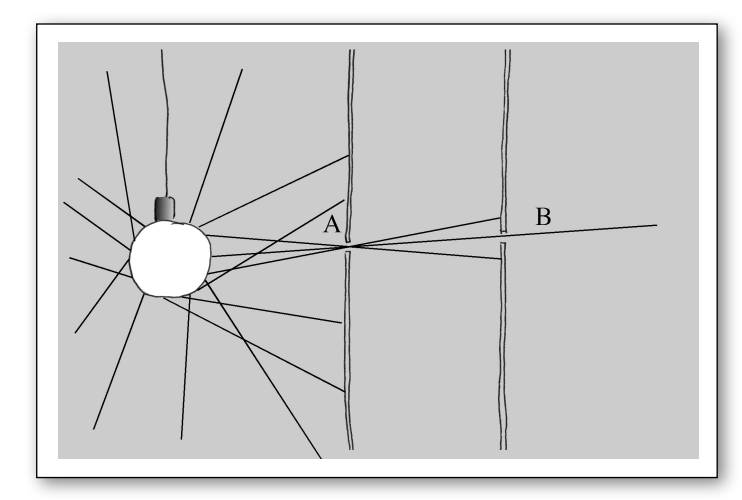

Nehmen wir an, wir haben die unerwünschten Richtungen aussortiert; unsere Welle hat also eine einheitliche Richtung. Es bleibt aber noch das Wellenlängendurcheinander. Für das Herausfiltern von Sinuswellen einer einzigen Wellenlänge, oder genauer: Sinuswellen aus einem kleinen Wellenlängenintervall, gibt es viele Methoden. Die billigste ist (das Wort "herausfiltern" weist schon darauf hin) ein Filter: eine Glasscheibe, die den größten Teil des Lichts absorbiert oder reflektiert und nur Licht aus einem kleinen Wellenlängenbereich durchlässt.

Der Vergleich mit den Äpfeln kann uns noch einmal helfen. Wenn sich nur die großen, roten Äpfel verkaufen lassen, so wäre es doch besser von vornherein nur Apfelbäume anzubauen, deren Äpfel groß und rot sind.

Das Entsprechende gilt auch für das Licht: Wenn man kohärentes Licht braucht, verwendet man am besten eine Lichtquelle, die von vornherein nur kohärentes Licht liefert: einen Laser. Als es noch keine Laser gab, musste man sich mit den Methoden behelfen, die wir vorher beschrieben haben.

#### **Abb. 5.7**

An der Stelle A besteht das Licht aus Sinuswellen der verschiedensten Richtungen. Bei B ist es eine nahezu ebene Welle.

# **5.3 Auch Laserlicht genügt nicht**

Weil die Laser nicht das leisten, was wir von ihnen erwarten. Jeder der Laser macht zwar eine Welle, die über viele, viele Wellenlängen wie eine Sinuswelle aussieht, aber irgendwann gerät er doch aus dem Takt. Und etwas später wieder, und das passiert bei beiden Lasern unabhängig voneinander. Wir können es uns am besten so vorstellen, dass der Laser zu irgendeinem Zeitpunkt einen Sprung in der Phase macht, so wie es die "Sinusfunktion" der Abb. 5.8 zeigt.

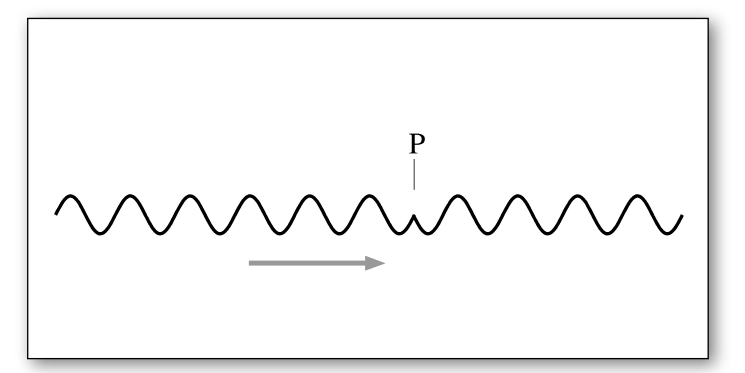

Wir erklären das Problem wieder an Hand von zwei ebenen Wellen, die unter einem spitzen Winkel aufeinander zu laufen und sich durchdringen, Abb. 4.33. Wir haben dieses Experiment im vorigen Kapitel theoretisch durchdiskutiert, uns aber davor gehütet, es auszuprobieren, – denn es hätte nicht funktioniert. Wie hätte man es denn machen sollen? Nichts ist leichter als das, könnte man denken. Man nimmt zwei Laser, d.h. Quellen kohärenten Lichts, richtet die Strahlen im spitzen Winkel aufeinander, und stellt im Durchkreuzungsbereich einen Schirm auf. Auf dem Schirm sollten helle und dunkle Streifen zu sehen sein. Tatsächlich sieht man nur einen mittelhellen Fleck. Warum?

Wie wirkt sich das auf das Interferenzbild auf dem Schirm aus? Was passiert mit den Interferenzbereichen, wenn eine der Wellen zum Beispiel um eine halbe Wellenlänge verschoben wird. Abb. 5.9 zeigt zwei Interferenzvorgänge. Der Unterschied ist, dass die Welle A im unteren Bild um λ/2 verschoben ist, im Vergleich zu Welle A im oberen. Die Folge: Auch das Interferenzmuster hat sich verschoben. Wo im oberen Bild Auslöschung ist, ist im unteren Verstärkung, und umgekehrt.

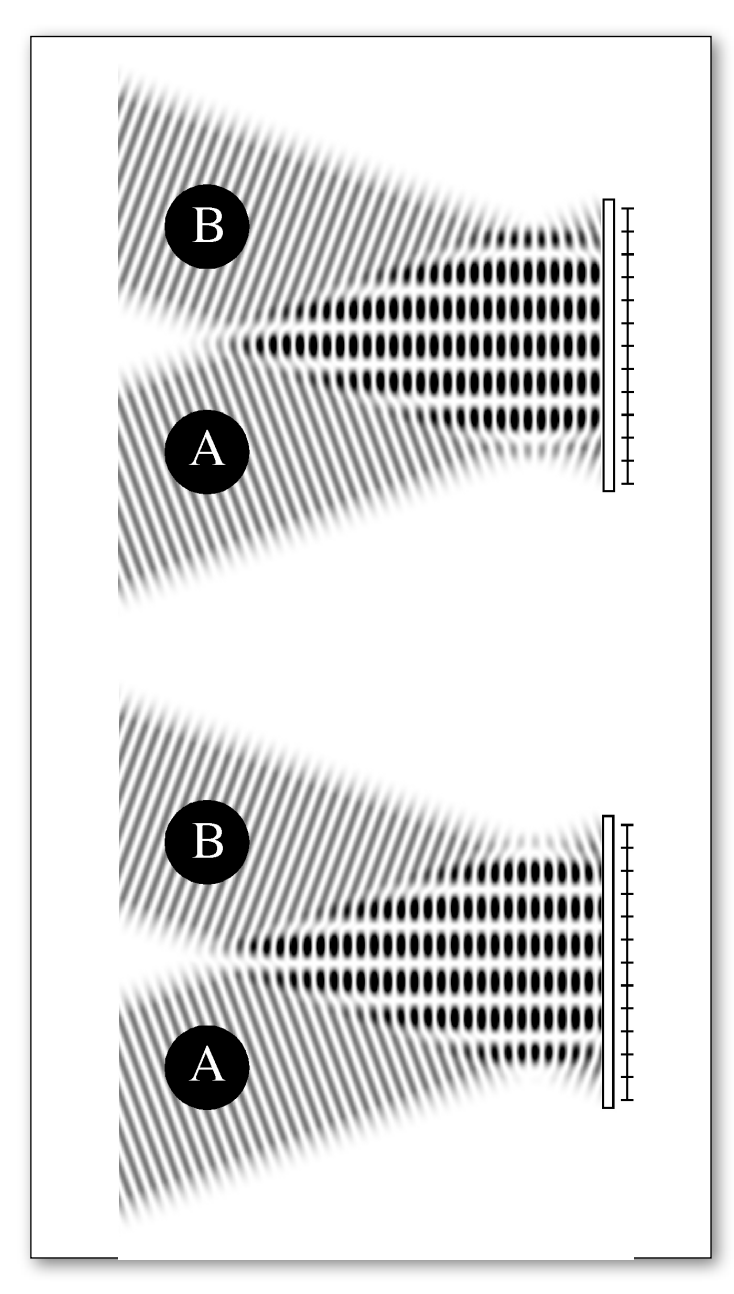

Jedes Mal, wenn eine Welle aus dem Takt gerät, hüpft also das Streifenmuster auf dem Schirm zur einen oder anderen Seite. Das Aus-dem-Takt-geraten muss dabei gar nicht schlagartig passieren. Es kann auch etwas gemächlicher gehen. Dann bewegen sich eben auch die Interferenzstreifen stetig hin und her. Genau das passiert nun in der Realität, und zwar auch wenn man sehr gute Laser verwendet. Das Hin-und Herhüpfen der Interferenzstreifen geht nun so schnell, dass man mit den Augen nur den Mittelwert wahrnimmt: Man beobachtet eine gleichmäßige, strukturlose Helligkeit.

Nach diesen langen Überlegungen sind wir nun endlich in der Lage, ein Interferenzexperiment aufzubauen, das auch funktioniert. Da wir keine zwei Lichtquellen finden, die über eine lange Zeit im Takt bleiben, müssen wir eben die beiden Sinuswellen von ein und derselben Quelle nehmen. Wenn nun die eine aus dem Takt gerät, so gerät gleichzeitig die andere aus dem Takt, und dabei verschiebt sich das Interferenzmuster nicht. Es gibt viele Möglichkeiten, aus einer Welle zwei zu machen, z.B. so wie es Abb. 5.10 zeigt. Die Lichtwelle eines Lasers fällt auf einen "Spiegel", der die Hälfte des Lichts reflektiert und die Hälfte durchlässt. Die Wellen A und B haben nun nicht nur dieselbe Kohärenzlänge, sondern jeder Abweichung von einer Sinuswelle in A entspricht eine gleiche Abweichung in B. Welle A bleibt also in Bezug auf Welle B im Takt. Wenn sich A und B durchkreuzen, so entsteht ein Interferenzmuster, das nicht hin- und herspringt.

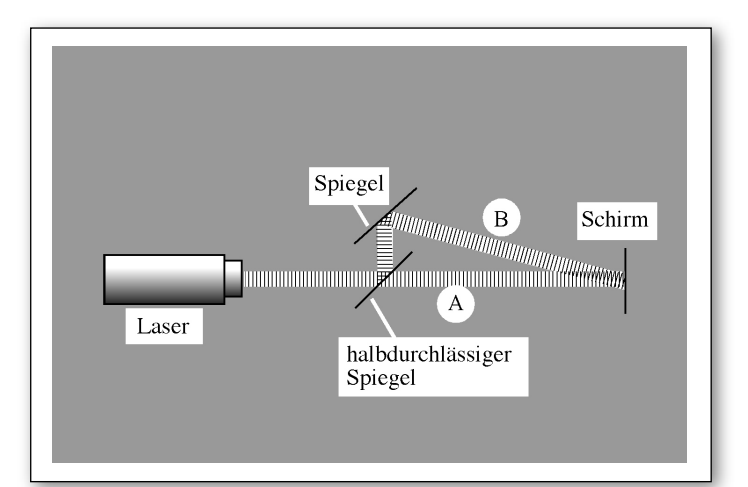

Nur ein Punkt ist noch zu beachten. Die Wege, die A und B vom halbdurchlässigen Spiegel bis zur Interferenzstelle durchlaufen, dürfen nicht sehr verschieden sein. Hat Welle B einen längeren Weg als A, so trifft sie auf Teile von A, die noch zum vorangehenden Kohärenzbereich gehören. Der Wegunterschied zwischen A und B muss also auf jeden Fall kleiner sein als die Kohärenzlänge. Diese Bedingung ist aber gewöhnlich leicht zu erfüllen.

Auch wenn man aus der Interferenz von Licht keinen weiteren Nutzen ziehen würde, ist doch das gerade beschriebene Experiment sehr wichtig. Es beweist, dass Licht eine Welle ist. Das erste Interferenzexperiment war 1801 dem Physiker Thomas Young gelungen. Bis dahin hatte man zwar vermutet, dass Licht eine Wellenerscheinung ist, aber einen klaren Beweis gab es noch nicht.

## *Aufgaben*

**1.** (a) Das Licht eines Lasers habe eine Wellenlänge von 633 nm und eine Kohärenzlänge von 15 cm. Wie vielen Wellenlängen entspricht die Kohärenzlänge? Wie schnell flackert das Streifenmuster, wenn man mit zwei solchen Lasern ein Interferenzbild erzeugt?

(b) Wie groß müsste die Kohärenzlänge sein, damit ein Streifenmuster 1 Sekunde lang am selben Ort bleibt?

**2.** Interferenzexperiment mit Schallwellen: Man erzeugt zwei Sinuswellen mit zwei Lautsprechern und untersucht die Welle mit Hilfe eines Mikrofons. Hat man hier dieselben Probleme wie beim Licht? Wenn nein: Warum nicht? Wenn ja: Wie kann man sie umgehen?

**Abb. 5.8** 

Bei P gerät die Welle aus dem Takt. Sie macht einen "Phasensprung".

#### **Abb. 5.9**

Zwei Sinuswellen interferieren. Auf dem Schirm rechts sieht man eine Folge von hellen und dunklen Streifen. Im unteren Teilbild wurde die Welle A gegenüber B um eine halbe Wellenlänge verschoben. Dadurch hat sich auch das Streifenmuster verschoben. Wo es auf dem Schirm im oberen Bild hell ist, ist es im unteren dunkel, und umgekehrt.

#### **Abb. 5.10**

Die Wellen A und B interferieren miteinander. Auf dem Schirm ist ein Streifenmuster zu sehen.

# **5.4 Beugung an kleinen Öffnungen und Spalten**

Wir lernen jetzt eine noch einfachere Methode der Erzeugung von Interferenzmustern kennen. Wir haben gesehen: Man braucht zwei Sinuswellen, die entweder nie aus dem Takt kommen, oder falls es doch geschieht, muss es bei beiden gleichzeitig passieren.

Wir lassen eine Sinuswelle gegen eine kleine Öffnung laufen. Die Öffnung soll kleiner sein als die Wellenlänge. Die Welle wird gebeugt und läuft hinter der Öffnung in alle Richtungen weg, Abb. 5.11. Wir haben eine Art Kugelwelle. Von einer richtigen Kugelwelle unterscheidet sie sich dadurch, dass die Amplitude von der Richtung abhängt. In "Vorwärtsrichtung" ist sie groß, und mit zunehmendem Winkel gegen diese Richtung wird die Amplitude kleiner.

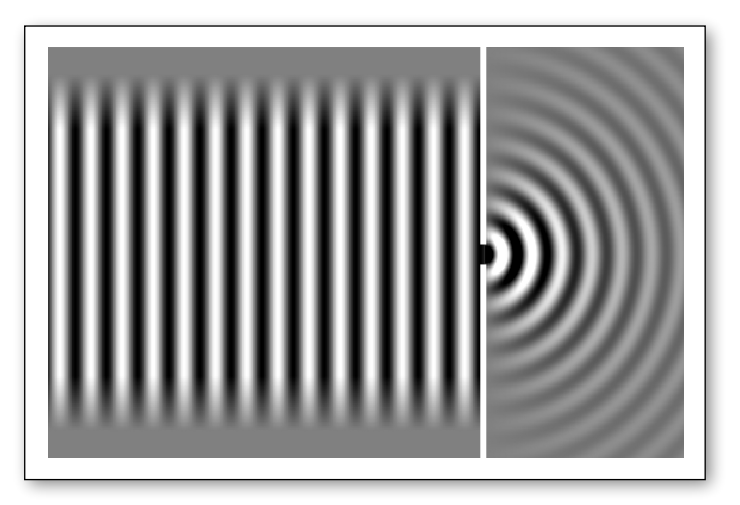

Die beiden "Kugelwellen" und ihre Durchdringung sind in Abb. 5.12 links als Momentaufnahme zu sehen. Das rechte Teilbild zeigt den zeitlichen Mittelwert des Quadrats der Wellenfunktion, d.h. die Intensität. Schwarz bedeutet hohe Intensität, weiß niedrige. In den schwarzen Bereichen haben wir Verstärkung, in den weißen Auslöschung. Wir haben also auf ganz einfache Art ein Interferenzmuster erhalten. Wenn wir dem Licht einen Schirm in den Weg stellen, so sehen wir dort abwechselnd helle und dunkle Punkte.

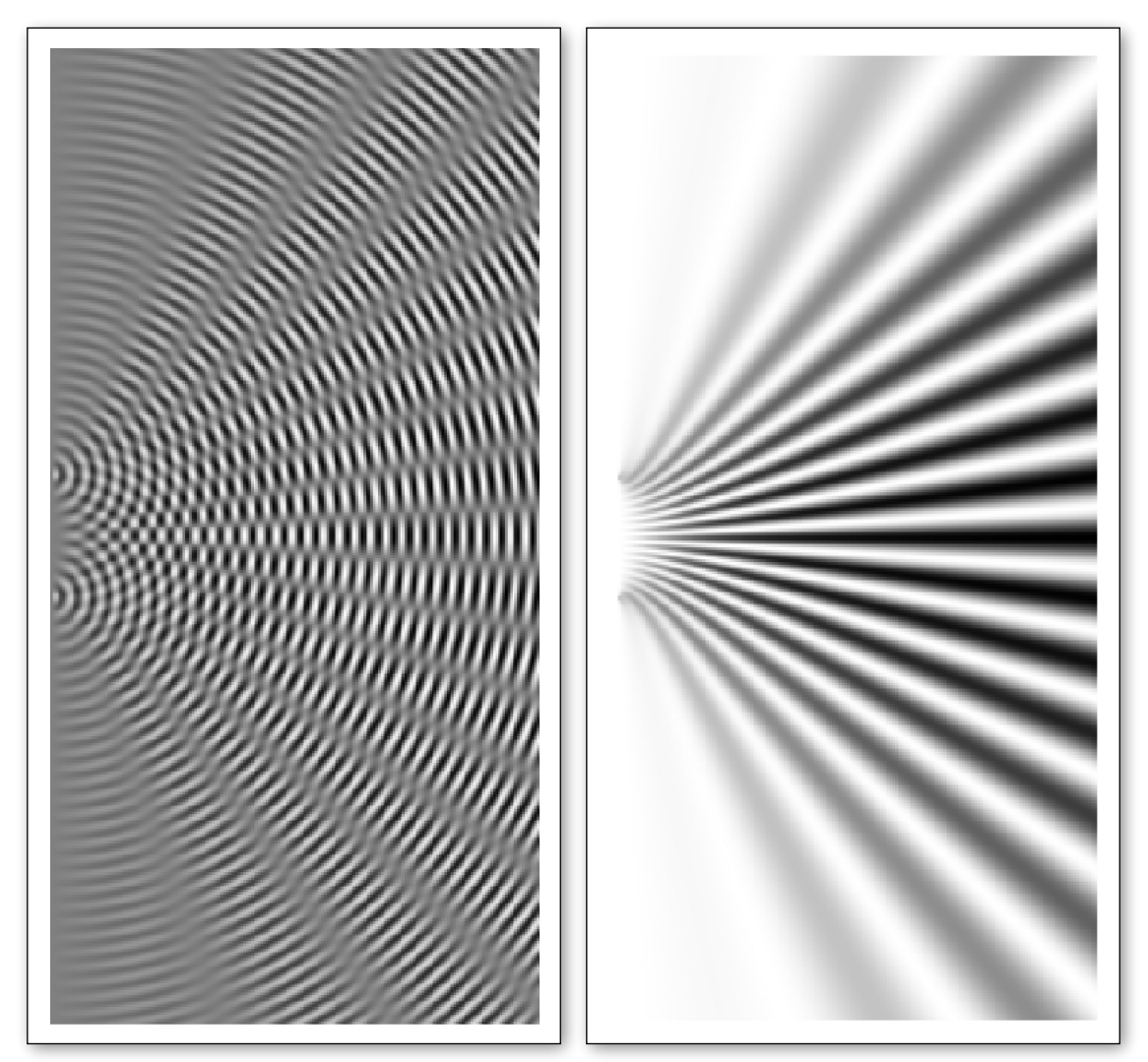

Wir lassen nun die einlaufende Welle gegen *zwei* kleine Öffnungen laufen. Hinter dem Hindernis entstehen nun zwei Kugelwellen, und diese interferieren miteinander. Da beide aus derselben einlaufenden Welle stammen, bleiben sie immer im Takt.

Nimmt man als Öffnungen nicht zwei kleine Löcher, sondern zwei Schlitze oder "Spalte" – in Abb. 5.12 würden sie senkrecht zur Zeichenebene stehen –, so erhält man als Interferenzmuster auf dem Schirm helle und dunkle Streifen, ähnlich wie die, die wir früher mit den Spiegeln erzeugt hatten.

Wir wollen sehen, wie diese Streifen im Einzelnen zustande kommen, und wir wollen ihren Abstand berechnen.

Auf den Doppelspalt in Abb. 5.13 fällt von links eine ebene Sinuswelle. Von den beiden Spalten gehen zwei Wellen aus, deren Wellenfronten im Schnitt kreisförmig sind. Wir interessieren uns nur dafür, was in der Schirmebene passiert: Verstärken sich die Wellen in einem ausgewählten Punkt P oder löschen sie sich aus?

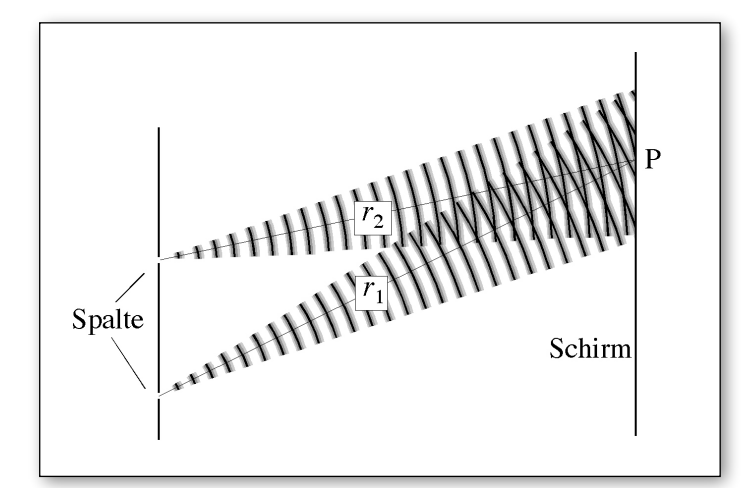

*d* · sin *φ* = *k* · *λ* Verstärkung *d* · sin *φ* =(*k* +1/2) *·* λ Auslöschung mit *k* = ... –2, –1, 0, 1, 2, ...

Wir verbinden jeden der beiden Spalte durch eine Gerade mit P. Diese Geraden sind die Radien der kreisförmigen Wellen. Man sieht, dass der Weg *r*1 der unteren Welle länger ist als der Weg *r*<sup>2</sup> der oberen. Da die Wellen bei Spalt 1 und Spalt 2 im Takt sind, sind sie es am Schirm nicht mehr. Je weiter P von der Schirmmitte entfernt ist, desto größer ist dieser Wegunterschied. Immer wenn der Wegunterschied ein ganzzahliges Vielfaches von  $\lambda$  ist, verstärken sich die beiden Wellen. Ist er λ/2, 3λ/2, etc., so löschen sie sich aus:

## *Wegunterschied ergibt*

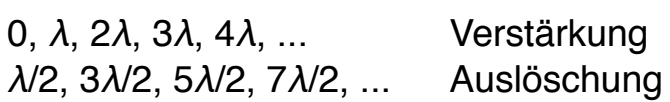

Das lässt sich etwas knapper schreiben:

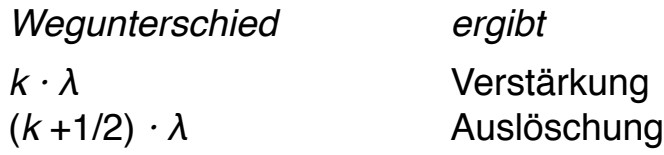

**2.** Eine ebene Sinus-Lichtwelle mit  $\lambda = 520$  nm läuft gegen einen Doppelspalt mit einem Spaltabstand von 0,2 mm. Wie ist der Abstand der Interferenzstreifen, wenn der Beobachtungsschirm 1,2 m hinter dem Spalt steht?

Hier steht *k* zunächst für die ganzen Zahlen 0, 1, 2 usw. Man kann aber für *k* auch die negativen ganzen Zahlen einsetzen. Ein negativer Wegunterschied bedeutet, dass der Weg der oberen Welle größer ist als der der unteren.

Der Weg  $r_2$  vom oberen Spalt zum Punkt P ist kürzer als der Weg *r*<sup>1</sup> vom unteren Spalt nach P. Ist der Wegunterschied ein ganzzahliges Vielfaches von λ, so verstärken sich die beiden Wellen.

An der Stelle auf dem Schirm, wo der Wegunterschied 0 ist, liegt das *Intensitätsmaximum nullter Ordnung*, die benachbarten Orte maximaler Intensität sind die beiden Maxima erster Ordnung, dann kommen die Maxima zweiter Ordnung usw..

Wir wollen den Wegunterschied ausdrücken durch die Winkel, die die beiden Radien *r*1 und *r*2 mit der Senkrechten zur Spaltebene bilden. Das sieht auf den ersten Blick kompliziert aus, ist es aber nicht. Die Entfernung zwischen Spaltebene und Schirm ist nämlich gewöhnlich im Vergleich zum Spaltabstand *d* so groß, dass die beiden Radien praktisch parallel laufen. Abb. 5.13 gibt die Sache also eigentlich schlecht wieder. Stellt man das Experiment maßstäblich dar, so muss man den Spaltabstand so klein zeichnen, dass man nichts mehr erkennt, Abb. 5.14a. Abb. 5.14b zeigt daher nur die Umgebung des Spalts stark vergrößert.

Den Winkel der beiden Radien *r*1 und *r*2 gegen die Senkrechte zum Spalt nennen wir *φ*. Man entnimmt der Abbildung:

oder

 $r_1 - r_2 = d \cdot \sin \varphi$ .

Wir können damit unsere Regel neu formulieren:

Zu jedem Winkel *φ*gehört ein bestimmter Ort auf dem Schirm. Wenn wir den Abstand von der Schirmmitte mit *a* bezeichnen, und den Abstand zwischen Spaltebene und Schirmebene mit *l,* Abb. 5.15, so ist:

Wir wollen unsere Regel für Verstärkung und Auslöschung statt mit dem Winkel *φ* mit *a* ausdrücken. Dabei kommt uns wieder zu Gute, dass die Entfernung zwischen Spalt und Schirm sehr groß ist. Daher ist nämlich auch *a* sehr klein gegen *l*. Das heißt, dass der Winkel *φ* sehr klein ist, und für kleine Winkel ist der Wert der Sinusfunktion ungefähr gleich dem Wert der Tangensfunktion:

$$
\tan \varphi \approx \sin \varphi. \tag{5.2}
$$

Mit (5.1) und (5.2) wird aus unseren Regeln für Verstärkung und Auslöschung:

Wir haben hier nur die Stellen bestimmt, an denen sich die Wellen maximal verstärken und vollständig auslöschen. Dazwischen geht die Intensität stetig vom hohen Wert auf null über. Abb. 5.16 zeigt die Intensität als Funktion des Ortes *a* auf dem Schirm.

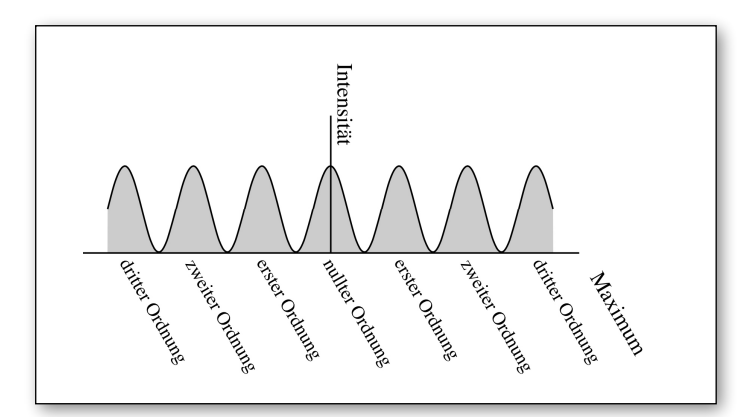

$$
\sin \varphi = \frac{r_1 - r_2}{d}
$$

## *Aufgaben*

**1.** (a) Prüfe mit dem Taschenrechner, wie gut die Näherung tan *φ* ≈ sin *φ* stimmt. Wie groß ist die Abweichung in Prozent für Winkel von 1°, 5° und 10°?

(b) Zeige, dass die Näherung aus der geometrischen Definition des Tangens und des Sinus folgt (Tangens eines Winkels in einem rechtwinkligen Dreieck gleich Gegenkathete durch ... etc.).

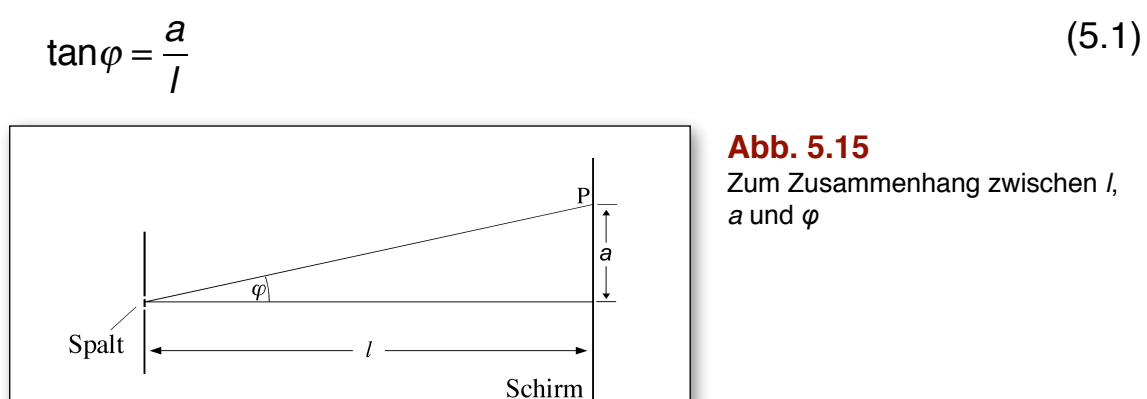

**3.** Man beobachtet Interferenzstreifen mit einem Abstand von 2 cm. Der Beobachtungsschirm ist 8 m vom Doppelspalt entfernt. Die Spalte liegen 0,2 mm auseinander. Welche Wellenlänge hat das Licht?

**Abb. 5.11** 

Hinter der Öffnung sind die Wellenfronten kreisförmig (im Dreidimensionalen kugelförmig).

#### **Abb. 5.12**

Links: Momentaufnahme der Kugelwellen, die aus zwei kleinen Öffnungen austreten. Rechts: Mittelwert des Quadrats der Wellenfunktion.

#### **Abb. 5.13**

#### **Abb. 5.16**

Intensität des Lichts als Funktion des Ortes auf dem Beobachtungsschirm

#### **Abb. 5.14**

(a) Der Abstand zwischen Doppelspalt und Beobachtungsschirm ist so groß, dass die Radien *r*<sup>1</sup> und *r*2 praktisch parallel verlaufen. (b) Vergrößerte Ansicht der Umgebung des Doppelspalts

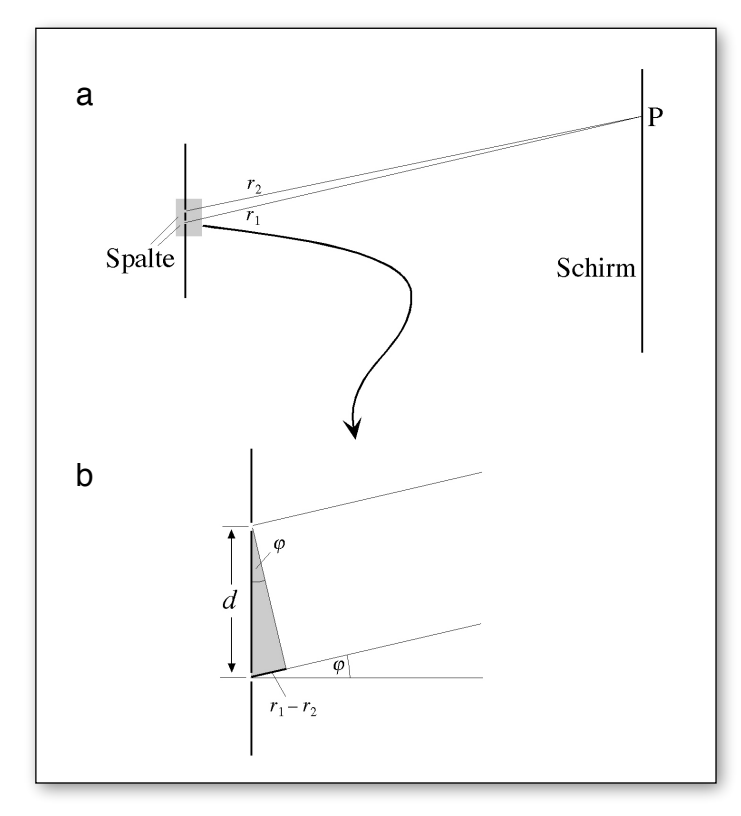

*d* = Spaltabstand *a* = Abstand von der Mitte des Interferenzmusters *l* = Abstand Spaltebene - Schirm

$$
a = \frac{1}{d} \cdot k \cdot \lambda
$$
 Verstärkung  

$$
a = \frac{1}{d} \cdot \left(k + \frac{1}{2}\right) \cdot \lambda
$$
 Auslöschung

# **5.5 Beugung am Gitter – das Gitterspektrometer**

Richtig interessant wird die Spaltbeugung erst, wenn man nicht nur zwei, sondern sehr viel mehr Spalte, z.B. tausend oder zehntausend, verwendet. Was ändert sich dann?

Es ist nicht schwer vorauszusagen, wo Interferenzmaxima liegen. Abb. 5.17 zeigt einen Ausschnitt aus einem solchen *Strichgitter*. Wenn die Wellen, die von zwei benachbarten Spalten ausgehen, bis zum Schirm einen Wegunterschied von einer Wellenlänge oder einem ganzzahligen Vielfachen einer Wellenlänge haben, so entsteht am Schirm ein Intensitätsmaximum. Alle Wellen sind an dem entsprechenden Punkt des Schirms in Phase.

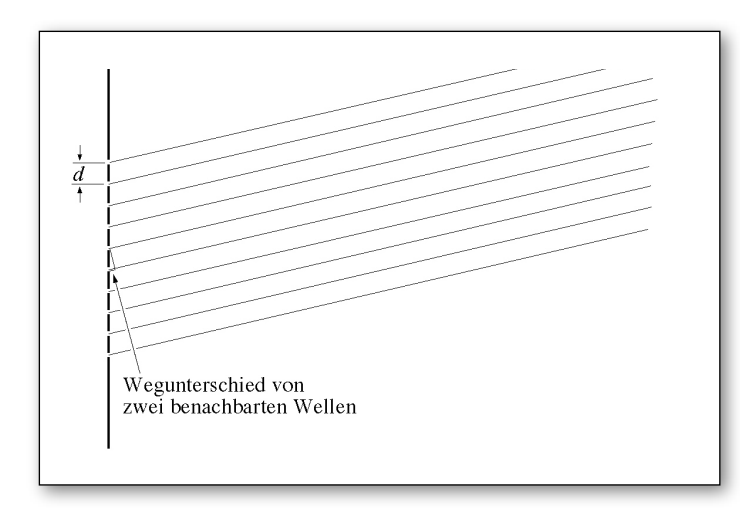

An den Stellen, die einem Wegunterschied von  $\lambda$  entsprechen, befinden sich scharfe "Peaks", dazwischen ist die Intensität sehr klein oder null. Je mehr Spalte das Gitter hat, je mehr Wellen interferieren, desto schärfer sind die Peaks und desto kleiner die Intensität zwischen den Peaks. Bei einem Gitter mit mehreren tausend Spalten bleibt zwischen den Verstärkungspeaks praktisch nichts mehr übrig.

Komplizierter ist es für die Bereiche zwischen diesen Maxima. Ist der Wegunterschied der Wellen von zwei benachbarten Spalten λ/2, so löschen sich je zwei benachbarte Wellen aus. Das kennen wir schon. Es gibt aber noch viele andere Wegunterschiede, für die Auslöschung eintritt. Ist zum Beispiel der Wegunterschied zwischen zwei benachbarten Wellen λ/4, so löscht sich jede Welle mit ihrem übernächsten Nachbarn aus, denn zwischen diesen beiden ist der Wegunterschied wieder λ/2. Ist der Wegunterschied zwischen Nachbarwellen λ/6, so löscht sich jede Welle mit ihrem überübernächsten Nachbarn aus, usw.. Dazwischen liegen Wegunterschiede, bei denen keine vollständige Auslöschung stattfindet, aber die Intensität bleibt überall viel kleiner als in den Maxima mit voller Verstärkung. Die genaue Untersuchung ist etwas mühsam. Das Ergebnis zeigt Abb. 5.18a für ein Gitter mit 10 und Abb. 5.18b für eins mit 50 Spalten: die Intensität auf dem Schirm als Funktion des Abstands von der Mitte.

Dies ist ein wichtiges Ergebnis. Es bedeutet nämlich, dass ein Gitter wertvolle Dienste leisten kann: Man kann mit ihm eine beliebige Lichtwelle in ihre Sinusanteile zerlegen. Wie geht das?

Wir schicken auf das Gitter nicht eine Sinuswelle, sondern zum Beispiel eine Welle, die aus zwei Sinuswellen verschiedener Wellenlängen zusammengesetzt ist. Wäre die eine allein, so erhielten wir das Interferenzbild der Abb. 5.19a. Wäre die andere allein, so erhielten wir das Bild von Abb. 5.19b. Die zusammengesetzte Welle liefert die Summe der beiden Intensitäten, Abb. 5.19c. Wir können also aus einem Interferenzbild nicht nur die Wellenlänge *einer* Sinuswelle bestimmen, sondern auch von mehreren, ja wir können feststellen, aus welchen Sinusanteilen eine Nicht-Sinuswelle zusammengesetzt ist.

Die "Gitter", die wir bisher betrachtet haben, bestanden aus spaltförmigen Öffnungen in einem sonst undurchlässigen Plättchen. Man kann ein Gitter auch so herstellen, dass man nicht das durchgelassene, sondern das reflektierte Licht zur Interferenz bringt. Man verwendet ein Plättchen, auf das dünne reflektierende Streifen aufgebracht sind. Zwischen den Streifen absorbiert es das Licht. Auch diese reflektierenden Streifen kann man auffassen als Lichtquellen, die Wellen mit runden Wellenfronten aussenden. Es entsteht dasselbe Interferenzbild wie bei einem Spaltgitter, allerdings nicht hinter dem Gitter, sondern davor, d.h. auf der Seite von der das Licht kommt. Damit das Licht nicht zur Lichtquelle zurückgeworfen wird, lässt man es etwas schräg auf das Reflexionsgitter einfallen. Das nullte Intensitätsmaximum liegt dann gerade in der Richtung, in der das Licht von einem durchgehenden Spiegel reflektiert würde. Gitterspektrometer benutzen solche Reflexionsgitter. Eine einfache Version eines solchen Gitters stellt jede CD dar. Zwischen den Datenspuren befinden sich durchgehend reflektierende Bereiche. Dass dieses "Gitter" das Licht spektral zerlegt, hast du sicher schon bemerkt.

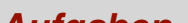

Wenn das Licht viele Wellen sehr unterschiedlicher Wellenlängen enthält, so überlagern sich allerdings die Maxima einer Sinuswelle einer Ordnung mit denen einer anderen Sinuswelle der nächst höheren Ordnung. Ein Gitter ist deshalb nur zur Analyse von Licht aus einem nicht zu großen Wellenlängenbereich geeignet. Sein großer Vorteil, etwa gegenüber der Lichtzerlegung mit einem Prisma, ist das hohe *Auflösungsvermögen*: Man kann noch sehr feine Strukturen in einem Spektrum ausmessen. Das Gerät, das die durch ein Gitter verursachte Interferenz ausnutzt, heißt *Gitterspektrometer*. Es ist ein unentbehrliches Werkzeug für die Untersuchung des Aufbaus der Atome und Moleküle. Die großen Fortschritte der Atomphysik, Molekülphysik, Festkörperphysik und Quantenmechanik im vergangenen Jahrhundert beruhen zum großen Teil auf Messungen mit dem Gitterspektrometer.

Das Gitter in einem technischen Spektrometer hat einen Durchmesser von mehreren Zentimetern, und es hat typischerweise 1800 Linien pro Millimeter. Das bedeutet, dass mehrere Zigtausend Sinuswellen zur Interferenz gebracht werden.

#### **Abb. 5.17**

Viele parallele Spalte bilden ein Strichgitter. Ist der Wegunterschied zwischen Spalt und Beobachtungsschirm für Wellen benachbarter Spalte gleich *k ·* λ, so verstärken sich die Wellen am Schirm.

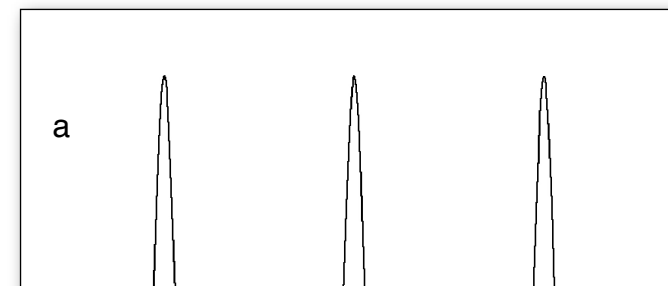

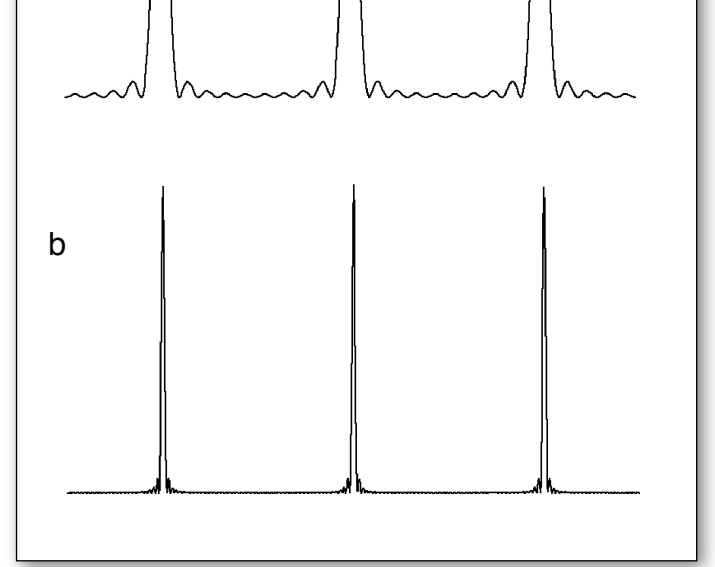

**Abb. 5.18**  Intensität auf dem Beobachtungsschirm für ein Gitter mit (a) 10 Spalten, (b) 50 Spalten

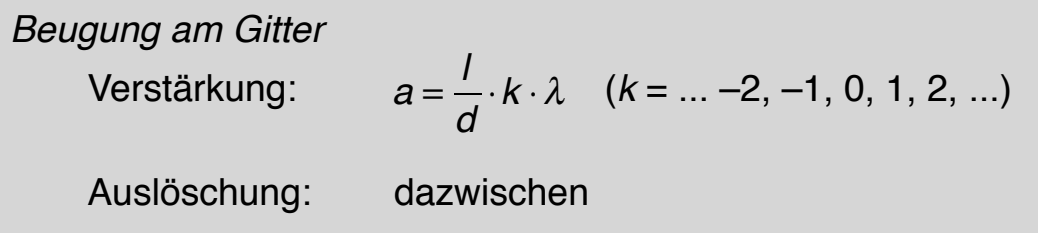

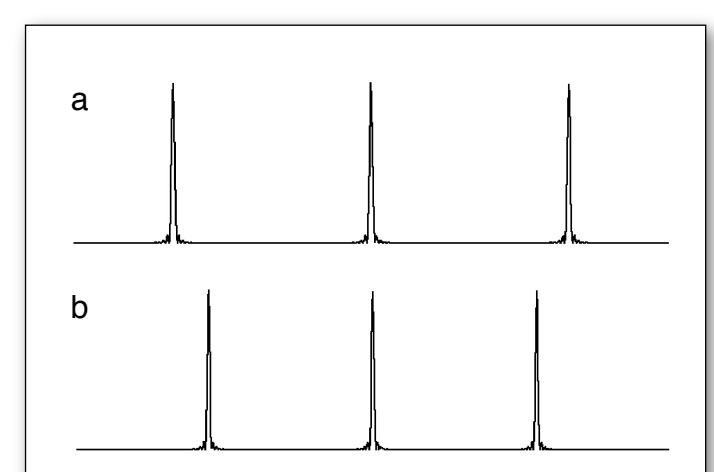

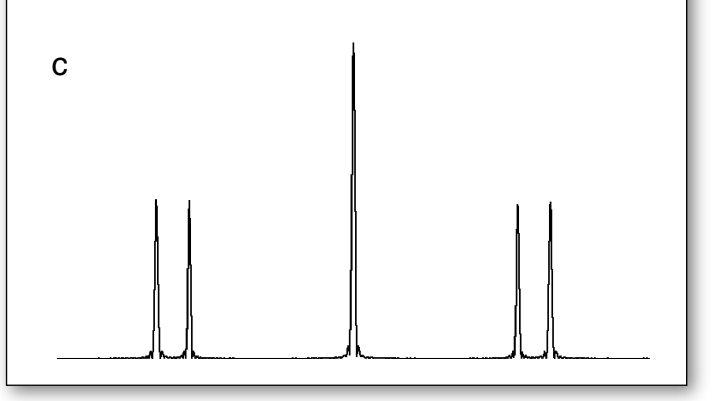

#### **Abb. 5.19**

Gitterinterferenzbild, erzeugt mit Licht der Wellenlängen: (a)  $\lambda_1$ , (b)  $\lambda_2$ , (c)  $\lambda_1$  und  $\lambda_2$ . Das Maximum nullter Ordnung liegt in der Mitte. Die Lage der Maxima erster Ordnung ist von der Wellenlänge abhängig.

Das Gitter erzeugt auf dem Schirm ein Spektrum.

#### *Aufgaben*

**1.** Die Lichtreflexe einer CD erscheinen auf den ersten Blick recht unübersichtlich. Das ist nicht überraschend, kommt doch das Licht, das auf die CD trifft, gewöhnlich aus den verschiedensten Richtungen. Versuche Bedingungen herzustellen, so dass du klar die Spektren erkennen kannst, die den Interferenzmaxima erster und zweiter Ordnung entsprechen.

**2.** (a) Das Licht eines Laserpointers wird auf ein Beugungsgitter mit 300 Spalten pro Millimeter gerichtet. In zwei Meter Abstand entsteht ein Linienmuster, wobei der Linienabstand 32 cm ist. Welche Wellenlänge hat das Licht?

(b) Das Gitter wird ersetzt durch ein anderes Gitter mit unbekanntem Spaltabstand. Die Interferenzlinien liegen jetzt 48 cm auseinander. Wie groß sind die Spaltabstände?

# **5.6 Zwei- und dreidimensionale Gitter**

Wir hatten bisher angenommen, dass der Spaltabstand des Gitters bekannt und die Wellenlänge des Lichts unbekannt ist. Über das Interferenzmuster konnten wir die Lichtwellenlänge bestimmen. Es kann aber auch der umgekehrte Fall eintreten: Die Lichtwellenlänge ist bekannt, und der Spaltabstand gesucht. In dieser Situation befindet man sich, wenn es um eine andere Anwendung der Interferenz geht: die Erforschung der Struktur von kristallinen Stoffen mit Hilfe von Röntgenstrahlen. Auch diese beruht auf der Interferenz von Wellen, die an einem "Gitter" gebeugt werden. Allerdings besteht dieses Gitter nicht aus einer Reihe von Spalten, es ist kein eindimensionales Gitter, sondern es erstreckt sich in die drei Dimensionen des Raumes. Um die Besonderheiten zu verstehen, die dabei auftreten, gehen wir schrittweise vor. Nach dem eindimensionalen Gitter, das wir schon kennen, betrachten wir zunächst zweidimensionale, und dann schließlich dreidimensionale Gitter.

Beim normalen, eindimensionalen Gitter erhält man als Interferenzmuster auf dem Schirm Streifen, die parallel zu den Spalten des Gitters liegen. Ein zweidimensionales Gitter besteht aus einem Plättchen mit sich kreuzenden Reihen von kleinen Löchern, oder aus Spiegelchen auf einem absorbierenden Hintergrund, Abb. 5.20.

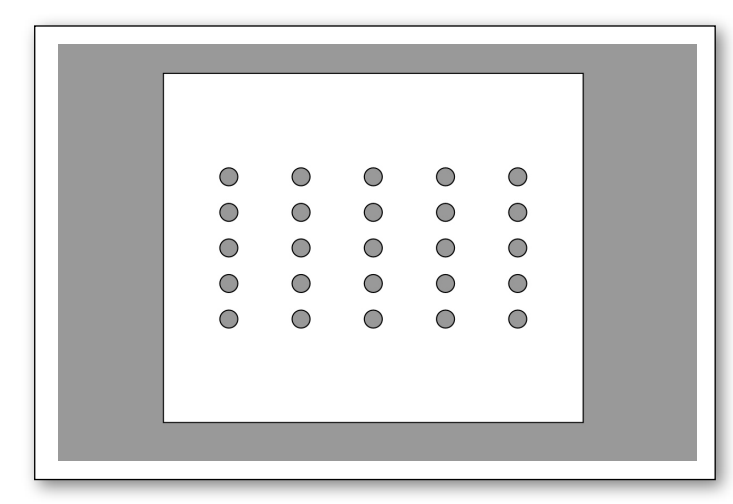

Als Interferenzbild erhalten wir auf dem Schirm nicht nur in waagrechter Richtung eine Struktur, sondern auch in senkrechter, Abb. 5.21. Da das Gitter von Abb. 5.20 nur fünf Punkte breit und fünf Punkte hoch ist, sind die Maxima noch nicht sehr scharf, und zwischen ihnen sieht man noch deutlich Stellen, an denen keine vollständige Auslöschung stattfindet.

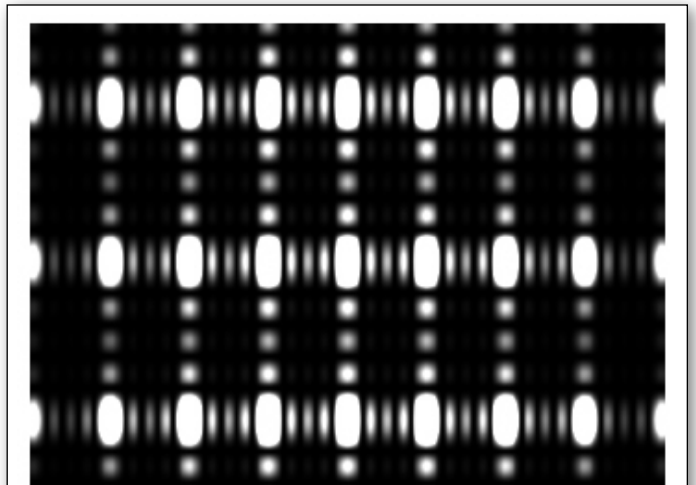

Wir können hier gut beobachten, was uns die Formel für die Lage der Maxima sagt:

$$
a=\frac{1}{d}\cdot k\cdot\lambda
$$

Je kleiner der Spaltabstand, desto größer der Abstand der Interferenzmaxima. In Abb. 5.20 ist der Abstand der beugenden Punkte in der senkrechten Richtung halb so groß wie der in der waagrechten. Daher ist der Abstand der Intensitätsmaxima in der Senkrechten doppelt so groß, wie in der Waagrechten.

Wir gehen nun vom zwei- zum dreidimensionalen Gitter über. Die Orte, von denen Kugelwellen ausgehen, liegen auf einem dreidimensionalen Raster. Abb. 5.22 zeigt ein solches Gitter im Schnitt. Beim Übergang vom eindimensionalen Strichgitter zum zweidimensionalen Punktgitter war die Bedingung dafür, dass man Verstärkung beobachtet, schärfer geworden. Statt Linien erhielt man auf dem Schirm nur noch Punkte. Beim Übergang vom zwei- zum dreidimensionalen Gitter verschärft sich die Bedingung noch einmal. Ja, es sieht sogar so aus, als könne man überhaupt nicht mehr mit irgendwelcher Verstärkung rechnen.

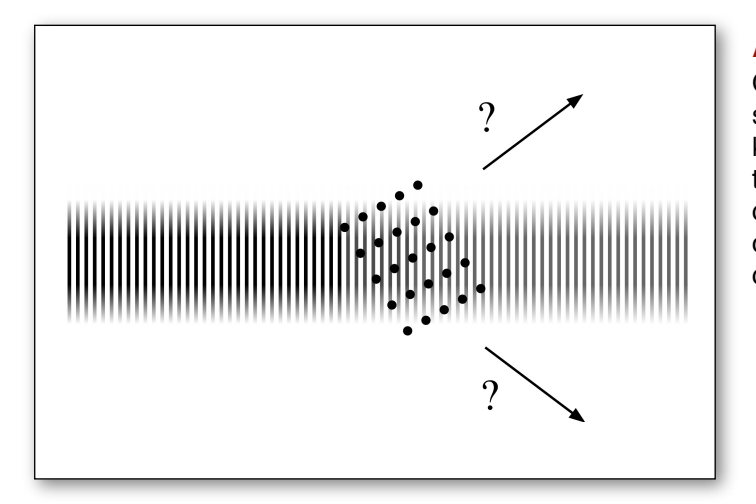

In das Gitter von Abb. 5.26 sind Ebenen eingezeichnet, auf denen Beugungszentren liegen. Wir vergleichen den Weg der Welle, die an der ersten Ebene "reflektiert" wird mit dem der Welle, die an der zweiten Ebene "reflektiert" wird.

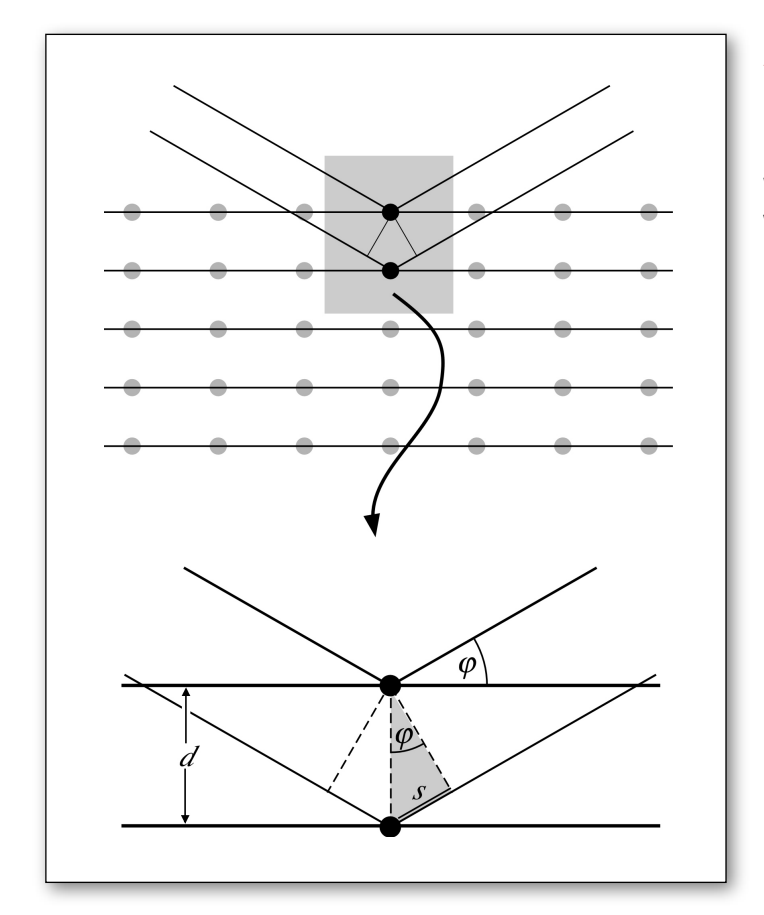

Wir lassen die Sinuswelle schräg auf das Gitter einfallen und stellen uns zunächst vor, dass nur die erste Ebene von Beugungszentren vorhanden ist, Abb. 5.23. Das nullte Intensitätsmaximum liegt in der Richtung, die aus dem Reflexionsgesetz folgt (Einfallswinkel = Ausfallswinkel), denn für diese Richtung sind die Wege der Welle alle gleich.

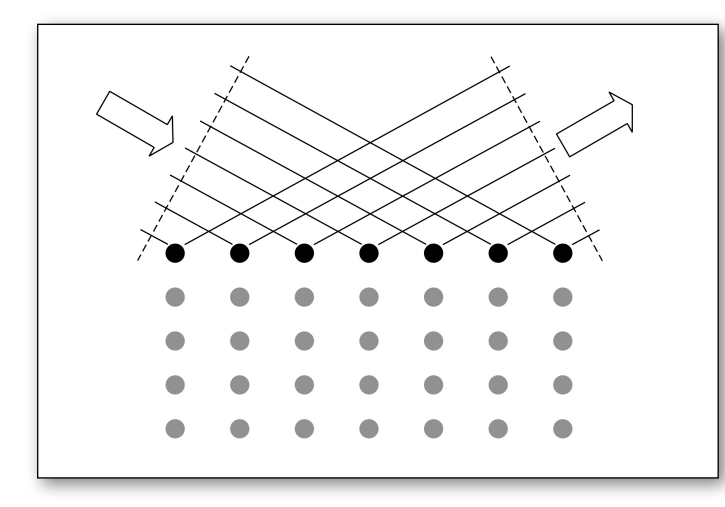

Nun befindet sich aber hinter dieser ersten Ebene von Beugungszentren die nächste Ebene, und an dieser entsteht wieder eine verstärkte Welle mit derselben Richtung wie die erste, und an der dritten Ebene wieder eine und so weiter. Diese verstärkten Wellen durchlaufen nun aber unterschiedlich lange Wege, d.h. sie interferieren miteinander. Verstärkung ergibt sich dabei nur, wenn man viel Glück hat: Wenn sich die Wege der Wellen, die zu den verschiedenen Punktebenen gehören, gerade um  $\lambda$  unterscheiden. Und das wird im Allgemeinen nicht der Fall sein. Nun kann man dem Glück aber nachhelfen: der Wegunterschied hängt nämlich davon ab, unter welchem Winkel die einlaufende Welle auf die Punktebenen fällt. Wenn man das Gitter dreht, so wird es irgendwann einmal passieren, dass die an zwei benachbarten Ebenen reflektierten Wellen gerade einen Wegunterschied von  $\lambda$  haben, Abb. 5.24. Dann verstärken sich alle diese Wellen, und es entsteht eine reflektierte Welle hoher Intensität.

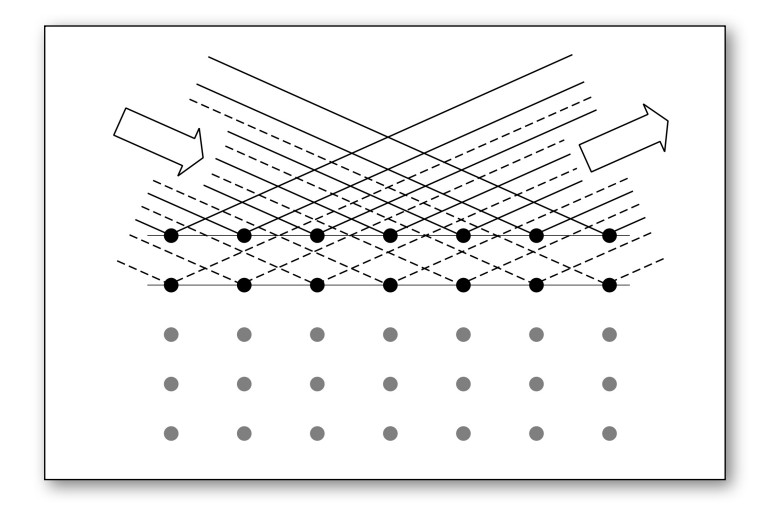

Nun hätte man aber genauso argumentieren können, wenn man nicht die Ebenen der Abb. 5.24 betrachtet hätte, sondern irgendeine andere Schar paralleler Ebenen, auf denen Beugungszentren liegen. Abb. 5.25 zeigt vier von vielen Möglichkeiten. Für jede dieser Ebenenscharen gilt: Wenn der Wegunterschied von Wellen, die an benachbarten Ebenen gebeugt werden, gleich  $\lambda$  ist, entsteht ein Intensitätsmaximum. Und es entsteht auch dann ein Maximum, wenn der Wegunterschied 2λ oder 3λ usw. beträgt.

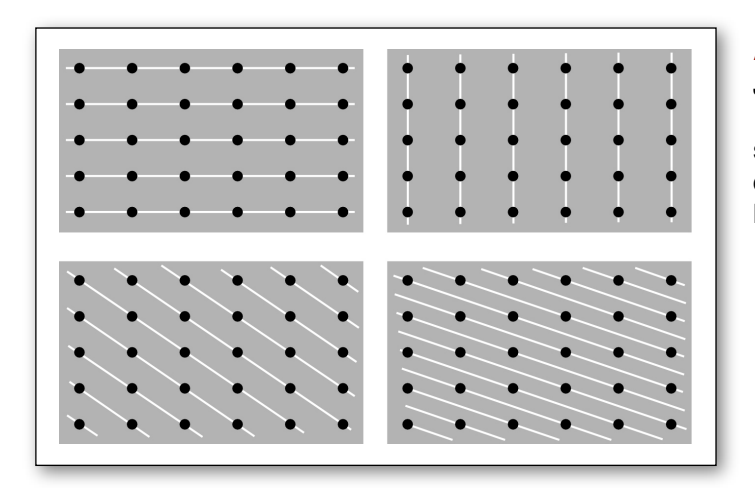

Man erhält also auch mit einem dreidimensionalen Gitter ein Interferenzbild, allerdings erst dadurch, dass man das Gitter um eine seiner Achsen dreht. Aus der Lage der Intensitätsmaxima kann man die Abstände der Beugungsebenen berechnen. Wir werden jetzt sehen, wie man das macht.

Der Wegunterschied ist 2 · *s*, d. h. zweimal die Seite *s* des grau unterlegten Dreiecks. Der Zusammenhang von *s* mit dem Abstand *d* zwischen den Ebenen und dem Winkel, unter dem die Welle einfällt, ergibt sich aus der Zeichnung. Es ist

$$
\sin \varphi = \frac{s}{d}
$$

oder

 $s = d \cdot \sin \varphi$ .

Wir erhalten Verstärkung, wenn der Wegunterschied

 $2s = k \cdot \lambda$ 

ist, mit *k* = 1, 2, 3, ...

Ist die Wellenlänge bekannt, so kann man aus einem beobachteten Winkel, den Abstand *d* der Ebenen berechnen. Zu verschiedenen Ebenenscharen gehören verschiedene Maxima.

Verstärkung beim dreidimensionalen Gitter:

2*d*  $\cdot$  sin  $\varphi = k \cdot \lambda$  mit  $k = 1, 2, 3, ...$ 

# *Aufgaben*

**1.** Man lässt auf ein dreidimensionales Gitter eine ebene Welle fallen, die aus Sinuswellen vieler Wellenlängen aus einem großen λ-Bereich zusammengesetzt ist. (Das Gitter wird nicht gedreht.) Was beobachtet man?

**2.** Auf ein Gitter wie das von Abb. 5.24 fällt eine ebene Sinuswelle ein. Das Gitter wird langsam gedreht. Meist geht die Welle gerade durch das Gitter hindurch. Für bestimmte Orientierungen des Gitters entstehen aber auslaufende Wellen anderer Richtungen. Welche Information über das Gitter erhält man aus der Welle mit der geringsten Abweichung von der GeradeausRichtung?

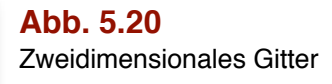

**Abb. 5.21**  Interferenzbild des Gitters von Abb. 5.20

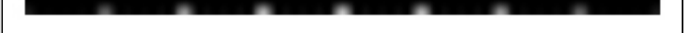

#### **Abb. 5.22**

Querschnitt durch ein dreidimensionales Punktgitter. Von links kommt eine Sinuswelle. Der größte Teil der Welle läuft geradeaus durch das Gitter hindurch. In welchen Richtungen verstärken sich die gebeugten Wellen?

#### **Abb. 5.23**

Beugung an der oberen Ebene. Die eingezeichneten Wege haben alle die gleiche Länge, da der Ausfallswinkel gleich dem Einfallswinkel ist. Ohne die darunter liegenden Ebenen hätten wir in der entsprechenden Richtung Verstärkung: das nullte Intensitätsmaximum.

#### **Abb. 5.24**

Die ungestrichelten und die gestrichelten Wege sind unterschiedlich lang. Zwischen den entsprechenden Wellen besteht ein Phasenunterschied.

#### **Abb. 5.25**

Jede solche Ebenenschar erzeugt Intensitätsmaxima, vorausgesetzt, das Gitter steht im passenden Winkel zur einfallenden Welle.

#### **Abb. 5.26**

Der Weg der Welle, die an der unteren Ebene reflektiert wird, ist

um 2*s* länger als der Weg der Welle, die an der oberen reflektiert wird.

# **5.7 Beugung von Röntgenstrahlung an Kristallen**

Um Interferenzmuster durch Beugung von Sinuswellen zu bekommen, braucht man Gitter, deren Spaltabstand von der Größenordnung der Wellenlänge ist. (Die Ausdrucksweise "von der Größenordnung" bedeutet: "etwa so groß wie".)

Ein Beugungsgitter für sichtbares Licht hat daher einen Gitterabstand von etwa 0,5 bis 1 μm. Röntgenwellen haben eine ungefähr 1000 mal kleinere Wellenlänge. Um ein Interferenzmuster mit Röntgenstrahlung zu erzeugen, brauchte man also ein Gitter mit Spaltabständen von etwa 1 nm. Um die Herstellung solcher Gitter braucht man sich nun aber gar nicht zu bemühen, denn man findet sie überall in der Natur. Die Atome der meisten festen Stoffe sind in einem regelmäßigen dreidimensionalen "Kristallgitter" angeordnet. Zu diesen *kristallinen* Stoffen gehören die meisten Gesteine und Mineralien und fast alle Metalle.

Beim Drehen des Kristalls ist nun immer mal wieder die Verstärkungsbedingung erfüllt, so dass Strahlen in die verschiedensten Richtungen auftauchen und wieder verschwinden. Jeder dieser Strahlen erzeugt auf dem Film einen kleinen Fleck. Man hat also am Ende ein Bild, das aus vielen solchen Flecken besteht. Aus Lage und Intensität dieser Flecken lässt sich die Gestalt des Kristallgitters bestimmen. Das Beugungsbild von Abb. 5.28 wurde mit einem Gipskristall (CaSO<sub>4</sub> · 2 H<sub>2</sub>O) hergestellt.

In manchen festen Stoffen sind die Atome unregelmäßig angeordnet. Man nennt solche Stoffe *amorph*. Zu den amorphen Stoffen gehören die meisten organischen Substanzen, die uns umgeben – natürliche wie das Holz, oder künstliche wie die organischen Kunststoffe –, aber auch Glas (im Gegensatz zu dem, was du vielleicht erwartet hättest). Uns beschäftigen im Folgenden nur die kristallinen Stoffe, also die mit einer regelmäßigen, periodischen Anordnung der Atome.

Man sendet ein Bündel Röntgenstrahlung einer einzigen Wellenlänge auf einen solchen Kristall. An jedem der Atome wird die Strahlung gebeugt. Wie wir gesehen haben, interferiert sich die gebeugte Strahlung aber fast immer weg, so dass der Röntgenstrahl einfach gerade durch den Kristall hindurchgeht. Dreht man nun den Kristall, so wird für bestimmte Richtungen die Verstärkungsbedingung erfüllt, und es wird ein Teil der Strahlung in eine wohl definierte Richtung weggebeugt.

Abb. 5.27 zeigt wie die Untersuchungsmethode im Prinzip funktioniert. Von links kommt ein dünner Röntgenstrahl mit einer einzigen Wellenlänge, also eine Röntgen-Sinuswelle. Sie trifft auf den zu untersuchenden Kristall, der langsam um eine Achse gedreht wird. Um den Kristall herum befindet sich ein fotografischer Film.

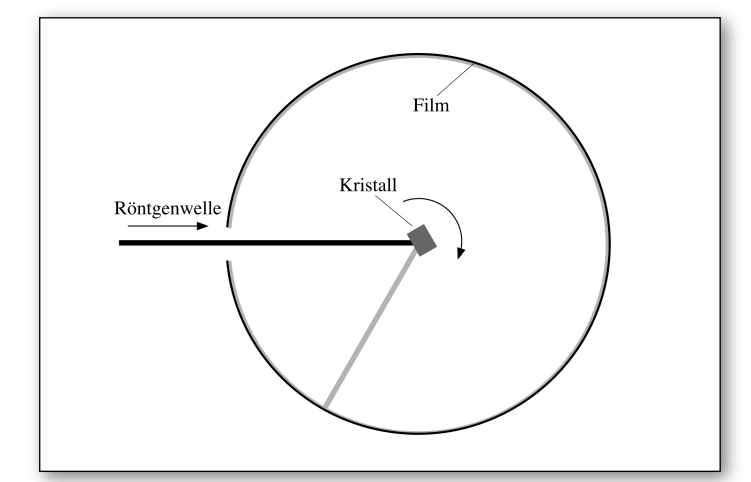

**Abb. 5.28**  Röntgen-Beugungsbild eines **Gipskristalls** 

Wie interessant dieses Verfahren ist, wird klar, wenn man bedenkt, dass es sehr, sehr viele verschiedene Kristallstrukturen gibt. Das Interferenzbild enthält diese Struktur in verschlüsselter Form. Man kann daraus die Koordinaten jedes Atoms eines komplizierten Molekülkristall erschließen.

Tatsächlich liefert diese *Röntgenstrukturanalyse* noch viel weiter gehende Information über den Aufbau der Materie. Wir hatten bei der Erklärung des Verfahrens so getan, als seien die Atome punktförmige Objekte, an denen die Sinuswelle gebeugt wird.

Nun wird die Röntgenwelle aber nicht an den Atomkernen gebeugt, sondern am *Elektronium*, dem "Stoff", der sich zwischen den Kernen befindet und dessen Elementarportionen die Elektronen sind. Dabei werden die Röntgenwellen dort am stärksten gebeugt, wo die Dichte des Elektroniums am höchsten ist. Eine genaue Analyse des Interferenzbildes gestattet daher nicht nur, die Lage der Atomkerne zu bestimmen, sondern auch die Dichteverteilung des Elektroniums. Abb. 5.29 zeigt ein solches Bild für Diamant, d.h. kristallinen Kohlenstoff. An den dunklen Stellen (hohe Elektroniumdichte) schneidet die Darstellungsebene kovalente Bindungen, die man sich senkrecht zur Zeichenebene zu denken hat.

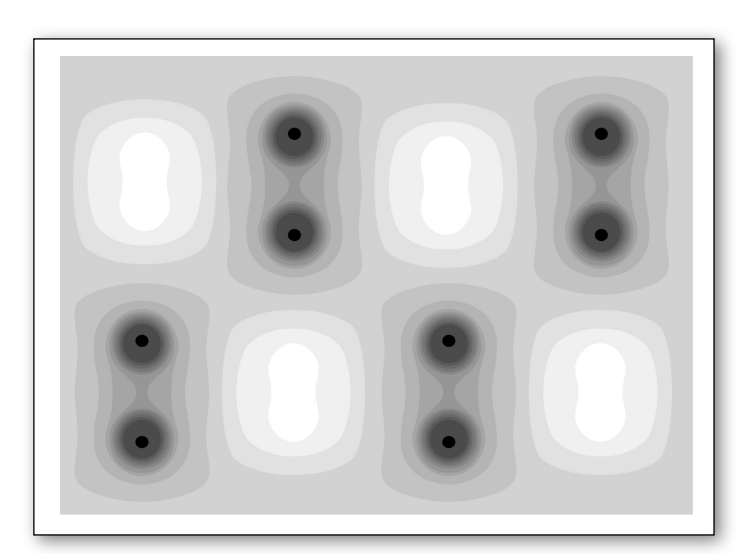

Man kann nun auch verstehen, dass es manchmal interessant ist, statt Röntgen-Wellen, Wellen anderer Natur zu einzusetzen. Je nach dem, auf welche Art die Wellen in dem zu untersuchenden Material gebeugt werden, erhält man ein anderes Bild, und damit andere Information.

So verwendet man statt einer Röntgenwelle machmal einen *Elektronenstrahl*. Man kann Elektronenstrahlen so erzeugen, dass sie eine reine Sinuswelle bilden. Auch mit einer solchen Elektronen-Sinuswelle lassen sich wichtige Daten über die Struktur des Materials herausfinden. Da man sehr dünne Elektronenstrahlen herstellen kann, lassen sich mit Elektronen sehr kleine Bereiche eines inhomogenen Materials getrennt untersuchen.

Eine weitere Variante stellt Interferenz mit Neutronen dar. Auch Neutronenstrahlen können eine Sinuswelle bilden. Neutronen sind nicht elektrisch geladen. Sie werden daher am Elektronium fast nicht gebeugt, sondern vor allem an den Kernen. Man erhält Information über die Lage der Kerne und über deren Wärmebewegung. Da Neutronen magnetisch sind, enthält ein Neutronen-Interferenzbild auch Information über die Verteilung des Magnetismus in den untersuchten Kristallen.

#### **Abb. 5.27**

Zur Aufnahme eines Röntgen-Beugungsbildes. Der zu untersuchende Kristall wird gedreht. Die Interferenzmaxima werden mit dem zylindrischen Film aufgenommen.

#### **Abb. 5.29**

Elektroniumdichte von Diamant (kristalliner Kohlenstoff) in einer Ebene, die nicht durch die Atomkerne läuft. Die Dichte ist hoch (dunkel), wo die Ebene die kovalenten Bindungen zwischen benachbarten Atomen schneidet.

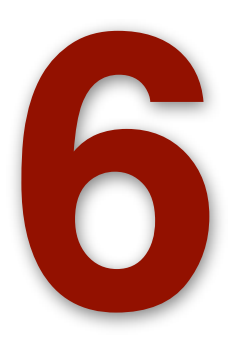

# **Datentransport und -speicherung**

# **6.1 Die Datenmenge**

Die Telekom stellt Telefonverbindungen her, eine Kabelnetzfirma versorgt uns mit Fernsehprogrammen, ein Provider ermöglicht uns den Zugang zum Internet. Alle diese Firmen verdienen damit Geld, dass sie für andere Leute Daten transportieren. Was für Nachrichten und Informationen, was für Texte oder Bilder oder was für Musik sie für uns übertragen, ist ihnen egal. Ob lebenswichtige Nachrichten oder belangloses Geschwätz per Telefon, eine Seifenoper oder eine Reportage über eine Hungerkatastrophe per Fernsehkanal, eine Zugauskunft oder ein Horoskop aus dem Internet – darauf kommt es den Firmen nicht an, sondern nur darauf: Wie viel Daten werden transportiert? Denn davon hängt der Aufwand ab, den sie für uns treiben, und entsprechend die Gebühren, die sie uns am Monatsende in Rechnung stellen. Es kommt also auf die *Datenmenge* an.

Das Symbol der Datenmenge ist *H*, die Maßeinheit ist das Bit. Oft benutzt man als Einheit das achtfache davon, das Byte, abgekürzt B. Es ist also

 $1 B = 8 bit.$ 

Da man es oft mit sehr großen Datenmengen zu tun hat, versieht man sowohl das bit, als auch das Byte mit den bekannten Vervielfachungsfaktoren kilo, Mega, Giga usw.

- $\cdot$  die gesprochenen Wörter "ja" und "nein",
- ein rotes und ein grünes Lichtzeichen,
- ein positives und ein negatives elektrisches Potenzial in einem Draht,
- man hält den Daumen nach oben oder nach unten.

Wie bestimmt man die Datenmenge? Wie viel ist 1 bit? Wir könnten hier gleich eine Formel betrachten, mit der man Datenmengen berechnet. Dieser Formel sieht man aber nicht so recht an, warum sie die Datenmenge liefert. Es ist daher besser, wir überlegen uns genau, was wir wollen. Dann wird es uns leicht fallen, die Formel selbst zu finden.

Wir untersuchen im Folgenden Vorgänge, bei denen Daten übertragen oder transportiert werden: von einem Ort, den wir den *Sender* nennen, zu einem anderen, dem *Empfänger*. Datenübertragung ist grundsätzlich nur möglich, wenn vorher zwischen Sender und Empfänger vereinbart worden ist, welche Signale und Zeichen verwendet werden, also eine Art Sprache oder Alphabet. Wir nennen die Anzahl dieser Zeichen den *Zeichenvorrat* und bezeichnen ihn mit *z*.

Wir beginnen mit der einfachsten Situation, die man sich vorstellen kann: Zwischen Sender und Empfänger wurde vereinbart, dass nur zwei Zeichen verwendet werden, es ist also *z* = 2. Man sagt auch, man benutze einen Binärkode. (Binarius [lateinisch] bedeutet "aus zwei Teilen bestehend".)

Für unsere Überlegungen spielt es keine Rolle, was für Zeichen wir wählen:

Eine Nachricht, die man mit einem solchen Zeichen überträgt, hat die Datenmenge 1 bit. Wir haben damit eine Definition der Maßeinheit 1 bit, und damit der Datenmenge:

Du hast mit einem Mitschüler X gewettet, dass du in der nächsten Physikarbeit eine 1 schreibst. Ihr bekommt die Arbeit zurück, und du willst X, der am anderen Ende des Klassenzimmers sitzt, sofort mitteilen, ob du es geschafft hast. Du machst die Datenübertragung mit dem Daumen. Die übertragene Datenmenge ist 1 bit.

Wie groß ist aber die Datenmenge in dem Fall, dass der Zeichenvorrat größer als zwei ist?

Nehmen wir an, wir hätten *z* = 4 verschiedene Zeichen zur Verfügung. Es könnte zum Beispiel sein, dass du X mitteilen willst, welche der Noten 1, 2, 3 oder 4 du bekommen hast. (Mit einer 5 oder einer 6 war nicht zu rechnen.)

Wieder kommt es bei der Berechnung der Datenmenge nicht auf die Realisierung an. Ihr habt vereinbart, dass du einen von 4 Farbstiften nach oben hältst. Ihr hattet den folgenden *Code* vereinbart:

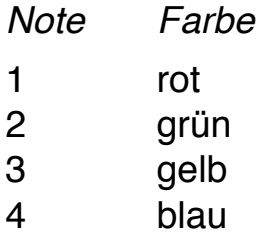

Wie viel bit werden hier mit dem Farbzeichen übertragen? Wir können die Datenmenge bestimmen, indem wir unsere erste Regel benutzen. Statt des Vierfarbenkodes übertragen wir dieselben Daten mit einem Binärcode, d. h. mit Daumen hoch und Daumen runter. Wie geht das? Du machst zwei Datenübertragungen nacheinander. Mit der ersten teilst du mit, ob die Note eine gerade oder eine ungerade Zahl ist, und mit der zweiten, ob es der größere oder der kleinere Notenwert ist.

# 1. Signal

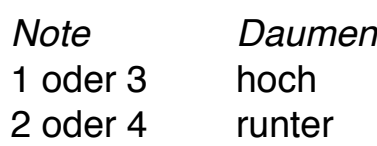

2. Signal

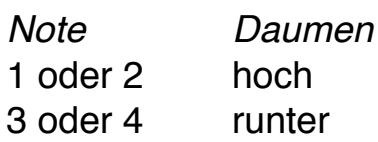

Die folgende Tabelle zeigt die beiden Daumenstellungen für die vier verschiedenen Noten:

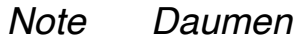

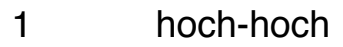

2 runter-hoch

Wie sieht es aber in den folgenden Fällen aus: Das Telefon läutet, der Gong in der Schule ertönt oder ein Auto hupt. Es scheint jeweils nur ein einziges Zeichen zu geben, und trotzdem werden zweifellos Daten übertragen. Tatsächlich gibt es aber auch hier immer zwei Zeichen: Beim Telefon sind das "läutet" und "läutet nicht", bei der Hupe "hupt" und "hupt nicht" usw..

3" " hoch-runter

4 runter-runter

Nehmen wir an, du hast eine 2 geschrieben. Dann machst du den Daumen erst runter, dann hoch. Da die Datenübertragung jetzt mit einem Binärcode gemacht wurde, können wir die Datenmenge angeben: Du hast zweimal ein bit übertragen, also zusammen 2 bit. Abb. 6.1 zeigt den *Entscheidungsbaum* für unser Beispiel. Vor der Übertagung des ersten Zeichens sind für den Empfänger X alle vier Noten möglich. Mit jedem Binärzeichen wird diese Zahl halbiert, also durch das erste Zeichen auf zwei und durch das zweite auf eins.

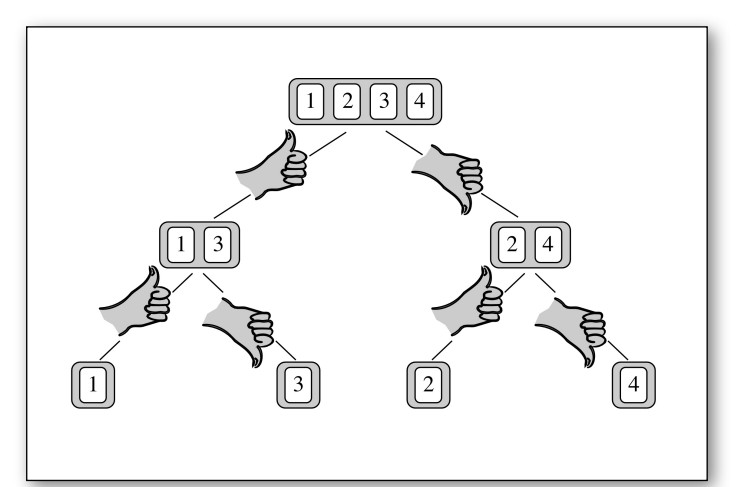

Hättest du den Vier-Zeichen-Code benutzt, so hättest du auch 2 bit übertragen, allerdings mit Hilfe eines einzigen Zeichens:

Beträgt der Zeichenvorrat *z* = 4, so werden mit einem Zeichen 2 bit übertragen.

- 2 verschiedene Zeichen: 1 bit/Zeichen
- 4 verschiedene Zeichen: 2 bit/Zeichen

# Wie geht es weiter?

Wenn eine Nachricht übertragen werden soll, die in einer Auswahl aus 8 verschiedenen Möglichkeiten besteht, so sind 3 Binärentscheidungen, d. h. Entscheidungen zwischen zwei Möglichkeiten notwendig. Es müssen drei Binärzeichen übertragen werden. Den Entscheidungsbaum zeigt Abb. 6.2.

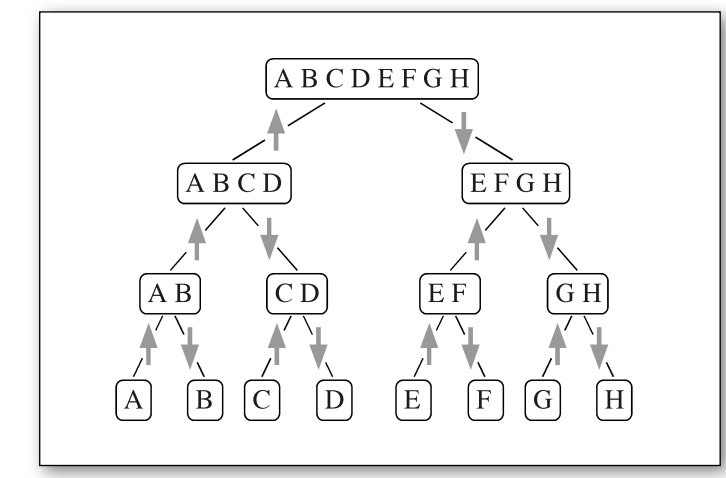

Überträgt man die Nachricht mit einem Kode, der 8 Zeichen benutzt, so braucht man nur ein einziges dieser Zeichen zu übertragen. Also

Entsprechend geht es weiter: Für *z* = 16 überträgt man mit einem Zeichen 4 bit, für *z* = 32 sind es 5 bit usw., siehe Tabelle 6.1.

Wir sind jetzt so weit, dass wir uns eine anschauliche Vorstellung von der Datenmenge machen können. Versetze dich in die Lage des Datenempfängers. Welche Chance hättest du, eine Nachricht, die noch nicht eingetroffen ist, vorauszusagen?

Ist es eine 1-bit-Nachricht, also etwa die Auskunft darüber, ob Mannschaft A oder Mannschaft B ein Fußballspiel gewonnen hat, so wirst du mit einer Wahrscheinlichkeit von 0,5, oder von 50%, das Ergebnis richtig voraussagen. (Wir nehmen an, die Mannschaften spielen gleich gut.) Wenn unter vier Mannschaften in einem Turnier der Sieger ausgemacht werden soll, so bekommst du mit der Bekanntgabe des Siegers 2 bit. Deine Chance, die siegreiche Mannschaft vorauszusagen, war 0,25 oder 25%.

Jemand denkt sich eine Zahl von 1 bis 64. Mit welcher Wahrscheinlichkeit triffst du diese Zahl, wenn du eine Nennung machen darfst? Deine Unsicherheit ist jetzt viel größer. Die Wahrscheinlichkeit, sie auf Anhieb zu erraten, ist 1/64. Wenn dir die richtige Zahl dann mitgeteilt wird, so bekommst du die Datenmenge *H* = 6 bit (siehe Tabelle 6.1).

Mit Hilfe von Tabelle 6.1 können wir aus dem Zeichenvorrat *z* die Datenmenge *H* für ein Zeichen bestimmen. Man sieht, dass man die Tabelle durch eine einfache Formel ersetzen kann:

 $H = \lg_2 z$  bit.

In Worten: Die Bit-Zahl ergibt sich als Zweierlogarithmus aus dem Zeichenvorrat. Da wir den Zweierlogarithmus im Folgenden oft brauchen, benutzen wir ein eigenes Symbol:

 $lg_2 = ld$ ,

("Logarithmus dualis"). Es ist also

 $H = \text{Id } z$  bit. (1)

Diese Formel ist zwar sehr einfach, sie hat allerdings noch einen "Haken": Sie gilt nur unter bestimmten Voraussetzungen. Diese Voraussetzungen werden wir erst später kennen lernen. Betrachte also alles, was wir jetzt mit der Formel berechnen, mit etwas Skepsis.

In der linken Spalte von Tabelle 6.1 stehen nur Zweierpotenzen. Mit Gleichung (1) können wir die Datenmenge aber auch dann berechnen, wenn *z* keine Zweierpotenz ist.

Nehmen wir an, es soll wieder eine Testnote übertragen werden, und diesmal kommt die ganze Notenskala in Frage, d. h. eine der Noten von 1 bis 6. Es ist jetzt also *z* = 6. Gleichung (1) liefert:

*H* = ld 6 bit  $\approx$  2,6 bit.

Wir betrachten noch einmal Tabelle 6.1. Sie beginnt mit dem Wert *z* = 2 für den Zeichenvorrat. Wie groß ist denn aber die Datenmenge, wenn nur ein Zeichen für die Übertragung zur Verfügung steht? Wir wenden Gleichung (1) an:

 $H =$  Id 1 bit = 0 bit.

denn der Zweierlogarithmus von 1 ist 0. Die Datenmenge einer Nachricht ist in diesem Fall also 0 bit. Kann man das verstehen? Wie groß ist denn die Unsicherheit, die durch die Übertragung des Zeichens beseitigt wird? Da nur ein Zeichen zur Verfügung steht, weiß der Empfänger im Voraus mit 100-prozentiger Sicherheit, welches Zeichen kommen wird, nämlich das einzige Zeichen, das es gibt. Es wird gar keine Unsicherheit beseitigt. Die Formel liefert also auch hier das erwartete Ergebnis.

Wenn man Daten über eine längere Zeit von einer Quelle A zu einem Empfänger B überträgt, so fließt von A nach B ein *Datenstrom*. Unter der Datenstromstärke (oder kurz: dem Datenstrom) versteht man den Quotienten aus der übertragenen Datenmenge Δ*H* und der zur Übertragung benötigten Zeit Δ*t*:

$$
I_H = \frac{\Delta H}{\Delta t}
$$

Beträgt der Zeichenvorrat *z* = 2, so wird mit einem Zeichen 1 bit übertragen.

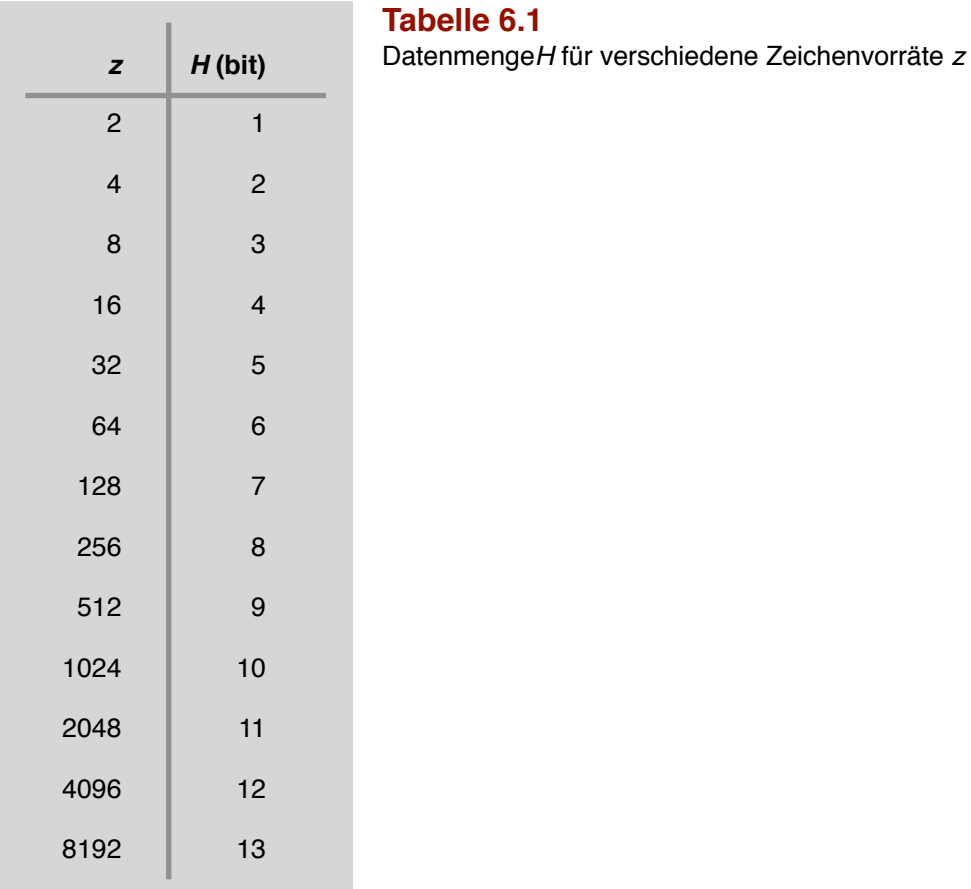

**Abb. 6.1**  Entscheidungsbaum für zwei Binärentscheidungen

#### **Abb. 6.2**

Entscheidungsbaum für drei Binärentscheidungen. Mit Hilfe von drei Binärentscheidungen wird eines der 8 Zeichen A, B, C, D, E, F, G oder H ausgewählt.

Beträgt der Zeichenvorrat *z* = 8, so werden mit einem Zeichen 3 bit übertragen.

Je größer die Datenmenge einer Nachricht ist, desto mehr Unsicherheit wird beim Ankommen der Nachricht beseitigt.

# **6.2 Beispiele für Datenmengen und Datenströme**

*Die Schrift*

Eins der wichtigsten Verfahren, Daten zu speichern und zu transportieren, ist die Schrift. Wie viel bit enthält ein Schriftzeichen? Wir müssen zunächst feststellen, wie viele verschiedene Schriftzeichen es gibt: Groß- und Kleinbuchstaben, Ziffern, Satzzeichen, Rechenzeichen und andere Sonderzeichen. Auch der Zwischenraum zwischen zwei Wörtern stellt ein Zeichen dar. Wir nehmen an, dass nur diejenigen Zeichen verwendet werden dürfen, die man mit einer normalen Tastatur erzeugen kann. Die Tastatur eines typischen Rechners hat etwa 50 Tasten. Jede Taste ist doppelt belegt, d. h. je nach dem, ob man die Umschalttaste drückt oder nicht, wird ein anderes Zeichen geschrieben. Bei den Buchstabentasten sind das jeweils der Klein- und der Großbuchstabe. Insgesamt kann man auf der Tastatur also etwa 100 Zeichen schreiben. Unsere provisorische Formel für die Datenmenge liefert

 $H \approx 7$  bit.

Bei einem typischen Bildschirm kann jeder Bildpunkt, jedes "Pixel", eine von 16,7 Millionen verschiedenen Farben bzw. Helligkeiten annehmen. Damit wird die Datenmenge für ein Pixel:

 $H =$  Id (16 700 000) bit = 24 bit.

Wir nehmen nun an, der Bildschirm habe  $1600 \cdot 1200 = 1920000$  Pixel ≈ 2 Megapixel.

Als Datenmenge des ganzen Bildes ergibt sich damit 2 000 000 · 24 bit = 48 000 000 bit ≈ 50 Mbit.

# *Bilder*

Ein Computer erzeugt auf seinem Bildschirm ein Bild. Welche Datenmenge schickt der Computer dazu zum Bildschirm?

Wenn ein Bild gespeichert wird, wird es gewöhnlich "komprimiert". Manchmal kann ein Bild, das ursprünglich 50 Mbit enthält, auf 50 kbit, d. h. auf ein Tausendstel komprimiert werden. Es braucht dann entsprechend weniger Speicherplatz. Dass dabei nichts von dem Bild verloren geht, erscheint zunächst als Wunder. Was es damit auf sich hat, erfährst du in den Abschnitten 6.4 und 6.5. Im Augenblick interessieren uns nur unkomprimierte Daten.

"Bewegte Bilder", so wie man sie auf dem Fernsehbildschirm oder im Kino sieht, erhält man, indem man viele Einzelbilder in schneller Folge auf dem Schirm zeigt oder projiziert. Die Bewegungen erscheinen uns stetig, wenn man mehr als etwa 20 Bilder pro Sekunde erzeugt. Daraus ergibt sich der Datenstrom, der zum Bildschirm bzw. zum Projektor fließen muss:

 $I_H$  = 50 Mbit pro Bild  $\cdot$  20 Bilder pro Sekunde = 1000 Mbit/s.

Das ist auch die Datenmenge, die für jedes Bild in einer Digitalkamera anfällt (angenommen, die Kamera macht Bilder mit 2 Megapixel.)

Wieder ist zu bemerken, dass wir später sehen werden, wie man mit einem viel geringeren Datenstrom auskommt.

Die biologische Evolution hat zwei "Datenspeicher" hervorgebracht, die in mancher Hinsicht von technischen Datenspeichern noch nicht übertroffen sind: Das Gehirn und die DNS.

## *Messwerte*

Wenn jemand eine Messung macht, bekommt er Daten über den Gegenstand, an dem er die Messung vornimmt.

Wir betrachten ein Messinstrument mit *Analoganzeige*: Das Ergebnis wird nicht mit Ziffern angezeigt, sondern durch einen Zeiger auf einer kontinuierlichen Skala. Ein typisches Beispiel ist eine Küchenwaage, Abb. 6.3.

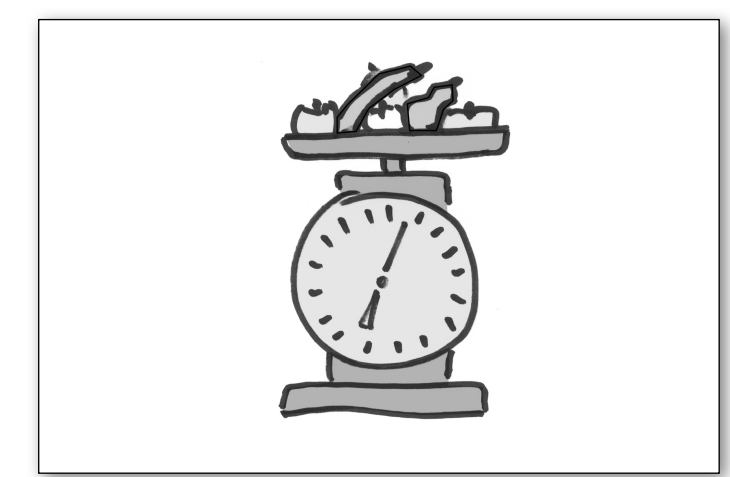

Der maximale Wert, den sie anzeigen kann, ist 2 kg. Den kleinsten Unterschied, der sich noch einigermaßen zuverlässig ablesen lässt, ist 10 g. Auf die Frage "Wie schwer ist der Gegenstand?" kann die Waage damit 200 verschiedene Antworten geben. Der Zeichenvorrat ist also 200 und die Datenmenge, die mit der Antwort kommt, etwa 8 bit. Dieser Wert ist typisch für alle Messgeräte mit Analogskala. Digitale Messgeräte können eine viel größere Genauigkeit haben. Wir merken uns als grobe Regel:

# *Musik, Sprache, Geräusche*

Wenn jemand spricht oder wenn das Radio läuft und jemand zuhört, so werden Daten übertragen. Die Übertragung geschieht mit Hilfe von Schallwellen. Wie groß ist hier der Datenstrom?

Wir wissen, dass die höchste Frequenz, die man noch wahrnehmen kann, etwa 20 kHz beträgt. Wir rechnen sicherheitshalber mit 25 kHz. Dem entspricht eine Periodendauer von 0,04 ms. (Warum?) Damit liegt fest, wie schnell die schnellsten Veränderungen eines Schallsignals vor sich gehen. Abb. 6.4 zeigt den Druckverlauf einer Schallwelle, der mit einem Mikrofon aufgenommen wurde.

Wenn wir diese Kurve *digitalisieren*, d. h. mit Hilfe von Zahlen beschreiben wollen, so müssen wir das Signal in kurzen Abständen messen. Damit nichts an Sprach- oder Musikqualität verloren geht, müssen die Messzeitpunkte hinreichend dicht beieinander liegen. Um die schnellsten Änderungen, die auftreten, noch mitzubekommen, kommt man mit zwei Messwerten pro Periodendauer der schnellsten auftretenden Schwingung aus, also etwa einem Wert pro 0,02 ms, oder 50 000 Werten pro Sekunde.

Damit die Wiedergabe gut ist, müssen die einzelnen Messwerte mit hoher Genauigkeit ermittelt und gespeichert werden. Wir setzen 10 bit pro Messwert an. Für eine Stereoübertragung braucht man zu jedem Zeitpunkt zwei solche Messwerte.

Damit ergibt sich der Datenstrom zu:

 $I_H$  = 2  $\cdot$  10 bit pro Wert  $\cdot$  50 000 Werte pro Sekunde = 1 Mbit/s.

Als Faustregel wollen wir uns noch merken:

# *Gehirn und DNS*

Die Funktionsweise des Gehirns von Mensch und Tier ist noch nicht vollständig aufgeklärt. Man kann die Speicherfähigkeit deshalb nur grob abschätzen. Man schätzt, dass im menschlichen Gehirn eine Datenmenge von etwa 1012 bit Platz hat.

(a) Berechne die Datenmenge eines Scheibchens und multipliziere mit der Zahl der "Pixel".

Ein Lebewesen entsteht durch das komplizierte Zusammenspiel vieler chemischer Reaktionen. Für das richtige Ablaufen dieser Reaktionen sorgt eine Art Bauplan, den jedes Lebewesen besitzt. Dieser Bauplan besteht aus einigen sehr großen Molekülen, den Desoxiribonukleinsäure-Molekülen, oder kurz, DNS-Molekülen. Diese sind in jedem Lebewesen in vielen Exemplaren enthalten, nämlich im Zellkern jeder einzelnen Zelle.

(b) Stelle die wichtigsten Schritte der Entwicklung des Datenspeichers "Bild" von den Anfängen bis heute dar.

Der Aufbau der DNS ist leicht zu beschreiben (Abb. 6.5): Zwischen zwei gleichförmig gebauten, sehr langen Strängen befinden sich, wie die Sprossen einer Leiter, Atomgruppen, von denen es zwei verschiedene Arten gibt. Jede dieser Gruppen kann außerdem noch auf zwei verschiedene Arten in die Leiter eingebaut sein. Damit ergeben sich vier verschiedene "Zeichen", mit denen die Daten des biologischen Bauplans kodiert sind. Da der Zeichenvorrat 4 ist, trägt jedes Zeichen 2 bit.

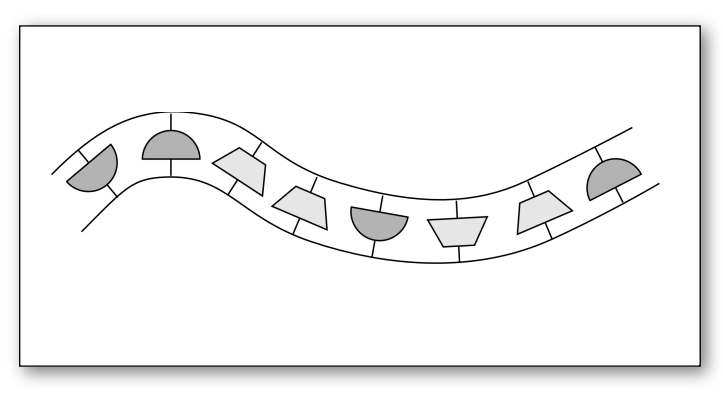

Auf die Frage: "Wie schwer ist das Obst?" kann die Waage etwa 200 verschiedene Antworten geben. Die Datenmenge einer Antwort ist damit etwa 8 bit.

Es ist ein wichtiges Ziel der biologischen Forschung, die Regeln, nach denen der Bauplan der Lebewesen in den DNS-Molekülen kodiert ist, herauszufinden.

Verglichen mit dem Durchmesser ist die Länge einer solchen molekularen Leiter unglaublich groß: Während der Durchmesser etwa 1 Nanometer beträgt, ist ihre Länge bei einer Bakterie etwa 1 Millimeter, also eine Million mal so groß. Das Verhältnis von Durchmesser zu Länge ist damit etwa dasselbe wie bei einem 100 m langen Zwirnsfaden. Damit das DNS-Molekül in den Zellkern hineinpasst, ist es zu einem Knäuel aufgewickelt.

Die DNS-Kette ist um so länger, je höher entwickelt, d. h. je komplizierter das entsprechende Lebewesen gebaut ist. Bei höher entwickelten Organismen sind die Daten auf mehrere DNS-Knäuel verteilt. Beim Menschen zum Beispiel auf 46; dem entspricht eine Gesamtlänge der DNS-Leiter von 99 cm. Die Zahl der Sprossen beträgt bei einer Bakterie etwa 4 Millionen und beim Menschen 2,9 Milliarden. Der Bauplan der Bakterie hat damit 8 Mbit und der des Menschen etwa 6000 Mbit.

Bewegten Bildern entspricht ein Datenstrom von etwa 1000 Mbit/s.

Bei der Übertragung von bewegten Bildern ist der Datenstrom etwa tausend mal so groß wie bei der Übertragung von Sprache und Musik.

Ein typisches Bild hat eine Datenmenge von etwa 50 Mbit.

# *Aufgaben*

**1.** Im Bereich der Deutschen Post können 100 000 verschiedene Postleitzahlen benutzt werden. Wie groß ist die Datenmenge, die von einer Postleitzahl getragen wird?

**2.** Wie groß die Datenmenge einer Telefonnummer ist, hängt davon ab, ob man die Nummer aus einem Ortsnetz, aus dem nationalen Netz oder dem internationalen Netz auswählt. Schätze die Datenmenge einer Telefonnummer aus einem Ortsnetz mit 10 000 Anschlüssen ab.

**3.** Die chinesische Schrift kennt sehr viele verschiedene Zeichen. Normalerweise benutzt man etwa 2000. Wie viel bit trägt ein Schriftzeichen, wenn man von dieser Zahl ausgeht?

**4.** Eine Quelle sendet mit jedem Zeichen 5 bit aus. Wie groß ist der Zeichenvorrat der Quelle?

**5.** Eine Quelle hat den Zeichenvorrat 3. Zeichne für diese Quelle einen Entscheidungsbaum. Er soll drei aufeinander folgende Entscheidungen umfassen. Welche Datenmenge erhält ein Empfänger mit drei aufeinander folgenden Zeichen von dieser Quelle?

**6.** Quelle *A* hat einen Zeichenvorrat, der mit einer Zweierpotenz übereinstimmt. Quelle *B* hat einen doppelt so großen Zeichenvorrat. Was folgt hieraus für die Datenmengen, die beide Quellen pro Zeichen aussenden?

**7.** Ein Zaubertrick mit Karten:

Man benutzt 16 verschiedene Karten eines beliebigen Kartenspiels. Der Zauberer lässt einen Zuschauer eine Karte ziehen. Der Zuschauer betrachtet die Karte so, dass sie der Zauberer nicht sehen kann. Die Karte wird wieder in das Kartenspiel gesteckt, und die Karten werden gemischt. Der Zauberer deckt nun die Karten, eine nach der anderen, auf. Dabei legt er sie auf vier verschiedene Stapel: eine Karte auf den ersten, die nächste auf den zweiten, eine auf den dritten, eine auf den vierten, dann wieder eine auf den ersten usw., bis alle 16 Karten auf dem Tisch liegen. Der Zuschauer muss nun sagen, auf welchem der vier Stapel seine Karte liegt. Der Zauberer macht dann aus den vier Stapeln wieder ein Paket und breitet die Karten noch einmal in vier Stapeln aus, und noch einmal sagt der Zuschauer, auf welchem Stapel seine Karte liegt. Der Zauberer kennt jetzt die Karte, die sich der Zuschauer gemerkt hat: Er packt die vier Stapel wieder zusammen und blättert dann eine Karte nach der anderen auf, bis er zu der Karte kommt, die sich der Zuschauer gemerkt hatte.

Welche Datenmenge muss der Zauberer bekommen, um eine von 16 Karten zu identifizieren? Wie viel bit bekommt er jedes mal, wenn der Zuschauer den Stapel bezeichnet, in dem sich die Karte befindet? Wie funktioniert der Trick?

**8.** Schätze ab, wie viel bit man bekommt, wenn man das Gewicht mit einer Balkenwaage bestimmt. (Maximale Belastung 5 kg, kleinstes Gewichtsstück 1 g.)

**9.** Lass dir auf dem Computer die Datenmenge verschiedener Dateien anzeigen. Welcher Art sind die Dateien, die eine große Datenmenge haben? Welches sind die Dateien mit einer kleinen Datenmenge?

**10.** Der Web-Browser zeigt beim Laden von Dateien die Datenstromstärke an. Notiere einige typische Werte.

**11.** Es gibt ein Spiel, bei dem kleine, farbige, quadratische Plastikscheibchen auf ein Gitter gesteckt werden, und zwar so, dass das Gitter von den Scheibchen vollständig bedeckt wird. Man kann auf diese Art ein Bild aus Farbflecken zusammensetzen. Wir nehmen an, das 30 cm x 40 cm große Gitter habe 60 · 80 Rasterpunkte (d.h. ein Farbscheibchen ist 0,5 cm  $\cdot$  0,5 cm groß), und es gebe Scheibchen in 16 verschiedenen Farben. Berechne die Datenmenge eines Bildes auf zwei verschiedene Arten:

(b) Betrachte jedes der verschiedenen Bilder, die man herstellen kann, als ein Zeichen. Berechne, wie viele verschiedene Bilder es insgesamt gibt. Berechne aus diesem "Zeichenvorrat" die Datenmenge. Vergleiche mit dem Ergebnis von Teil (a).

**12.** Schlüssel sind Datenträger. Schätze ab, wie viel bit euer Hausschlüssel trägt.

**13.** Eine Spieluhr hat 18 Zinken, von denen jede einen Ton erzeugen kann. Bei einer Umdrehung der Walze der Spieluhr kann eine Zinke höchstens 20 mal angezupft werden. Wie viel bit sind auf der Walze gespeichert?

**14.** Besorge dir die im Folgenden gefragten Informationen aus dem Internet.

(a) Texte werden gespeichert seit es eine Schrift gibt. Stelle die wichtigsten Entwicklungsschritte der Textspeicherung von den Anfängen bis heute dar.

(c) Stelle die wichtigsten Schritte der Entwicklung von Speichern akustischer Daten dar.

**15.** Lass dir von einem Computer anzeigen, wie groß sein Arbeitsspeicher ist und wie viel davon belegt ist. Versuche auch, herauszufinden, welche Datenmenge auf die Festplatte passt und wie viel davon belegt ist. Stelle den Speicherplatzbedarf von drei verschiedenen Programmen fest.

## **Abb. 6.3**

**Abb. 6.4** 

Zeitlicher Verlauf des Schallsignals, das mit einem Mikrofon aufgenommen wurde.

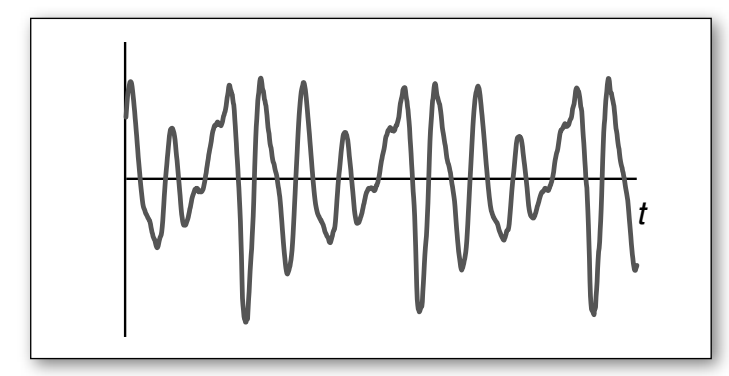

Gesprochener Sprache und Musik entspricht ein Datenstrom von etwa 1 Mbit/s.

> **Abb. 6.5**  Aufbau der DNS, schematisch

Einem Messwert entspricht eine Datenmenge von etwa 10 bit.

# **6.3 Datenträger**

Um Daten von einer Stelle zu einer anderen zu bringen, braucht man einen *Datenträger*.

# *Datenträger für den Menschen*

Der Mensch empfängt die meisten und wichtigsten Daten über Augen und Gehör. Die Datenträger sind das Licht, d.h. elektromagnetische Wellen mit Wellenlängen zwischen 400 und 800 nm, und der Schall, d.h. mechanische Wellen in der Luft mit Frequenzen zwischen 20 Hz und 20 kHz. (Beim Licht lässt sich die Wellenlänge leichter messen, beim Schall die Frequenz. Daher die unterschiedlichen Maßeinheiten.)

# *Technische Datenträger*

# *Elektrizität*

Wenn eine elektrische Leitung verwendet wird, ist die Elektrizität der Datenträger, z.B.:

- Leitung zwischen Verstärker und Boxen
- Leitung vom Klingelknopf zur Klingel
- Telefonleitung
- Verbindungen innerhalb elektronischer Geräte
- Leitung von der Antenne zum Fernseher.

## *Elektromagnetische Wellen*

Sie sind so wichtig, dass sie eine besondere Behandlung verdienen, siehe die Abschnitte 6.9 bis 6.11. Zu den elektromagnetischen Wellen gehört auch das Licht. Bei der technischen Nutzung spielt es keine Rolle, ob das Licht sichtbar ist oder nicht. Tatsächlich verwendet man auch häufig infrarotes Licht.

## *Mechanische Datenträger*

Sie sind praktisch ausgestorben, hatten aber früher eine große Bedeutung. So wurden Eisenbahnsignale mit Hilfe eines Seilzugs aus der Ferne betätigt. Auch Hausklingeln funktionierten mit Hilfe von Stangen und Seilen.

# **6.4 Tatsächliche und scheinbare Datenmenge**

Wir hatten gelernt, wie man die Datenmenge berechnen kann. Sie ist gleich dem Zweierlogarithmus aus dem Zeichenvorrat:

 $H = Id$  *z* bit.

Es wurde aber schon bemerkt, dass die Formel noch nicht ganz vollständig ist. Wenn man sie anwendet, muss etwas beachtet werden. Darum geht es jetzt.

Es kann nämlich sein, dass man eine bestimmte Datenmenge, sagen wir 80 kbit, ungeschickt kodiert hat, so dass sie mehr Speicherplatz einnimmt, zum Beispiel 250 kbit. Wir unterscheiden also die *tatsächliche* Datenmenge 80 kbit von der *scheinbaren* Datenmenge 250 kbit, Abb. 6.6.

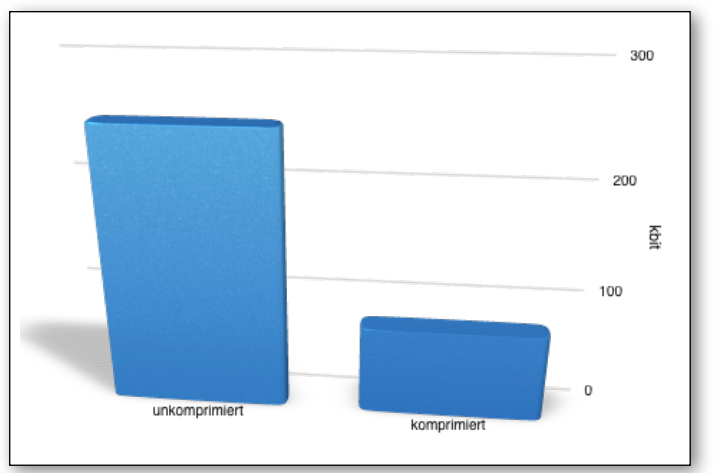

Da wir es meist mit der scheinbaren Datenmenge zu tun haben, lassen wir das Adjektiv "scheinbar" oft weg. Mit "Datenmenge" (ohne Adjektiv) ist also die scheinbare Datenmenge gemeint. In unserem Fall ist also

tatsächliche Datenmenge: *H*<sub>0</sub> = 80 kbit,

(scheinbare) Datenmenge: *H* = 250 kbit.

Durch Umkodieren kann man die Datenmenge vermindern, bis sie schließlich gleich der tatsächlichen Datenmenge ist. Man sagt, man *komprimiert* die Daten. Solange *H* > *H*0 ist, sind die Daten *redundant.* Also:

Wir erläutern die Situation mit einem Vergleich:

Ein Möbel-LKW hat ein Ladevolumen von 40 m3. Es werden nun Möbel und anderes Umzugsgut geladen, Abb. 6.7.

Wir bestimmen vorher das Volumen des Umzugsguts, indem wir für jeden Gegenstand Länge mal Breite mal Höhe berechnen: für Tische, Schränke, Stühle und alle anderen Möbel, für Kartons und allen sonstigen Kram. Wir finden 110 m3. Der Möbelwagen müsste also drei mal fahren, um alles abzutransportieren. Wir merken aber gleich, dass man durch geschicktes "Ineinanderschachteln" mehr unterbringen kann. So kann man einen ganzen Stuhl zwischen den Beinen eines Tischs verstauen. Und es gibt immer noch viele kleinere Lücken, die man mit Kartons und anderen kleinen Gegenständen ausfüllen kann. Schließlich können wir noch vieles in Schubfächern von Schränken, Kommoden und Schreibtischen unterbringen. Am Ende passt alles in den Laderaum eines einzigen Lastwagens, und es ist noch Platz übrig. Wir haben das Umzugsgut von 110 m<sup>3</sup> auf 36 m<sup>3</sup> "komprimiert". Eine ganz ähnliche Prozedur kann man auch auf unsere Daten anwenden. Schlecht gepackt brauchen sie 250 kbit, komprimiert nur noch 80 kbit.

Wir hatten die Regel formuliert:

"Je größer die Datenmenge einer Nachricht ist, desto mehr Unsicherheit wird beim Ankommen der Nachricht beseitigt."

Hier ist die tatsächliche Datenmenge gemeint. Denn nur der Anteil *H*0 der Datenmenge beseitigt Unsicherheit. Was darüber hinaus geht, ist für die Redundanz verantwortlich und beseitigt beim Empfänger keine Unsicherheit. Wir formulieren also neu:

Natürlich ist man sehr daran interessiert, den Platz, den Daten einnehmen, den "Speicherplatz", zu vermindern. Man möchte die Daten so weit komprimieren, wie es nur geht, d.h. bis die (scheinbare) Datenmenge gleich der tatsächlichen Datenmenge geworden ist:

 $H = H_0$ .

Möbeln sieht man es recht leicht an, ob man sie noch besser ineinander schachteln kann. Sieht man es Daten an, ob sie noch redundant sind, ob sie noch komprimiert werden können? Tatsächlich sieht man es ihnen an.

Wir können nun verstehen, warum die Gleichung

 $H = Id$  *z* bit

mit Skepsis zu betrachten ist. Sie liefert nicht die tatsächliche Datenmenge, sondern die scheinbare. Sie sagt uns, wie viel Speicherplatz man braucht, egal ob die Daten komprimiert sind oder nicht. Nur wenn die Voraussetzungen 1 und 2 erfüllt sind, liefert sie die tatsächliche Datenmenge.

Daten sind nicht mehr redundant, wenn zwei Voraussetzungen erfüllt sind:

- Die Wahrscheinlichkeiten aller Zeichen des Zeichenvorrats sind untereinander gleich.
- Die Wahrscheinlichkeit eines Zeichens ist unabhängig davon, welche Zeichen voran gegangen sind.

Je größer die tatsächliche Datenmenge einer Nachricht ist, desto mehr Unsicherheit wird beim Ankommen der Nachricht beseitigt.

Redundante Daten können komprimiert werden.

#### **Abb. 6.6**

- (a) Unkomprimierte (= redundan-
- te) Daten
- (b) Komprimierte Daten

#### **Abb. 6.7**

(a) Unkomprimiertes Umzugsgut.

(b) Komprimiertes Umzugsgut

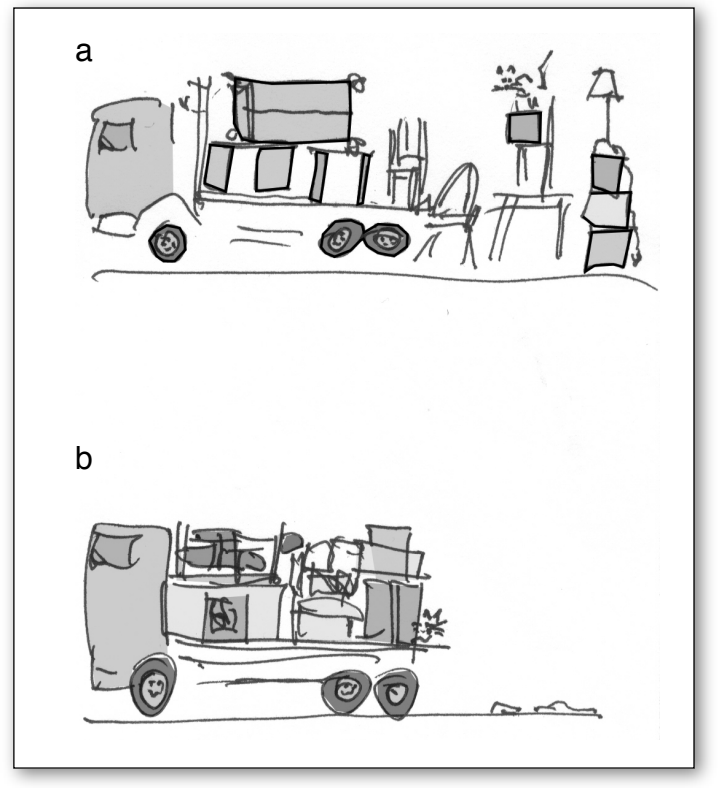

# **6.5 Das Prinzip der Datenkompression**

Die meisten Daten, mit denen man es zu tun hat, liegen zunächst in unkomprimierter, also redundanter Form vor. Man braucht sehr viel mehr Speicherplatz, als es der tatsächlichen Datenmenge entspricht. Wir hatten früher die folgenden Werte für unkomprimierte Datenmengen und Datenströme abgeschätzt:

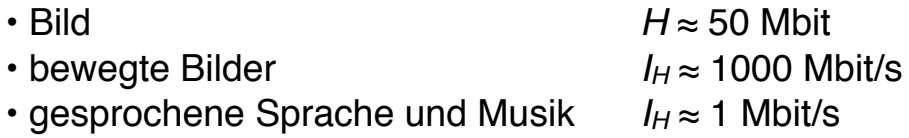

Es ist nicht ungewöhnlich, dass die scheinbare Datenmenge 1000 mal so groß ist, wie die tatsächliche Datenmenge. Die Kompression der Daten ist also ein lohnendes Geschäft.

weiß 0 schwarz 1

Wie funktionieren Kompressionsverfahren? Wir betrachten zwei einfache Beispiele, an denen man das Prinzip erkennt.

# *1. Redundanz durch abhängige Wahrscheinlichkeiten*

Wir wollen ein Bild übertragen, dessen Pixel nur schwarz oder weiß sind, so wie es etwa das Fax-Gerät macht, Abb. 6.8.

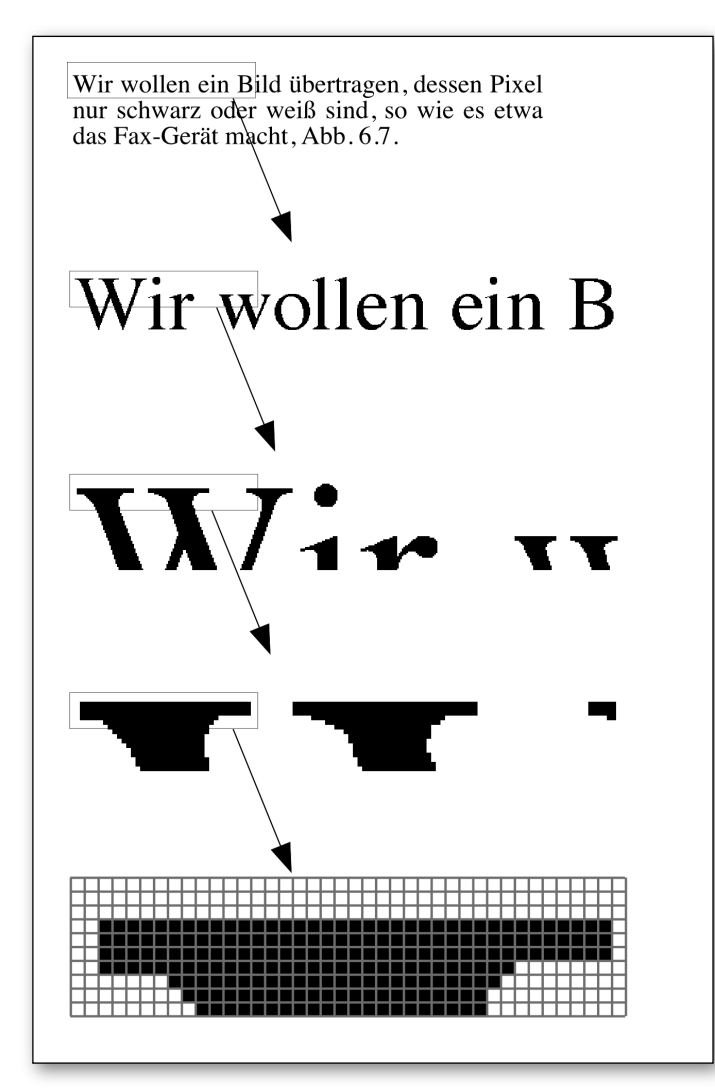

Wir stellen uns zunächst vor, wir speichern die Daten auf die einfachste Art, die man sich denken kann. Jedem Pixel entspricht eines von zwei möglichen Zeichen, das eine für schwarz und das andere für weiß, also zum Beispiel:

Das ganze Bild wird dann kodiert, indem man zeilenweise von links oben nach rechts unten, Pixel für Pixel angibt, ob das entsprechende Pixel schwarz oder weiß ist.

Wir beschränken uns auf den kleinen Ausschnitt, den die unterste Vergrößerung zeigt, d. h. einen Teil des Buchstabens "W". Der Ausschnitt enthält 40 $\cdot$  10 Pixel = 400 Pixel. Mit Hilfe unseres Kodes erhalten wir eine Folge von Nullen und Einsen:

Hier steht "w" für weiß und "s" für schwarz. Wir haben insgesamt 43 Zeichen gebraucht. Wie groß ist jetzt die Datenmenge? Unser neuer Zeichenvorrat ist 12, denn wir benutzen die zehn Ziffern 0 bis 9, und die beiden Buchstaben s und w. Die Datenmenge pro Zeichen ergibt sich damit zu:

 $H =$  Id (12) bit  $\approx$  3,6 bit.

Da wir 43 Zeichen haben, ist die gesamte Datenmenge für unseren **Bildausschnitt** 

 $H = 43 \cdot 3.6$  bit ≈ 155 bit,

000000000000000000000000000000000000000000000000000000 000000000000000000000000000000000000000000000000000000 000000000000001111111111111111111111111111111111111000111111 11111111111111111111111111111110001111111111111111111111111111 11111111100011111111111111111111111111111100000000000000011 111111111111111111111100000000000000000111111111111111111111 100000000000000000001111111111111111111110000000000

Ein Text soll mit einem Buchstabenkode übertragen werden. Wir hatten früher berechnet, dass man etwa 7 bit pro Buchstaben braucht. Das ist aber eine scheinbare Datenmenge. Tatsächlich sind auch diese Daten redundant. Warum? Die Wahrscheinlichkeiten der verschiedenen Buchstaben und Sonderzeichen sind unterschiedlich. Unsere erste Bedingung (Abschnitt 6.4) ist also nicht erfüllt. So ist das "e" etwa dreimal so wahrscheinlich wie das "a" und etwa sechs mal so wahrscheinlich wie das "o".

Als Datenmenge ergibt sich 400 bit. Diese Kodierung ist redundant, weil Bedingung 2 nicht erfüllt ist. Die Wahrscheinlichkeit für das Auftreten jedes Zeichens hängt davon ab, welches Zeichen davor kam. Nach einer Null (für schwarz) kommt mit viel größerer Wahrscheinlichkeit wieder eine Null als eine Eins. Und nach einer Eins kommt mit größerer Wahrscheinlichkeit wieder eine eins als eine Null. Der Grund dafür ist, dass es im Bild große zusammenhängende Bereiche gibt, die ganz schwarz sind, und andere, die ganz weiß sind.

Es ist nun nicht schwer, die Daten zu komprimieren. Die alte Binärkodierung beginnt mit 122 aufeinander folgenden Nullen. Dann kommen 37 Einsen usw.. Wir schreiben stattdessen:

122w37s3w37s3w37s3w30s15w24s17w22s19w21s10w

also deutlich weniger als die ursprünglichen 400 bit.

Das Verfahren funktioniert natürlich auch dann noch, wenn die Pixel mehr als nur zwei Farben annehmen, also für Farbbilder.

Damit sind aber die Kompressionsmöglichkeiten noch nicht erschöpft. So haben wir zum Beispiel noch nicht ausgenutzt, dass die schwarzen und die weißen Pixel auch in der senkrechten Richtung zusammenhängende Bereiche bilden. Nehmen wir an, wir seien mit unserer Übertragung gerade bei Pixel P von Abb. 6.9 angekommen. Dieses Pixel ist nicht nur deshalb mit großer Wahrscheinlichkeit schwarz, weil das gerade vorher übertragene Pixel Q schwarz ist, sondern auch deshalb, weil Pixel R, unmittelbar darüber, schon schwarz war.

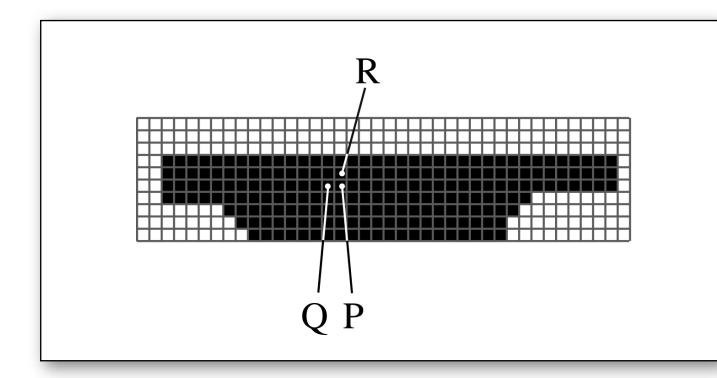

Wenn man auch die Abhängigkeiten in der senkrechten Richtung bei der Kodierung berücksichtigt, vermindert man die Redundanz noch einmal.

# *2. Redundanz durch ungleiche Wahrscheinlichkeiten*

Wie man solche nicht gleich wahrscheinlichen Zeichen komprimieren kann, wollen wir untersuchen an einem etwas unrealistischen, aber dafür übersichtlichen Beispiel. Wir nehmen an, unser Alphabet bestehe nur aus den vier Buchstaben "a", "b", "c" und "d". Die Wahrscheinlichkeiten der vier Zeichen seien die Werte der zweiten Spalte von Tabelle 6.2.

In der dritten Spalte der Tabelle steht eine normale Binärkodierung. Da wir 4 Buchstaben haben ist *z* = 4, und mit unserer Formel folgt für die Datenmenge 2 bit pro Zeichen. Das sehen wir auch daran, dass wir im Binärkode für jeden Buchstaben zwei Binärzeichen brauchen. Man sieht nun schon, wie man es anstellen kann, um die Daten zu komprimieren. Zur Übertragung des häufig vorkommenden "a" haben wir genau so viele Binärzeichen wie für das seltene "c" benutzt. Wenn man die Kodierung so abändert, dass man die häufigen Buchstaben mit weniger Binärzeichen und die seltenen mit mehr überträgt, so kann man gewinnen. Ein kleines Problem dabei ist, dass man zunächst nicht mehr weiß, wann die Binärzeichenfolge, die einem Buchstaben entspricht, zu Ende ist. So wie die Kodierung in der vierten Spalte der Tabelle gewählt ist, tritt das Problem aber nicht auf. Jede beliebige Folge von Nullen und Einsen entspricht genau einer Folge von Buchstaben aus unserem Zeichenvorrat. So bedeutet:

 $01001000000111010100110001... \rightarrow bcddaaabbcad...$ 

Wir brauchen jetzt für die Übertragung verschiedener Zeichen unterschiedlich viele bit. Ob unsere Kodierung etwas gebracht hat, erkennen wir, wenn wir die durchschnittliche Bit-Zahl ausrechnen: die Bit-Zahl für jeden einzelnen Buchstaben, gewichtet mit seiner Wahrscheinlichkeit.

$$
H = 0.6 \cdot 1 \text{ bit} + 0.2 \cdot 2 \text{ bit} + 0.1 \cdot 3 \text{ bit} + 0.1 \cdot 3 \text{ bit} = 1.6 \text{ bit}
$$
  
a

Die Datenmenge ist also kleiner geworden, wir haben die Daten komprimiert.

## **Abb. 6.8**

Ein gedruckter Text wurde in Pixel zerlegt. Ein Ausschnitt davon wurde in vier Schritten vergrößert. In der untersten Vergrößerung wurde ein Raster unterlegt, damit man die Pixel besser abzählen kann.

**Abb. 6.9**  Bevor Pixel P gesendet wird, weiß man, dass es mit großer Wahrscheinlichkeit schwarz ist, und zwar 1. weil Pixel Q schwarz ist, und 2. weil Pixel R schwarz ist.

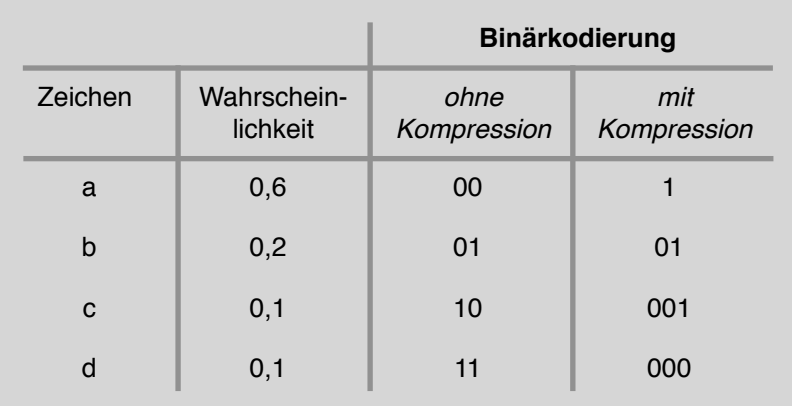

## **Tabelle 6.2**

# **6.6 Einige gebräuchliche Kodierungen**

## *Bilder*

Die Datei eines normalen unkomprimierten Bildes hat eine Datenmenge von etwa 50 Mbit.

Für solche Dateien gibt es zahlreiche Kompressionsverfahren. Wenn du ein Bild aus einem Malprogramm abspeicherst, so fragt dich der Rechner, in welchem "Format" es gespeichert werden soll. Je nach Natur des Bildes, und je nach Verwendungszweck ist die eine oder die andere Kodierung besser geeignet. In jedem dieser Formate ist die Datenmenge eine andere. Hier zwei Beispiele aus der Liste:

- JPEG: Starke Kompression. Wird auch in der Digitalkamera verwendet.
- BMP: Keine Kompression.

# *Musik, gesprochene Sprache*

Unkomprimierten akustischen Daten entspricht ein Datenstrom von etwa 1 Mbit/s.

Auf einer CD werden die Daten so gespeichert wie sie anfallen, d. h. völlig unkomprimiert, ebenso auf der alten Musikkassette und der Langspielplatte.

Viel weniger Speicherplatz brauchen die Daten, wenn sie im MP3- Format kodiert sind. Das MP3-Verfahren hat allerdings eine Besonderheit: Es wird nicht nur die scheinbare Datenmenge vermindert, sondern auch die tatsächliche. Einige Details der ursprünglichen Tondatei werden einfach weggelassen. Das kann man machen, weil der Mensch den Unterschied nicht wahrnimmt. Es bedeutet aber auch, dass man aus der MP3-Datei die ursprüngliche Tondatei nicht wieder zurückgewinnen kann.

Durch MP3-Kodierung wird der Datenstrom auf etwa 1/10 vermindert:

# *Bewegte Bilder*

Unkomprimiert beträgt der Datenstrom etwa 1000 Mbit/s. Mit einer alten Videokamera wird die entsprechende Datenmenge auf der Videokassette gespeichert.

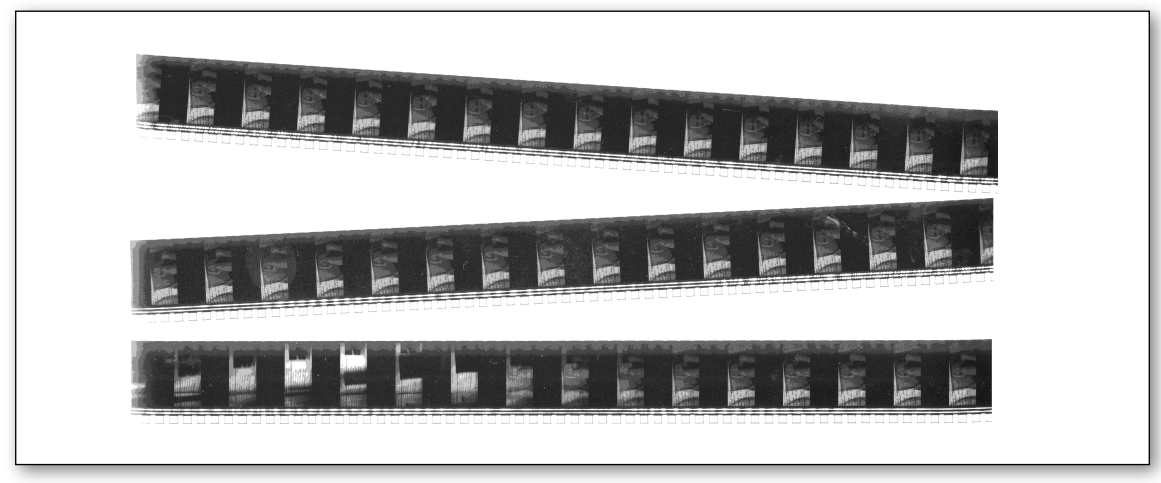

Nun sind sich die aufeinander folgenden Bilder einer Filmsequenz sehr ähnlich, Abb. 6.10. Nachdem ein Bild übertragen oder gespeichert ist, kommt mit dem nächsten Bild nur noch wenig Neues. Es wird nur wenig Unsicherheit beseitigt. Die Daten sind also sehr redundant.

Die MPEG-Kodierung beseitigt diese Redundanz weitgehend. Dadurch wird der Datenstrom auf 1/10 vermindert. So ist es kein Wunder, dass man einen 2-stündigen Film auf einer DVD mit nur 70 Gbit Speicherplatz unterbringt.

# *Texte, technische Zeichnungen und Instrumentalmusik*

Oft bestehen Bilder und Musik aus Elementen, die immer wiederkehren, und die der Empfänger schon kennt:

1. Ein Text besteht aus Buchstaben. Wenn man ihn als Fax übermittelt, so erklärt man dem Empfänger immer wieder, wie ein "a", ein "b", usw. aussieht. Das weiß aber der Empfänger schon. Es wird also in dieser Hinsicht keine Unsicherheit beseitigt. Das einzige, was er noch nicht weiß, ist, in welcher Reihenfolge die Buchstaben kommen. Das Fax ist aus diesem Grunde stark redundant.

Will man diese Redundanz beseitigen, so kodiert man den Text nicht als Bild, sondern als Buchstabenfolge. Wir hatten früher gesehen, dass man 7 bit pro Buchstaben braucht. Der Kode, auf den man sich geeinigt hat, heißt ASCII-Kode. Tatsächlich benutzt man nicht 7, sondern 8 bit pro Zeichen. Auf diese Art kann man neben den normalen Schriftzeichen noch viele Sonderzeichen kodieren. Der ASCII-Kode wird an vielen Stellen eingesetzt, etwa:

- zur Übertragung der Daten von der Tastatur zum Rechner
- zum Speichern der Dateien, die mit einem Textverarbeitungsprogramm erzeugt wurden
- zum Übermitteln einer E-Mail

2. Eine technische Zeichnung besteht aus Geradenstücken, Rechtecken, Ellipsen, Kreisbögen, gestrichelten Linien usw.. Wenn man die Zeichnung als BMP-Datei oder auch als JPEG-Datei übermittelt, so teilt man dem Empfänger immer wieder mit, wie eine Ellipse, eine Gerade oder ein Rechteck aussieht. Das weiß er aber schon. Was er nicht weiß ist, wie lang die Geraden, wie groß die Ellipsen, Rechtecke usw. sind, wie sie angeordnet sind, wie die Strichstärke ist... BMP- und JPEG-Dateien sind darum redundant.

Will man diese Redundanz beseitigen, so kodiert man die Zeichnung nicht als Pixelbild, sondern als Vektorgrafik. Die "technische Zeichnung" von Abb. 6.11 könnte man etwa durch den folgenden Text beschreiben:

Quadrat

Kantenlänge: 2 cm Position der linken oberen Ecke: (5,0 cm; 82,0 cm) Orientierung 0° Linienstärke: 0,5 pt Linienfarbe: 0, 0, 0 Füllfarbe: 255, 150, 255

Kreis

Radius: 1,3 cm Position der Mittelpunktes: (9,0 cm; 84,0 cm) Linienstärke: 10 pt Linienfarbe: 255, 255, 0 Füllfarbe: 255, 130, 50

Gerade Linie

Koordinaten Anfang: (4,0 cm; 84,0 cm) Koordinaten Ende: (11,0 cm; 85,0 cm) Linienstärke: 8 pt Linienfarbe: 180, 180, 180

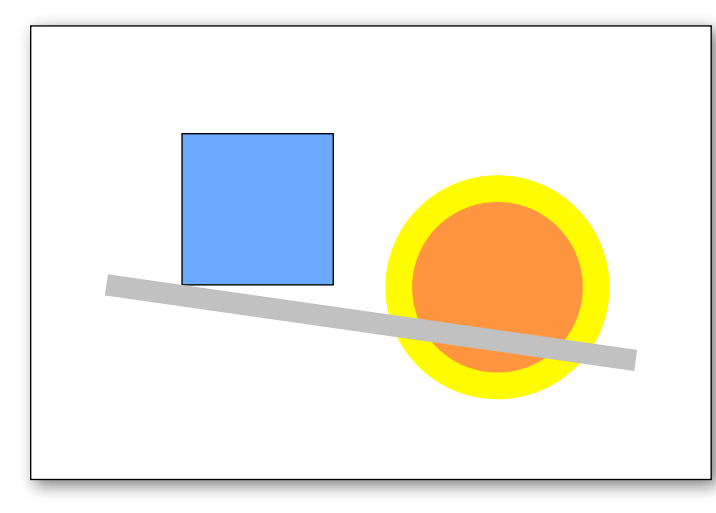

Die Datenmenge dieses Textes ist viel geringer als die der Pixeldatei. Es gibt viele verschiedene Vektorgrafikformate, denn jedes Zeichenprogramm hat sein eigenes.

3. Ein Musikstück besteht aus Tönen bekannter Instrumente, wie Klarinette, Geige oder Klavier. Wenn man das Stück unkomprimiert, oder auch als MP3-Datei übermittelt, so teilt man dem Empfänger mit, wie sich eine Klarinette, eine Geige und ein Klavier anhören, obwohl das der Empfänger schon weiß. Es wird in dieser Hinsicht keine Unsicherheit beseitigt. Was er nicht weiß, ist die zeitliche Reihenfolge der Töne, welches Instrument wann, wie lange und in welcher Lautstärke einen Ton erzeugt. Die Datei ist aus diesem Grunde redundant.

Will man diese Redundanz beseitigen, so erzeugt man eine *MIDI-*Datei. Man kodiert dabei die Eigenschaften jedes einzelnen Tons: Tonhöhe, Zeitpunkt von Anfang und Ende des Ton, Instrument, Lautstärke und einiges mehr. Erzeugen kann man eine MIDI-Datei mit dem Keyboard, abspielen kann man sie mit einem Synthesizer.

Wir haben drei Kodierungsverfahren angesprochen, die etwas gemeinsam haben. Ein Vorteil ist offensichtlich: Die Datenmenge ist gering, man braucht wenig Speicherplatz. Die Verfahren haben noch einen anderen Vorteil. Wir erklären ihn am Beispiel der Textdateien. Wenn man einen Text mit dem Faxgerät überträgt und dann vergrößert, so sieht man Unvollkommenheiten. Man sieht die einzelnen Pixel, die Buchstaben sind nicht scharf. Wird der Text als Textdatei übertragen, so ist die Qualität der Buchstaben nur durch den Drucker begrenzt, und zwar auch wenn man sie vergrößert.

Welches sind die Nachteile dieser Speicherformate?

# Akustische Daten

- unkomprimiert:  $I_H$  = 1000 kbit/s
- MP3-kodiert: *IH* = 100 kbit/s

#### *Aufgaben*

**1.** Erzeuge durch Werfen einer Münze eine Folge von Nullen und Einsen, die etwa 40 Zeichen lang ist. Welcher Folge der Buchstaben a, b, c und d entspricht sie, wenn du sie als eine Nachricht auffasst, die nach Tabelle 6.2, Spalte 4 kodiert wurde?

**2.** Es sollen Nachrichten übertragen werden, die zunächst in einem Kode mit 8 verschiedenen Zeichen vorliegen. Es ist also *z* = 8. Wir benennen die Zeichen mit den ersten 8 Buchstaben des Alphabets. Die Wahrscheinlichkeiten, mit denen die Zeichen auftreten, stehen in Klammern:

a (0,6); b (0,2); c (0,1); d (0,06); e (0,02); f (0,01); g (0,005); h (0,005).

(a) Gib eine Binärkodierung an, die die Daten nicht komprimiert. Wie groß ist die Datenmenge für jedes der 8 Zeichen?

(b) Suche eine Binärkodierung, durch die die Daten komprimiert werden. Wie groß ist die mittlere Datenmenge für jedes der 8 ursprünglichen Zeichen? Achte darauf, dass die Folge von Binärzeichen eine eindeutige Dekodierung erlaubt.

**3.** Wird ein Text in einer einheitlichen Sprache – zum Beispiel in deutsch – übertragen, so ist auch der komprimierte Buchstabenkode noch redundant. Mit was für einer Kodierung könnte man die Redundanz weiter vermindern?

**4.** Schätze ab, welche Datenmenge auf eine CD passt.

**5.** Erzeuge mit einem Malprogramm ein einfaches Bild. Speichere es in verschiedenen Formaten ab, insbesondere als BMP- und als JPEG-Datei. Vergleiche die Größe der Dateien.

**6.** Alice und Bob sitzen mit den Rücken zueinander. Alice hat ein Bild vor sich und beschreibt es in Worten. Bob zeichnet nach dieser Beschreibung ein neues Bild. Probiere das Verfahren der Bildübertragung mit einem Freund oder einer Freundin aus. Vergleiche die Kodierung mit den im Text diskutierten Verfahren. Welchem ist es am ähnlichsten? Wie kann man es verbessern?

**7.** Ein Musikstück liegt in zwei Formaten vor: im MIDI-Format und im MP3-Format. Welches sind die Nachteile der MIDI-Kodierung?

**8.** Eine CD mit einer Datenmenge von 480 MB wird kopiert. Verdoppelt sich dabei die Datenmenge? Erkläre.

#### **Abb. 6.10**

Ausschnitt aus einem alten Kinofilm. Ein Bild enthält im Vergleich zum vorangehenden Bild nicht viel Neues. Die Daten sind stark redundant.

Bewegte Bilder

- unkomprimiert:  $I_H$  = 1000 Mbit/s
- MPEG-kodiert: *I<sub>H</sub>* = 100 Mbit/s

**Abb. 6.11** 

Der Koordinatennullpunkt für die Daten der Vektorgraphik ist die linke, obere Ecke der Seite.

# **6.7 Spiele**

Bei manchen Spielen kommt es darauf an, eine Frage so zu stellen, dass man mit der Antwort möglichst viel Information bekommt. Die Antwort soll also möglichst wenig redundant sein. Wir beginnen mit einer sehr einfachen Version eines solchen Spiels.

# *Ratespiele*

Alice denkt sich eine der ganzen Zahlen von 1 bis 64. Bob soll die Zahl herausfinden, indem er möglichst wenige Ja-Nein-Fragen an Alice stellt.

Mit "Ja-Nein-Frage" ist eine Frage gemeint, auf die man nur mit "ja" oder mit "nein" antwortet. Die Datenmenge, die mit einer Antwort auf eine Ja-Nein-Frage übertragen wird, ist also 1 bit. Ob das die tatsächliche oder nur die scheinbare Datenmenge ist, hängt von den Wahrscheinlichkeiten der beiden Antworten ab. Sind "ja" und "nein" gleich wahrscheinlich, so ist es die tatsächliche Datenmenge. Haben die beiden Antworten unterschiedliche Wahrscheinlichkeiten, so ist 1 bit nur die scheinbare Datenmenge. Die tatsächliche Datenmenge ist dann geringer, die Antwort ist redundant.

Bei fast allen Fragen der ersten Strategie war die Antwort "nein" wahrscheinlicher als die Antwort "ja". Die tatsächliche Datenmenge einer Antwort war also geringer als 1 bit.

Wir nehmen an, Alice denkt sich die 28. Bob kann verschiedene Ratestrategien anwenden. Wir wollen zwei solche Strategien miteinander vergleichen.

"Je größer die tatsächliche Datenmenge einer Nachricht ist, desto mehr Unsicherheit wird beim Ankommen der Nachricht beseitigt."

*1. Strategie* B: Ist es die 1? A: Nein. B: Ist es die 2? A: Nein. B: Ist es die 3? A: Nein. . . . . . B: Ist es die 28? A: Ja.

Bob hat 28 Fragen gebraucht, um die Zahl herauszubekommen.

*2. Strategie* B: Ist die Zahl größer als 32? A: Nein. B: Ist die Zahl größer als 16? A: Ja. B: Ist die Zahl größer als 24? A: Ja. B: Ist die Zahl größer als 28? A: Nein. B: Ist die Zahl größer als 26? A: Ja. B: Ist die Zahl größer als 27? A: Ja.

Bob kennt die Zahl, nachdem er 6 Fragen gestellt hat.

Offensichtlich ist die zweite Strategie besser als die erste. Die Fragen wurden dabei so formuliert, dass die beiden Antworten "ja" und "nein" immer gleichwahrscheinlich sind. Es wurde daher mit jeder Antwort die tatsächliche Datenmenge 1 bit geliefert.

Dass Bob bei der schlechten Strategie pro Antwort weniger bit bekommt als bei der guten, stimmt auch mit unserer Regel überein:

Tatsächlich hat Bob bei der schlechten Strategie eine große Chance, die Antwort auf jede der vielen Fragen, die er stellt, vorauszusagen. Er weiß, dass auf die Frage "Ist es die 1?" mit großer Wahrscheinlichkeit die Antwort "nein" kommt. Die Wahrscheinlichkeit dafür, dass er sich irrt beträgt nur 1 : 64, die Wahrscheinlichkeit dafür, dass er Recht hat 63 : 64. Er muss also sehr viele Fragen stellen, und mit jeder Antwort bekommt er nur eine geringe Datenmenge. Bei der guten Strategie ist die Unsicherheit über die nächste Antwort maximal, und damit ist die Datenmenge, die er mit jeder Antwort bekommt, groß, nämlich 1 bit.

> Die 27 Kugeln sehen gleich aus, aber eine ist schwerer als die 26 anderen. Mit wie vielen Wägungen kriegt man raus, welches die "falsche" Kugel ist?

Eine etwas interessantere Variante dieses Spiels ist Gegenstand von Aufgabe 2.

# *Die beste Wägestrategie*

Unter 27 gleich aussehenden Kugeln befindet sich eine, die schwerer ist als die 26 anderen, gleich schweren. Mit Hilfe einer Balkenwaage soll mit möglichst wenigen Wägungen herausgefunden werden, welches die schwerere Kugel ist. Dabei dürfen nur Kugeln auf die Waagschalen gelegt werden, keine Gewichtsstücke oder sonstigen anderen Körper, Abb. 6.12.

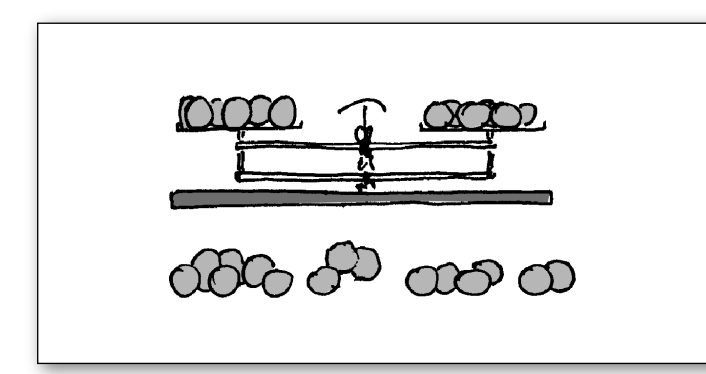

Mit jeder Wägung beantwortet die Waage eine Frage, die man ihr stellt. Die Waage kann drei verschiedene Antworten geben: 1. Die rechte Waagschale geht nach unten, 2. die linke Waagschale geht nach unten und 3. Gleichgewicht.

Wenn man mit möglichst wenigen Wägungen auskommen will, muss man die Fragen so stellen, dass man möglichst viele bit pro Wägung erhält. Das bedeutet: Die drei Antworten müssen bei jeder Wägung möglichst gleichwahrscheinlich sein. Es ist sicher ungeschickt, damit anzufangen, dass man auf jede Waagschale eine Kugel legt. Die Wahrscheinlichkeit dafür, dass die Waage im Gleichgewicht bleibt, ist dann viel größer als die, dass sie sich nach rechts oder nach links neigt.

# Wie viele Wägungen sind notwendig? Welches ist die beste Strate-

gie?

Die folgende Version des Spiels ist wesentlich schwieriger: Unter 12 Kugeln gibt es eine mit abweichendem Gewicht, aber man weiß nicht ob die "falsche" Kugel schwerer oder leichter ist als die anderen.

# *Aufgaben*

**1.** Bob würfelt mit einem gewöhnlichen Würfel (d.h. Augenzahlen von 1 bis 6). Alice soll die Augenzahl mit möglichst wenigen "Ja-Nein-Fragen" herausbekommen. Wie kann Alice die erste Frage stellen, um mit der Antwort 1 bit zu bekommen? Gib zwei Möglichkeiten an. Begründe, weshalb Alice mit der Antwort auf die Frage "Ist es die Sechs?" weniger als 1 bit erhält.

**2.** Alice denkt sich irgendeinen Begriff. Bob muss den Begriff herausfinden, indem er Ja-Nein-Fragen an Alice stellt, und zwar so wenige Fragen wie möglich. Welche Strategie muss Bob verfolgen? Wie viele Fragen sind bei dieser Strategie ungefähr notwendig?

**3.** Ein Maulwurf A vermutet, dass die Sonne an manchen Tagen im Westen aufgeht. Er hat Maulwurf B für die Beobachtung engagiert. B geht jeden Morgen hinaus, schaut, wo die Sonne aufgeht – im Osten oder im Westen – und teilt A über eine Datenleitung das Ergebnis der Beobachtung mit. Natürlich werden die Daten kodiert: ein Zeichen für Ost und ein anderes für West. Wie groß ist die scheinbare Datenmenge? Wie viel Unsicherheit wird durch die Übermittlung beseitigt? Wie groß ist die tatsächliche Datenmenge? Begründe.

**5.** Du kennst vielleicht jemanden, der dir deshalb auf die Nerven geht, weil er immer dieselben Geschichten erzählt. Erkläre deinen Ärger mit Hilfe einer Aussage über die Datenmenge.

## **Abb. 6.12**

# **6.8 Datenreduktion**

Um Speicherplatz zu sparen, bemüht man sich, Daten zu komprimieren. Komprimieren heißt: die scheinbare Datenmenge vermindern und dabei die tatsächliche Datenmenge gleich lassen.

Um es noch einmal mit dem Möbelwagen-Gleichnis zu erklären (vergleiche Abschnitt 6.4): Von den 36 m3 Umzugsgut laden wir 12 m3 gar nicht erst auf den Möbelwagen, sondern stellen sie gleich zum Sperrmüll, weil die Sachen nicht mehr zu gebrauchen sind, Abb. 6.13. So kann man auch sagen, dass Datenreduktion darin besteht, "Datenmüll" wegzuwerfen.

Oft vermindert man aber auch die tatsächliche Datenmenge. Warum? Einfach, weil ein Teil der Daten nicht interessant ist. Man spricht dann von *Datenreduktion*.

# *Datenreduktion bei der Mustererkennung*

In den Tabletcomputer kann man Buchstaben handschriftlich eingeben. Sie liegen im Rechner zunächst als Pixeldatei mit einer großen Datenmenge vor. Ein "Mustererkennungsprogramm" macht dann daraus eine Text-Datei. Dabei nimmt die tatsächliche Datenmenge sehr stark ab. Natürlich geht auch viel Information verloren. Ein Buchstabe kann ja auf unzählige verschiedene Arten geschrieben werden, Abb. 6.14. Dem R, das der Rechner auf dem Anzeigefeld erzeugt, ist nicht mehr anzusehen, wie das handgeschriebene R ausgesehen hatte.

Nehmen wir an, die Pixeldatei auf dem kleinen Bildschirm hatte eine Datenmenge von 8 kbit. Ein im ASCII-Format gespeicherter Buchstabe braucht 8 bit. Der Rechner hat also die Datenmenge auf ein Tausendstel reduziert.

Man kann einen Rechner auch so programmieren, dass er andere Formen oder "Muster" erkennt: Quadrate, Kreise, Geraden, Häuser, Bäume, Tiere, Fingerabdrücke, Gesichter und vieles andere mehr. In jedem Fall wird die tatsächliche Datenmenge reduziert.

# *Wahrnehmung und Datenreduktion*

Was der Rechner hier leistet, tut unser Gehirn Sekunde für Sekunde. Wir werfen einen Blick zum Fenster hinaus. Unmittelbar danach erinnern wir uns aber nicht mehr an das komplizierte Farbmuster, das wir mit den Augen aufgenommen haben. Wir wissen vielmehr: Dort ist ein Haus, da eine Straße, da zwei Menschen und dort ein Hund.

Den riesigen Datenstrom, der durch die Pupille ins Auge eintritt, könnte das Gehirn ohne Reduktion nicht weiterverarbeiten.

# *Datenreduktion beim Rechnen*

Wir stellen uns vor, die Berechnungen werden von einem Computer oder Taschenrechner ausgeführt.

Ein Rechner nimmt Daten auf und gibt Daten ab. Bedeutet das, dass ein er die Daten im Grunde nur umkodiert? Dass die tatsächliche Datenmenge am Eingang dieselbe ist wie am Ausgang?

Um zu sehen, ob das zutrifft, betrachten wir ein einfaches Beispiel. Es soll ein Notenmittelwert berechnet werden. Eine Klasse mit 30 Schülern hat einen Test geschrieben, bei dem maximal 15 Punkte zu erreichen waren. In den Rechner werden also 30 Zahlen eingetippt, von denen jede eine der 16 verschiedenen ganzen Zahlen von 0 bis 15 ist. Da 16 = 24 ist, bekommt der Rechner mit jeder Zahl 4 bit, zusammen also

 $H_{\text{hinein}}$  = 30  $\cdot$  4 bit = 120 bit.

Der Mittelwert wird auf eine Stelle hinter dem Komma berechnet. Das Ergebnis ist damit einer der Werte

0; 0,1; 0,2; 0,3; ....... 14,7; 14,8; 14,9; 15.

Das sind 151 Möglichkeiten. Daher ist der Zeichenvorrat des Ergebnisses *z* = 151. Daraus folgt die Datenmenge:

 $H_{\text{heraus}} =$  Id (151)  $\approx$  7 bit.

Der Rechner hat die Datenmenge von 120 bit auf 7 bit reduziert, Abb. 6.15.

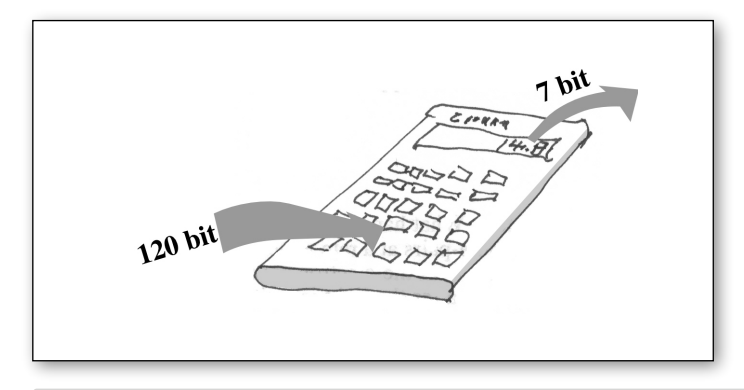

**3.** Wird die Datenmenge vermindert, wenn man den Wert von *x*<sup>3</sup> berechnet?  $(x = \text{gange Zahl})$ .

Heißt das etwa, dass jemand, der die Daten vom Ausgang bekommt, weniger weiß, als jemand, der die Daten des Eingangs bekommt? Ja, genau das heißt es. Derjenige, der nur den Mittelwert kennt, kann daraus die einzelnen Punktzahlen der Schüler nicht rekonstruieren.

Warum benutzt man dann aber den Rechner überhaupt? Man benutzt ihn gerade deshalb, weil man mit den vielen Daten am Eingang nicht zurechtkommt. Wenn es einem z.B. darum geht, die Schulklasse als Ganzes mit einer Parallelklasse zu vergleichen, so ist einem die Datenmenge der Einzelnoten zu groß. Bei großen Datenmengen verliert der Mensch leicht die Übersicht. Er benutzt also den Rechner nicht, weil er zu wenige, sondern weil er zu viele Daten hat.

## *Datenreduktion beim Aufnehmen akustischer Signale*

Nimmt man Musik oder andere akustische Daten mit einem Mikrofon auf und speichert sie auf einer CD, so hat man viel Datenmüll dabei. Vieles von dem, was aufgenommen wurde, und was der Lautsprecher abgibt, können wir gar nicht wahrnehmen. Das Mikrofon nimmt Schallwellen aller Frequenzen mit etwa derselben Genauigkeit auf. Die Empfindlichkeit unseres Gehörs ist aber für die verschiedenen Frequenzbereiche sehr unterschiedlich. Außerdem wird die Empfindlichkeit des Gehörs für eine Welle einer bestimmten Frequenz sehr stark vermindert, wenn Wellen anderer Frequenzen hinzukommen. Man kann diese Effekte ausnutzen, um überflüssige Daten zu eliminieren. Man speichert also nur das, was man auch hört. Das Verfahren erfordert einen großen Rechenaufwand, lohnt sich aber. Es ist das bekannte MP3-Verfahren. Als MP3-Datei braucht ein Musikstück nur etwa ein zehntel des Speicherplatzes, den es unreduziert auf einer CD brauchen würde, und zwar bei gleicher Klangqualität.

## *Datenreduktion beim Aufnehmen optischer Signale*

Ähnlich steht es mit optischen Signalen. Wir betrachten ein Pixel einer Videokamera. Das Licht, das auf das Pixel trifft, hat ein kompliziertes Spektrum. Wollten wir dieses Spektrum mit einiger Genauigkeit registrieren, so müssten wir die Lichtintensität für viele Wellenlängen messen und als Zahlen kodieren. Nehmen wir an, wir zerlegen das Spektrum in 100 Wellenlängenintervalle, so brauchten wir etwa 800 bit für jedes Pixel, Abb. 6.16. Man könnte das Spektrum dann im Wiedergabegerät irgendwie reproduzieren.

Tatsächlich hätte man aber auch hier sehr viel überflüssige Daten aufgenommen, transportiert und wiedergegeben. Unsere Augen können nämlich viele verschiedene Spektren gar nicht voneinander unterscheiden. Alle Farbeindrücke, die wir überhaupt empfinden, lassen sich durch nur 3 Zahlen beschreiben, z.B. einen Rot-, einen Grün- und einen Blauwert. Es ist also vernünftig, die Datenmenge so zu reduzieren, dass die überflüssige Information nicht übertragen zu werden braucht. Die Datenreduktion ist in diesem Fall sehr einfach. Sie wird schon von der Kamera gemacht. Die Kamera nimmt von vornherein nur 3 verschiedene Farbsignale auf.

*Datenkompression:*

- scheinbare Datenmenge wird vermindert
- tatsächliche Datenmenge bleibt konstant

*Datenreduktion:*

- überflüssige Information wird verworfen
- tatsächliche Datenmenge wird vermindert

## *Aufgaben*

**1.** Durch die meisten Rechenoperationen wird die Datenmenge reduziert, durch manche wird sie nicht verändert. Gib einige Beispiele.

**2.** Begründe, weshalb der Computer eine Datenreduktion macht, wenn er zu einer ganzen Zahl *x* den Wert von *x*2 berechnet.

**4.** Willy war eine Woche lang bei den Großeltern zu Besuch. Wieder zu Hause, soll er den Eltern berichten, was die Großeltern so erzählt haben. Willys Bericht ist recht kurz. Was den Großvater betrifft, so hat Willy die Datenmenge komprimiert. Die Daten der Großmutter hat er reduziert.

Was kannst du über den Erzählstil des Großvaters und über den der Großmutter sagen?

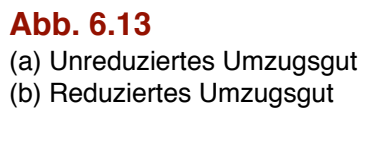

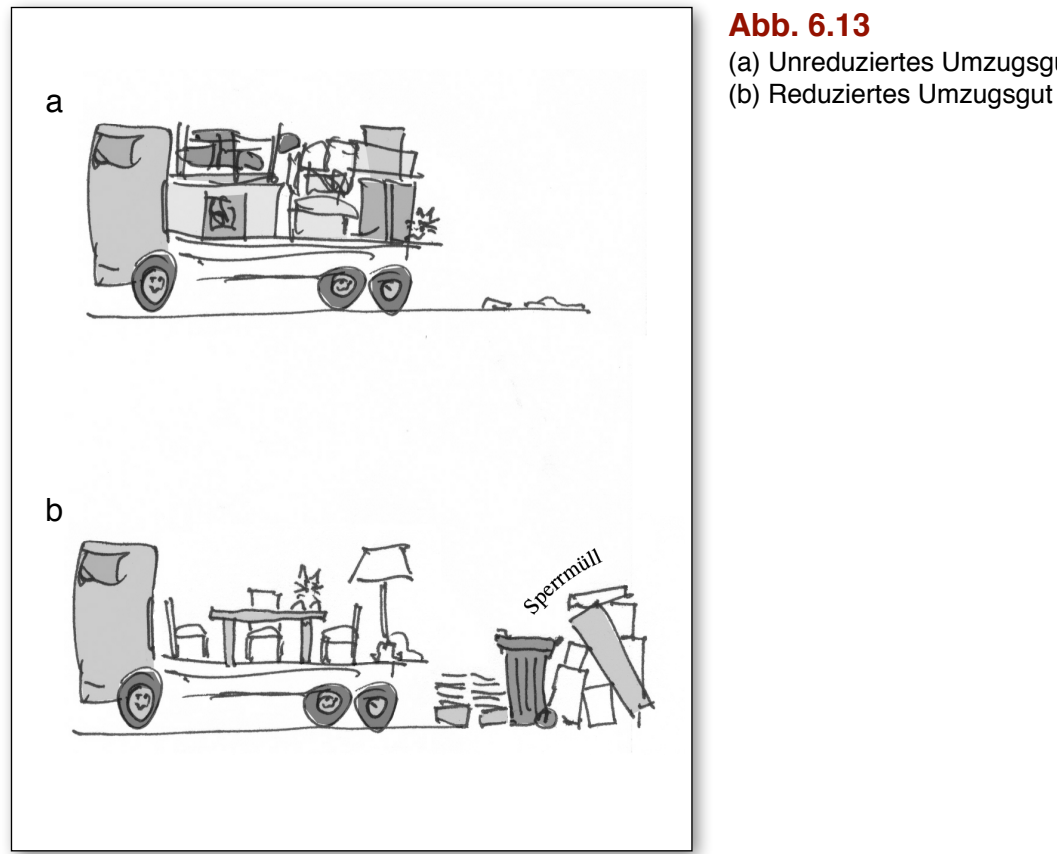

**Abb. 6.14**  Jedes eingegebene R (a) verwandelt der Rechner in dasselbe R (b).

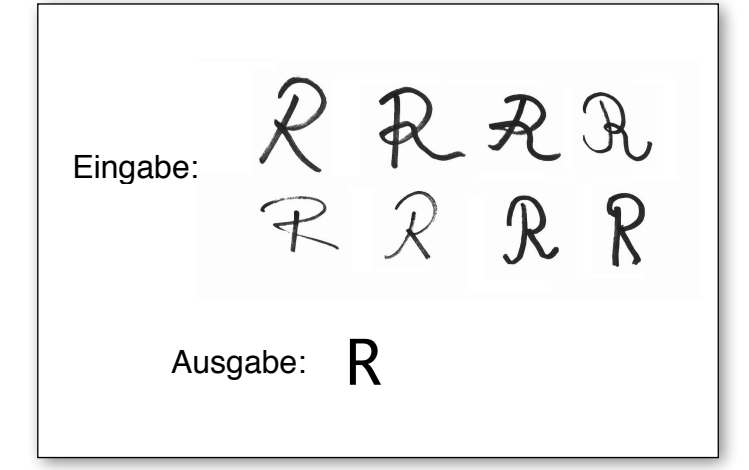

Mustererkennung beruht auf Datenreduktion.

Wahrnehmung beruht auf Datenreduktion.

#### **Abb. 6.15**

In den Rechner gehen 120 bit hinein, und es kommen 7 bit heraus.

Rechner reduzieren die Datenmenge.

Bei der Kodierung im MP3-Format wird die Datenmenge nicht nur komprimiert, sondern auch reduziert.

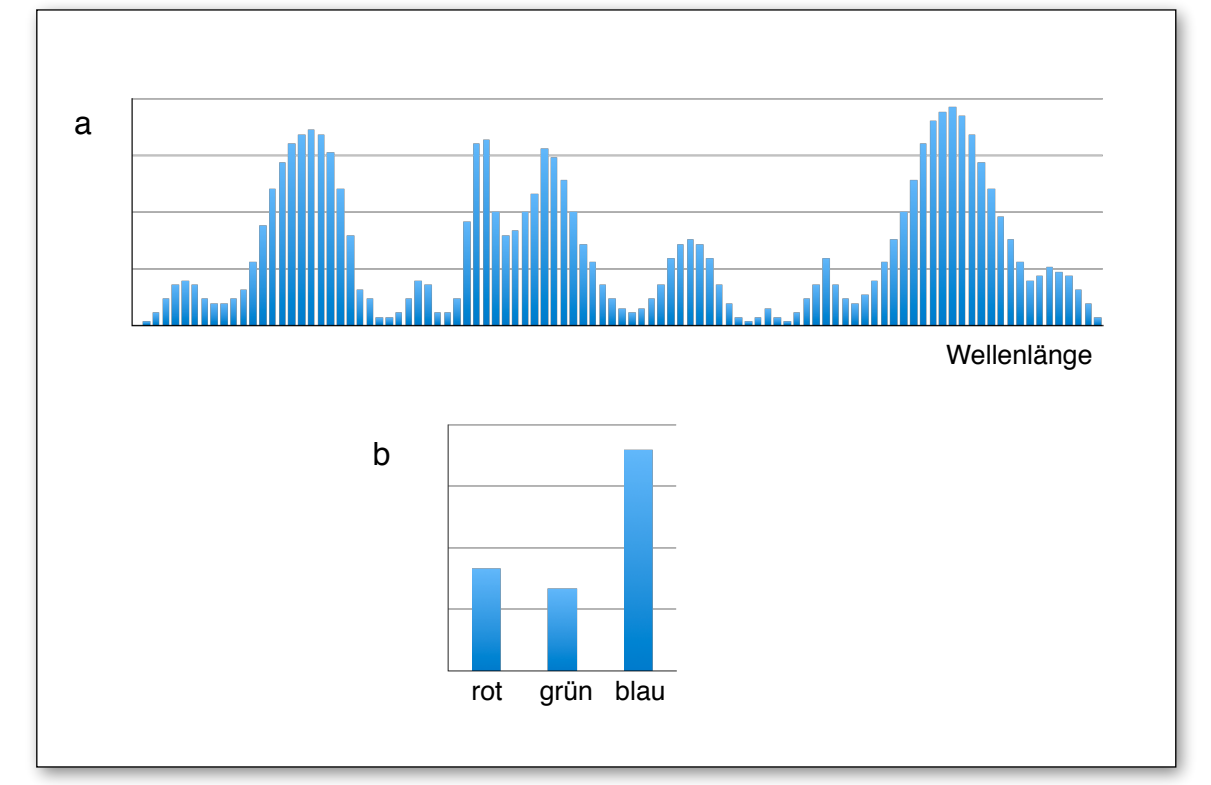

#### **Abb. 6.16**

(a) Das Spektrum wird durch 100 Werte mit je 8 bit beschrieben, zusammen also 800 bit. (b) Zur Beschreibung des Farbeindrucks braucht man nur drei Werte mit zusammen 24 bit.

Videokamera und Digitalkamera reduzieren das Spektralsignal auf drei Zahlen.

# **6.9 Datenübertragung mit elektromagnetischen Wellen – Trägerwellen**

Man nutzt elektromagnetische Wellen aus einem sehr großen Wellenlängenbereich (bzw. Frequenzbereich): von etwa 500 nm, d.h. vom sichtbaren Licht, bis 100 km.

Man möchte gewöhnlich an einem Ort oder in einer bestimmten Gegend mehrere Datenübertragungen gleichzeitig betreiben. Du weißt, dass man gleichzeitig verschiedene Hörfunk- und Fernsehprogramme empfangen kann. Außerdem funktionieren am selben Ort schnurlose Telefone, Handys, Smartphones und Laptops. Funkuhren werden gesteuert und Positionen werden mit dem GPS (Global Positioning System) bestimmt. Taxis werden per Funk gerufen, und vieles andere mehr. All das geschieht mit Hilfe von elektromagnetischen Wellen, die gleichzeitig durch die Gegend laufen. An jedem Ort laufen Wellen der verschiedensten Richtungen, Amplituden und Wellenlängen durcheinander hindurch. Wie schafft man es, dass sich die verschiedenen Systeme nicht gegenseitig stören?

Um Daten auf die elektromagnetische Welle zu "verfrachten", geht man von einer Sinuswelle der Trägerfrequenz aus und *moduliert* sie. Das heißt: Man erzeugt kleine Abweichungen von der Sinusfunktion und ändert diese Abweichungen im Rhythmus des zu übertragenden Signals. Wie das im einzelnen funktioniert, sehen wir im nächsten Abschnitt.

Jeder, der Daten übertragen will, bekommt eine *Trägerfrequenz* mit einem bestimmten, kleinen Frequenzintervall auf beiden Seiten der Trägerfrequenz zugeteilt. Für seine Datenübertragung darf er nur Sinuswellen aus diesem *Kanal* benutzen. Die Frequenzbereiche der verschiedenen Anwender liegen dicht an dicht, aber keiner stört den anderen, Abb. 6.17.

Je größer der zu übertragende Datenstrom ist, desto größer ist das Frequenzintervall (im Fachjargon die "Bandbreite"), das gebraucht wird. So bekommen Fernsehsender einen Frequenzbereich von 7 oder 8 MHz zugeteilt, UKW-Hörfunksender nur 100 kHz.

Das entstehende Signal ist natürlich nicht mehr rein sinusförmig. Man kann es aber in Sinusanteile zerlegen (siehe Kapitel 3). Die Modulation muss so sein, dass das modulierte Signal nur Sinusanteile aus dem zugeteilten Frequenzbereich enthält. Andernfalls würde der Empfang in anderen Kanälen gestört.

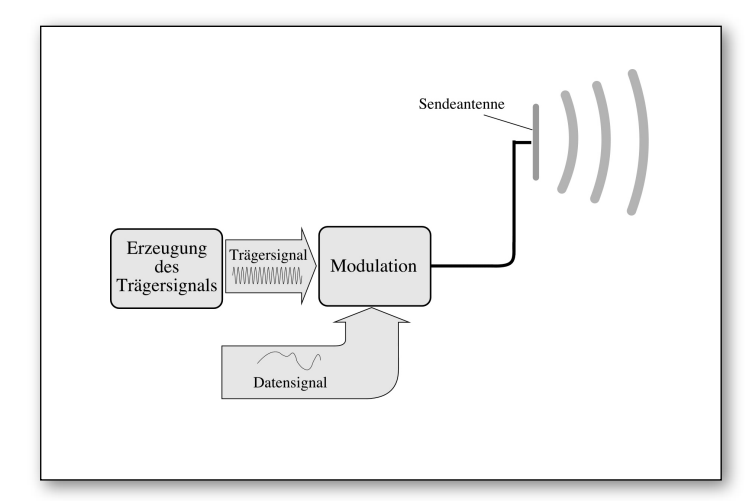

Abb. 6.18 und 6.19 zeigen symbolisch die einzelnen Bausteine eines Datenübertragungssystems: In den Kasten "Modulation" läuft das zu übertragende elektrische Signal, sowie das sinusförmige Trägersignal hinein. Die Sinusfunktion wird mit Hilfe des zu übertragenden Signals verändert. Der entsprechende Strom fließt durch die Sendeantenne, und diese emittiert eine entsprechende elektromagnetische Welle.

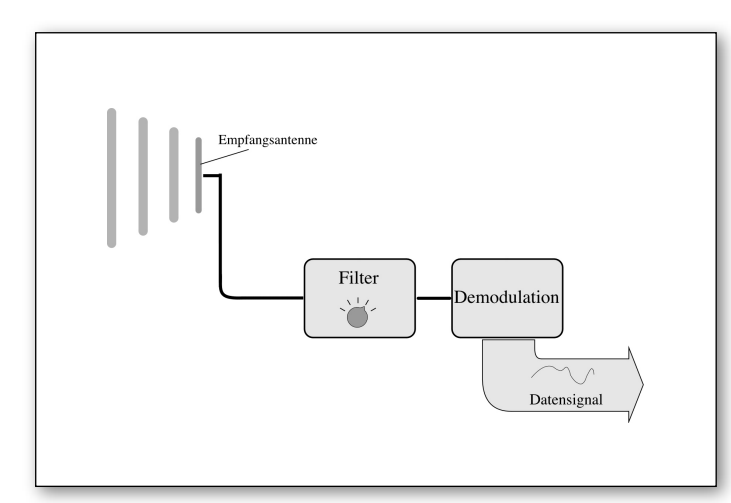

In der Empfangsantenne erzeugt die ankommende Welle durch Induktion und Influenz wieder einen elektrischen Strom, dessen zeitlicher Verlauf derselbe ist, wie der in der Sendeantenne. Nun treffen bei der Empfangsantenne aber auch noch Wellen von anderen Sendern ein. Aus diesem Wirrwarr wird zunächst dasjenige Frequenzintervall herausgefiltert (Kasten "Filter"), das zu dem gewünschten Sender gehört. Im Kasten "Demodulation" wird dann aus dem Fast-Sinusstrom das ursprüngliche Signal wieder herausdestilliert. Am Filter kann man den gewünschten Kanal, d.h. das zum gewünschten Sender gehörende Frequenzintervall einstellen.

Mit dieser Technik schafft man es, aus einem großen Durcheinander von Signalen der verschiedensten Trägerwellenlängen, die zum Teil sehr stark sind, auch ein sehr schwaches Signal herauszufiltern. Du kannst dir die Situation so vorstellen: In einem Raum herrscht ein entsetzlicher Lärm. Hunderte von Musikstücken ertönen gleichzeitig, aber auch hässliche Geräusche: Geschrei, Donnern, Knirschen, Quietschen und was man sich nur alles vorstellen kann. In diesem Lärm vergraben ist auch das leise Zirpen einer Grille. Mit dem Umweg über die Trägerfrequenz schafft man es, den ganzen Lärm zu unterdrücken, so dass man nur noch die Grille hört.

Um mehrere gleichzeitige Datenübertragungen zu ermöglichen, bekommt jeder Sender eine Trägerfrequenz mit einem Frequenzintervall (einen Kanal) zugeteilt. Er darf nur Wellen mit Frequenzen aus diesem Intervall emittieren.

#### **Abb. 6.17**

Wer Daten mit elektromagnetischen Wellen übertragen will, bekommt einen bestimmten Frequenzbereich zugeteilt. Der Sender darf nur Frequenzen aus diesem Bereich erzeugen. Die Kanäle sind hier durch die grauen Streifen dargestellt. Ausschnitte aus dem Bereich der Hörfunkkanäle (a) und der Fernsehkanäle (b). Beachte die unterschiedlichen Maßstäbe der Frequenzskalen.

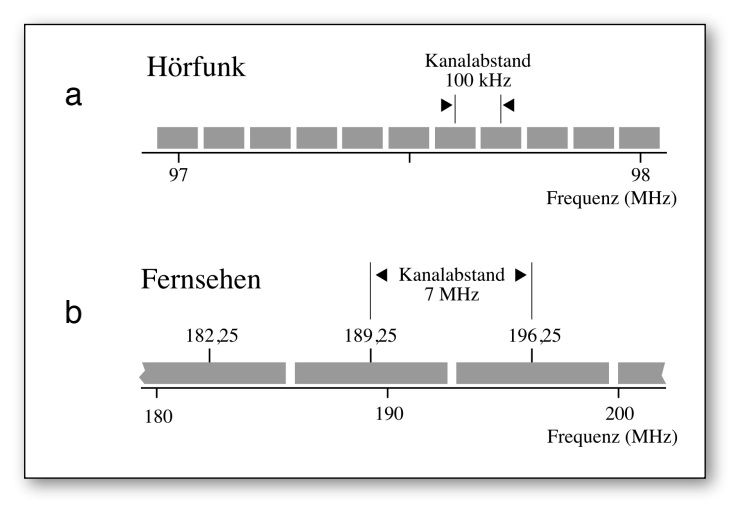

#### **Abb. 6.19**

Im Empfänger wird aus dem Signal, das von der Antenne kommt, der Frequenzbereich des gewünschten Senders herausgefiltert. Dann wird demoduliert.

#### **Abb. 6.18**

Im Sender wird ein sinusförmiges Trägersignal mit dem Datensignal moduliert.

# **6.10 Datenübertragung mit elektromagnetischen Wellen – Modulation**

Wir betrachten eine Zeitfunktion, die ein sinusförmiges Signal *y* beschreibt:

 $y(t) = \hat{y} \cdot \sin(\omega t + \phi)$ 

Die Funktion hat drei "Parameter": die Amplitude *ý*, die Frequenz *f* und die Anfangsphase φ. Man kann jeden dieser Parameter mit der Zeit verändern, d.h. man kann die Funktion auf drei Arten *modulieren*.

# *Amplitudenmodulation*

Wir nehmen an, wir wollen Binärdaten übertragen, also etwa eine unregelmäßige Folge von Nullen und Einsen. Das Signal liegt uns zunächst als elektrisches Signal vor, etwa so (Abb. 6.20a):

- $1 \rightarrow$  hohes elektrisches Potenzial
- $0 \rightarrow$  niedriges elektrisches Potenzial

Man moduliert nun die Amplitude des Trägersignals, indem man sie im Rhythmus des ursprünglichen Signals größer und kleiner stellt, Abb. 6.20b. Es gilt also:

- 1  $\rightarrow$  hohes Potenzial  $\rightarrow$  große Amplitude
	-

0  $\rightarrow$  niedriges Potenzial  $\rightarrow$  kleine Amplitude

Das ist die dritte Möglichkeit der Veränderung der Trägerwelle. Man lässt sowohl die Amplitude als auch die Frequenz konstant, verändert aber die Anfangsphase der Sinusfunktion, wieder im Rhythmus des zu übertragenden Signals, beispielsweise so wie in Abb. 6.20d. Bei jedem Wechsel von 0 auf 1 oder von 1 auf 0, wird zur Anfangsphase  $\pi$  hinzuaddiert.

Eine Anwendung der Amplitudenmodulation stellt das Steuerzeichen für Funkuhren dar. Es kommt von einem Sender in der Nähe von Frankfurt am Main. Der Sender hat eine Reichweite von etwa 1500 km. Die Trägerfrequenz ist 77,5 kHz. Die Amplitude der Welle wird nun einmal pro Sekunde für 0,1 s oder für 0,2 s auf 25 % des normalen Wertes vermindert. So bekommt der Empfänger im Sekundentakt ein genaues Zeitsignal. Warum manchmal für 0,1 s und manchmal für 0,2 s? Weil man auf diese Art noch weitere Daten unterbringen kann: die Minute, die Stunde, das Datum, ob Sommerzeit oder Winterzeit gilt und anderes.

Amplitudenmodulation wird auch beim alten Mittel- und Langwellenhörfunk benutzt.

# *Frequenzmodulation*

Der Name erklärt es schon. Hier wird nicht die Amplitude, sondern die Frequenz der Trägerwelle im Rhythmus des zu übertragenden Signals verändert, Abb. 6.20c. Die Frequenzänderung muss natürlich so klein gehalten werden, dass das Signal keine Frequenzanteile außerhalb des zugeteilten Frequenzintervalls hat.

Ein Beispiel für die Anwendung des Verfahrens ist der FM-Hörfunk. ("FM" steht für "Frequenzmodulation".) Hier werden nicht Binärzeichen übertragen, sondern Schallsignale. Die Frequenz wird stetig im Rhythmus des Schallsignals verändert.

# *Phasenmodulation*

# *Digitaler Hörfunk, digitales Fernsehen, UMTS*

Die verfügbaren Kanäle sind knapp und teuer. Man muss darum jeden Kanal möglichst gut ausnutzen, d.h. möglichst große Datenströme übertragen. Man moduliert daher möglichst raffiniert.

Daher kombiniert man oft mehrere Modulationsverfahren, z.B. beim digitalen Hörfunk (DAB = Digital Audio Broadcasting), beim digitalen Fernsehen (DVB = Digital Video Broadcasting) oder beim UMTS (Universal Mobile Telecommunications System).

Modulation: Veränderung von Amplitude, Frequenz oder Phase der Trägerwelle im Rhythmus des zu übertagenden Signals.

Die Sinusanteile der modulierten Welle liegen innerhalb des zugeteilten Frequenzintervalls.

Je größer der Datenstrom, desto größer das benötigte Frequenzintervall.

# *Aufgaben*

**1.** Das Funkuhrsignal besteht aus sinusformigen Stücken. Wie viele Schwingungsperioden gehören zu einem kurzen Stück (von 0,1 s Dau-

er) und wie viele zu einem langen Stück (0,9 s)? Welches Problem ergibt sich, wenn man das Funksignal grafisch darstellen will?

**2.** Suche im Internet die Frequenzintervalle, die den bekanntesten Hörfunk- und Fernsehsendern zugeteilt sind.

#### **Abb. 6.20**

(a) Ursprüngliches Binärsignal als Funktion der Zeit. (b), (c) und (d): Amplitude, Frequenz oder Phase wurden im Rhythmus des Binärsignals verändert. (Der Übersichtlichkeit wegen wurden die Modulationssignale nicht im richtigen "Maßstab" dargestellt. Tatsächlich gehören in jedes Binärzeichenintervall sehr viel mehr Schwingungen des Trägersignals. Auch ist in Wirklichkeit die relative Frequenzänderung bei der Frequenzmodulation viel geringer als in der Abbildung.)

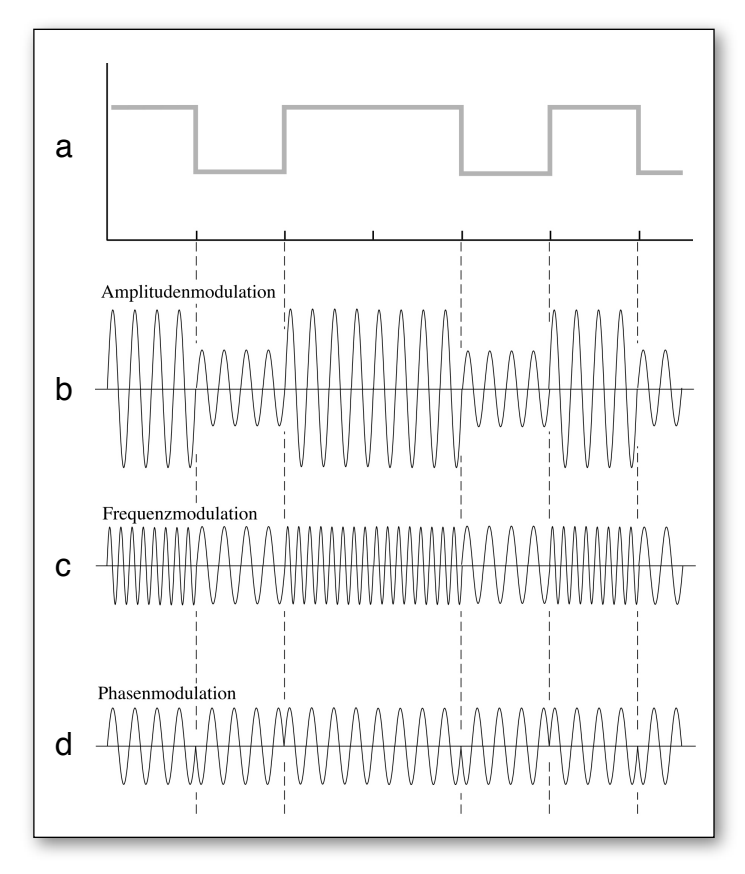

# **6.11 Datenübertragung mit elektromagnetischen Wellen – gerichtete und geleitete Wellen**

Daten gelangen auf den verschiedensten Wegen vom "Hersteller" zum "Abnehmer". Welche Möglichkeiten es gibt, hängt vor allem von der benutzten Trägerfrequenz ab. Wir hatten in Abschnitt 4.14 gesehen:

"Damit die Gesetze der Strahlenoptik gelten, muss der Durchmesser von Blenden, Linsen und Spiegeln groß gegen die Wellenlänge sein."

Das bedeutet: Für kurze Wellen muss zwischen Sende- und Empfangsantenne freie Sicht herrschen. Man kann die Wellen mit Hilfe von Parabolspiegeln bündeln.

Für lange Wellen ist keine Sichtverbindung notwendig. Sie lassen sich nur schlecht bündeln.

Eine Besonderheit tritt bei den Lichtwellen, also den kürzesten verwendeten Wellen auf: Man kann sie durch eine Glasfaser über beliebige Wege leiten.

# *Daten in alle Richtungen*

Wenn man mit einer Antenne auf der Erde gleichzeitig viele, weit verteilte Empfänger erreichen will, erzeugt man eine Welle, die in alle waagrechten Richtungen wegläuft. Eine solche Welle wird mit zunehmender Entfernung von der Sendeantenne immer schwächer. Beispiele sind die Antennen der normalen Hörfunk- und Fernsehsender, der Mobiltelefonsysteme und des UMTS.

# *Richtfunk*

Manchmal müssen Daten über ein große Entfernung nur von einer Stelle zu einer einzigen anderen transportiert werden. Man bündelt dazu die Welle mit Hilfe einer Parabolantenne. Das Verfahren heißt *Richtfunk*. Die Wellenlängen liegen im Bereich von einigen Zentimetern. Richtfunkantennen stehen auf hohen Gebäuden oder besonderen Antennentürmen. Sende- und Empfangsantenne müssen in Sichtweite voneinander stehen.

Die Wellen, die man so mit Hilfe der "Satellitenschüssel" empfängt, haben (wie beim Richtfunk) Wellenlängen von einigen Zentimetern.

# *Datentransport über Satelliten*

Für einen Satelliten im Abstand von etwa 42 000 km vom Erdmittelpunkt ist die Umlaufzeit gerade 24 Stunden. Seine Winkelgeschwindigkeit ist also gleich der der Eigendrehung der Erde. Wenn nun die Bahn eines solchen Satelliten in der Äquatorebene liegt, und wenn die Drehrichtung des Satelliten um den Erdmittelpunkt dieselbe ist wie die der Erde, so ist er relativ zur Erde in Ruhe, Abb. 6.21. Er befindet sich immer über demselben Ort auf dem Äquator, scheint sich also, von der Erde aus gesehen, nicht zu bewegen. Solche *geostationären* Satelliten sind ideale Zwischenstationen für Datenübertragungen. Sie werden verwendet zur Datenübertragung über große Entfernungen, also etwa von einem Kontinent zu einem anderen, oder auch zur Verteilung von Fernsehprogrammen direkt an den Fernsehkunden.

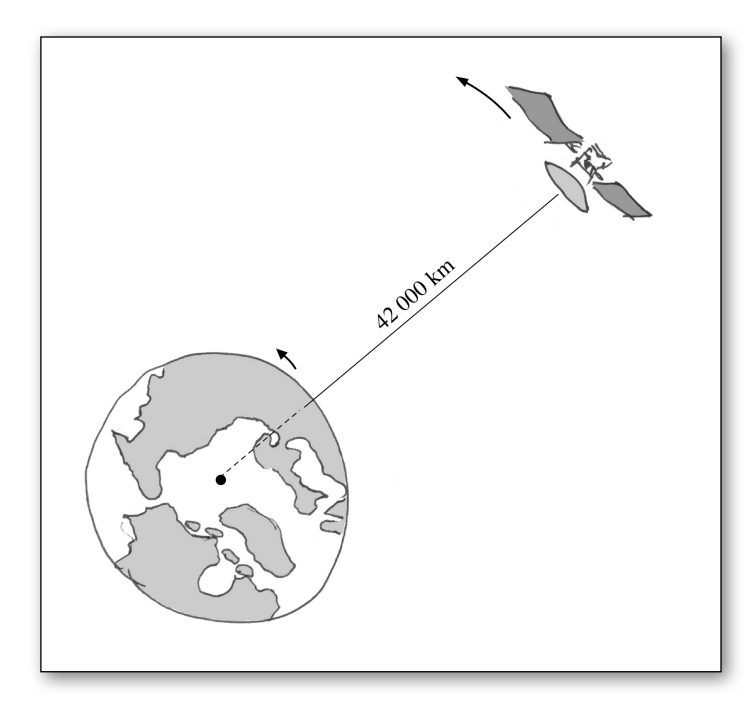

Die Daten werden mit kurzen Wellen von einer Bodenstation mit Hilfe einer Parabolantenne in Richtung Satellit geschickt. Dieser empfängt sie mit seiner Empfangsantenne, verstärkt das Signal und sendet es mit seiner Sendeantenne wieder nach unten: entweder stark gebündelt zu einer anderen Bodenstation, oder weniger stark gebündelt zu den Fernsehkunden in einem ganzen Land oder Erdteil.

# *Lichtwellenleiter*

Ein Lichtwellenleiter ist eine dünne Faser aus einem durchsichtigen Material. Das Licht, das man an einem Ende hineinschickt, läuft durch die Faser hindurch, ohne seitlich auszutreten, auch wenn der Lichtleiter Kurven oder Schleifen macht. (Ähnlich verhält sich eine Schallwelle in einem Rohr – probier es mal aus).

Zur Datenübertragung benutzt man Fasern aus Quarzglas (SiO2) mit etwa 1/100 mm Durchmesser, d.h. so dick wie ein Haar. Man verwendet sowohl sichtbares als auch infrarotes Licht. Die Lichtquelle ist ein kleiner Laser, der Empfänger eine Photodiode.

Die Modulation besteht darin, dass man das Licht sehr schnell einund ausgeschaltet. Es ist also eine Amplitudenmodulation.

Lichtleiter sind gegenüber elektrischen Kabeln im Vorteil, da sie viel größere Datenströme tragen können. Man erreicht mit einer Faser Datenströme von bis zu 50 Gbit/s. Das ist etwa 50 mal so viel wie durch eine elektrische Leitung gehen. Außerdem sind Lichtleiter weniger störanfällig als elektrische Leitungen. Schließlich sind die Energieverluste geringer als beim Kupferkabel, so dass man weniger Verstärker braucht (siehe den nächsten Abschnitt).

**Abb. 6.21**  Ein geostationärer Satellit scheint, von der Erde aus gesehen, stillzustehen.

# **6.12 Verstärker**

Für jede Art von Transport wird Energie gebraucht. Der Lastwagen, der Ziegelsteine von der Ziegelei zur Baustelle bringt, verbraucht Dieselkraftstoff und damit Energie. Damit Wasser durch eine Wasserleitung oder Erdöl durch eine Pipeline strömt, braucht man Pumpen und diese brauchen Energie. Wo bleibt die Energie, die für diese Transporte eingesetzt wird? Energieverlust bedeutet immer, dass irgendwo Entropie erzeugt wird: bei mechanischer Reibung, in elektrischen Widerständen, in chemischen Reaktionen.

Auch für den Transport von Daten wird Energie gebraucht. In den meisten Fällen wird sie von der Datenquelle aus mitgeschickt. Sie wird den Daten sozusagen als Wegzehrung mitgegeben. So tragen die Schallwellen, die ein Lautsprecher erzeugt, die elektromagnetischen Wellen, die von einer Antenne ausgehen oder das Licht, das vom Bildschirm eines Fernsehapparats kommt, außer den Daten noch Energie.

Bei einigen Datentransporten ist man besonders verschwenderisch: Die von der Quelle losgeschickte Welle, verteilt sich auf eine immer größere Fläche, Abb. 6.22. Das gilt z.B. für den Schall, der von einem Lautsprecher oder von einer sprechenden Person kommt, oder für die elektromagnetischen Wellen, die von einer Fernsehsendeantenne ausgehen. Damit wird auch die Energie im ganzen Raum verstreut. Dieses Verfahren ist immer dann praktisch, wenn man viele Empfänger erreichen will, ohne zu jedem einzelnen eine Leitung zu legen. Die meiste Energie kommt dabei natürlich bei keinem Datenempfänger an, sie geht verloren

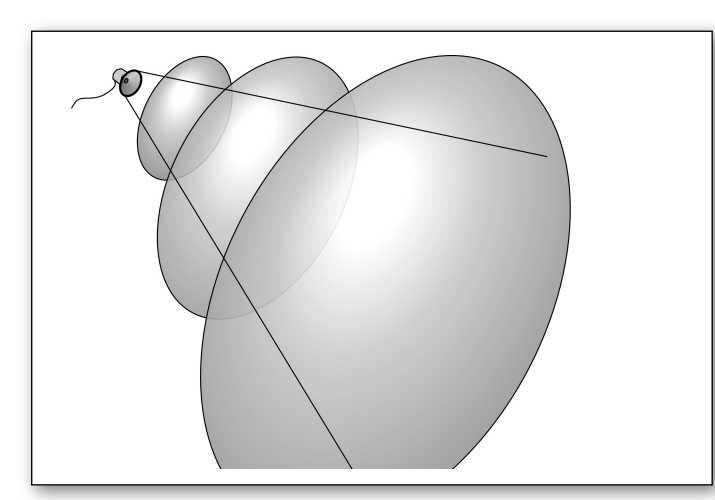

Wenn die elektromagnetischen Wellen mit einer Parabolantenne gebündelt werden, so gelangt ein größerer Teil der abgeschickten Energie zur Empfangsantenne.

Beim Datenempfänger muss immer irgendetwas betätigt oder ausgelöst werden:

- in einer Empfangsantenne müssen elektrische Ströme induziert werden,
- das Trommelfell einer hörenden Person muss in Bewegung versetzt werden,
- 

• die Membran eines Lautsprechers muss bewegt werden.

Diese Vorgänge können nur dann ablaufen, wenn mit den Daten noch genügend viel Energie ankommt. Sind die Energieverluste in einer Telefonleitung zu groß oder ist der Radioempfänger vom Sender zu weit entfernt, so reicht die ankommende Energie nicht mehr.

Damit trotz großer Entfernung vom Sender beim Empfänger noch genügend viel Energie ankommt, benutzt man *Verstärker*. Ein Verstärker hat einen Eingang und einen Ausgang für die Daten. Sie kommen mit wenig Energie in den Verstärker hinein, und verlassen ihn mit viel Energie. Der Datenstrom bekommt also neue Wegzehrung.

Am Beispiel des elektrischen Verstärkers wollen wir uns klarmachen, was ein Verstärker genau tut. Wir nehmen der Einfachheit halber an, die Daten seien binär codiert. In den Verstärker hinein läuft ein "schwaches Signal", das so aussehen könnte, wie es Abb. 6.23a zeigt. Hier ist der Energiestrom über der Zeit aufgetragen. Der Verstärker macht hieraus ein "starkes Signal". Es ist wichtig, dass er zu dem Energiestrom des schwachen Signals nicht einfach einen konstanten Energiestrom hinzu*addiert*, wie es Abb. 6.23b zeigt. Das Ergebnis würde man immer noch ein schwaches Signal nennen, denn die Unterschiede zwischen den größeren und den kleineren Werten sind noch genauso schwer zu erkennen, wie bei dem Signal von Abb. 6.23a. Der Verstärker muss vielmehr den Energiestrom mit einem möglichst großen Faktor *multiplizieren*. Das Ergebnis einer Multiplikation mit dem Faktor 6 zeigt Abb. 6.23c.

Ein Verstärker kann charakterisiert werden durch den *Verstärkungsfaktor*, den Faktor, um den der Energiestrom am Ausgang größer ist als am Eingang.

Abb. 6.24 zeigt den Daten- und Energiefluss für CD-Laufwerk, Verstärker und Lautsprecherboxen. Das CD-Laufwerk liefert einen Energiestrom von etwa 0,1 μW. Die Lautsprecherboxen brauchen aber 10 W. Daher befindet sich zwischen Laufwerk und Boxen ein Verstärker. Der Verstärkungsfaktor eines typischen Hifi-Verstärkers ist 108.

Der Energiestrom der elektrischen Signale, die von einer Radioantenne kommen, beträgt typischerweise 1 pW (= 10–12 W). Der Verstärkungsfaktor beim Radioempfang muss daher etwa 1013 betragen.

In einem Verstärker wird der Energiestrom, der einen Datenstrom begleitet, vergrößert.

## **Abb. 6.22**

Die Welle, und damit ihre Energie, verteilt sich auf eine immer größere Fläche.

**Abb. 6.23** 

Energiestrom als Funktion der Zeit für (a) schwaches Signal (b) schwaches Signal + konstanter Energiestrom (c) starkes Signal

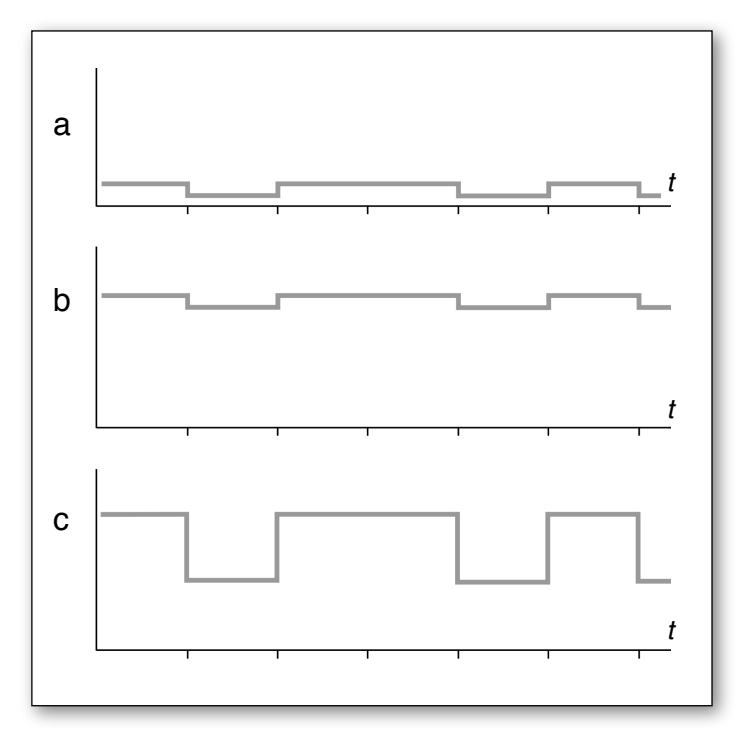

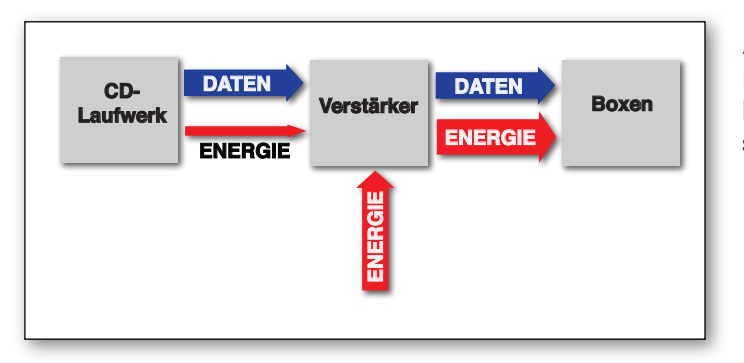

**Abb. 6.24** 

Energie- und Datenstrom für CD-Laufwerk, Verstärker und Lautsprecherboxen

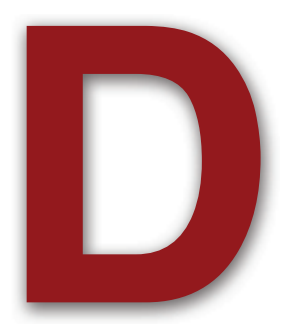

# **Lösungen der Aufgaben**

# **1. Schwingungen**

# **1.1 Vorläufige Beschreibung**

**1.** Keine charakteristische Periodendauer.

**2.** Über die beiden Wellen fließt Impuls: über die linke in den Stab hinein, über die rechte aus dem Stab heraus. Befindet sich der Stab in der symmetrischen Mittellage, so bekommt er über die linke Welle gerade so viel Impuls, wie er durch die rechte wieder verliert. Liegt er links von der Mittellage, so bekommt er mehr als er abgibt, liegt er weiter rechts, so gibt er mehr ab, als er bekommt.

Legt man ihn am Anfang nach links versetzt auf die Wellen, so bekommt er so lange mehr Impuls als er verliert, bis er die Mittellage erreicht hat. Es häuft sich also zunächst Impuls an, er bewegt sich mit zunehmender Geschwindigkeit nach rechts. Sobald er über die Mittellage hinaus ist, nimmt sein Impuls wieder ab. Er kommt zum Stillstand und gibt immer noch weiter Impuls ab, sodass er sich immer schneller nach links bewegt, usw.

Der Vorgang ist keine Schwingung gemäß unserer Definition, weil er nur bei ständiger Energiezufuhr läuft.

**3.** Keine Schwingung, denn es gibt keine charakteristische Periodendauer.

# **1.2 Impuls und Energie**

Der Impuls fließt nach wie vor zwischen den beiden Körpern hin und her. Der Betrag der Impulse der beiden Körper ist immer noch in jedem Augenblick gleich. Der Betrag der Geschwindigkeit des leichten ist aber zu jedem Zeitpunkt größer als der des schweren. Die Energie verteilt sich nicht mehr gleichmäßig auf die beiden Körper.

# **1.3 Die Erde als Partner**

Impuls: vom Körper gleichzeitig über beide Federn in die Erde und wieder zurück. (Falls die Federn vorgespannt sind, ist dem ein Impulsstrom nach links überlagert.)

Energie: vom Körper gleichzeitig in die beiden Federn und wieder zurück.

# **1.4 Harmonische Schwingungen**

**1.** Siehe Abb. 9.

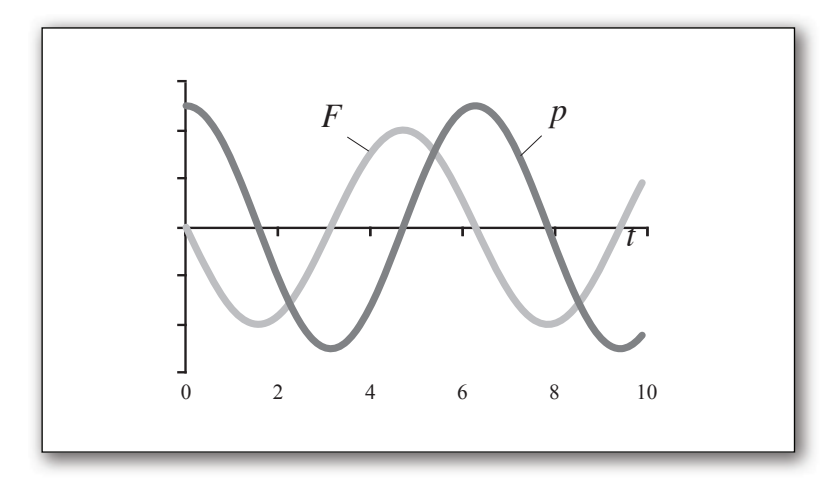

**Abb. 9** Zu Abschnitt 1.4, Aufgabe **1**

$$
s(t) = \hat{s} \cdot \sin(\omega t)
$$
  
\n
$$
F(t) = -D \cdot s(t) = -D \cdot \hat{s} \cdot \sin(\omega t)
$$
  
\n
$$
v(t) = \omega \hat{s} \cdot \cos(\omega t)
$$
  
\n
$$
p(t) = m \cdot v(t) = m \cdot \omega \hat{s} \cdot \cos(\omega t)
$$

Am Anfang (*t* = 0) hat der Körper Impuls. Dann fließt ein Strom negativen Impulses in den Körper hinein, d.h. es fließt Impuls aus ihm heraus. Dadurch nimmt der Impuls des Körpers ab und wird negativ. Der Impulsstrom nimmt wieder ab. Wenn er null ist, ändert sich *p* nicht mehr. Der Impulsstrom kehrt sein Vorzeichen um, d.h. es fließt Impuls in den Körper hinein. Der Impuls nimmt also zu und wird wieder positiv usw..

**2.**

$$
P(t) = v(t) \cdot F(t)
$$
  
\n
$$
F(t) = -D \cdot s(t) = -D \cdot \hat{s} \cdot \sin(\omega t)
$$
  
\n
$$
v(t) = \omega \hat{s} \cos(\omega t)
$$
  
\n
$$
P(t) = -\omega \hat{s} \cdot \cos(\omega t) \cdot D \cdot \hat{s} \cdot \sin(\omega t)
$$
  
\n
$$
Mit 2\sin(\alpha) \cdot \cos(\alpha) = \sin(2\alpha) \text{ wird:}
$$
  
\n
$$
P(t) = -(\omega/2) \cdot D \cdot \hat{s}^2 \cdot \sin(2\omega t)
$$

Der Energiestrom befolgt auch eine Sinusfunktion. Wie die Energie in den beiden Energiespeichern wechselt sie mit der doppelten Schwingungsfrequenz.

**3.**

$$
s_A(t) = \hat{s} \cdot \sin(\omega t)
$$
  
\n
$$
p_A(t) = m \cdot \omega \hat{s} \cdot \cos(\omega t)
$$
  
\n
$$
s_B(t) = s_0 - \hat{s} \cdot \sin(\omega t)
$$
  
\n
$$
p_B(t) = -m \cdot \omega \hat{s} \cdot \cos(\omega t)
$$
  
\n
$$
F_{AB} = -D[s_B(t) - s_A(t) - s_0] = 2D \cdot \hat{s} \cdot \sin(\omega t)
$$
  
\n
$$
E_F = 2D \cdot \hat{s}^2 \cdot \sin^2(\omega t)
$$
  
\n
$$
E_A = E_B = (m/2) \cdot (\hat{s} \cdot \omega)^2 \cdot \cos^2(\omega t)
$$
  
\n
$$
E = E_F + E_A + E_B
$$
  
\n
$$
= 2D \cdot \hat{s}^2 \cdot \sin^2(\omega t) + m \cdot (\hat{s} \cdot \omega)^2 \cdot \cos^2(\omega t)
$$

Damit *E* unabhängig von der Zeit ist, muss der Faktor vor dem sin2 gleich dem vor dem cos<sup>2</sup> sein:

 $2D \cdot \hat{s}^2 = m \cdot (\hat{s} \cdot \omega)^2$ .

Die Gleichung lässt sich vereinfachen:

$$
D = (m/2) \cdot \omega^2
$$

und es folgt die Kreisfrequenz des Schwingers:

$$
\omega = \sqrt{\frac{2D}{m}}
$$

$$
P_{AF} = P_{BF} = v_A \cdot F_{AB}
$$
  
=  $\omega \hat{s} \cdot \cos(\omega t) \cdot 2D \cdot \hat{s} \cdot \sin(\omega t)$   
=  $\omega D \hat{s}^2 \cdot \sin(2\omega t)$ 

# **1.5 Wovon die Periodendauer abhängt**

1.  
\n
$$
T = 2\pi \sqrt{\frac{m}{D}}
$$
\n
$$
\frac{m \cdot \omega^2}{k} = \hat{s} \cdot \sin(\omega t)
$$
\n
$$
m' = m \cdot \left(\frac{T}{T}\right)^2
$$
\n
$$
m = 0,25 \text{ kg}
$$
\n
$$
T = 2 \text{ s}
$$

(a) 
$$
T' = 3
$$
 s  
\n $m' = 0,25 \cdot \left(\frac{3}{2}\right)^2$  kg = 0,56 kg  
\n(b)  $T' = 10$  s  
\n $m' = 0,25 \cdot \left(\frac{10}{2}\right)^2$  kg = 6,25 kg

**2.** Zwei Federn: *D* verdoppelt sich, *T* nimmt um den Faktor 1/ $\sqrt{2}$  ab.

Vier Federn: *D* vervierfacht sich, *T* nimmt auf die Hälfte ab.

**3.** Der Mittelpunkt der Feder bewegt sich nicht. Daher kann der eine Körper + die halbe Feder als ein unabhängiger Schwinger betrachtet werden. Für die halbe Feder ist *D*' = 2*D*, also wird

$$
T'=2\pi\sqrt{\frac{m}{D'}}=2\pi\sqrt{\frac{m}{2D}}.
$$

**4.** Die beiden Federn sind äquivalent zu zwei parallel geschalteten Federn. Deren Gesamtfederkonstante ist *D*' = 2*D*, also wird

$$
T'=2\pi\sqrt{\frac{m}{D'}}=2\pi\sqrt{\frac{m}{2D}}.
$$

## **1.6 Warum gerade die Sinusfunktion? Differenzialgleichungen und das Erraten von Lösungen**

**1.** Statt Gleichung (VI) im Text erhält man

$$
m \cdot \frac{d^2s}{dt^2} + k \cdot s^2 = 0.
$$

Einsetzen von *s*(*t*) und seiner zweiten Zeitableitung und anschließendes Vereinfachen ergibt:

$$
\frac{dp}{dt} + D \cdot s = 0.
$$

Hier steht links eine Konstante, rechts aber eine Zeitfunktion. Der Ausdruck ist also widersprüchlich.

**2.** Mit

$$
p = m \cdot \frac{ds}{dt}
$$

wird aus Gleichung (VI)

$$
\frac{d^2p}{dt^2}+\frac{D}{m}p=0.
$$

Ableiten nach der Zeit ergibt:

$$
\frac{d^2p}{dt^2} + D\frac{ds}{dt} = 0,
$$

und nach Ersetzen von *ds/dt* durch *p/m* ergibt sich:

$$
I(t) = \frac{dQ(t)}{dt} = \hat{i} \cdot \cos(\omega t).
$$

bis hierher

# **1.7 Das Pendel**

**1.**

Erde:

$$
T = 2\pi \sqrt{\frac{I}{g}} = 2\pi \sqrt{\frac{1,2 \text{ m}}{10 \text{ N/kg}}} = 2,2 \text{ s}
$$

Mond:

$$
T = 2\pi \sqrt{\frac{I}{g}} = 2\pi \sqrt{\frac{1,2 \text{ m}}{1,62 \text{ N/kg}}} = 5,4 \text{ s}
$$

Neutronenstern:

$$
T = 2\pi \sqrt{\frac{I}{g}} = 2\pi \sqrt{\frac{1,2 \text{ m}}{1\ 000\ 000\ 000\ 000\ 000\ N/kg}} = 6.9 \cdot 10^{-6} \text{ s}
$$

**2.**

$$
I = g \cdot \left(\frac{T}{2\pi}\right)^2 = 9.81 \frac{\text{N}}{\text{kg}} \cdot \left(\frac{2s}{2\pi}\right)^2 = 0.994 \text{ m}
$$

**3.** Sie muss senkrecht stehen.

**4.** Wahrscheinlich reichen die Gewichte nicht für den Antrieb, man muss also deren Masse etwa um einen Faktor 6 erhöhen (das Verhältnis der Ortsfaktoren von Erde und Mond).

Die Uhr läuft nun, aber viel langsamer (vergleiche mit Aufgabe **1.**). Diesen Fehler kann man durch Verkürzen des Pendels korrigieren.

5.  
\n
$$
\frac{m}{2}v^2 = m \cdot g \cdot h
$$
  
\n⇒  $h = \frac{v^2}{2g} = \frac{(0,2 \text{ m/s})^2}{2 \cdot 10 \text{ N/kg}} = 0,002 \text{ m}$ 

Die Höhe hängt weder von der Pendellänge, noch von der Masse des Körpers ab.

# **1.8 Drehschwingungen: Hin- herfließender Drehimpuls**

**1.** Zwei Schwungräder sind so nebeneinander angeordnet, dass die Achse des einen in der Verlängerung der Achse des anderen liegt. Sie werden über eine Spiralfeder miteinander verbunden: Das innere Ende der Spiralfeder ist an dem einen Rad befestigt, das äußere an dem anderen.

**2.** Man kann sie orientieren wie man will. Sie schwingt immer mit derselben Periodendauer.

# **1.9 Elektrische Schwingungen: Hin- und herfließende elektrische Ladung**

**1.** Die Kapazität eines Kondensators ist um so größer, je größer die Plattenfläche und je kleiner der Plattenabstand ist. Die Induktivität einer Spule ist um so größer, je größer die Querschnittsfläche der Spule, je größer die Windungszahl pro Länge und je größer die Gesamtwindungszahl ist. Entsprechend kann man die Periodendauer eines Schwingkreises beeinflussen.

2. Mit  
\n
$$
\frac{1}{(2n-1)} \cdot \sin[(2n-1)x]
$$
\n
$$
\frac{1}{2n-1}
$$

$$
I(t) = \frac{dQ(t)}{dt} = \hat{I} \cdot \cos(\omega t).
$$

Damit ergibt sich

$$
E_{\text{Kond}} = \frac{C}{2} \cdot U^2 = \frac{Q^2}{2C} = \frac{\hat{Q}^2}{2C} \cdot \sin^2(\omega t)
$$

und

$$
E_{\text{Spulse}} = \frac{L}{2} \cdot l^2 = \frac{L\hat{l}^2}{2} \cdot \cos^2(\omega t).
$$

# **1.10 Die Dämpfung von Schwingungen**

**2.** Siehe die Abbildungen 10 und 11.

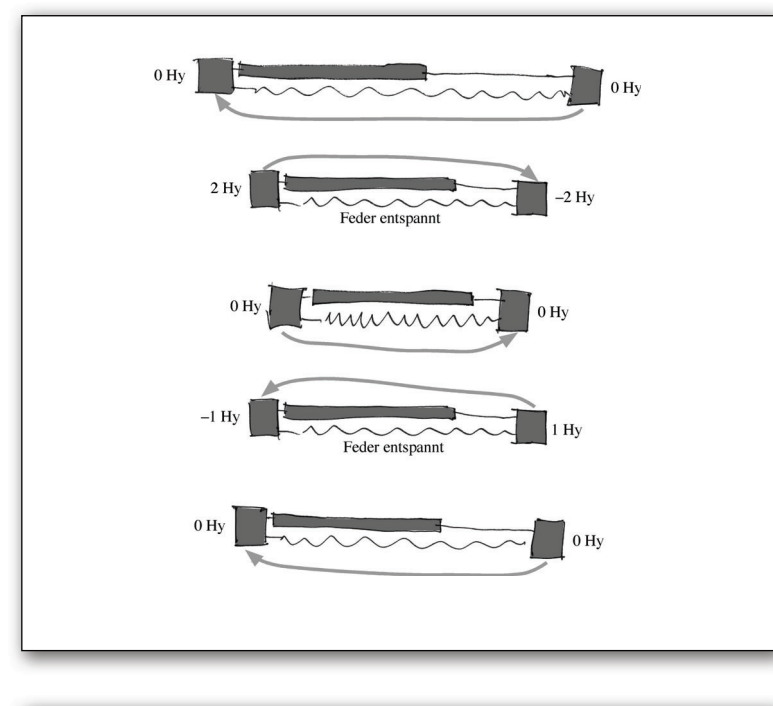

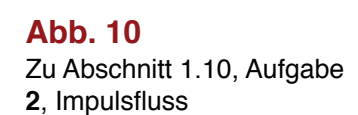

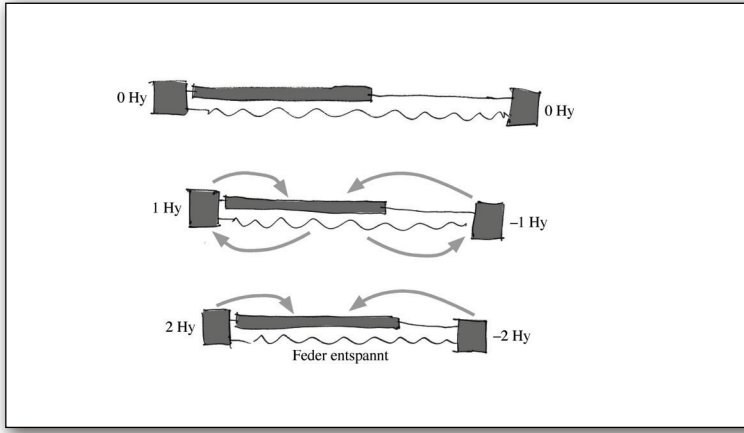

**Abb. 11** Zu Abschnitt 1.10, Aufgabe **2**, Energiefluss

# **2. Resonanz**

## **2.2 Resonanz eines mechanischen Schwingers**

1,5 Hz: Energiestrom für starke Dämpfung am größten und für schwache am kleinsten.

1,7 Hz: Energiestrom für mittlere Dämpfung am größten und für schwache am kleinsten.

2,0 Hz: Energiestrom für schwache Dämpfung am größten und für starke am kleinsten.

# **2.3 Wie man eine Resonanzkurve aufnimmt**

Zu jedem über der 0,5-Geraden liegenden Kurvenabschnitt gibt es einen an dieser Gerade gespiegelten. Die Abweichungen nach oben und nach unten gleichen sich also aus.

# **3. Spektren**

# **3.1 Einige Ergebnisse der Mathematik**

**2.** Das Bildungsgesetz der Terme ist

$$
(-1)^{n+1} \cdot \frac{1}{(2n-1)^2} \cdot \sin[(2n-1)x]
$$

(Es muss nicht in analytischer Form angegeben werden.) Vermutung: Je mehr Terme die Summe enthält, desto mehr gleicht der Graph einer Zick-Zack-Linie (Abb. 12).

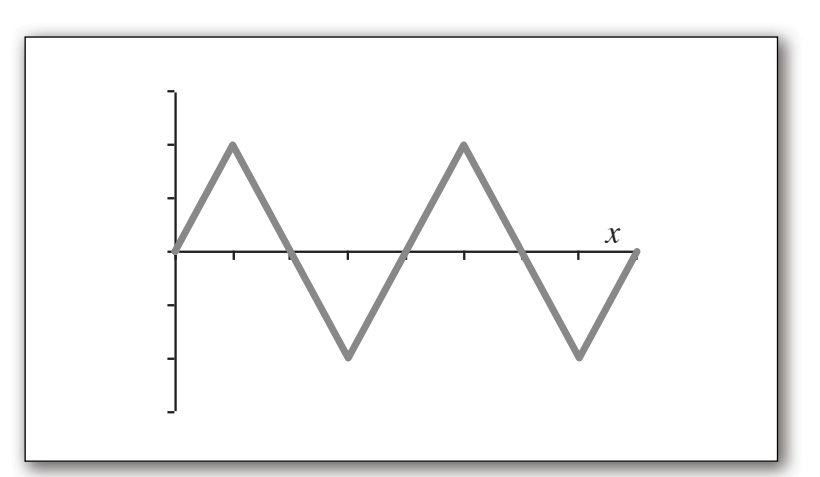

**Abb. 12** Zu Abschnitt 3.1, Aufgabe **2**

**3.** Das Bildungsgesetz der Terme ist

$$
d_2 = \frac{a_1}{a_2} \cdot d_1 = \frac{32 \text{ cm}}{48 \text{ cm}} \cdot 0,0033 \text{ mm} = 0,0022 \text{ mm}
$$

Vermutung: Je mehr Terme die Summe enthält, desto mehr gleicht der Graph dem in Abb. 13 dargestellten.

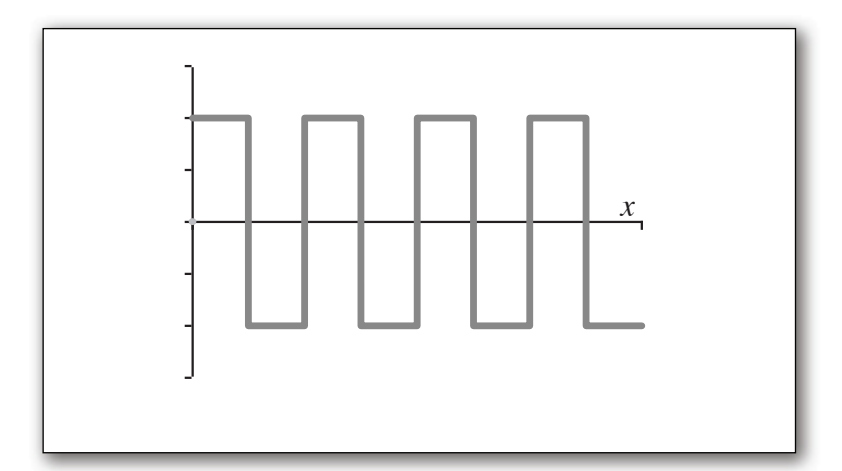

**Abb. 13** Zu Abschnitt 3.1, Aufgabe **3**

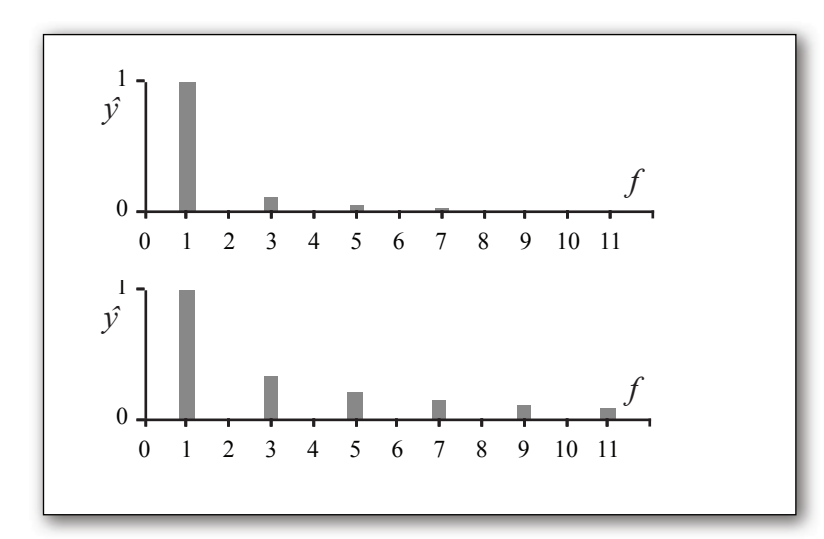

**Abb. 14** Zu Abschnitt 3.2, Aufgabe

## **3.2 Spektren**

Siehe Abb. 14.

## **3.3 Doppelschwinger**

**1.** Bei der ersten Eigenschwingung ändert sich die Länge der mittleren Feder nicht. Jeder der beiden Körper schwingt so, als würde er nur an der benachbarten äußeren Feder hängen. Bei der zweiten Schwingung spürt jeder Körper außer dieser äußeren Feder noch die mittlere. Es ist so, als wäre zu der äußeren Feder noch eine weitere Feder "parallel geschaltet". Die resultierende Federkonstante wird dadurch vergrößert, und damit wird auch die Frequenz größer.

**2.** (a) Der relative Unterschied der beiden Frequenzen ist gering.

(b) Die erste Eigenfrequenz ist klein gegen die zweite.

**3.** Man kann diesen Schwinger als Doppelschwinger auffassen, bei dem die äußeren Federn "unendlich weich" sind. Die Frequenz der zweiten Eigenschwingung ist daher null.

**4.** Man verbindet die schwingenden Körper durch eine weiche Feder.
# **4. Wellen**

## **4.2 Die Geschwindigkeit von Wellen**

Es läuft auch hier die Veränderung eines Zustandes durch oder über einen "Träger". Die Zustandsänderung ist aber dauerhaft. Man kann keine zweite Welle durch den Träger schicken.

Wie eine richtige Welle, hat auch die Dominowelle einen Träger und eine eigene Geschwindigkeit.

## **4.4 Sinuswellen**

**1.** Wenn die neue Laufrichtung der Welle die *z*-Richtung ist, so muss in Gleichung (4.1) *x* durch *z* ersetzt werden.

**2.** Von einigen Zentimetern bis einigen zig Metern.

**3.** Alle vier Momentaufnahmen sehen gleich aus. Zwischen zwei Aufnahmen rückt die Welle gerade um eine Wellenlänge vor.

**4.** Die Welle läuft in die negative *x*-Richtung.

## **4.5 Der Zusammenhang zwischen Geschwindigkeit, Frequenz und Wellenlänge**

- **1.**  $\lambda = v/f = (300 \text{ m/s})/440 \text{ Hz} = 0.7 \text{ m}$
- **2.**  $\lambda = v/f = (300\,000\,km/s)/98.4\,MHz = 3\,m$

## **4.6 Schallwellen**

- **1.** Lautsprecher, Stimme, Musikinstrumente, Gewitter, Explosion
- **2.** 150 Hz
- **3.** 15 m und 15 mm
- **4.** Die Frequenz bleibt gleich, die Wellenlänge nimmt zu.
- **5.** Etwa 3000 m

## **4.7 Elektromagnetische Wellen**

**1.** Im Blitz fließt für sehr kurze Zeit ein sehr starker Strom. Das Magnetfeld dieses Stroms ändert sich sehr schnell. Es löst sich vom Blitz, läuft als Welle weg und induziert in den Fernsehantennen einen elektrischen Strom.

**2.** Sendeantennen von Radio- und Fernsehsendern, Parabolantennen von Fernmeldetürmen, heißer Ofen, Lichtquellen, Röntgenröhren, radioaktive Stoffe.

**3.** Für gleiche Werte von *x* und von *t* hat der Sinusterm der elektrischen Feldstärke denselben Wert wie der der magnetischen Feldstärke.

**4.** Siehe Abb. 15.

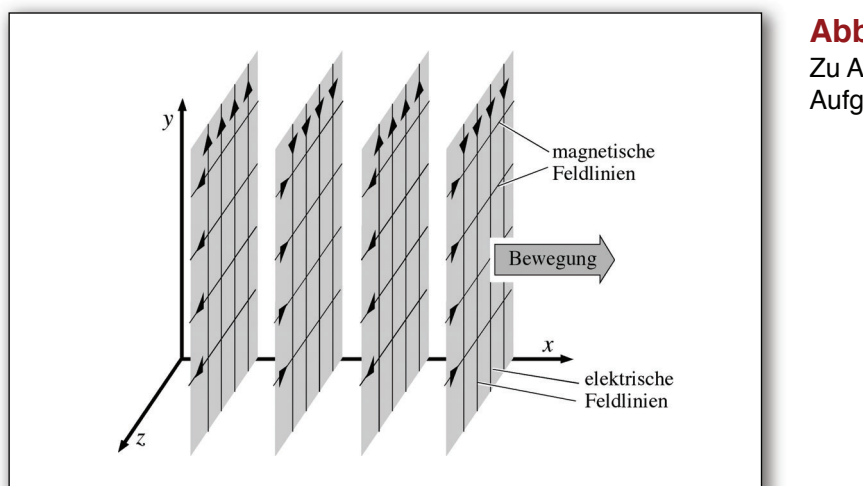

**Abb. 15** Zu Abschnitt 4.7, Aufgabe **4**

## **4.8 Energietransport mit Wellen**

**1.**

Energie eines sich bewegenden Körpers:

$$
E_{\rm kin}=\frac{p^2}{2m}
$$

Energie einer gespannten Feder:

$$
E_{\rm F}=\frac{D}{2}x^2
$$

Energie eines geladenen Kondensators:

$$
E_{\text{Kond}} = \frac{Q^2}{2C}
$$

Energie einer Spule, durch die ein elektrischer Strom fließt:

$$
E_{\text{Spule}} = \frac{L}{2}I^2
$$

**2.** Siehe die Aufgabe von Abschnitt 2.3.

#### **4.9 Zwei Wellen am selben Ort**

1. Wind ist keine Welle. Zwei "Winde" können nicht durcheinander hindurch strömen.

2. Wenn zwei "Quellen" eines elektrischen oder magnetischen Feldes vorhanden sind, so ergibt sich die Gesamtfeldstärke durch vektorielle Addition der Feldstärken der Felder der Einzelquellen.

## **4.10 Zwei Sinuswellen – Interferenz**

**1.** Ein "Zwischending" zwischen stehender und gewöhnlicher Welle: Man erkennt einerseits eine fortschreitende Bewegung, wie bei einer gewöhnlichen Welle; andererseits aber auch ein periodisches Kleiner- und Größerwerden der ganzen Welle, wie bei einer stehenden Welle.

2. Wenn die Wellen "im Takt" schwingen: eine Welle, deren Amplitude doppelt so groß ist, wie die einer Einzelwelle. Wenn sie im "Gegentakt" schwingen: vollständige, dauernde Auslöschung.

#### **4.12 Eigenschwingungen von Wellenträgern**

**2.** Gegeben: *l* = 1 m  $v = 6$  m/s

 $\lambda_{\text{max}} = 2l = 2 \text{ m}$ 

Damit zwei Knoten entstehen, muss *l* = 3/2λ sein, also  $\lambda = 2/3$ *l* = 2/3 m.

Mit  $v = \lambda f$  folgt

 $f = v / \lambda = 9$  Hz

## **4.13 Die Interferenz von Wellen**

**1.** Der Winkel α beträgt hier 180°. Mit

 $sin(90^\circ) = 1$ 

erhält man mit Hilfe der Gleichung

 $\sin\frac{\alpha}{2} = \frac{\lambda}{2a}$ wie erwartet  $a = \lambda/2$ .

2. 
$$
\alpha = 2 \cdot \arcsin\left(\frac{\lambda}{2a}\right) = 2 \cdot \arcsin\left(\frac{550 \text{ nm}}{2 \cdot 2 \text{ mm}}\right) = 0.016^{\circ}
$$

**4.14 Bewegte Schallquellen und Schallempfänger 1.**

 $f_{\perp} = f \left( 1 - \frac{V_{\perp}}{U} \right)$  $\sqrt{}$  $\left(1-\frac{V_{\perp}}{U}\right)$  $f = \frac{f_L}{\sqrt{2\pi}}$  $1-\frac{V_{L}}{U}$  $\sqrt{}$  $\left(1-\frac{V_{\perp}}{U}\right)$ 

Beim Annähern: 468 Hz und 624 Hz; beim Entfernen: 417 Hz und 556 Hz.

**2.**

$$
f_{\rm M} = f_{\rm L} \frac{u - v_{\rm M}}{u - v_{\rm L}} = 520 \text{ Hz} \frac{300 + 36,1}{300 - 27,8} = 642 \text{ Hz}
$$

## **4.14 Beugung**

Die Wellenlängen der Wellen für den normalen Fernsehempfang von einer Sendeantenne auf der Erde liegen bei etwa 1m. Sie werden noch recht gut gebeugt. Die Wellenlänge der Satellitenprogramme liegen im Bereich von Zentimetern. Die Beugung ist hier sehr gering.

Wolken sind für die Wellen des Satellitenfernsehens "durchsichtig".

Mobiltelefone arbeiten bei 900 MHz und 1800 MHz. Die Wellenlänge liegt also bei 20 cm, und die Beugung ist noch recht wirksam. Auch das schnurlose Telefon arbeitet in diesem Frequenzbereich.

# **5. Interferenz von Licht und Röntgenstrahlung**

**5.1 Kohärenz 1.**  $\frac{I_{\text{Koh}}}{\lambda} = \frac{\lambda}{\Delta\lambda} = \frac{645 \text{ nm}}{10 \text{ nm}} \approx 64$ **2.**  $\frac{I_{\text{Koh}}}{\lambda} = \frac{\lambda}{\Delta\lambda} = \frac{590 \text{ nm}}{0.6 \text{ nm}} \approx 1000$  $l_{\text{Koh}}$  = 1000 ⋅ 590 nm ≈ 600 000 nm = 0,6 mm **3.** Den beiden Frequenzen  $f_1 = 105,65$  MHz  $f_2$  = 105.75 MHz entsprechen die Wellenlängen:  $\lambda_1 = 2.83957$  m  $\lambda_2 = 2,83688$  m Damit wird  $\frac{I_{\text{Koh}}}{\lambda} = \frac{\lambda}{\Delta\lambda} = \frac{2,838 \text{ m}}{0,00269 \text{ m}} \approx 1000$ 

 $l_{\text{Koh}}$  = 1000 ⋅ 2,8 m ≈ 2800 m

## **5.3 Auch Laserlicht genügt nicht**

**1.** (a) Die Wellenlänge wird nicht gebraucht. Das Interferenzbild springt nach der Zeit, die das Licht braucht, um die 15 cm zu durchlaufen:

$$
t = \frac{s}{v} = \frac{0.15 \text{ m}}{3 \cdot 10^8 \text{ m/s}} = 0.5 \text{ ns}
$$
  
(b)  $s = v \cdot t = 3 \cdot 10^8 \text{ m/s} \cdot 1 \text{ s} = 300\ 000 \text{ km}$ 

**2.** Es kann sein, dass man dieselben Probleme hat, nämlich wenn die beiden Lautsprecher an voneinander unabhängige Sinusgeneratoren angeschlossen sind. Um diese zu vermeiden, schließt man sie an denselben Generator an.

## **5.6 Beugung an kleinen Öffnungen und Spalten**

**1.** (a)

 $d(\alpha) = \frac{\tan \alpha - \sin \alpha}{\ln \alpha}$  $\frac{\alpha}{\tan \alpha}$  · 100%  $d(1^{\circ}) = 0.015$  %  $d(5^\circ) = 0,38 \%$  $d(10^{\circ}) = 1.5 \%$ 

(b) Für kleine Winkel hat die Ankathete fast dieselbe Länge wir die Hypotenuse.

**2.**  $a = \frac{l}{d} \cdot \lambda = \frac{1,2 \text{ m}}{0.2 \text{ m}}$  $\frac{0.2 \text{ m}}{0.2 \text{ mm}}$  ⋅ 520 nm=3,12 mm **3.**  $\lambda = \frac{d}{l} \cdot a = \frac{0.2 \text{ mm}}{8 \text{ m}}$  $\frac{20}{8}$  m m = 0,5  $\mu$ m

## **5.7 Beugung am Gitter – das Gitterspektrometer**

**1.** Man braucht eine Lichtquelle, die unter einem kleinen Winkel erscheint: eine Lampe oder auch die Sonne. Man orientiert die CD so, dass man das Spiegelbild der Lichtquelle sieht. (Achtung: die Sonne blendet!) Man kippt dann die CD langsam aus dieser Lage heraus. Dabei sieht man zweimal nacheinander das Spektrum der Lichtquelle vorbeilaufen.

2. (a)  
\n
$$
d = 1/300 \text{ mm} = 0,0033 \text{ mm}
$$
  
\n $l = 2 \text{ m}$   
\n $a = 32 \text{ cm}$   
\n $\lambda = \frac{d}{l} \cdot a = \frac{0,0033 \text{ mm}}{2 \text{ m}} \cdot 32 \text{ cm} = 0,533 \text{ }\mu\text{m}$   
\n(b)  
\n $d_2 = \frac{a_1}{a_2} \cdot d_1 = \frac{32 \text{ cm}}{48 \text{ cm}} \cdot 0,0033 \text{ mm} = 0,0022 \text{ mm}$ 

#### **5.8 Zwei- und dreidimensionale Gitter**

**1.** Man erhält ein Interferenzbild, und zwar ein Punktmuster, denn für irgendwelche Wellenlängen ist die Bedingung

 $2d \cdot \sin \varphi = k \cdot \lambda$  mit  $k = 1, 2, 3, ...$ 

erfüllt, und das für jede der Ebenenscharen.

**2.** Man erhält den größten vorkommenden Abstand zwischen Ebenenscharen. Auf diesen Ebenen ist die Dichte der Beugungszentren im Vergleich zu allen anderen Ebenen am größten.

# **6. Datentransport und -speicherung**

## **6.2 Beispiele für Datenmengen und Datenströme**

**1.** 100 000 ≈65 536 = 216. Eine Postleitzahl trägt etwa 16 bit.

**2.** Etwas mehr als 13 bit

**3.** Knapp 11 bit

**4.** 25 = 32 Zeichen.

**5.** Der Baum hat unten 27 Enden.

Da  $2^4$  = 16 < 27 < 32 =  $2^5$  ist, folgt, dass man mit drei Zeichen zwischen 4 und 5 bit erhält.

**6.** Ein Zeichen von Quelle B trägt 1 bit mehr als ein Zeichen von Quelle A.

**7.** Zum Identifizieren der Karte braucht der Zauberer 4 bit. Jedes Mal wenn der Zuschauer einen von vier Stapeln bezeichnet, bekommt der Zauberer 2 bit. Der Zauberer legt den Stapel, auf den der Zuschauer gewiesen hat, jeweils an die zweite Stelle von oben. Nach dem ersten Zusammenpacken der Stapel ist die gesuchte Karte die 5., 6., 7. oder 8. Karte von oben. Nach dem zweiten Durchgang ist es die 6. von oben.

**8.** Die Balkenwaage sei mit 5 kg belastbar. Der Gewichtssatz enthalte als kleinstes Gewichtsstück ein 1-g-Gewicht. Auf die Frage "Wie schwer ist der Gegenstand?" kann die Waage damit 5000 verschiedene Antworten geben. Es ist also *z* = 5000. Daraus folgt *H*  $= 12,3 \text{ bit.}$ 

**9.** Bilddateien haben im Allgemeinen größere Datenmengen als Textdateien.

**11.** (a) Datenmenge eines Scheibchens: 4 bit; Datenmenge eines Bildes:  $60 \cdot 80 \cdot 4$  Bit = 19 200 bit

(b) Es gibt *z =*1660·80 = 164800 verschiedene Bilder. Daraus folgt die Datenmenge

 $H =$  Id 16<sup>4800</sup> bit = 4800 · Id 16 bit = 19 200 bit.

**12.** Ein typischer Schlüssel hat, von der Seite gesehen, 5 Kerben. Diese sind, je nach individuellem Schlüssel unterschiedlich tief. Es gibt 16 verschiedene Tiefen. Jede Kerbe enthält also 4 bit, alle 5 Kerben zusammen 20 bit. Außerdem haben verschiedene Schlüssel noch unterschiedliche Längsprofile. Beim Schlüsseldienst erfährt man, dass es 500 verschiedene Längsprofile gibt. Im Längsprofil stecken daher noch einmal etwa 9 bit. Der Schlüssel trägt damit insgesamt etwas 29 bit.

## **6.5 Die Datenmenge – endgültig**

**1.** *H* = 4,32 bit (bei gleicher Wahrscheinlichkeit 5,09 bit)

**2.** *H* = 2,88 bit (bei gleicher Wahrscheinlichkeit 3,17 bit)

## **6.7 Einige gebräuchliche Kodierungen**

**1.** Es wurde zum Beispiel die folgende Zahlenfolge erzeugt: 1011100011111100101100011001011101100101

Sie entspricht der Buchstabenfolge: abaadaaaaaacbadaacbaabacb

**2.** Eine unkomprimierte Binärkodierung steht in der dritten Spalte der Tabelle. Die Datenmenge pro Zeichen beträgt 3 bit. In Spalte 4 steht eine Kodierung, die gegenüber der in Spalte 3 komprimiert ist. Die Datenmenge pro Zeichen beträgt:

 $H = 0.6 \cdot 1$  bit + 0,2  $\cdot$  2 bit + 0,1  $\cdot$  3 bit  $+ 0.06 \cdot 4$  bit  $+ 0.02 \cdot 5$  bit  $+ 0.014 \cdot 6$  bit  $+ 0,005 \cdot 7$  bit  $+ 0,005 \cdot 7$  bit = 1,77 bit

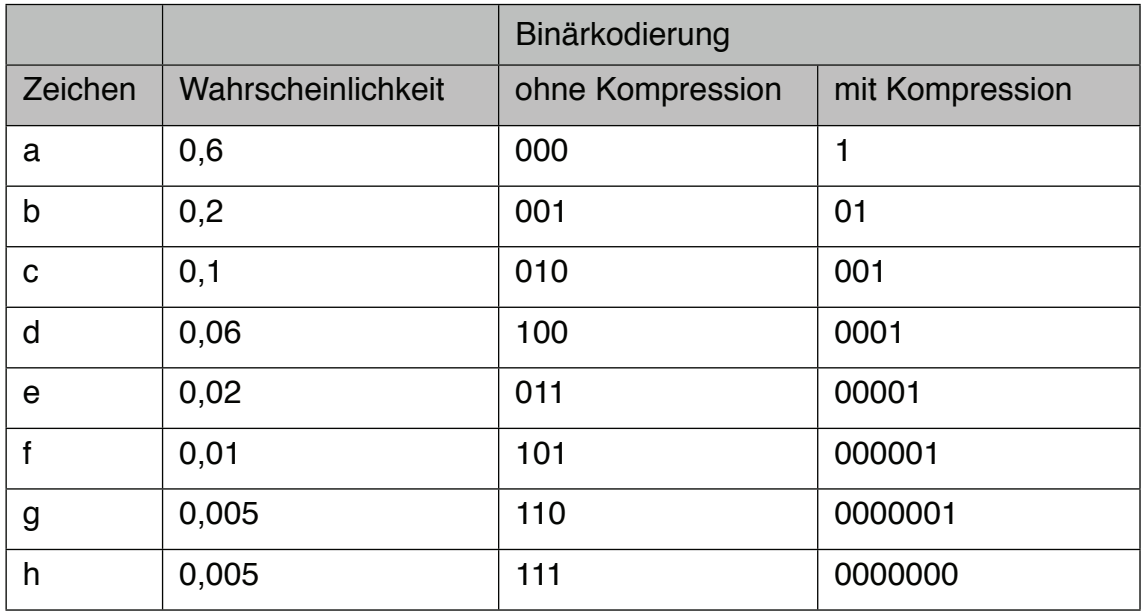

**3.** Indem man den Text wortweise kodiert: Für jedes Wort, das im Wörterbuch steht ein Zeichen (das wiederum aus verschiedenen Binärzeichen bestehen kann).

**4.** Auf einer CD ist Musik für etwa 80 Minuten gespeichert. Mit

 $I_H = 1$  Mbit/s ergibt sich

 $H = I_H \cdot t = 1$  Mbit/s  $\cdot$  4800 s  $\approx$  5 Gbit

**8.** Es verdoppelt sich nur die scheinbare Datenmenge, die tatsächliche Datenmenge bleibt gleich. Die Redundanz wird also erhöht. Jemand, der zusätzlich zu der CD noch die Kopie bekommt, erfährt durch die Kopie nichts Neues, es wird keine weitere Unsicherheit beseitigt.

## **6.8 Spiele**

**1.** Damit die Antwort ein Bit trägt, müssen die möglichen Antworten gleich wahrscheinlich sein. Die Fragen könnten also Lauten: "Ist es eine gerade Zahl?", oder "Ist es eine der Zahlen 1, 2 oder 3?"

Die Antwort auf die Frage "Ist es die Sechs?" trägt weniger als 1 bit. da die möglichen Antworten mit unterschiedlichen Wahrscheinlichkeiten auftreten.

**2.** Wir nehmen an, dass Lilly einen Begriff aus 30 000 Begriffen auswählen kann (Größenordnung der Zahl der Substantive in einem Wörterbuch). Da 30 000  $\approx$  2<sup>15</sup> ist, braucht Willy bei Anwendung der optimalen Strategie 15 Ja-Nein-Fragen. Damit die Antworten gleich wahrscheinlich sind, wird Willy nicht etwa mit der folgenden Frage beginnen: "Lautet der Begriff 'Bleistift'?", sondern z.B. so: "Ist es belebt?", oder "Ist es von hier aus zu sehen?".

**3.** Die scheinbare Datenmenge ist jeden Morgen 1 bit. Es wird überhaupt keine Unsicherheit beseitigt. Die wahre tatsächliche Datenmenge ist also 0 bit. Die Wahrscheinlichkeiten der beiden Antworten sind 1 und 0, d.h. maximal unterschiedlich.

**4.** Was er erzählt ist redundant, die scheinbare Datenmenge ist viel größer als die tatsächliche.

## **6.9 Datenreduktion**

**1.** Bei der Addition wird die Datenmenge reduziert. Man kann aus der Summe nicht auf die Summanden schließen. Entsprechend verhält es sich mit der Subtraktion, der Multiplikation und der Division. Auch beim Quadrieren wird die Datenmenge reduziert, denn man kann aus dem Quadrat nicht auf das Vorzeichen der beiden gleichen Faktoren schließen. Beim Wurzelziehen (aus einer Quadratzahl) wird die Datenmenge nicht reduziert. Wird das Ergebnis des Wurzelziehens aber gerundet, so wird die Datenmenge wieder reduziert.

**3.** Nein, denn die Information über das Vorzeichen von *x* geht nicht verloren.

**4.** Der Großvater wiederholt sich oft, die Großmutter redet über unwichtige Details.

#### **6.11Datenübertragung mit elektromagnetischen Wellen – Modulation**

**1.** In 1 s: 77 500 Schwingungen in 0,1s: 7750 Schwingungen in 0,9 s: 69 750 Schwingungen

Wenn man in der Darstellung noch die einzelnen Schwingungen sehen soll, so kann man das Ende eines 1-s-Intervalls nicht mehr sehen, und umgekehrt.